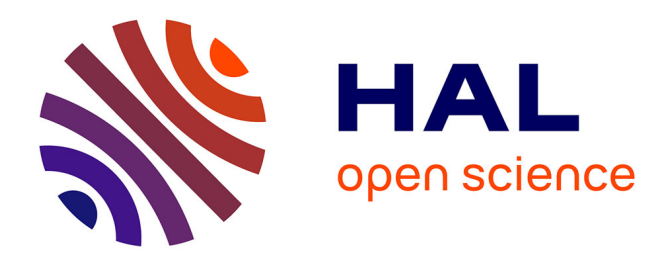

## **Assemblages multicouches de polymères semi-cristallins : adhésion et vieillissement**

Antoine Guiu

### **To cite this version:**

Antoine Guiu. Assemblages multicouches de polymères semi-cristallins : adhésion et vieillissement. Mécanique [physics.med-ph]. École Nationale Supérieure des Mines de Paris, 2002. Français. NNT :  $t$ el-00005636

### **HAL Id: tel-00005636 <https://pastel.hal.science/tel-00005636>**

Submitted on 5 Apr 2004

**HAL** is a multi-disciplinary open access archive for the deposit and dissemination of scientific research documents, whether they are published or not. The documents may come from teaching and research institutions in France or abroad, or from public or private research centers.

L'archive ouverte pluridisciplinaire **HAL**, est destinée au dépôt et à la diffusion de documents scientifiques de niveau recherche, publiés ou non, émanant des établissements d'enseignement et de recherche français ou étrangers, des laboratoires publics ou privés.

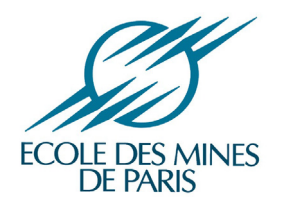

### **THESE**

pour obtenir le grade de

**DOCTEUR** DE L'ECOLE NATIONALE SUPÉRIEURE DES MINES DE PARIS Spécialité "Sciences et Génie des Matériaux"

 $\ensuremath{\operatorname{par}}$  :

Antoine GUIU

# ASSEMBLAGES MULTICOUCHES DE POLYMÈRES SEMI-CRISTALLINS : ADHÉSION ET VIEILLISSEMENT

Soutenue le 3 Avril 2002

Membres du Jury

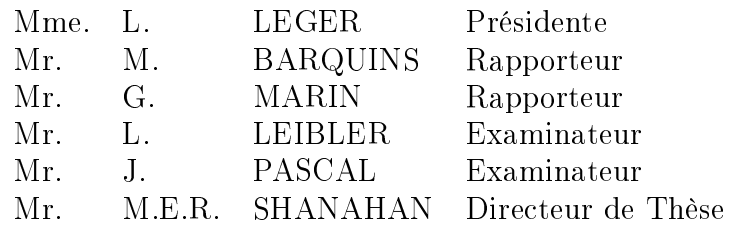

Centre des Matériaux Pierre Marie Fourt de l'Ecole des Mines de Paris B.P.87, 91003 Evry cedex

## Remerciements

Les quelques pages de ce rapport représentent trois années d'échanges, de réflexions, de collaborations nombreuses qui ont fait la richesse de cette aventure, et dont je voudrais saluer ici les auteurs. En premier lieu, je remercie Monsieur Martin SHANAHAN, qui a dirigé cette thèse au Centre des Matériaux de l'Ecole des Mines de Paris, pour la confiance qu'il m'a rapidement accordée, et pour l'enrichissement scientifique qu'il a apporté à ce travail. J'ai eu la chance de pouvoir bénéficier de son savoir intarissable, de ses idées foisonnantes et fécondes, et de ses approches originales, innovantes, et parfois courageuses.

Je remercie Madame Liliane LEGER pour ses encouragements et ses réflexions qui ont stimulé mon travail, et pour avoir accepté de présider mon jury. Je remercie Messieurs Michel BARQUINS et Gérard MARIN pour les idées échangées et le minutieux travail de relecture du rapport qu'ils ont réalisé. Je remercie aussi Monsieur Ludwik LEIBLER pour ses réflexions et le crédit scientifique qu'il a accordé à ce travail.

L'excellente collaboration industrielle dont a bénéficié ce projet doit beaucoup à Monsieur Jérôme PASCAL, du Centre de Recherche et de Développement d'ATOFINA (CER-DATO). Je salue sa clairvoyance du sujet, sa grande rigueur scientifique, et je le remercie pour sa gentillesse et sa disponibilité. Je remercie aussi Monsieur Yves GERMAIN pour l'apport scientifique très fructifiant qu'il a apporté au sujet. Merci aussi à Fabrice CHOPI-NEZ qui a récemment repris le sujet au CERDATO. Je lui souhaite une bonne continuation.

J'ai pu bénéficier au Centre des Matériaux des compétences et de l'expérience de très nombreuses personnes, à commencer par Yann AURIAC, qui a été à mes cotés pour la plupart des expériences de torture des matériaux (épluchage, clivage, tirage, martelage, coulage...). Je remercie aussi vivement Yves FAVRY qui m'a transmis avec générosité une partie de sa grande expérience des matériaux. Merci aussi à celles et ceux qui ont accepté, parfois avec résignation, de participer de près ou de loin aux expériences les plus extravagantes et souvent capricieuses dans lesquelles j'ai dû me lancer, en particulier : James GIBIER et son équipe, Maria BETBEDER, Jean-Christophe TEISSEDRE, Joseph VALY, Alain NAS-LOT, Anne LAURENT, Sandrine PALLU, mon stagiaire Laurent HAUE, et sans oublier Eric LEFORESTIER au CERDATO.

Merci et bonne chance aussi à celles et ceux qui ont contribué au quotidien à rendre ces années si agréables, en particulier : Frédérique COEUILLE, très chère collègue d'épluchage, Olivier SANSEAU, monsieur technologies du futur, Yann LE BASSER, et ses chats, Alba MARCELLAN, lalala, Arnaud GROSJEAN, qui a réactualisé ma culture musicale, Luc LAM THANH, très chic, et les autres...

Merci enfin aux proches qui m'ont entouré de leur amitié, de leur soutien : Rémi,

Annick $(+\varepsilon)$ , Manu, Joune, Jul, Rod, Maud, Hélène, Gwendal, Cécile $(+\varepsilon)$ , Zaz, Gaël, Mumu, Manue, Arnaud, Magali, Franck, ma famille, et les autres, et toutes les rencontres,  $\text{faites}$ de hasards...

Merci à Elodie, à Albin, et c'est pas fini...!

## Résumé

Nous avons étudié l'adhésion d'une interface entre deux polymères semi-cristallins : un polyéthylène basse densité linéaire fonctionnalisé par un greffage d'anhydride maléique  $(PE*)$  et un copolymère éthylène / alcool vinylique (EVOH). L'objectif de l'étude était d'identifier les mécanismes d'adhésion et leurs modes de vieillissement dans des solvants organiques.

L'énergie de séparation de l'interface PE<sup>\*</sup>/EVOH a été évaluée par un test de pelage en faisant varier l'angle de pelage. A partir d'une analyse mécanique de ce test, nous avons montré que l'énergie dissipée dans les mécanismes locaux proches de l'interface représentait environ 50% en moyenne de l'énergie totale de pelage, le reste étant dépensé dans la déformation en flexion du bras de pelage. De plus, cette énergie d'adhésion, environ 4 kJ·m<sup>-2</sup>, est largement indépendante de la géométrie de pelage.

Les effets de la vitesse de séparation et de la température d'essai peuvent se combiner pour donner, en appliquant un principe de superposition temps-température, une courbe maîtresse de l'énergie de pelage. Dans certaines conditions de rupture, une transition caractérisée par un saut d'énergie d'un facteur 2, a été observée, à laquelle est associée l'apparition de zones de déformations plastiques diffuses.

Une étude microscopique a mis en évidence en amont de la fissure un processus de transformation de la structure semi-cristalline lamellaire du PE<sup>\*</sup> en structure fibrillaire qui initie la formation d'une large zone de déformation plastique, ou craquelure. En tête de fissure, les fibrilles rompent à leur base à faible distance de l'EVOH. L'énergie associée à la formation de la craquelure a été estimée à l'aide d'un modèle de Dugdale à environ 2  $kJ \cdot m^{-2}$ . D'autres processus de déformation ne faisant pas intervenir de cavitation peuvent néanmoins contribuer significativement à l'énergie d'adhésion.

Un vieillissement dans des hydrocarbures induit une plastification réversible du PE<sup>\*</sup> mais ne modifie pas l'énergie locale d'adhésion. Nous en avons conclu que la taille de la zone plastique diminuait, probablement à cause d'une diminution de la contrainte de rupture des fibrilles. Un vieillissement dans l'éthanol engendre des effets plus prononcés sur l'énergie d'adhésion, selon des mécanismes que nous n'avons pu identifier.

## Abstract

We consider here the adhesion between two semi-crystalline polymers : a functionalised low density polyethylene ( $PE^*$ ) and an ethylene/vinyl alcohol copolymer ( $EVOH$ ). The aim of this study is to identify adhesion mechanisms and ageing processes in organic solvents.

Overall PE<sup>\*</sup>/EVOH separation energy was assessed using a variable angle peel test. Using a mechanical analysis of the peel test, it was found that only 50% of the total peel energy may be attributed to local deformation mechanisms, near the crack front, the other 50% of the energy being dissipated during plastic strain behaviour occurring in the peel arm. We then obtained a relatively independent value of adhesion energy of about 4  $\mathrm{kJ\cdot m^{-2}}$ .

Effect of both peel rate and temperature may be combined and represented on a master curve using a time-temperature equivalence relation. Under certain conditions of failure, a transition, marked by an abrupt increase in peel energy, was observed. This transition could be correlated to the observation of diffuse deformation zones.

Microscopic observation has shown that lamellar semi-crystalline morphology of the  $PE^*$ is transformed near the  $PE*/EVOH$  interface into a fibrillar structure, that initiates the formation of a large plastic deformation zone near crack tip. The energy of this craze formation could be estimated, using a Dugdale model, to about 2  $\mathrm{kJ\cdot m^{-2}}$ . However, other deformation mechanisms may also contribute to adhesion energy.

Ageing in hydrocarbures yield to a reversible plastification of the PE\* but does not induce any sensible change of the local adhesion energy. This enabled us to say that ageing provokes an increase of the size of the deformation zone, probably due to a decrease of the failure stress of the fibrils. After ageing in ethanol a decrease in the adhesion energy is observed, but we don't know yet which mechanism is involved.

# Sommaire

### Introduction

## A. Mécanismes d'adhésion à l'interface  $\mathrm{PE}^*/\mathrm{EVOH}$

 $\mathbf{1}$ 

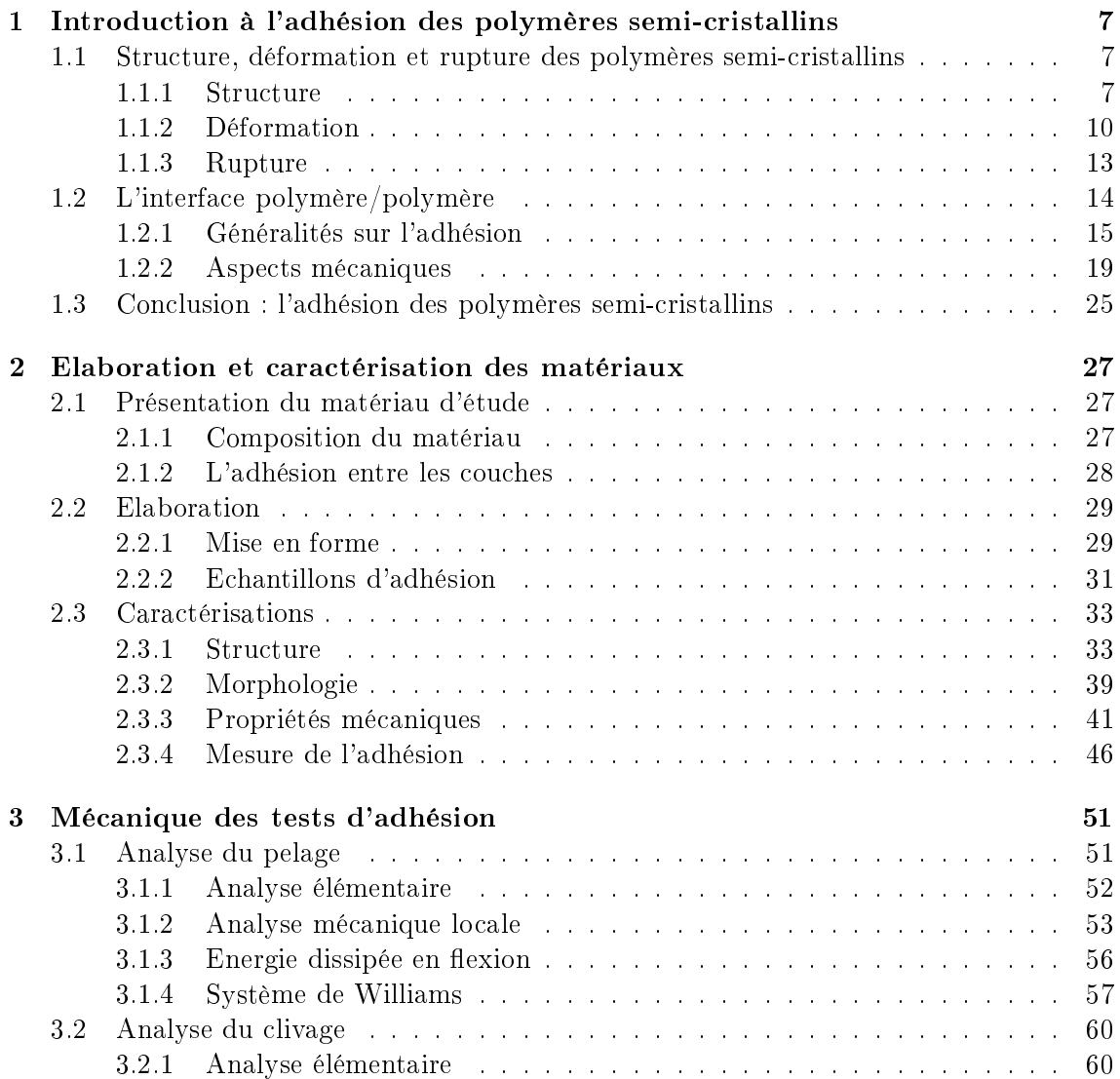

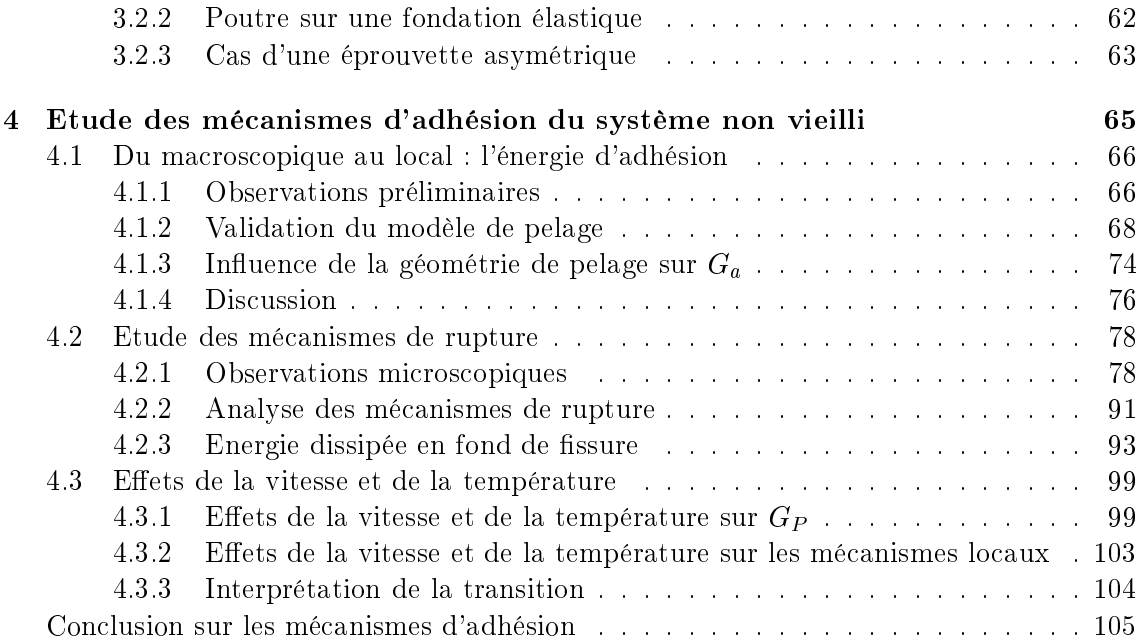

### **B.** Effet du vieillissement sur les mécanismes d'adhésion

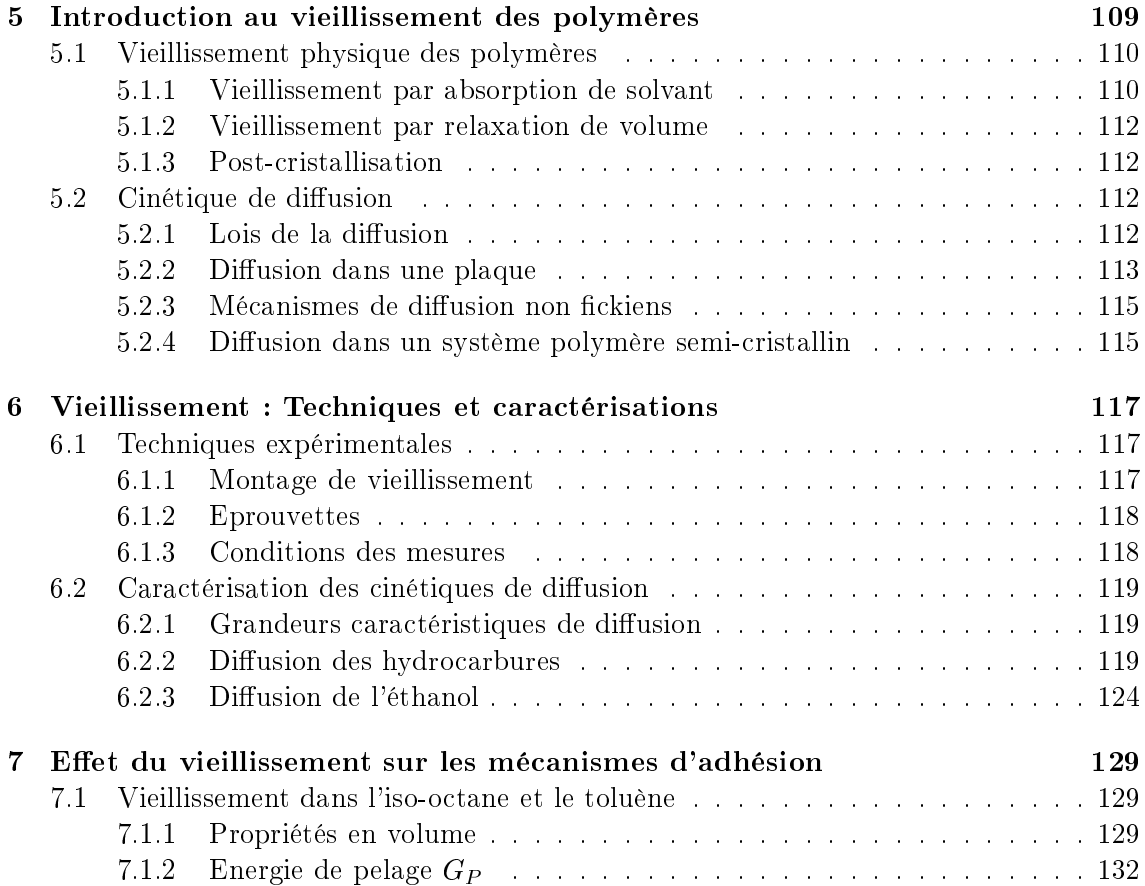

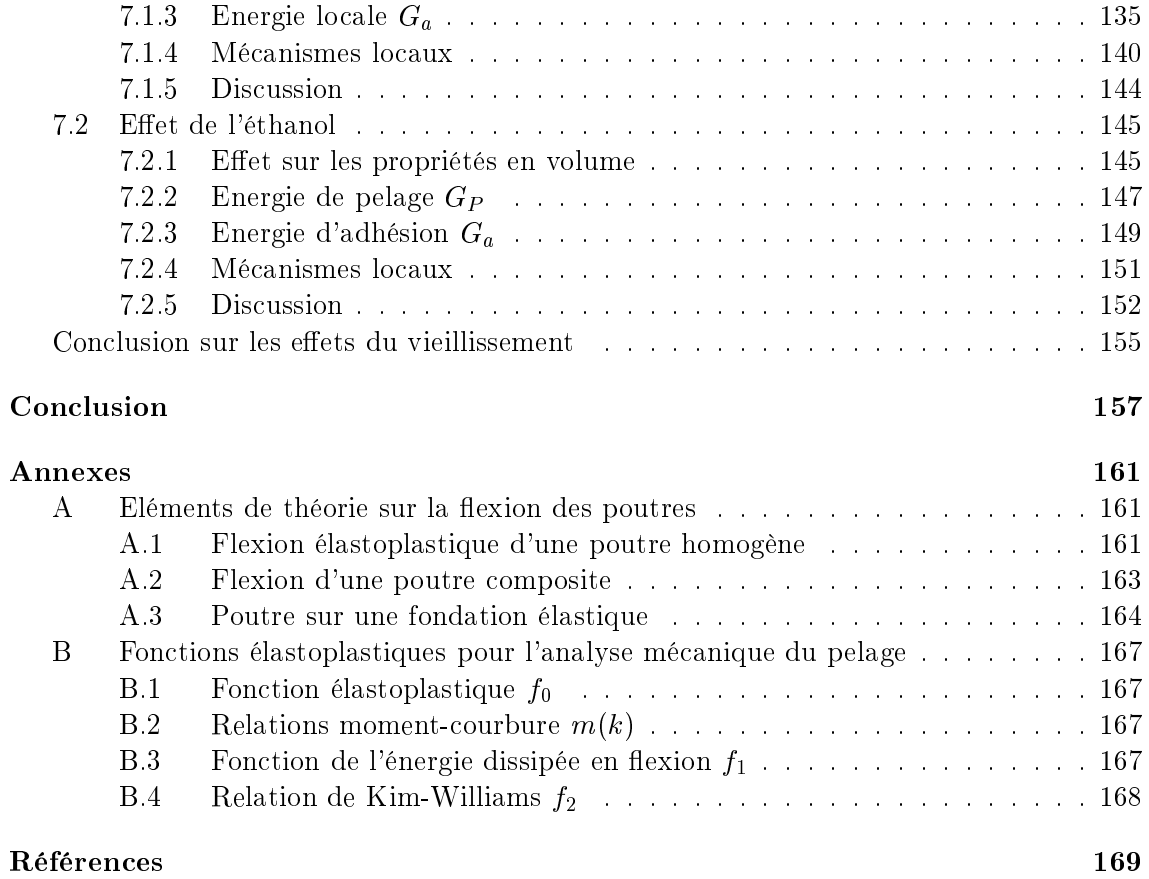

# Introduction

L'émergence récente des matériaux composites a élargi le champ d'application des polymères en proposant sur le marché des matériaux à faible coût de production et possédant des performances inégalées en terme de résistance mécanique et de poids. Parmi eux, les systèmes multicouches de polymères thermoplastiques formés par coextrusion sont utilisés pour l'emballage, le transport, ou le stockage de matières périssables (alimentaires) ou dangereuses (solvants, essences). Ces systèmes sont particulièrement intéressants car ils permettent de combiner en un seul produit l'ensemble des propriétés de chacune des couches qui contribuent individuellement à la résistance globale du matériau. Ils peuvent ainsi garantir à la fois une bonne tenue mécanique et une bonne fiabilité chimique. Dans de tels assemblages, la qualité de l'adhésion entre chaque phase représente souvent une limite à la fonction du composite. De plus, lorsque le matériau est en fonction, les différentes couches sont en contact avec un environnement agressif (oxygène, solvants, essences), ce qui peut modifier au cours du temps les propriétés des composants mais aussi altérer la qualité de l'adhésion entre chacune des couches. Le problème de l'adhésion se pose alors de façon cruciale.

Notre matériau d'étude est un assemblage multicouche formé par coextrusion-soufflage. C'est un matériau industriel représentant à une échelle pilote un réservoir de carburant d'essence. Il est composé de cinq couches de polymères thermoplastiques semi-cristallins : deux couches externes de *structure* en polyéthylène haute densité (PEHD), une couche *barrière* centrale en copolymère éthylène/alcool vinylique (EVOH), et deux couches intermédiaires jouant le rôle fondamental de *liant* en polyéthylène basse densité linéaire (PEBDL) fonctionnalisées avec des molécules d'anhydride maléique (PE<sup>\*</sup>). L'objectif de l'étude est de comprendre, sur ce matériau industriel, les mécanismes de rupture d'adhésion à l'interface PE\*/EVOH, et leur évolution au cours d'un vieillissement dans des solvants organiques.

 $\infty$ 

Si la compréhension de la structure et du comportement des systèmes polymères s'est considérablement affinée au cours des trente dernières années, l'adhésion (qui fait en général intervenir au moins une phase polymère) reste aujourd'hui un domaine d'investigation très ouvert tant le sujet est riche et complexe. Une des particularités de cette science est son caractère *multidisciplinaire* aussi bien dans les movens d'investigation que dans les approches scientifiques auxquelles il fait appel : la connaissance des liaisons au niveau atomique, la physico-chimie des macromolécules, la mécanique (du solide et de la rupture).

On peut définir l'énergie d'adhésion  $W_a$  entre deux corps comme l'énergie, par unité de

surface, nécessaire pour séparer réversiblement les deux corps en contact. D'un point de vue thermodynamique,  $W_a$  est égale à l'énergie de Dupré. Mais l'énergie se trouve rapidement augmentée dès que des enchevêtrements ou des liens chimiques (greffage) se créent à travers l'interface. Pour aller plus loin, si l'interface est capable de transmettre des contraintes élevées grâce aux liens mécaniques qui relient les deux phases, des volumes de déformation se forment en tête de fissure lorsqu'on tente de séparer les deux solides. Il devient alors difficile de dissocier l'énergie dissipée dans ces volumes de déformation de l'énergie dissipée dans la rupture des liaisons à l'interface : les effets de surface et de volume sont fortement corrélés. Les volumes de déformation peuvent alors être vus comme des *amplificateurs* de l'énergie d'adhésion. Lorsque la rupture s'accompagne de la formation de volumes importants de déformation, les phénomènes de relaxation, caractéristiques des systèmes polymères, se manifestent dans les propriétés adhésives du système. On peut alors établir des courbes maîtresse temps-température pour l'énergie d'adhésion.

Au sens commun, l'adhésion fait référence à la résistance qu'oppose un solide à sa séparation d'une surface. Ce concept prend donc en compte le test dans son ensemble : nous savons par expérience qu'il est plus facile de décoller une bande de ruban adhésif à un angle de 90° avec la surface qu'à un angle de 45°. L'énergie d'adhésion est pourtant souvent considéré comme un paramètre intrinsèque à un système. Cela est vrai pour des systèmes pour lesquels on peut définir une énergie interfaciale de Dupré. Cependant, pour des systèmes à forte adhérence, où des volumes de déformation sont créés en tête de fissure, l'énergie de rupture est en général fortement couplée aux conditions de sollicitation. L'étude de l'adhésion d'un système est donc indissociable de l'étude du test d'adhésion choisi.

Un test d'adhésion (de type destructif) est un moyen de transmettre à une interface l'énergie nécessaire pour provoquer sa rupture. Une analyse mécanique permet de relier les mesures macroscopiques aux mécanismes microscopiques supposés ou observés. Globalement, l'énergie totale  $G_P$  fournie au système se répartit entre une énergie locale  $G_a$ , liée aux mécanismes microscopiques de rupture d'adhésion, et une énergie  $G_f$  dissipée dans la déformation macroscopique de l'éprouvette. Dans le cas du test de pelage,  $G_f$  peut représenter plus de 50% de l'énergie totale, ce qui rend indispensable l'analyse mécanique de ce test si on souhaite l'exploiter à bon escient.

 $\infty$ 

Ce rapport se scinde en deux parties. La première partie concerne l'étude du matériau à l'état non vieilli, et des mécanismes de rupture d'adhésion à l'interface PE\*/EVOH. La seconde partie concerne l'effet du vieillissement sur les matériaux et les mécanismes d'adhésion.

Dans le premier chapitre, nous proposons une étude bibliographique sur les polymères semi-cristallins, puis un rappel des concepts d'adhésion et de la mécanique de la rupture avant de présenter l'état de l'art de l'adhésion des polymères semi-cristallins.

Le second chapitre présente le matériau d'étude, les techniques d'élaborations et de caractérisations employées.

Le troisième chapitre pose les bases de l'analyse mécanique des tests de pelage et de clivage dont nous nous sommes servis pour analyser les essais d'adhésion.

Le quatrième chapitre présente les résultats obtenus sur le système non vieilli. Nous propo-

sons une méthode pour estimer l'énergie d'adhésion de l'interface, puis nous étudions l'effet de la sollicitation sur l'énergie d'adhésion. Nous présentons ensuite une étude microscopique des mécanismes de déformation que nous relions à l'énergie d'adhésion estimée à l'aide du test macroscopique. Enfin, nous nous penchons sur l'effet de la vitesse de sollicitation et de la température d'essai sur l'énergie de rupture de l'interface.

Dans le chapitre cinq, nous faisons une brève présentation des mécanismes de vieillissement et de diffusion de petites molécules de solvant dans un système polymère.

Le chapitre six présente les techniques employées pour caractériser les cinétiques de diffusion, ainsi que les caractéristiques principales des cinétiques de diffusion des différents systèmes solvant/polymère étudiés.

Le septième et dernier chapitre présente l'effet du vieillissement sur les mécanismes d'adhésion, en distinguant le cas des hydrocarbures et le cas de l'éthanol. Nous étudions en détail la modification des différents mécanismes identifiés sur le système non vieilli, en volume ou à l'interface.

 $\infty$ 

Cette étude a été menée en collaboration avec le Centre de d'Etudes, de Recherches et de Développement d'ATOFINA (CERDATO).

A. Mécanismes d'adhésion à l'interface $PE^{\ast}/EVOH$ 

## Chapitre 1

# Introduction à l'adhésion des polymères semi-cristallins

L'étude de l'adhésion des polymères fait appel à différentes approches de la science des matériaux. Nous présentons dans ce chapitre les concepts utiles aux problématiques rencontrées au cours de notre étude. Tout d'abord, la structure et les propriétés, notamment mécaniques, des polymères jouent un rôle essentiel dans les mécanismes de rupture d'adhésion. Dans une première partie, nous donnons un aperçu des connaissances et des découvertes récentes sur les polymères semi-cristallins, en prenant surtout exemple sur le polyéthylène qui gouverne une grande part des propriétés du matériau de notre étude. Nous décrivons leur structure, les processus de déformations microscopiques, et les mécanismes de rupture, en faisant le lien avec les propriétés macroscopiques. Nous considérons ensuite le problème de l'interface polymère/polymère. Nous exposons d'abord quelques concepts liés à l'adhésion, du point de vue thermodynamique, physico-chimique, et macromoléculaire. Puis nous abordons le traitement mécanique de la rupture d'une interface polymère/polymère. Enfin, nous concluons sur l'adhésion des polymères semi-cristallins en nous appuyant sur les notions exposées, et en illustrant notre propos à la lumière de quelques résultats remarquables récemment publiés.

### Structure, déformation et rupture des polymères semi- $1.1$ cristallins

#### $1.1.1$ Structure

#### 1.1.1.1 Echelle macromoléculaire

Le polyéthylène est un polymère de la famille des polyoléfines dont l'unité monomère, de formule brute  $-(CH_2-CH_2)$ , a une masse molaire  $M_0 = 28$  g·mol<sup>-1</sup>. La longueur de la liaison C–C est  $0.154$  nm et C–H,  $0.107$  nm. L'angle entre deux liaisons C–C est  $109^{\circ}28'$ . La rotation autour de la liaison C–C est libre mais trois types de conformations isomériques (gauche+, gauche- et trans) sont favorisées. Un polyéthylène linéaire est constitué de chaînes macromoléculaires à faible taux de groupement méthyle  $(-CH_3)$ , c'est-à-dire ayant très peu de ramifications. La chaîne macromoléculaire est une succession de liaisons covalentes ( $\sim 300 \text{ kJ·mol}^{-1}$ ) C-C disposées en zigzag. La masse moléculaire du polyéthylène haute densité est de l'ordre de  $M = 10^6$  g·mol<sup>-1</sup> et son degré de polymérisation

 $N = M/M_0 \sim 10^5$ , ce qui nous donne un ordre de grandeur de la longueur d'une chaîne :  $10^{-6}$  m, donc de l'ordre de 1 um.

La conformation d'une chaîne dans le milieu polymère dépend de l'état du milieu. A l'état fortement dilué ou fondu, la chaîne, grâce aux degrés de liberté (rotation autour de la liaison C–C) activés par l'énergie thermique adopte la forme d'une boule appelée pelote statistique. Cette pelote est une représentation globale de la chaîne qui prend à chaque instant une parmi une infinité de conformations possibles. On peut définir, et observer expérimentalement, un rayon moyen de cette pelote appelé rayon de giration  $R_q$ . Par exemple, le rayon de giration à 150°C d'un polyéthylène haute densité de masse moléculaire  $10^6$  g·mol<sup>-1</sup> est de 0.435 µm [Wool 1995].

Les forces d'interactions intermoléculaires dans un polymère sont de type van der Waals ou liaison hydrogène. Dans le cas du polyéthylène, la très faible polarité de la chaîne moléculaire implique une faible interaction intermoléculaire. La cohésion du polymère non dilué s'explique par l'enchevêtrement des chaînes les unes avec les autres. Dans le cas d'un polyéthylène de masse moléculaire  $10^6$  g·mol<sup>-1</sup> et de densité 0.8 g·cm<sup>-3</sup>, une chaîne intersecte environ 1350 autres chaînes [Wool 1995].

#### $1.1.1.2$ Structure cristalline

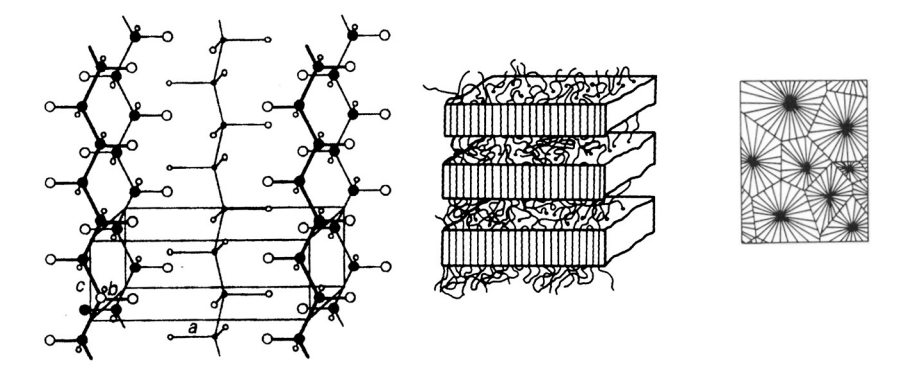

FIG. 1.1. Structure semi-cristalline du polyéthylène. De gauche à droite : Maille cristalline; Arrangement de lamelles; Arrangement sphérolitique. D'après [Schultz 1984].

Lamelle cristalline Le polyéthylène cristallise naturellement dans le système orthorhombique. Les paramètres de la maille cristalline sont :  $a = 0.742$  nm,  $b = 0.494$  nm,  $c = 2.55$  nm et  $\alpha = \beta = \gamma = 90^{\circ}$  (Fig. 1.1). Dans la maille, les chaînes moléculaires sont orientées parallèlement à l'axe c. Les lamelles sont des cristallites de dimensions typiques  $l_c \sim 5-25$  nm,  $l_a \sim 0.1-1$  µm,  $l_b \sim 1-50$  µm. On observe cependant des distributions de types [Bassett et Hodge 1981] et de tailles [Alberola 1991] de lamelles. Comme la longueur des chaînes macromoléculaires fait plusieurs fois l'épaisseur des cristallites, on admet qu'il y a repliement des chaînes à la surface des cristallites dans le plan perpendiculaire à l'axe  $\overline{c}$ .

**Arrangement semi-cristallin** La phase amorphe est présente aux surfaces de repliement des chaînes. Les lamelles consistent en un coeur cristallin central, de densité égale à celle du cristal,  $d_c = 1.00 \text{ g} \cdot \text{cm}^{-3}$ , pris en sandwich entre deux couches désordonnées de densité inférieure,  $d_a = 0.852$  g·cm<sup>-3</sup>. La phase désordonnée est composée d'extrémités de chaînes, de boucles libres entre points de ré-entrée adiacents ou non adiacents des chaînes dans les lamelles. Keith et Padden [1959], ont proposé, pour rendre compte de la grande ductilité du polyéthylène, l'existence de molécules liens – "tie molecules" – qui ne se replient pas dans la lamelle mais qui serpentent d'une lamelle à l'autre, voire d'un sphérolite à l'autre. Des expériences ont pu mettre en évidence que ces molécules liens seraient repliées sur elles mêmes et que seule une très faible partie d'entre elles est complètement tendue Lin et Argon 1994.

Sphérolite Les sphérolites sont caractéristiques des polymères semi-cristallins synthétisés à l'état fondu. Ils ont une symétrie sphérique, d'un diamètre de l'ordre de 100 µm, et sont constitués de lamelles cristallines dont l'axe b de croissance rapide correspond à la direction radiale de croissance des sphérolites. L'explication des torsades des lamelles généralement observées [Breedon et al. 1973] n'est pas clairement élucidée [Lin et Argon 1994].

#### $1.1.1.3$ Relaxations et transitions

Une des caractéristiques fondamentales d'un polymère, directement liée à sa structure macromoléculaire, est son caractère viscoélastique. Le fait que le comportement mécanique d'un polymère soit sensible à la vitesse de sollicitation signifie que le matériau, avant subit une perturbation, tend à revenir à l'équilibre avec une cinétique qui lui est propre. C'est le phénomène de relaxation [Verdu 1992]. Les relaxations sont dues aux mouvements moléculaires résultants de l'agitation thermique. On peut distinguer trois types de mouvements correspondant chacun à un domaine de comportement : les mouvements locaux, se produisant sur de courts segments de chaînes isolés, les mouvements de segments coopératifs, impliquant quelques dizaines d'unités monomères, et les mouvements des chaînes entières, ou écoulements.

Les mouvements moléculaires peuvent être mis en évidence par une technique spectrométrique (vibratoire), qui est l'outil d'investigation le plus performant à l'heure actuelle. La sollicitation peut être mécanique (par viscoélasticimétrie, qui implique un déplacement des segments dans un champ de contrainte), électrique (par spectrométrie diélectrique, qui implique des orientations de dipôles électrostatiques dans un champ électrique), ou RMN (qui implique l'orientation de spins nucléaires dans une champ magnétique).

La figure 1.2 présente l'allure d'un spectre viscoélastique d'un polyéthylène basse densité linéaire. On peut observer un certain nombres de transitions, chacune caractérisée par un pic de dissipation. L'attribution des pics à des transitions à l'échelle moléculaire reste délicate pour les polymères semi-cristallins, et en particulier pour le polyéthylène. En effet, la présence de la phase cristalline implique souvent des transitions multiples, souvent négligeables dans les amorphes. De plus, les régions cristallines jouent le rôle de point de réticulation physique (enchevêtrement), limitant les mouvements locaux moléculaires. Nous ne rentrerons pas dans les détails des discussions sur le sujet, en particulier dans la polémique sur l'attribution de la transition vitreuse. On peut trouver dans la littérature des valeurs de  $T_a$  entre -130°C à +60°C selon les auteurs [Jenkins 1972], mais cela reste un détail pour nous car la définition de la transition vitreuse a en réalité une utilité essentiellement pratique pour la mise en forme des matériaux. L'interprétation la plus communément admise des transitions du polyéthylène [Jenkins 1972, Ward 1983] bien que

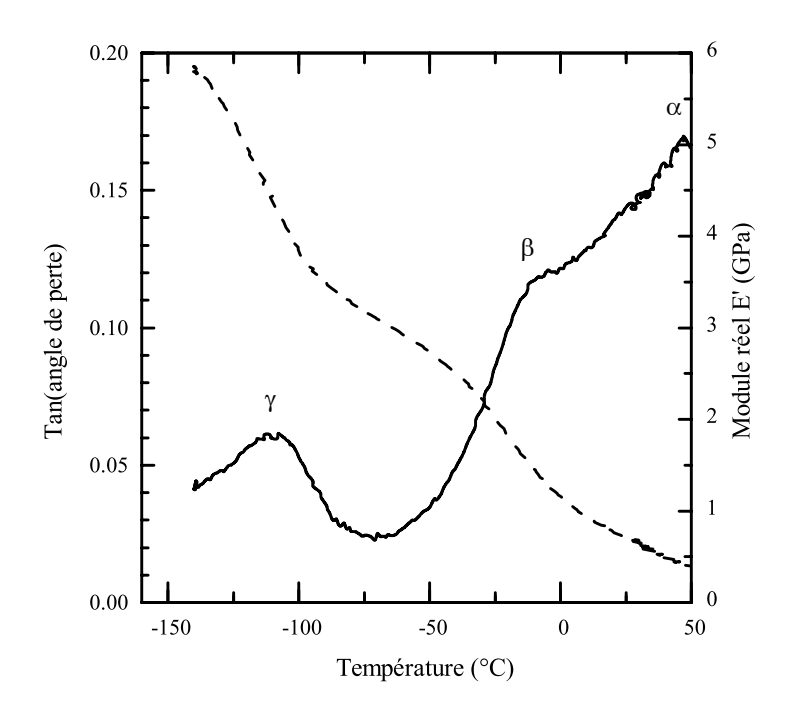

FIG. 1.2. Analyse spectromécanique du polyéthylène basse densité linéaire étudié par viscoélasticimétrie. Module réel (trait pointillé) et tangente de l'angle de perte (trait continu).

toujours controversée [Alberola 1991] est la suivante : la transition  $\gamma$ , vers -105°C, est liée à la relaxation de la phase amorphe, et est attribuée à une transition vitreuse, la transition  $\beta$ , vers -25°C, se distingue surtout pour les polyéthylènes ramifiés, peu cristallins, et les transitions  $\alpha$  et  $\alpha$ ', vers +80°C seraient liées à la phase cristalline du polymère.

#### 1.1.2 Déformation

#### $1.1.2.1$ Particularités des polymères semi-cristallins

La courbe contrainte-déformation du polyéthylène obtenue par un test de traction uniaxiale met en évidence un domaine élastique très bref, une plastification précoce, un régime d'écoulement très long, et enfin un processus de durcissement ("strain hardening") impliquant une augmentation de la contrainte avant rupture. On peut relier les propriétés mécaniques du polyéthylène à ce que nous connaissons de sa structure moléculaire.

Dans un polymère semi-cristallin, la phase amorphe est mécaniquement plus faible que la phase cristalline. Aux faibles déformations, c'est donc elle qui va se déformer en premier. Mais la déformation de l'amorphe seul, qui est en grande partie réversible, ne suffit pas à expliquer la très grande ductilité des polymères semi-cristallins. Il faut donc chercher des mécanismes de déformation plastique dans la phase cristalline.

D'autre part, du fait d'une microstructure très hétérogène (sphérolitique), des contraintes locales très élevées se développent rapidement sous l'effet de la concentration du champ de contraintes aux points singuliers, même aux faibles déformations. Celles-ci entraînent une modification locale de la microstructure, ce qui explique la non-linéarité des propriétés mécaniques macroscopique. C'est donc dans les régions les moins homogènes que vont se développer les processus non-réversibles les plus importants.

#### $1.1.2.2$ Mécanismes de déformation

Les mécanismes de déformation des polymères semi-cristallins sont multiples et complexes. Ils se produisent à des degrés divers dans toutes les phases de la structure semi-cristalline. Aux grandes déformations, la structure peut-être complètement transformée.

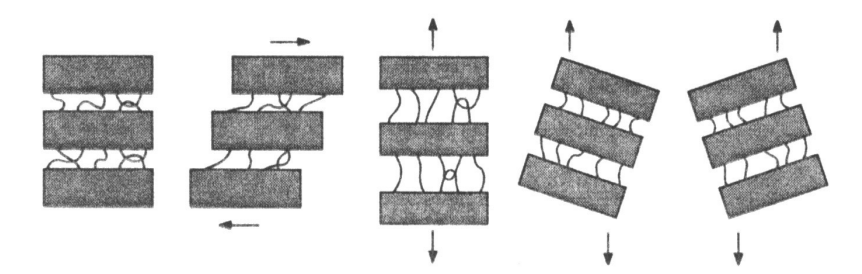

FIG. 1.3. Mécanismes de déformations lamellaires dans la phase amorphe des polymères semi-cristallins, d'après [Kausch et al. 1999]. De gauche à droite : Lamelles non déformées ; Cisaillement interlamellaire ; Séparation lamellaire ; Rotation des lamelles.

Echelle cristallographique Dans les régions cristallisées, le glissement cristallographique est le mode dominant de déformation plastique, via un mécanisme de dislocation spécifique. Le maclage, et la transformation martensitique (vers le système monoclinique) sont d'autres mécanismes possibles [Haudin 1995].

**Régions amorphes** A la température d'essai  $(T > T_q)$ , la phase amorphe est caoutchoutique. On distingue trois mécanismes de déformation : le glissement interlamellaire (prédominant aux faibles déformations mais presque totalement réversible), la séparation des lamelles, et la rotation des lamelles (Fig. 1.3). Pour des déformations importantes perpendiculaires aux plans des lamelles, la séparation des lamelles provoque en général une cavitation et qui s'accompagne, à l'échelle macroscopique, d'un blanchiment induit ("stress whitening") [Lin et Argon 1994].

En fonction du degré de déformation, on observe succes-Déformation des sphérolites sivement une déformation de la phase amorphe, activation des mécanismes de glissement cristallographiques, puis modification de la structure semi-cristalline par des mécanismes plus complexes. La transformation des lamelles dépend de l'orientation de celles-ci par rapport à la direction des contraintes. Dans un sphérolite, on devra alors distinguer les régions équatoriales, diagonales et polaires [Haudin 1995].

Peterlin [1971, 1976] a proposé un mécanisme rendant compte Morphologie fibrillaire de la transformation de la morphologie lamellaire en morphologie fibrillaire observée aux très grandes déformations. Schultz [1984] a proposé un schéma s'inspirant de ce mécanisme (Fig. 1.4). Celui-ci implique un durcissement ("strain hardening") dû à un basculement des lamelles dans le sens de la sollicitation qui provoque une cristallisation induite des chaînes orientées. Cela a pu être observé en microscopie électronique à transmission par Adams et al. [1986] qui ont mis en évidence une cavitation des régions lamellaires dans lesquelles on distingue des fibrilles. Ces fibrilles sont formées de cristallites provenant de matériau

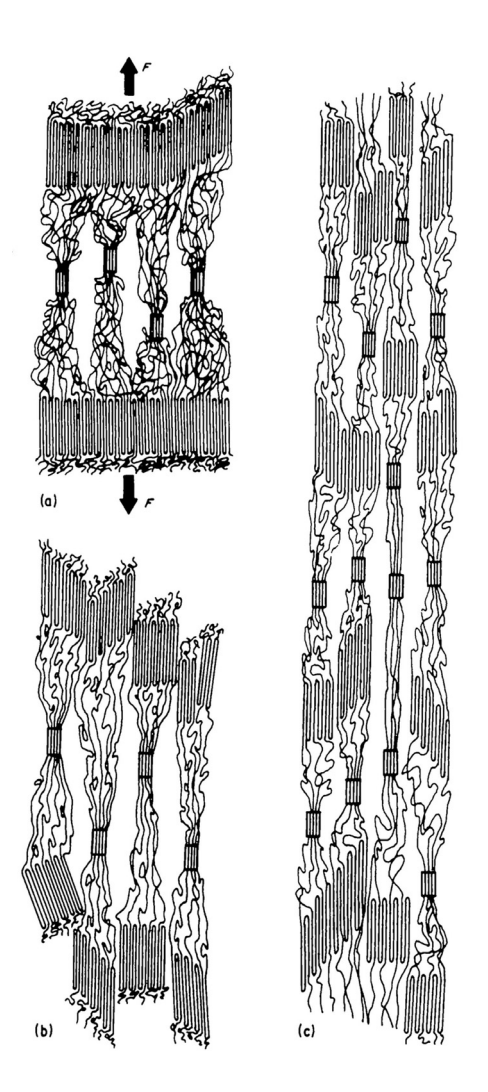

FIG. 1.4. Mécanisme de transformation de la structure semi-cristalline en morphologie fibrillaire proposé par Peterlin [1971] et représenté par Schultz  $[1984]$ 

amorphe orienté sous l'effet des fortes élongations, de blocs cristallins rompus dans des lamelles voisines, et de chaînes recristallisées de lamelles détruites. Récemment, Butler et Donald [1997] ont observé que les régions intersphérolitiques dans tous les polyéthylènes sont mécaniquement les plus faibles, et sont donc les premières à se déformer. Les régions déformées présentaient elles aussi une morphologie fibrillaire, fortement orientée entre les deux sphérolites, et largement cristallisée.

D'un point de vue mécanique, les propriétés (module d'Young  $E$ , contrainte au seuil élastique  $\sigma_0$ ) des polymères semi-cristallins dépendent étroitement de la cristallinité du polymère. Brooks et al. [1999] ont aussi montré l'existence d'une transition des propriétés mécaniques en traction du polyéthylène, entre -50°C et 0°C, dont ils attribuent l'origine au cisaillement lamellaire.

#### 1.1.3 Rupture

La rupture d'un matériau est la phase ultime de la déformation de sa structure. Tout processus d'endommagement ou de rupture passe par deux étapes : la nucléation de défauts microscopiques, et la propagation de ces défauts vers des défauts macroscopiques.

#### $1.1.3.1$ Amorçage des défauts

Le problème de l'amorçage des défauts est délicat à traiter. On peut distinguer les défauts pré-existants dans la structure (défauts de conformation ou de compacité), et les défauts induits par sollicitation mécanique (création de volume libre par dilatation en traction), ou par coupures de chaînes. Notons que la rupture intervient lorsque l'énergie élastique due à une sollicitation quelconque stockée dans une liaison devient supérieure à son énergie de dissociation. Dans les polymères semi-cristallins, la rupture intervient préférentiellement dans la phase amorphe, au niveau d'une molécule lien entre deux cristallites, lieu de fortes concentrations de contraintes. Lorsque la molécule lien est étirée au maximum, deux mécanismes peuvent se produire : la rupture d'une liaison de la chaîne, ou bien l'extraction de la chaîne hors du cristallite auquel elle était liée. Ces deux mécanismes sont en compétition et dépendent de la morphologie semi-cristalline, en particulier de la cohésion du cristal et de la densité des molécules liens.

#### $1.1.3.2$ Craquelures

Une fois un défaut créé au sein du matériau, la concentration des contraintes développée autour de celui-ci engendre la propagation d'une fissure qui s'accompagne en général, dans les thermoplastiques, d'une transformation de la structure du polymère en tête de fissure, avec la formation d'une zone fibrillée appelée craquelure ("craze") [Rabinowitz et Beardmore 1972, Kambour 1973.

Morphologie Les craquelures sont des régions très localisées de déformation plastique qui apparaissent en fond de fissure lors de la rupture en tension des polymères amorphes ou semi-cristallins. Des observations en microscopie électronique à transmission ont montré qu'il s'agissait de régions constituées d'une forêt de fibrilles orientées dans la direction de traction, qui s'étirent entre les deux interfaces craquelure/volume [Kramer 1983]. Ces fibrilles permettent à la craquelure de transmettre des contraintes, ce qui n'est pas le cas des fissures. Le diamètre de ces fibrilles est généralement de l'ordre de la dizaine de nm et l'espace interfibrillaire du même ordre de grandeur. La longueur étirée des fibrilles peut atteindre plusieurs dizaines de um. Il a par ailleurs été observé un réseau de fibrilles transverses qui relient les fibrilles principales [Miller et Kramer 1991]. Elles assurent un transfert des contraintes dans la craquelure dans la direction de propagation de la fissure.

La formation des craquelures s'accompagne d'une cavitation locale et d'une Croissance fibrillation des chaînes moléculaires dans la direction de traction. Dans les polymères semicristallins, ce mécanisme est étroitement lié aux mécanismes spécifiques de la structure lamellaire (Fig. 1.5). Les craquelures croissent et s'élargissent en étirant du matériau dans les fibrilles à partir d'une "zone active". Celle-ci, constituée de polymère ramolli, a une épaisseur de l'ordre de la largeur des fibrilles [Miller et al. 1991]. Par ailleurs, l'étirement des fibrilles pendant la croissance de la craquelure peut s'accompagner de leur renforcement par alignement des chaînes dans la direction de traction. Des auteurs ont proposé des modèles

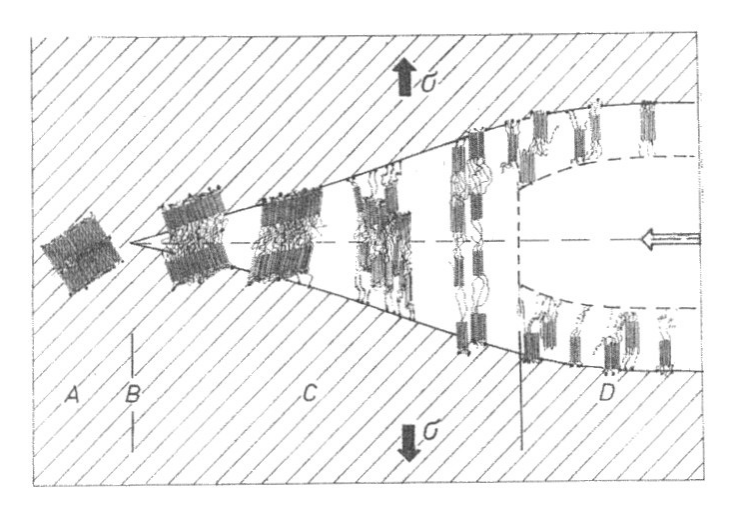

FIG. 1.5. Initiation et croissance d'une craquelure dans un polymère semi-cristallin. AB : Cavitation interlamellaire, BC : séparation lamellaire, C : cisaillement et fibrillation et D : formation de la fissure. D'après Kausch et al.  $[1999]$ 

mécaniques pour rendre compte de ces mécanismes [Argon et Salama 1977, Kramer 1983, Brown 1991.

Rupture La transformation de la craquelure en fissure, à l'interface fissure/craquelure, s'accompagne de la rupture des fibrilles soit par désenchevêtrement, soit par scission des chaînes macromoléculaires. Néanmoins les mécanismes de rupture des craquelures sont encore mal élucidés.

Notons enfin que, en général, la formation de craquelures est en compétition avec d'autres mécanismes de déformations plus ou moins localisées, et qui ne s'accompagne pas de fibrillation ou de cavitation, ou bien avec des mécanismes de déformations plastiques homogènes. En fonction du chargement, de la géométrie et de la température, on peut observer des transitions de l'un à l'autre de ces mécanismes [Lin et Argon 1994].

#### 1.1.3.3 Transitions entre modes de rupture

Comme tous les polymères amorphes, les polymères semi-cristallins présentent une transition ductile-fragile. Dans le cas du polyéthylène, la température de cette transition  $T_{DF}$ est proche de la température de transition vitreuse :  $T_{DF} \sim T_q \sim -100^{\circ}$ C. L'interprétation de ce comportement n'a pas été encore totalement élucidée [Verdu 1992]. Une propriété particulière aux semi-cristallins est la possibilité d'une transition ductile-fragile double avec deux modes de rupture fragile : une rupture interlamellaire (ou intrasphérolitique) et une rupture intersphérolitique [Sandt 1982, Schultz 1984]. On peut alors établir pour les polymères semi-cristallins une carte des domaines de comportement à la rupture dans l'espace température/vitesse (Fig. 1.6).

#### $1.2$ L'interface polymère/polymère

L'objet de ce chapitre est de donner un apercu de l'ensemble des concepts liés à l'adhésion des interfaces polymère/polymère. Après un rappel des théories permettant d'interpréter la

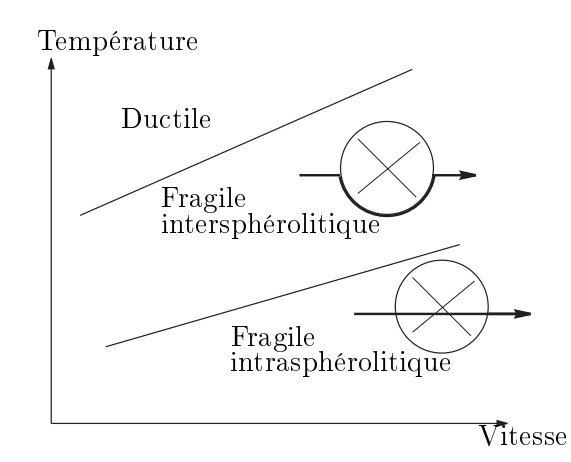

FIG. 1.6. Carte des domaines de comportement à la rupture dans l'espace température/vitesse pour les polymères semi-cristallins, d'après Verdu [1992].

résistance à la rupture d'interfaces polymères, nous nous pencherons sur l'aspect mécanique du traitement d'une fissure à une interface pour introduire des modèles mécaniques utiles à notre étude.

#### Généralités sur l'adhésion  $1.2.1$

#### $1.2.1.1$ **Historique**

Bien qu'utilisé en pratique depuis l'antiquité, le concept scientifique d'adhésion est apparu récemment, dans les années 1920, à l'occasion du problème de collage des structures en bois des avions de l'époque [Shanahan 1991]. Pourtant, le concept d'interfaces existait avant cela. Le problème de l'équilibre d'une goutte de liquide sur une surface solide avait été étudié quantitativement par Young [1805] et Laplace [1805], donnant les équations de base du mouillage. De nombreuses théories de l'adhésion ont été proposées par la suite, à partir du début du 20<sup>ème</sup> siècle, pour expliquer pourquoi la résistance des interfaces était bien plus grande que ce que laissait supposer l'étude des phénomènes de tensions de surface. Citons notamment la théorie de l'ancrage mécanique [Mc Bain et Hopkins 1925], qui ne pouvait justifier que l'adhésion de systèmes de forte rugosité comme le bois, ou celle de l'adhésion électrostatique [Deryagin et al. 1957], qui décrit en réalité une conséquence plus qu'une cause du processus de séparation. Ce n'est qu'après la seconde moitié du 20ème siècle que des modèles théoriques, fondés sur l'observation des interactions à l'échelle moléculaire (mouillage) ou macromoléculaires (dynamique des polymères), ont pu émerger et être vérifiés expérimentalement.

#### $1.2.1.2$ L'adsorption thermodynamique ou mouillage

Il existe une forte similarité entre les phénomènes d'adhésion et de mouillage [Shanahan] 1991. Lorsque deux phases en présence développent une adhésion importante entre elles, l'une d'elle au moins est très souvent présente (ou a été présente) à l'état liquide, ce qui permet un contact intime à l'échelle moléculaire. Sharpe et Schonhorn [1963] ont proposé une théorie du mouillage basée sur les équations de Young et Laplace, et sur celle de Dupré [1869]. Celui-ci montre que le travail thermodynamique  $W_A$  nécessaire pour séparer réversiblement deux phases  $(1)$  et  $(2)$  s'écrit :

$$
W_A = \gamma_1 + \gamma_2 - \gamma_{12} \tag{1.1}
$$

où  $\gamma_1$  et  $\gamma_2$  sont les énergie libres de surface des phases (1) et (2) et  $\gamma_{12}$  représente l'énergie libre interfaciale entre les deux phases. L'adsorption thermodynamique peut s'interpréter en termes d'équilibre dynamique régie par des interactions moléculaires. Van der Waals a proposé en 1879 l'existence de forces attractives à l'échelle moléculaires. Ces forces, de type électromagnétique, qui s'installent entre dipôles permanents (forces d'orientation de Keesom), entre dipôle permanent et dipôle induit (forces inductives de Debye), ou entre molécules non polaires (forces de dispersion de London), sont de faible intensité ( $\sim 10 \text{ kJ·mol}^{-1}$ ), et portent de 3 à 7 Å(en  $\sim r^{-6}$ ). Elles s'équilibrent avec les forces de répulsion dues à l'interpénétration des orbitales moléculaires (en  $\sim r^{-12}$ ). L'équilibre des forces est alors décrit par un potentiel de type Lennard-Jones.

Les forces de van der Waals sont à la base de l'adhésion thermodynamique entre deux phases, bien que d'autres théories, basées sur les interaction acide/base ou donneur/accepteur soient aussi citées mais parfois controversées [Greiveldinger et Shanahan 1999].

Dès lors que d'autres interactions, à l'échelle moléculaire (liaisons chimiques covalentes ou ioniques), ou macromoléculaire (enchevêtrements physiques), apparaissent, l'adhésion se trouve en général augmentée par rapport à l'énergie de Dupré. D'autres approches permettent de comprendre alors les phénomènes en jeu.

#### Interdiffusion des polymères 1.2.1.3

A l'origine, la théorie de l'interdiffusion des polymères à travers une interface a été proposée par Voyutski [1957] pour expliquer l'adhésion entre deux blocs d'un même polymère, phénomène appelé "autohésion". Lorsque deux polymères A et B amorphes sont en contact à une température supérieure à leurs températures de transition vitreuse, on observe une interdiffusion des chaînes macromoléculaires. La résistance de l'interface augmente donc avec le temps de contact. C'est un processus de diffusion macromoléculaire dont le sujet est aujourd'hui bien maîtrisé [Kausch et Tirrell 1989]. La dynamique des chaînes macromoléculaires dans les milieux non dilués peut-être décrite par le modèle de reptation proposé par de Gennes [1971]. Celui-ci considère le phénomène d'enchevêtrement des chaînes polymères comme un effet délocalisé. Dans ce modèle, les chaînes, confinées par les obstacles des chaînes voisines, se déplacent dans leur volume, modélisé par un "tube", et explorent les régions nouvelles par leurs extrémités. Le temps caractéristique associé au processus de reptation,  $\tau_{rep}$ , est le temps que met le centre de gravité d'une chaîne pour s'échapper de son tube initial. Le coefficient de diffusion associé,  $D_{rep}$ , s'exprime alors sous la forme :

$$
D_{rep} = \frac{R_g^2}{6\tau_{rep}} \sim M^{-2} \tag{1.2}
$$

où  $R_q$  est le rayon de giration de la chaîne et M sa masse moléculaire moyenne. La validité des modèles de reptation a pu être vérifié en étudiant la résistance à la rupture d'interfaces entre deux blocs de polymères incompatibles mis en contact au dessus de leur température de transition vitreuse,  $T_g$ , en fonction du temps de contact, t. On a pu observer que le facteur d'intensité des contraintes variait en  $t^{1/4}$  [Jud et al. 1981]. Cependant, la dépendance du processus de diffusion avec  $M$  n'est pas claire. Brown [1994] rappelle que la situation

est très différente entre le cas des polymères vitreux (soudés au dessus de  $T_q$ , et testés en dessous), et celui des élastomères non cuits ("tack").

Pour décrire la thermodynamique des polymères, on utilise le modèle du réseau de Flory-Huggins décrivant un mélange de deux polymères A et B. Dans ce modèle, chaque noeud du réseau fictif est occupé par un monomère d'une chaîne de type A ou B, qui évoluent sur le réseau dans l'hypothèse d'une marche auto-évitante, de longueur de pas  $N_A$  et  $N_B$ . L'enthalpie libre de mélange s'écrit alors :

$$
\Delta G/kT = \phi_A \ln \phi_A / N_A + \phi_B \ln \phi_B / N_B + \chi \phi_A \phi_B \tag{1.3}
$$

où  $\phi_i$  sont les fractions de polymères A et B et  $\chi$  est le paramètre d'interaction de Flory-Huggins, qui représente le degré d'interaction entre les monomères des phases en présence à l'interface. Notons que  $\chi$  dépend de la température selon une loi du type  $\chi = a/T + b$ . Lorsque  $\chi < 0$ , la formation de l'interphase est favorisée, sinon les deux polymères sont dits incompatibles. C'est par exemple le cas du système PS/PMMA pour lequel l'énergie de rupture à l'interface est de 40 kJ·m<sup>-2</sup>, alors que celle du PS massif est d'environ 1 kJ·m<sup>-2</sup>. C'est aussi le cas de nombreux systèmes de polymères semi-cristallins, comme le système PP/PA6, ou PE/EVOH qui nous intéresse ici.

### 1.2.1.4 Renforcement de l'adhésion par fonctionnalisation des interfaces

De nombreuses interfaces entre deux polymères sont peu résistantes à cause de leur faible énergie de surface, leur incompatibilité ou la présence d'impuretés à l'interface. Il est toutefois possible de promouvoir l'adhésion en modifiant la surface par traitement chimique, photochimique, plasma, ou greffage de surfaces avec des fonctions spécifiques [Wu 1982]. La fonctionnalisation des surfaces par introduction d'espèces chimiques spécifiques est une voie qui donne de très bons résultats dans le cas de certains systèmes thermoplastiques. Par exemple, l'adhésion entre deux polymères A et B incompatibles peut être renforcée en introduisant à l'interface des copolymères dibloc du type A'-B' où A' est compatible avec A et B' avec B. Les blocs ont tendance à migrer vers l'interface pour s'organiser de telle sorte que les groupements A' se solubilisent dans le polymère A et B' dans B, créant ainsi un lien physique entre les deux phases, susceptible de transférer des contraintes de part et d'autre de l'interface (Fig. 1.7). On admet généralement que l'effet principal des copolymères est d'abaisser la tension interfaciale entre les deux phases, de stabiliser l'interface, et d'augmenter ainsi la résistance à la rupture [Fayt et al. 1989, Brown 1989].

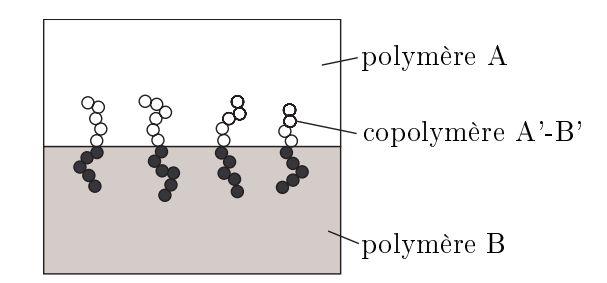

FIG. 1.7. Compatibilisation d'une interface par introduction d'un copolymère bloc.

L'efficacité de la présence des connecteurs sur l'adhésion dépend très fortement de la nature de son couplage avec les phases massiques, et en particulier de la longueur des chaînes blocs. Si les chaînes moléculaires des blocs sont courtes, c'est-à-dire si leur degré de polymérisation  $N_{AB}$  est petit par rapport au degré de polymérisation entre deux enchevêtrements des polymères massifs  $N_{eA}$  et  $N_{eB}$ , alors une fissure à l'interface va se propager par extraction des chaînes blocs. Si au contraire les chaînes blocs sont longues, on va favoriser un mécanisme de scission des chaînes. Cela a été mis en évidence dans le cas du système PVP/PS [Creton et al. 1992]. Xu et al. [1991] ont montré que ce système vérifiait une loi prédite par un modèle de mécanisme d'extraction :

$$
G_c \sim \Sigma N_{\rm AB}^2 \tag{1.4}
$$

où  $G_c$  est le taux critique de restitution de l'énergie du système et  $\Sigma$  est la densité surfacique de chaînes copolymères à l'interface. Lorsque  $\Sigma$  est faible,  $G_c$  augmente peu avec  $\Sigma$  et l'interface rompt par extraction ou rupture des chaînes connectrices. A des valeurs plus élevées de  $\Sigma$ , l'interface renforcée transmet des contraintes plus importantes si bien que la fissure se propage en formant une zone de déformation plastique localisée en tête de fissure, appelée craquelure. L'énergie se trouve alors considérablement augmentée. Dans ce régime, l'énergie de rupture, au moins dans le cas de la rupture des polymères amorphes, est telle que :

$$
G_c \sim \Sigma^2. \tag{1.5}
$$

#### 1.2.1.5 Effets de volume

En dépit de ce que l'on peut supposer intuitivement, les problèmes d'adhésion ne concernent pas uniquement l'interface entre les deux phases, mais aussi leur volume. Les propriétés de volume des matériaux jouent en effet un rôle largement prépondérant dans l'adhésion. Bikerman [1961] a proposé que la séparation de deux substrats joints ensemble n'opérait pas nécessairement à l'interface mais pouvait dévier et progresser dans le volume d'une des phases en présence. Pour interpréter ce phénomène, il a introduit le concept de "couche de faible cohésion", dont il a rangé les effets en 7 classes différentes. Bien que ce concept ne soit plus aujourd'hui d'actualité, il a le mérite d'avoir émis l'idée d'une rupture cohésive proche d'une interface.

La première implication des effets de volume sur l'adhésion est que l'énergie associée à la rupture de l'interface comprend maintenant une composante volumique liée à la déformation massique du matériau. Les énergies de déformation se trouvent alors largement augmentées par rapport à l'énergie de Dupré ou celle associée à la rupture des seules chaînes macromoléculaires. Des volumes de dissipation (ou "zones cohésives actives", ou "zones plastiques", ou "zones de déformation") sont impliqués dès lors qu'on a des enchevêtrements physiques importants ou tout autre lien mécanique à travers l'interface, aussi bien pour les élastomères que pour les thermoplastiques. Lake et Thomas [1967] ont observé que dans le cas de chaînes connectrices chimiquement liées, l'énergie de cohésion du solide est due au fait qu'il faut étirer toutes les liaisons d'une chaîne entre deux points de réticulation avant de rompre une des liaisons C–C de l'élastomère. Ils ont montré que l'énergie de rupture seuil à vitesse nulle  $G_0$ , associée à ce mécanisme s'écrit alors

$$
G_0 = NnU \tag{1.6}
$$

où N est le nombre de chaînes connectrices de degré de polymérisation n, et U est l'énergie de dissociation de la liaison C-C. L'ordre de grandeur de l'énergie estimée par Lake et Thomas est de 20 kJ·m<sup>-2</sup>. Lorsque les chaînes connectrices sont seulement physiquement enchevêtrées (pas de lien chimique), de Gennes et al. [De Gennes 1989, Raphael et De Gennes 1992 ont proposé un mécanisme d'extraction donnant une valeur d'énergie seuil à vitesse nulle de

$$
G_0 = 2\gamma + \gamma a^2 N \Sigma \tag{1.7}
$$

où  $\gamma$  est l'énergie thermodynamique de la surface,  $a^2$  est la surface des monomères, N est le nombre de monomères dans une chaîne connectrices et  $\Sigma$  est la densité de chaînes connectrices. Nous verrons plus loin le cas des zones plastiques dans les polymères thermoplastiques.

La seconde implication importante des effets de volume sur l'adhésion est que des effets viscoélastiques (ou viscoplastiques) dans les zones actives peuvent augmenter l'énergie de façon très sensible [Gent et Lai 1994]. Pour tenir compte de ces effets, on peut définir une fonction de dissipation  $\Phi$ , caractéristique du matériau et indépendante de la géométrie du test [Maugis et Barquins 1978], et écrire l'énergie critique de séparation à vitesse finie  $G_c$ sous la forme:

$$
G_c = G_0 (1 + \Phi(a_T \ v)) \tag{1.8}
$$

où  $G_0$  est l'énergie seuil de séparation à vitesse nulle,  $a_T$  est le coefficient de Williams, Landel et Ferry (WLF) [Williams et al. 1955, Ferry 1980] et  $v$  la vitesse de propagation de la fissure. De nombreuses expériences ont montré la validité de l'équation (1.8) aussi bien dans le où  $G_0$  est égal à l'énergie thermodynamique de Dupré [Gent et Schultz 1972, Andrews et Kinloch 1973, Andrews 1974 que lorsque  $G_0$  est lié à la rupture de liaisons chimiques entre deux élastomères [Gent 1996]. Des variations de  $\Phi$  en loi de puissance de v ont été souvent proposées et observées [Gent et Petrich 1969, Kendall 1973a, Maugis 1985]. Toutefois des expériences récentes ont montré la limite de validité de l'équation (1.8) sur des systèmes où la relation entre  $G_c$  et v dépendait de la géométrie du test [Gent 1996, 1998].

Une analyse rhéologique des effets de la vitesse et de la température, a été proposée en particulier par le groupe Derail [Derail et al. 1997, Derail et al. 1998, Gibert et al. 1999]. Elle permet d'interpréter les transitions observées sur des courbes maîtresses de pelage entre des régions où la rupture est cohésive ou interfaciale en les reliant aux transitions entre les états visqueux, caoutchoutique et vitreux des adhésifs [Gent et Petrich 1969, Aubrey 1984, Maugis et Barquins 1987, Derail et al. 1997. De façon générale, les auteurs observent, pour des adhésifs à base d'élastomères, au moins trois domaines représentés sur le graphique Fig 1.8. A notre connaissance, dans le cas de l'adhésion des polymères semi-cristallins de telles transitions apparemment n'ont jamais été observées

#### $1.2.2$ Aspects mécaniques

#### $1.2.2.1$ Mécanique de la rupture

Définitions Considérons deux solides 1 et 2 en contact plan avec, entre les deux surfaces planes en regard, un potentiel de type Lennard-Jones (Fig. 1.9). Le travail pour séparer réversiblement les deux solides est l'énergie de Dupré  $W_A$ . Supposons que l'on tire sur une des plaques avec un ressort de raideur  $k$ , l'autre plaque étant figée. Comme il est impossible de maintenir les deux plaques parallèles, il y a brisure de symétrie et formation d'une fissure. En amont de la fissure, des liaisons (par exemple des chaînes macromoléculaires) exercent des forces élastiques (Fig. 1.9). C'est la *zone élastique*. A la *pointe de fissure*, se trouve la première liaison rompue, et en aval sur une certaine distance des forces de cohésion s'exercent entre les deux surfaces. C'est la zone de cohésion. La contrainte théorique  $\sigma_{th}$ ,

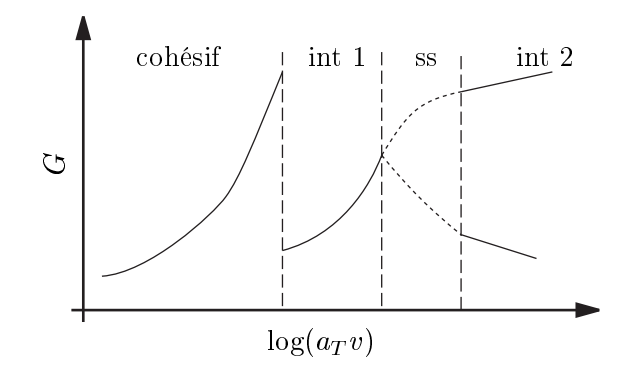

FIG. 1.8. Représentation schématique des domaines de rupture observés pour les adhésifs à base d'élastomères. Effet de la vitesse et de la température sur l'énergie de rupture de l'interface, synthétisée par une courbe maîtresse. "ss" : rupture saccadée ("stick-slip"), "int 1" : rupture interfaciale 1, "int 2" : rupture interfaciale 2. D'après [Gent et Petrich 1969, Derail et al. 1997].

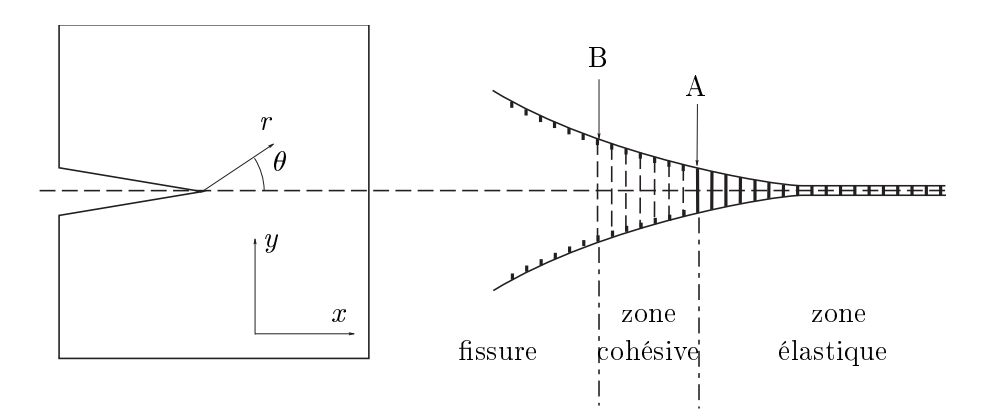

FIG. 1.9. Fissure dans un solide.

au lieu de régner dans tout le solide au moment de la rupture n'est exercée qu'à la pointe de fissure. La fissure est donc un "transformateur de contraintes" [Maugis 1997].

Mécanique de la rupture Considérons le problème plan d'une fissure dans un solide élastique (module d'Young E et coefficient de Poisson  $\nu$ ). Les équations seront établies dans l'hypothèse d'un état de contraintes plan. Les équation correspondantes au cas d'un état de déformations plan, seront données en remplaçant E par  $E^*$  et  $\nu$  par  $\nu^*$  avec

$$
E^* = \frac{E}{1 - \nu^2}
$$
  

$$
\nu^* = \frac{\nu}{1 - \nu}
$$
 (1.9)

On rappelle par ailleurs que pour résoudre un problème élastique en déformations planes, il faut résoudre l'équation biharmonique de la fonction d'Airy  $\Phi(x, y)$  satisfaisant les conditions aux limites,  $\Delta \Delta \Phi(x, y) = 0$ .

Inglis [1913] fut le premier à estimer la concentration des contraintes autour d'une cavité elliptique, et Griffith [1920] le premier à coupler énergie superficielle  $\gamma$  et élasticité (module d'Young E) en exprimant la contrainte  $\sigma$ , appliquée à l'infini à un solide muni d'une fissure d'une longueur  $2a$ :

$$
\sigma = \sqrt{\frac{2E\gamma}{\pi a}}.\tag{1.10}
$$

L'objet de la mécanique de la rupture est l'étude de l'état des contraintes autour d'une fissure ou une cavité. Considérons une fissure dans un solide (Fig. 1.9). On peut montrer que, en coordonnées cylindrique  $(r, \theta, z)$ , l'origine étant prise à la pointe de fissure, la distribution des contraintes autour de la fissure s'écrit :

$$
\sigma_{\theta} = \frac{K_{I}}{\sqrt{2\pi r}} \frac{1}{2} \cos \frac{\theta}{2} (1 + \cos \theta) - \frac{K_{II}}{\sqrt{2\pi r}} \frac{3}{2} \sin \frac{\theta}{2} (1 + \cos \theta) \n\sigma_{r} = \frac{K_{I}}{\sqrt{2\pi r}} \frac{1}{2} \cos \frac{\theta}{2} (3 - \cos \theta) - \frac{K_{II}}{\sqrt{2\pi r}} \frac{1}{2} \sin \frac{\theta}{2} (1 - 3 \cos \theta) \n\sigma_{r\theta} = \frac{K_{II}}{\sqrt{2\pi r}} \frac{1}{2} \sin \frac{\theta}{2} (1 + \cos \theta) - \frac{K_{II}}{\sqrt{2\pi r}} \frac{1}{2} \cos \frac{\theta}{2} (1 - 3 \cos \theta)
$$
\n(1.11)

Les facteurs  $K_I$  et  $K_{II}$  sont appelés facteurs d'intensité des contraintes et peuvent être définis par :

$$
K_I = \lim_{r \to 0} (\sigma_\theta \sqrt{2\pi r})
$$
  
\n
$$
K_{II} = \lim_{r \to 0} (\sigma_{r\theta} \sqrt{2\pi r}).
$$
\n(1.12)

Ils caractérisent l'intensité de la singularité (en  $1/\sqrt{r}$ ) de la contrainte pour chacun des modes élémentaires de déformation en pointe de fissure : le mode d'ouverture (I), et de glissement droit (II). Un autre mode de glissement vis (III) existe aussi mais il sort du cadre des problèmes plans. Les  $K_i$  ( $i = I, II$ ) sont supposés additifs, et on sait les calculer dans un grand nombre de géométries et de chargements différents. Par exemple, pour une fissure de longueur  $2a$  soumise à une contrainte  $\sigma$  appliquée sur les bords du solide qui induit sollicitation en mode I, on a :  $K_I = \sigma \sqrt{\pi a}$ .

Taux de restitution de l'énergie Irwin et Kies [1952] introduisit le taux de restitution de l'énergie G qui est l'énergie élastique d'un système restituée quand l'aire d'une fissure varie d'une unité de surface A. Maugis et Barquins [1980] a proposé une approche thermodynamique et a montré que :

$$
G = \left(\frac{\partial U_E}{\partial A}\right)_{\delta} = \left(\frac{\partial U_E}{\partial A} + \frac{\partial U_P}{\partial A}\right)_P\tag{1.13}
$$

où  $\delta$  est un déplacement imposé, P la force appliquée,  $U_E$  l'énergie élastique du système et  $U_P = -P\delta$  représente son énergie potentielle. Dans le cadre de la mécanique de la rupture élastique linéaire ("LEFM"), Irwin [1957, 1958] a montré l'équivalence entre  $G_I$  et  $K_I$ , qui peut être étendue aux modes II (et III) :

$$
G_{I} = \frac{K_{I}^{2}}{E}
$$
  
\n
$$
G_{II} = \frac{\kappa + 1}{8\mu} K_{II}^{2}
$$
\n(1.14)

avec, en contraintes planes.

$$
\mu = \frac{E}{2(1+\nu)}
$$
  

$$
\kappa = \frac{3-\nu}{1+\nu}
$$
 (1.15)

 $\mu$  étant le module de cisaillement. Rice [1968] a montré qu'on pouvait calculer G sans hypothèse sur la linéarité. Il a introduit l'intégrale de contour J :

$$
J = \int_{\Gamma} \left( W dx_2 - T_i \frac{\partial u_i}{\partial x_1} ds \right). \tag{1.16}
$$

où  $\Gamma$  est un contour ouvert partant d'un bord de la fissure à l'autre bord, W est la densité d'énergie élastique en tout point du solide,  $T_i$  sont les composantes des forces appliquées sur les surfaces du solide. Lorsque  $\Gamma$  est pris égal a un contour fermé  $\Gamma_0$ , on a alors  $J_{(\Gamma_0)} = G$ .

#### $1.2.2.2$ Fissure à une interface

Nous avons vu que la fissure peut être considérée comme un transformateur de contraintes. puisqu'elle entraîne une singularité dans l'espace. Lorsque deux solides (1) et (2) avec des propriétés élastiques distinctes  $(E_1, \nu_1, E_2, \nu_2)$  sont en contact plan  $y = 0$ , l'interface, qui est aussi une singularité dans l'espace modifie le champ des contraintes. Une fissure se propage en général dans le plan perpendiculaire à la contrainte principale. Dans un solide homogène, la fissure se propage dans une direction qui tend à annuler sa composant de mode II. Dans le cas d'une fissure qui se propage le long d'une interface, le mode de chargement est en général complexe (I, II) car la différence entre les propriétés élastiques des deux solides induit une composante de cisaillement à l'interface même pour un chargement en mode I. Par exemple, un chargement en mode I,  $K_I$ , induit localement à la tête de fissure un chargement complexe  $K'_I$  et  $K'_{II}$ . On définit  $\psi$  l'angle de phase comme suit :

$$
\tan\psi = \frac{K'_{II}}{K_I'}\tag{1.17}
$$

Les deux modes étant, en général, décorrélés, on peut écrire :

$$
G = G_I + G_{II} \tag{1.18}
$$

Le taux de restitution de l'énergie, ou énergie d'adhésion, du système peut donc dépendre très fortement du mode de sollicitation appliquée. Sans entrer dans les détails, on peut citer deux approches pour traiter le problème de la mixité des modes. Une approche globale [Charalambides et al. 1992] permet une première estimation de l'importance de la mixité des modes à l'interface. Une analyse poussée des contraintes locales, en introduisant un facteur d'intensité des contraintes complexe, permet de calculer numériquement l'angle de phase  $\psi$  [Hutchinson et Suo 1992].

#### $1.2.2.3$ Fissures avec zones de déformations plastiques

Les expressions de la mécanique de la rupture s'appliquent directement dans le cas d'une fissure homogène où les déformations sont linéaires. Lorsqu'une zone de déformation plastique est présente en pointe de fissure, on doit tenir compte de la perturbation induite localement sur le champ de contraintes autour de la fissure. L'intégrale de contour de Rice  $(1.16)$  permet d'estimer G dans ce cas. Si on suppose qu'une distribution de contraintes normales  $\sigma(u)$  s'exerce entre les lèvres de la fissure, on peut montrer que :

$$
J = G = \int_0^{\delta_c} \sigma(\delta) d\delta,\tag{1.19}
$$

avec  $\delta$  l'ouverture de la fissure et  $\delta_c$  l'ouverture à la limite de la zone de cohésion.

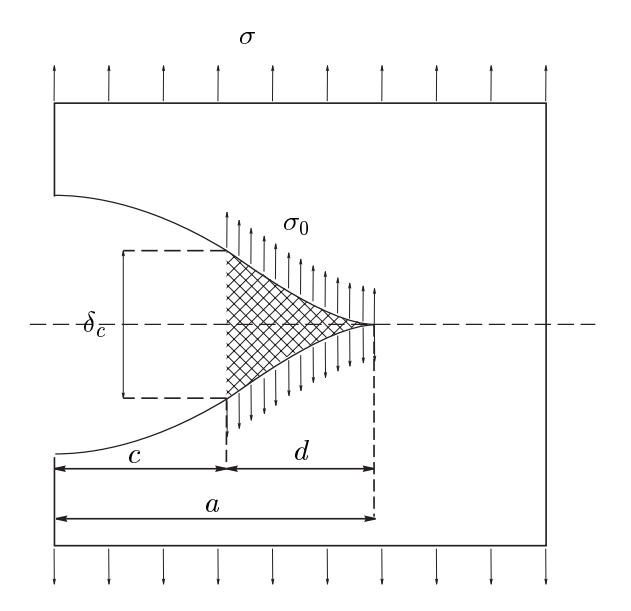

- -B- A 

( ! , 
 -

  $\mathbb{R}$  . The state of the state of the state of the state of the state of the state of the state of the state of the state of the state of the state of the state of the state of the state of the state of the state of th  $\blacksquare$  . The contract of the contract of the contract of the contract of the contract of the contract of the contract of the contract of the contract of the contract of the contract of the contract of the contract of the  $\blacksquare$  . The contract of the contract of the contract of the contract of the contract of the contract of the contract of the contract of the contract of the contract of the contract of the contract of the contract of the -  #-"   C-  % +- - X  $-$  -groups in commences in the state commences of commences in the count count of the count  $\sim$ faisant l'hypothèse que la singularité en  $1/\sqrt{r}$  de la contrainte à la pointe de fissure devait  $\mathbb{R}^n \times \mathbb{R}^n \times \mathbb{R}^n \times \mathbb{R}^n \times \mathbb{R}^n$  $\mathbf{r}$  , and the set of  $\mathbf{r}$  , and  $\mathbf{r}$  , and  $\mathbf{r}$  , and  $\mathbf{r}$  , and  $\mathbf{r}$  , and  $\mathbf{r}$ 

$$
\frac{d}{a} = 2\sin^2\left(\frac{\pi}{4}\frac{\sigma}{\sigma_0}\right) \tag{1.20}
$$

and the state of the state of the state of the state of the state of the state of the state of the state of the  ,   
 - 
 - 
  C- 
 - - -  -  , -  " 
  C- 
 - -

$$
\delta_c = \frac{\kappa + 1}{\pi \mu} \sigma_0 c \ln \frac{a}{a - d} \tag{1.21}
$$

-  C-  - -  , = > - 
 

 - 7  $\blacksquare$  . The contract of the contract of the contract of the contract of the contract of the contract of the contract of the contract of the contract of the contract of the contract of the contract of the contract of the , and the contract of the contract of the contract of the contract of the contract of the contract of the contract of the contract of the contract of the contract of the contract of the contract of the contract of the con

$$
d = \frac{\pi}{8} \frac{K_I^2}{\sigma_0^2}
$$
  
\n
$$
G = \frac{\kappa + 1}{8\mu} K_I^2 \left( 1 - \frac{2d}{3a} \right)
$$
\n(1.22)

 $\frac{1}{2}$  and  $\frac{1}{2}$  be the substantial contract  $\frac{1}{2}$  and  $\frac{1}{2}$  and  $\frac{1}{2}$  be  $\frac{1}{2}$  be the set of  $\frac{1}{2}$  be the set of  $\frac{1}{2}$  be the set of  $\frac{1}{2}$  be the set of  $\frac{1}{2}$  be the set of  $\frac{1}{2}$ 

$$
G = \sigma_0 \delta_c. \tag{1.23}
$$

Le modèle mécanique de Dugdale est très général et peut s'appliquer à de nombreux problèmes tels que la formation de craquelures ou d'un ménisque liquide en tête de fissure, ou la zone de cohésion en mécanique de contact.

Modèle de Brown Les craquelures ont largement été étudiées dans les polymères amorphes comme le PS ou le PMMA. Les formes de contour des zones de craquelures s'accordent assez bien avec celles d'une zone de Dugdale [Brown et Ward 1973]. Brown [1991] est parti de ce constat pour proposer un modèle micromécanique décrivant une zone de craquelure en tête de fissure. Par conséquent une première hypothèse est de considérer que la contrainte normale dans la craquelure est à peu près constante, égale à  $\sigma_0$ . On a ainsi, d'après (1.23)  $G_c = \sigma_0 \delta_c$ . On peut estimer  $\sigma_0$  à partir du comportement massique en traction du polymère dans sa phase d'écoulement. Par ailleurs, la hauteur maximale de la craquelure  $h_f$  est liée à  $\delta_c$  par :

$$
\delta_c = h_f (1 - 1/\lambda) \tag{1.24}
$$

où  $\lambda$  est le taux maximal d'extension de la matière dans la craquelure. En effet  $h_f$  est égal à l'ouverture  $\delta_c$  auquel il faut ajouter l'épaisseur de matière initiale absorbée par la craquelure.

Brown [Brown 1991] a choisi de modéliser le matériau contenu dans la craquelure par un milieu linéaire élastique fortement anisotrope  $(E_1, E_2)$ , ce qui se justifie par le fait que les fibrilles transverses transmettent des contraintes, soumis à une contrainte constante  $\sigma_0$  à la surface craquelure/massif. En considérant une fissure se propageant dans ce milieu, et en appliquant les relations de la mécanique de la rupture, il exprime la contrainte maximale  $\sigma_f$  appliquée à la première fibrille à l'interface craquelure/fissure :

$$
\sigma_f = \lambda \sigma_0 \left(\frac{h_f}{2\pi D}\right)^{1/2} \left(\frac{E_1}{E_2}\right)^{1/4} \tag{1.25}
$$

où  $D$  est le diamètre des fibrilles. Le fait qu'on ait une contrainte sur la première fibrille supérieure à  $\sigma_0$  n'est pas incompatible avec l'hypothèse d'une contrainte uniforme dans la craquelure. En effet, lorsqu'une fibrille casse en tête de fissure, les fibrilles transverses transmettent des contraintes normales à la fibrille suivante, ce qui vient augmenter la contrainte sur cette dernière.

En combinant les équations  $(1.23)$ ,  $(1.24)$  et  $(1.25)$ , il vient :

$$
G_c = 2\pi D \frac{1 - 1/\lambda}{\lambda^2} \left(\frac{E_2}{E_1}\right)^{1/2} \frac{\sigma_f^2}{\sigma_0}
$$
 (1.26)

Enfin, Brown fait une dernière hypothèse portant sur le mode de rupture des fibrilles, et suppose qu'elles cassent par scission de chaînes. En notant  $f_s$  la force pour rompre une chaîne polymère, on a :  $\sigma_f = \sum f_s \lambda$ . On obtient alors :

$$
G_c = (2\pi D f_s^2 (1 - 1/\lambda)/\sigma_0) \left(\frac{E_2}{E_1}\right)^{1/2} \Sigma^2
$$
 (1.27)

et on retrouve ainsi la dépendance  $G_c \sim \Sigma^2$  vérifiée depuis par plusieurs expériences sur des systèmes d'interfaces amorphes [Washiyama et al. 1992, Creton et al. 1992] et semicristallins [Boucher et al. 1996, Boucher et al. 1997, Plummer et al. 1998], et des systèmes thermoplastiques modifiées par des élastomères [Kalb et al. 2001].

#### $1.3$ Conclusion : l'adhésion des polymères semi-cristallins

L'interprétation des phénomènes d'adhésion aux interfaces polymère/polymère demande de considérer à la fois les effets de surface et de volume ainsi que leur couplage. Au niveau de la surface, nous avons vu que la comptabilisation, à l'aide de connecteurs, entre deux polymères de nature différente était possible pour promouvoir l'adhésion. La longueur des chaînes connectrices, leur densité surfacique  $\Sigma$ , sont les deux paramètres à considérer pour estimer la contrainte  $\sigma_{int}$  que l'interface peut transmettre entre les deux matériaux. Il est reconnu aujourd'hui que  $\sigma_{int}$  est la propriété qui gouverne l'adhésion au niveau de l'interface [Passade 2000, Creton et al. 2001]. Dans de nombreux systèmes, il est possible, à l'aide d'un greffage adapté, d'obtenir  $\sigma_{int}$  supérieur à la contrainte de plasticité  $\sigma_0$  du polymère le plus ductile présent à l'interface. De la sorte, une zone de déformation plastique se développe à l'interface, généralement sous la forme d'une craquelure pour les thermoplastiques. Ce mode de rupture, avec zone de dissipation, conduit à des énergies d'adhésion élevées  $(G_c \sim 0.1-1)$ kJ·m<sup>-2</sup>). Dans ce régime, le modèle de Brown a pu être validé pour des systèmes semicristallins en montrant que la relation  $G_c \sim \Sigma^2$  était vérifiée [Boucher et al. 1996, Boucher et al. 1997, Plummer et al. 1998]. De plus, la corrélation entre  $G_c$  d'une part et  $\sigma_0$  et la taille de la zone plastique  $\delta_c$  d'autre part a clairement été identifiée [Washiyama et al. 1992, Kalb 1998.  $\sigma_0$  est ainsi la propriété qui semble gouverner l'adhésion au niveau des propriétés en volume du matériau déformé.

Jusque là, tout semble applicable aux polymères semi-cristallins ce qui l'est aux polymères amorphes. Des manifestations du caractère cristallin doivent néanmoins jouer sur le comportement en rupture de l'interface. Par exemple, la structure semi-cristalline induit des hétérogénéités qui créent des concentrations locales du champ de contraintes. Par ailleurs, les modes de déformation et de rupture des polymères semi-cristallins, dont on commence aujourd'hui à connaître les particularités, peuvent jouer un rôle sur les modes de rupture. Citons au moins deux phénomènes : la transformation de la morphologie sphérolitique en morphologie fibrillaire, et la transition entre les modes de rupture inter- et intrasphérolitique. Boucher et al. [1997] a révélé récemment un effet sur l'adhésion tout à fait propre aux polymères semi-cristallins, qui a fait depuis l'objet d'autres études [Plummer et al. 1998, Laurens et al. 2001]. Lorsque le système iPP/PA6 est élaboré dans des conditions particulières (à une température supérieure à la température de fusion du PA6), on constate une augmentation nette (d'un facteur 4) de l'énergie de rupture  $G_c$ . Cette augmentation semble s'accompagner de la formation de nouvelles zones de dissipation non immédiatement voisines de l'interface [Kalb 1998]. Comme un tel fait n'a jamais été observé pour les matériaux amorphes, ce phénomène a été attribué à un effet de la cristallinité. Très récemment, il a été suggéré que la structure cristalline au voisinage immédiat de l'interface, par exemple un effet d'épitaxie, pourrait jouer un rôle important dans ce renforcement inattendu de l'interface [Laurens et al. 2001].

La mesure de l'énergie d'adhésion se pose enfin de façon cruciale. La sollicitation d'une interface entre deux matériaux polymères avant des propriétés mécaniques différentes, et dont l'un au moins est ductile et subit de larges déformations est pour le moins délicate à contrôler. Certains auteurs [Passade et al. 2000] ont cherché à étudier l'effet de la mixité de modes de sollicitations sur l'adhésion et ont montré que celui-ci pouvait jouer un rôle important. D'autres [Kinloch et al. 1994, Thouless et al. 1998, Moore et Williams 2000] envisagent d'estimer une énergie d'adhésion qui serait un paramètre matériau intrinsèque au système et indépendant de la géométrie du test.
# -

# Elaboration et caractérisation des

9  - - - 
 "  

  $\blacksquare$  . The contract of the contract of the contract of the contract of the contract of the contract of the contract of the contract of the contract of the contract of the contract of the contract of the contract of the  $\mathbb{R}^n$  . The state of the state of the state of the state of the state of the state of the state of the state of the state of the state of the state of the state of the state of the state of the state of the state of  $\blacksquare$  . The contract of the contract of the contract of the contract of the contract of the contract of the contract of the contract of the contract of the contract of the contract of the contract of the contract of the 
 #% \*
 - -    --  \*&/9:;  - - 

 ,  - % (- - 
B  - "7 -0 
 - 
 " #-" ="- > " - #-"  -  $\blacksquare$  . The contract of the contract of the contract of the contract of the contract of the contract of the contract of the contract of the contract of the contract of the contract of the contract of the contract of the # "- 
   -  - 
 -  - -  $\blacksquare$  . The contract of the contract of the contract of  $\blacksquare$  . The contract of  $\blacksquare$  $\mathbb{R}^n$  . The contract of the contract of the contract of the contract of the contract of the contract of the contract of the contract of the contract of the contract of the contract of the contract of the contract of

## 2.1

## 2.1.1 Composition du matériau

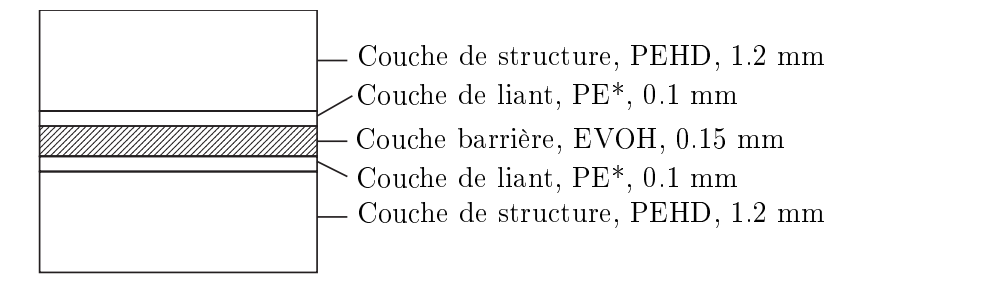

- &-- -

 $\mathbb{R}^n$  . The contract of the contract of the contract of the contract of the contract of the contract of the contract of the contract of the contract of the contract of the contract of the contract of the contract of - 0") -"- - #- - =< % %P>% 9 externes de polyéthylène haute densité (PEHD), épaisses d'environ 1.2 mm, assurent le " " " % 3 -  )  -- 0") 07 lène/alcool vinylique à 29% d'éthylène (EVOH), d'épaisseur nominale 0.15 mm, assure  $\blacksquare$  . The contract of the contract of the contract of the contract of the contract of the contract of the contract of the contract of the contract of the contract of the contract of the contract of the contract of the

l'adhésion entre le PEHD et l'EVOH. Ce liant est un polyéthylène modifié (PE<sup>\*</sup>) issu du mélange d'un polvéthylène basse densité linéaire (PEBDL) avec un polvéthylène basse densité fonctionnalisé par un greffage d'anhydride maléique (AM) (PE-g-AM) (Fig. 2.2). La couche de PE<sup>\*</sup> a une épaisseur nominale 0.1 mm. La concentration moyenne d'AM dans le PE<sup>\*</sup> est de 400 à 600 ppm.

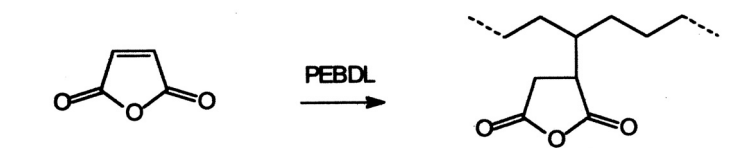

FIG. 2.2. Formation du PE-g-AM : Fonctionnalisation du PEBDL avec l'anhydride maléique.

#### $2.1.2$ L'adhésion entre les couches

L'adhésion entre les différentes phases d'un matériau composite est un problème crucial pour la fonction du matériau. Dans notre cas, il existe deux types d'interfaces : PEHD/PE<sup>\*</sup> et PE\*/EVOH.

L'interface PEHD/PE<sup>\*</sup> est assurée par interdiffusion naturelle à travers l'interface entre les deux phases, favorisée par la compatibilité thermodynamique des deux polymères de même nature chimique. Une interphase large se crée, renforcée probablement par des effets de cocristallisation. Cette interface est mécaniquement très résistante, et nous n'avons jamais observé de séparation macroscopique des deux phases dans aucun des essais réalisés.

Le PEBDL, composant essentiel du PE<sup>\*</sup>, et l'EVOH sont naturellement incompatibles. Pour obtenir une bonne adhésion, on utilise la technique de la compatibilisation de l'interface [Kramer et al. 1994] en introduisant un copolymère miscible avec le PEBDL et susceptible de réagir chimiquement avec l'EVOH. On sait depuis longtemps que l'utilisation d'un groupement carboxyle (par exemple acide acrylique ou maléique) permet d'améliorer l'adhésion sur le verre, le métal ou certains polymères [Wu 1982]. Il a été observé qu'une faible quantité d'AM favorisait l'adhésion des polyoléfines (PP, PE) sur l'aluminium [Schultz et al. 1989], le verre [Tselios et al. 1999], le PA6 [Bideaux et al. 1996, Sanchez-Valdes et al. 1998 ou l'EVOH [Faisant et al. 1998, Villalpando-Olmos et al. 1999]. Le mécanisme le plus probable d'accrochage de l'AM sur l'EVOH est la création d'une liaison à partir de la réaction entre l'anhydride et une fonction hydroxyle (-OH) de l'EVOH (Fig. 2.3). Toutefois, l'établissement de liaisons hydrogène entre l'anhydride et les fonctions hydroxyles peuvent aussi jouer une rôle significatif sur le renforcement de l'interface Tselios et al. 1999.

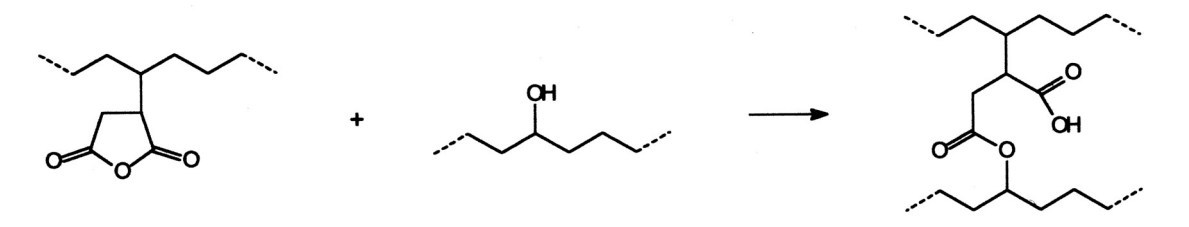

FIG. 2.3. Synthèse d'un copolymère PE<sup>\*</sup>-EVOH par réaction d'une molécule d'AM du PE-g-AM, sur une fonction -OH du l'EVOH.

#### Elaboration  $2.2$

Les deux étapes de la préparation d'un matériau polymère sont la synthèse et la transformation, ou mise en forme. La première fixe la structure et la composition chimique du matériau, et en particulier la taille et la distribution des chaînes macromoléculaires. Dans le cadre de notre étude, nous avons choisi de fixer à priori et de façon définitive la structure moléculaire des polymères étudiés. A l'issue de la synthèse, les matériaux sont conditionnés sous forme de granulés. Lorsqu'une quantité de ces granulés est portée à une température supérieure à la température de fusion du polymère, le matériau peut être mis en forme dans la configuration souhaitée. L'ensemble des conditions de température et de contraintes mécaniques et environnementales subies par le matériau au cours de sa transformation s'appelle l'histoire thermomécanique du polymère. En jouant sur son histoire thermomécanique, on peut donner au matériau une forme physique donné (c'est la grande potentialité des polymères), mais aussi une organisation structurale particulière à l'échelle macromoléculaire. On peut donc adapter leur propriétés macroscopiques (mécaniques, optiques...) à la fonction voulue.

#### $2.2.1$ Mise en forme

#### Procédé industriel : la coextrusion-soufflage  $2.2.1.1$

L'extrusion est un procédé de transformation des matières thermoplastiques se trouvant sous des formes diverses (poudres, granulés), en un produit continu et homogène de section transversale bien définie. La section est obtenue en obligeant la matière à s'écouler sous l'effet de la pression à travers un outillage de mise en forme appelé filière. L'extrudeuse remplit donc les rôles de transport de matière, apport d'énergie mécanique (effet de la vis  $d'$ extrusion) et thermique (jusqu'à 230°C). Dans le cas de l'extrusion-soufflage, l'extrusion produit, en sortie de filière, une paraison tubulaire (tube de matière) à l'état fondu à 230°C. qui s'écoule à l'air libre. Cette paraison est ensuite emprisonnée dans un moule, puis un soufflage par air comprime la paraison encore chaude pour qu'elle prenne les formes du moule. L'ensemble est ensuite violemment refroidi à température ambiante par une trempe du moule, puis démoulé. Ce procédé permet l'obtention de matériaux de type corps creux comme des flacons, des gobelets, des bouteilles, des cuves et réservoirs. La coextrusion est un procédé permettant d'obtenir une paraison tubulaire composite constituée de plusieurs couches de thermoplastiques de composition différentes. Le corps creux ainsi obtenu est constitué d'une paroi multicouche homogène.

En résumé, nous retiendrons les faits suivants dont résultent les propriétés massiques et adhésives des matériaux. Toutes les couches sont obtenus par trempe de l'état fondu à 230°C à température ambiante. La vitesse de refroidissement peut être estimée à l'ordre de  $10^{\circ}$ C·s<sup>-1</sup>. L'homogénéité des matériaux en masse est assurée par le procédé d'extrusion. L'interface entre les couches est formée à l'état fondu (230°C) dans la filière, puis déformée mécaniquement lors du soufflage, et enfin brutalement refroidie à l'ambiante.

Pour notre étude, plusieurs séries de flacons ont été élaborées au CERDATO par ce procédé. La structure de la paroi comporte cinq couches. Elle peut s'écrire schématiquement PEHD/PE\*/EVOH/PE\*/PEHD, et est représentée figure 2.1.

#### $2.2.1.2$ Procédés de laboratoire : moulage-compression

La compression est une technique de mise en forme des thermoplastiques qui consiste à déposer une quantité de granulés de polymères entre deux plaques de compression chauffées, de comprimer le tout jusqu'à obtenir une fusion homogène du matériau, puis de refroidir l'ensemble jusqu'à température ambiante avant le démoulage. Afin d'obtenir un bon état de surface de la plaque, un film de grande stabilité est inséré entre le matériau et la plaque de compression. L'étape de refroidissement est décisive en ce qui concerne la structure, et donc les propriétés du matériau. Une vitesse de refroidissement lente favorise le développement des sphérolites, d'où une forte fraction massique cristalline, alors qu'une vitesse de refroidissement rapide, ou une trempe, fige le milieu dans un état structural proche de son état liquide, conduisant à une plus grande fraction de l'amorphe. Dans notre cas, nous avons cherché à nous rapprocher des conditions de mise en forme industrielles des assemblages multicouche, pour retrouver les propriétés de ceux-ci à l'état massif. Nous avons donc choisi un refroidissement rapide des plaques. La mise en forme de plaque (environ  $200 \times 200$  mm<sup>2</sup>) d'épaisseurs variables (de 0.5 mm à 3 mm) a été effectuée sous la thermo-presse du CERDATO pour les trois thermoplastiques.

Un léger retrait de  $1-2\%$  est observé lors du refroidissement des plaques. Ce retrait est un effet macroscopique de l'arrangement cristallin microscopique lors du refroidissement. Les plaques de PEHD et PE<sup>\*</sup> ont un aspect homogène et un état de surface satisfaisant mais très sensible aux mauvaises manipulations (rayures, impacts...). Les plaques d'EVOH, malgré toutes les précautions employées (surdosage en granulé, temps de contact prolongé), présentent des défauts dans l'épaisseur de type bulles d'air. Ces défauts de tailles inférieures au millimètre sont localisés dans certaines zones de la plaque de sorte qu'il est toujours possible de trouver des zones sans défauts visibles. Les plaques obtenues peuvent ensuite être découpées en éprouvettes adaptées aux tests de caractérisations. Cette découpe est faite à l'emporte pièce (au CERDATO) pour les matériaux mous à base de polyéthylène. et par usinage (au Centre des Matériaux) pour l'EVOH qui est un matériau dur et fragile.

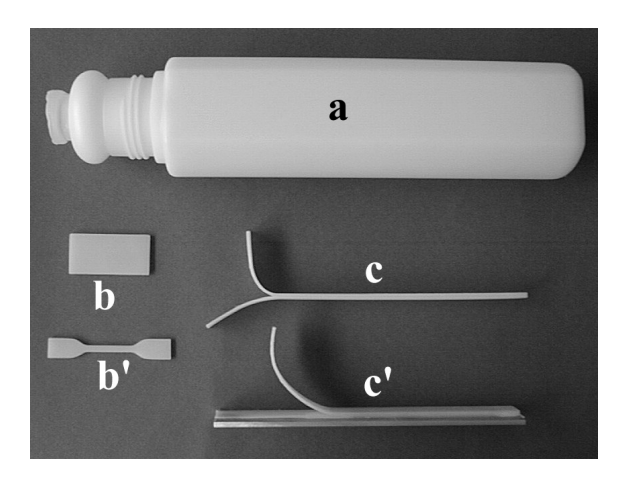

FIG. 2.4. Eprouvettes : (a) Flacon coextrudé. Eprouvettes moulées pour la diffusion (b) et pour le test de traction (b'). Eprouvettes de pelage en  $T(c)$  et en  $\lfloor$  (c').

#### Echantillons d'adhésion 2.2.2

#### $2.2.2.1$ Eprouvettes de pelage

Les éprouvettes de pelage sont découpées à l'emporte pièce en bande de 200 mm par 15 mm dans les parois des flacons coextrudés d'épaisseur nominale 3 mm. Les bords de l'éprouvette sont ébavurés par polissage, puis l'éprouvette est rapidement nettoyée à l'éthanol et séchée par air comprimé. Comme nous l'avons vu, une telle éprouvette est constituée de cinq couches que nous noterons  $\rm{PEHD_{ext}/PE*_{ext}/EVOH/PE*_{int}/PEHD_{int},$  où les indices  $_{\rm ext}$  et int servent à distinguer conventionnellement les deux parties de l'éprouvette. Notons ici que l'histoire thermomécanique des deux côtés de la paroi diffèrent par le fait que lors de la coextrusion soufflage l'un (ext) se trouvait du côté externe du flacon (en contact avec le moule) et l'autre (int) se trouvait du côté interne du flacon. Les éprouvettes sont ensuite amorcées à l'aide d'un cutter à l'interface externe PE<sup>\*</sup><sub>ext</sub> /EVOH dans l'essentiel de l'étude (nous avons préféré l'interface externe car une étude préliminaire a montré qu'elle présentait des propriétés plus reproductibles). Une telle éprouvette peut être utilisée pour un test de pelage en géométrie en T.

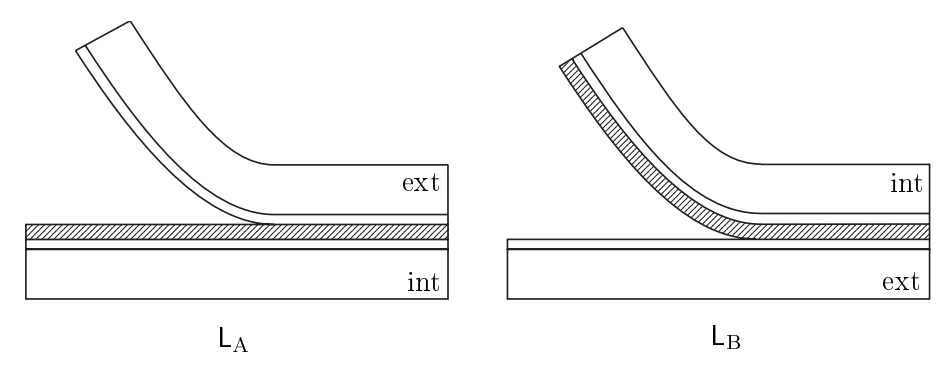

FIG. 2.5. Géométrie des éprouvettes de pelage  $L_A$  (à gauche) et  $L_B$  (à droite). La couche grisée représente l'EVOH.

Nous avons élaboré une autre géométrie, en L, dans laquelle l'éprouvette est collée sur un support rigide en aluminium du côté PEHD<sub>int</sub>, on parlera d'éprouvette L<sub>A</sub>, ou du côté PEHD<sub>ext</sub>, on parlera d'éprouvette  $L_B$  (Fig. 2.5). La procédure d'élaboration de telles  $\acute{\text{e}}$  or<br>ouvettes est la suivante :

- 1. Préparation du support : On utilise une plaque en aluminium de 3 mm d'épaisseur, de dimensions 35 mm par 200 mm, que l'on passe au papier de verre #80 pour améliorer l'adhésion. Après un lavage au savon puis à l'éthanol, on trempe la plaque dans un bain de potasse concentrée pendant 60 secondes avant un nouveau nettoyage (éthanol, séchage à l'air comprimé).
- 2. Pré-collage du PE<sup>\*</sup> : Un film de PE<sup>\*</sup> 100 µm préalablement nettoyé (éthanol, séchage) est déposé sur la surface de la plaque. L'ensemble est mis sous presse à 190°C, 2 tonnes (70 bars) pendant 5 minutes, puis refroidi à l'air libre.
- 3. Assemblage de l'éprouvette : Une éprouvette est enfin assemblée sur la plaque recouverte de PE<sup>\*</sup> dans un moule spécial permettant de chauffer par le bas la plaque à 170°C tout en refroidissant par le haut l'éprouvette par courant d'eau froide. Le tout est pressé à 2 tonnes (70 bars) pendant 30 secondes, puis refroidi à l'air libre. Nous avons pu observer, à l'aide de tests d'adhésion avant et après assemblage que cette

procédure gardait l'intégrité de l'interface PE\*/EVOH, qui n'a pas le temps de se transformer par un second recuit.

#### $2, 2, 2, 2$ Eprouvettes de clivage

Pour des raisons qui nous apparaîtront clairement par la suite, nous avons souhaité acquérir la maîtrise complète des assemblages étudiés, en particulier en ce qui concerne l'interface EVOH/PE<sup>\*</sup>, et son adhésion. Le mode de préparation choisi est celui utilisé par le groupe de C. Creton (voir par exemple [Boucher et al. 1996]). La préparation de l'assemblage se fait en deux étapes, toutes deux réalisées au Centre de Matériaux dans une presse hydraulique Eurolabo munie de plateaux chauffants.

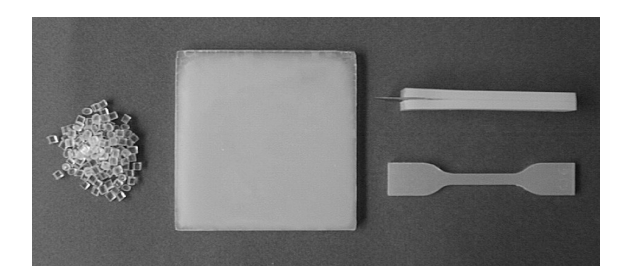

FIG. 2.6. Fabrication des éprouvettes pour le test de clivage. De gauche à droite : Granulé d'EVOH, plaque d'EVOH, éprouvette tricouche pour le clivage (en haut), éprouvette pour le test de traction (en bas).

**Plaques d'EVOH** Dans la première étape, on cherche à obtenir des plaques homogènes d'EVOH de dimensions nominales  $70 \times 70 \times 3$  mm<sup>3</sup>, en contrôlant leur état de surface. La technique utilisée est la compression précédemment décrite. Quelques précautions supplémentaires ont été employées. Les granulés d'EVOH ont été préalablement séchés à 60°C sous vide pendant 72h au minimum. Le moule, constitué d'un cadre et de deux plaques, a été usiné en Dural et recouvert d'un film anti-adhésif de Téflon. La température de compression a été réduite pour permettre l'utilisation d'un film de polyester (PET) comme surface de compression, ce qui améliore considérablement l'état de surface. Les temps de contact et de compression ont été a justés pour garantir une bonne homogénéisation dans la plaque. Le protocole suivant a donné les meilleurs résultats.

- Préchauffe des granulés dans le moule à  $195^{\circ}$ C pendant 10 minutes.
- Compression à  $195^{\circ}$ C, 40 bars pendant 3 minutes.
- Compression à  $195^{\circ}$ C, 60 bars pendant 4 minutes.
- Refroidissement à l'air libre (environ  $20^{\circ}$ C·min<sup>-1</sup>).
- Retrait du film de PET alors que la surface est à  $100 \pm 10^{\circ}$ C.

Le retrait du film de PET doit se faire à chaud. Sans cette précaution, on a observé une forte adhérence du film de PET à la surface de l'EVOH. Les plaques obtenues sont parfaitement homogènes, sans défaut ni bulle d'air apparents. La surface ne présente aucun défaut visible à l'oeil nu. Néanmoins les plaques sont légèrement incurvées par la non homogénéité du refroidissement.

L'état de surface de l'EVOH avant l'assemblage avec le PE<sup>\*</sup> est particulièrement important. Nous avons considéré deux séries. Dans la première, la surface de l'EVOH est restée telle qu'elle après retrait à chaud du film PET. On obtient une surface lisse, légèrement réfléchissante. Dans la seconde série, nous avons poli la surface de l'EVOH au papier de verre, grade #1200, pour obtenir une surface vierge de toute pollution éventuelle du PET.

**Assemblage** La deuxième étape consiste à réaliser un assemblage tricouche. On utilise pour cela un film PE\* fabriqué par extrusion par ATOFINA et utilisé tel quel. Film et plaques sont préalablement nettoyés à l'éthanol dans un bain à ultrasons pendant une dizaine de minutes puis séchés à 60°C pendant 24 heures. L'assemblage est composé de quatre épaisseurs de film de PE<sup>\*</sup> 100 µm pris en sandwich entre deux plaques d'EVOH. Les trois couches sont rassemblées dans un moule spécialement conçu où une pression constante de 5 bars est appliqué via un ressort. L'ensemble est introduit dans un four à température constante régulée à  $\pm 2^{\circ}$ C près pendant le temps de cuisson. Le sandwich est ensuite refroidi par une trempe du moule dans l'eau à température ambiante.

La température du four et le temps de cuisson ont été variés pour obtenir des échantillons dans une gamme d'énergies d'adhésion aussi large que possible. Nous avons étudié à l'aide de deux thermocouples implantés dans le moule proche de la surface de l'EVOH, soit en bordure de plaque, soit en son centre, la montée en température de l'assemblage dans le four. Nous avons mesuré le temps au bout duquel la température du tricouche atteint 120°C, qui est la température du fusion du PE<sup>\*</sup>. Celui-ci est d'environ 20 min pour un four à 180°C et 30 min pour un four à 140°C. Ainsi, le temps de cuisson réel est inférieur au temps de cuisson nominal. Nous garderons ceci en mémoire mais, par soucis de clarté, nous parlerons, sauf indiqué, du temps nominal de cuisson.

Découpage et conservation Après assemblage, les plaques tricouches sont découpées à l'aide d'une tronconneuse en échantillons de 10 mm de large et 70 mm de long, puis rectifiés à la fraise pour corriger le parallélisme. Après un séchage à 70°C pendant 24 heures, les échantillons sont conservés dans des boîtes étanches où règne un taux hygrométrique inférieur à  $10\%$ .

#### 2.3 Caractérisations

#### $2.3.1$ **Structure**

#### $2.3.1.1$ Analyse thermique différentielle

**Principe** La calorimétrie différentielle (Differential Scanning Calorimetry, DSC, en anglais) permet l'étude structurale des matériaux par le biais de l'analyse des transitions thermiques. Son principe repose sur la mesure du flux de chaleur différentiel entre l'échantillon et une référence, qui sont disposés dans un four dont la température est augmentée ou abaissée. Le contrôle est réalisé par des thermocouples qui mesurent la différence de température  $\Delta T$  entre l'échantillon et la référence. Le flux de chaleur est alors  $dQ/dt = \Delta T/R$ où  $R$  est la résistance électrique du support.

Pour les essais réalisés, nous avons utilisé l'analyseur emphatique différentiel DSC 2920 CE de TA instruments. Cet instrument permet de fonctionner en mode modulé. On parlera alors de MDSC (Modulated Differential Scanning Calorimetry). Ce mode représente une amélioration de la DSC conventionnelle en ce qu'il permet l'analyse des transitions complexes, apporte une meilleure sensibilité et une meilleure résolution. Dans ce mode, une oscillation sinusoïdale de la température est superposée à la rampe de température conventionnelle. Le flux de chaleur mesuré peut alors s'écrire sous la forme :  $dQ/dt = C_p(dT/dt) + f(t,T)$  où  $C_p$  est la chaleur spécifique de l'échantillon et  $f(t,T)$  une fonction qui régit la réponse cinétique des transitions observées. Ainsi, la MDSC permet de déconvoluer les signaux de flux de chaleur réversibles (avec la composante de chaleur spécifique) et non réversibles (ou cinétique). Le flux de chaleur total est le même que celui d'une DSC conventionnelle, pourvu que le signal ne comporte pas de distorsion. Cette déconvolution des flux réversibles et cinétiques permet de comprendre et observer les phénomènes en jeu lors des transitions complexes. En particulier, les processus de recristallisation et de perfection cristalline à l'approche de la fusion (phénomène non réversible), la relaxation enthalpique, les transitions vitreuses proches de la fusion... Cependant, la nouveauté de cette technique requiert une certaine prudence sur l'analyse des résultats obtenus. La séparation des signaux de flux de chaleur dépend des conditions expérimentales choisies. Par ailleurs, les implications de la perte du régime stationnaire à l'approche de la fusion ne sont pas encore bien maîtrisées.

La DSC nous a été utile pour déterminer certaines caractéristiques thermiques **Mesures** des matériaux. Nous avons utilisé la méthode conventionnelle pour estimer les grandeurs associées aux transitions et le mode modulé nous a permis d'observer et comprendre qualitativement les phénomènes en jeu autour des transitions. Pour le caractère cristallin, nous avons mesuré la température de fusion  $T_f$ , et la cristallinité  $x_c = \Delta H_f / \Delta H_f^0$  où  $\Delta H_f$  est l'enthalpie de fusion du matériau et  $\Delta H_f^0$  est l'enthalpie de fusion du cristal parfait infini. Par ailleurs, l'équation de Thompson-Gibbs permet de relier la température de fusion à l'épaisseur  $L_c$  des lamelles cristallines :

$$
T_f = T_f^0 \left( 1 - \frac{2\sigma_e}{L_c \rho_c \Delta H_f^0} \right) \tag{2.1}
$$

où  $T_f^0$  est la température de fusion du cristal parfait infini,  $\rho_c$  est la masse volumique du matériau, et  $\sigma_e$  est l'énergie libre de surface des chaînes. Enfin, nous avons mesuré à partir du signal du flux de chaleur réversible les températures de transition vitreuse  $T_q$  et les variations de chaleurs spécifiques associées  $\Delta C_n$ .

La plupart des essais ont été réalisés sur des échantillons de masse inférieure à 10 mg, avec une rampe de  $2^{\circ}$ C·min<sup>-1</sup>, avec une oscillation de  $\pm 0.318^{\circ}$ C toutes les 60 secondes, ce qui correspond aux conditions de chauffage exclusif (pas de palier de refroidissement lors de la chauffe modulée). Dans tous les cas, nous avons distingué les résultats concernant le matériau brut d'élaboration, c'est-à-dire tel que reçu après mise en forme (moulagecompression, extrusion-étirage ou coextrusion-soufflage) et le matériau après traitement thermique (en général un recuit au dessus de la fusion, puis refroidissement à  $2^{\circ}$ C·min<sup>-1</sup> jusqu'à l'ambiante). On distinguera ainsi la cristallinité initiale du matériau brut, qui dépend de son passé thermomécanique, de la cristallinité intrinsèque du matériau après recuit qui ne dépend que de la composition chimique du polymère et du recuit choisit qui sera le même dans tous nos essais.

Résultats Le tableau 2.1 résume les résultats obtenus par DSC. Pour les polyéthylènes, nous avons observé les phénomènes liés à la fusion de la phase cristalline. Les grandeurs thermiques correspondant au cristal parfait infini sont :  $T_f^0 = 145.21^{\circ}\text{C}$  et  $\Delta H_f^0 = 293.1 \text{ J} \cdot \text{g}^{-1} = 4.10 \text{ kJ} \cdot \text{mol}^{-1}$  [Sirotkin et Brooks 2001].

La densité  $d$  des matériaux peut être estimée à partir de leur cristallinité  $x_c$  par l'expres-

|                             | $T_f$ (°C)  | $\Delta H_f$ (J·g <sup>-1</sup> ) | $x_c$           |
|-----------------------------|-------------|-----------------------------------|-----------------|
| PEHD film extrudé, brut     | 127.6       | 191                               | 65              |
| PEHD film extrudé, recuit   | 129.9       | 223                               | 76              |
| PEHD coextrudé, brut        | 128.1       | 191                               | $\overline{65}$ |
| PEHD coextrudé, recuit      | 130.3       | 210                               | 72              |
| $PE*$ film extrudé, brut    | 122.31      | 117                               | $\overline{40}$ |
| PE* film extrudé, recuit    | 106.9/122.5 | 121                               | 41              |
| EVOH film coextrudé, brut   | 187.4       | 78                                |                 |
| EVOH film coextrudé, recuit | 187.6       | 80                                |                 |

TAB. 2.1. Propriétés thermiques des matériaux bruts et recuits autour de la fusion

sion:

$$
d = x_c d_c + (1 - x_c) d_a \tag{2.2}
$$

où  $d_c = 1.00 \text{ g}\cdot\text{cm}^{-3}$  est la densité théorique du cristal parfait de polyéthylène et  $d_a = 0.855 \text{ g}\cdot\text{cm}^{-3}$  est la densité estimée de la phase amorphe du polyéthylène. A partir des valeurs du tableau 2.1, on trouve alors une densité de 0.950 pour le PEHD brut et de 0.913 pour le PE<sup>\*</sup>.

La fusion du polyéthylène haute densité est caractérisée par un pic de fusion unique, de forte densité et étroit (Fig. 2.7 en haut). On observe une légère augmentation de la cristallinité après un recuit. On notera aussi que des phénomènes de relaxation enthalpique se manifestent avant recuit par une légère hausse du flux de chaleur non réversible juste avant la fusion et disparaissent après recuit. Cela est dû au relâchement des contraintes thermiques, engendrées lors de l'élaboration (où on effectue souvent une trempe), lors de la seconde fusion.

La fusion du polvéthylène basse densité linéaire greffé est plus compliquée (Fig. 2.7 en bas). Avant recuit, le flux de chaleur non réversible indique que des phénomènes de type relaxation ont lieu et perturbent le signal total, ce qui rend difficile toute interprétation Après recuit, le signal non réversible est moins intense, et on peut voir sur les signaux total et réversible un dédoublement du pic de fusion, dû à la présence d'une double population de lamelles dans le polymère, conformément à l'équation (2.1). De plus, la cristallinité totale ne semble pas évoluer après recuit, ce qui indique que la cristallisation du polyéthylène basse densité est très rapide, et ne dépend pas de son histoire thermomécanique, comme cela a déjà été observé [Thomas 2000]. Par ailleurs, le flux de chaleur réversible montre que la fusion des cristallites du PE<sup>\*</sup> débute très tôt, dès 50°C environ.

Le copolymère EVOH présente, en plus d'une fusion vers 187°C, une transition vitreuse autour de 60°C (Fig. 2.8). Cette transition dépend de façon marquée du taux d'humidité de l'échantillon. Par exemple, le tableau 2.2 montre l'effet d'un séchage de l'EVOH et d'un vieillissement dans l'éthanol sur ses propriétés autour de la transition vitreuse.

|                                  |       | $T_q$ (°C) $\Delta C_p$ (J·g <sup>-1</sup> °C <sup>-1</sup> ) |
|----------------------------------|-------|---------------------------------------------------------------|
| EVOH brut, non séché             | -46.1 | 0.33                                                          |
| EVOH séché 4 h à $110^{\circ}$ C | 62.1  | 0.49                                                          |
| EVOH saturé d'éthanol            | 11.5  | 0.35                                                          |

TAB. 2.2. Propriétés thermiques de l'EVOH dans différents états autour de la transition vitreuse

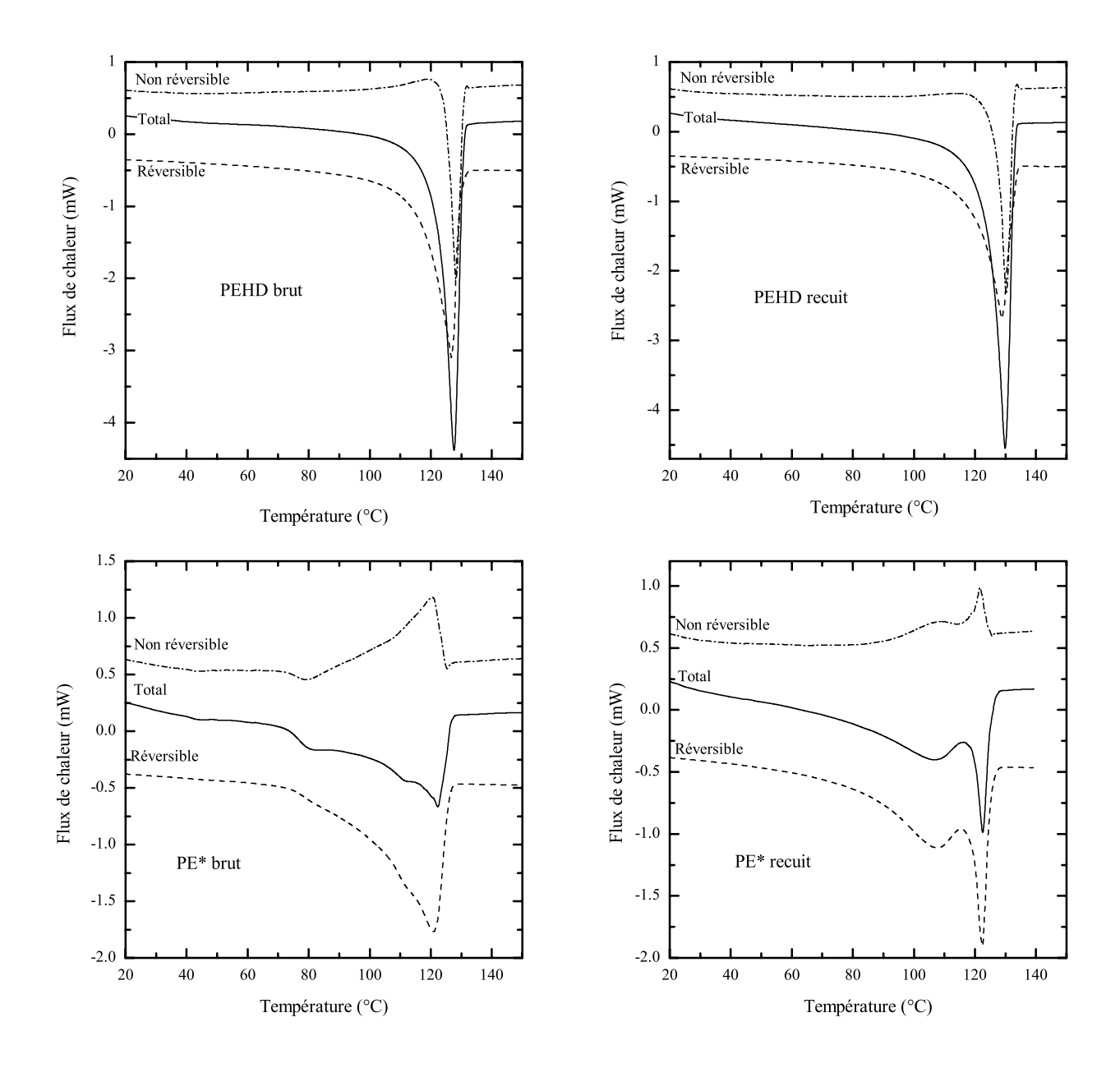

FIG. 2.7. Thermogramme de fusion. En haut : un film PEHD brut et recuit. En bas : un film  $\rm PE^*$  brut et recuit.

#### $2.3.1.2$ Spectrométrie IR

La spectrométrie infrarouge (IR) permet de solliciter les transitions d'énergie dans le domaine infrarouge correspondant aux énergies de vibration de la molécule, vibrations de valence ou vibrations de déformation (élongation, rotation ou torsion). On peut ainsi obtenir à partir d'un spectre IR des renseignements structuraux sur les groupes chimiques fonctionnels en présence dans le composé. Nous avons utilisé un spectromètre FTIR Avatar 360 ESP de Nicolet, dans la gamme 4000-400 cm<sup>-1</sup> (soit 2.5-25 µm). Les spectres ont été réalisés sur film en transmission, en prenant la résolution maximale  $(0.482 \text{ cm}^{-1})$ , et une itération de 32 balayages. La figure 2.9 représente le spectre IR du polyéthylène basse densité linéaire et du polyéthylène modifié PE<sup>\*</sup>. On peut noter, sur le spectre du PE<sup>\*</sup> un pic

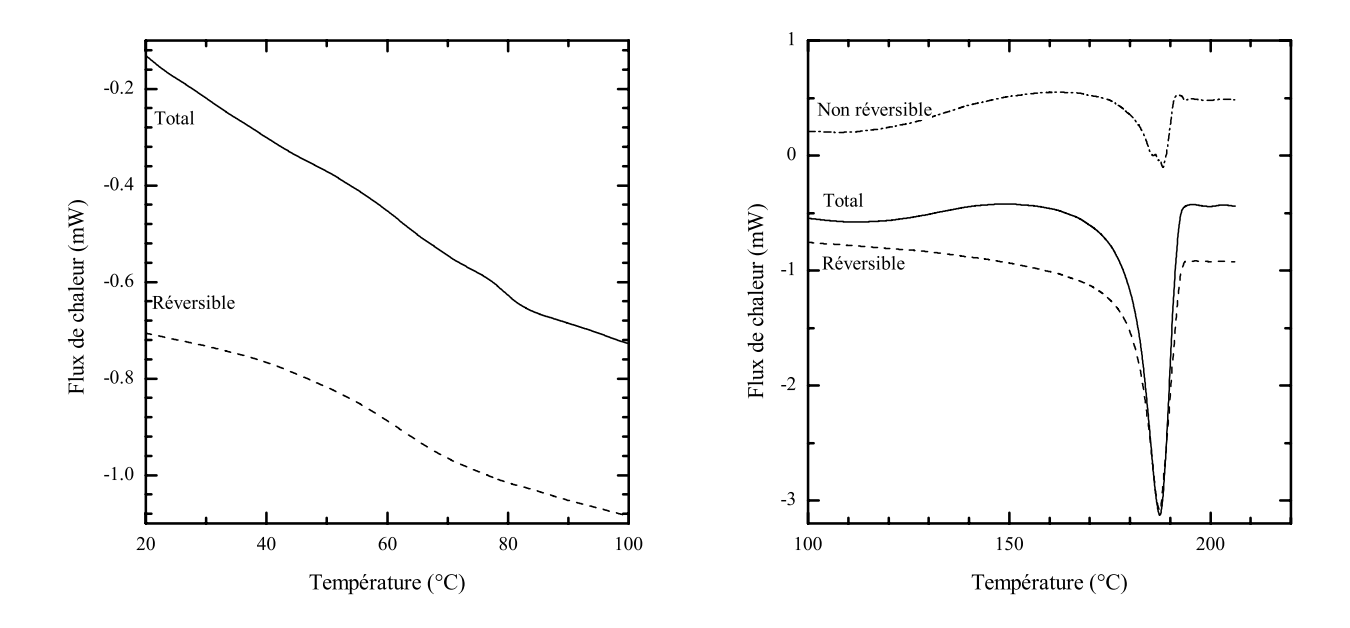

FIG. 2.8. Thermogramme de fusion d'un EVOH séché 4 h à 110°C. A gauche: transition vitreuse. A droite: fusion.

d'absorption à 1791 cm<sup>-1</sup> correspondant à la fonction anhydride de l'anhydride maléique (AM). Cette technique donne aussi des renseignements sur les fonctions impliquées lors d'une réaction chimique. Par exemple Bongiovanni et al. [1998] ont pu mettre en évidence la réaction d'hydrolyse de l'AM. Nous avons utilisé une technique semblable pour étudier la réaction de l'AM avec l'éthanol (cf. partie vieillissement). Cette technique n'est toutefois pas assez sensible pour étudier les réactions de greffage aux interfaces, en raison du faible volume de la zone active. Pour étudier les réactions de greffage, il faut utiliser des mélanges pour augmenter la proportion des interfaces par rapport au volume. Par exemple Tselios et al. [1999] et Villalpando-Olmos et al. [1999] ont étudié la réaction de greffage de l'anhydride sur le polyalcool vinylique à partir de l'évolution de l'intensité des pics d'absorption des fonctions anhydride, hydroxyle et ester.

#### $2.3.1.3$ Spectrométrie mécanique

La spectrométrie mécanique permet d'explorer dans une large gamme de vi-Principe tesses et de températures les relaxations secondaires dans les polymères. Son principe est basé sur la réponse viscoélastique linéaire d'un matériau à une sollicitation dynamique périodique. Lorsqu'une sollicitation périodique  $\sigma = \sigma_0 \exp(i\omega t)$  (en notation complexe) est appliquée, la réponse en déformation du matériau est du type  $\varepsilon = \varepsilon_0 \exp(i(\omega t - \delta))$ , où  $\delta$  est l'angle de phase. Le module complexe est alors  $E = \sigma/\varepsilon = \sigma_0/\varepsilon_0 \exp(i\delta)$  $E_0(\cos\delta + i\sin\delta)$ . On notera alors  $E' = E_0 \cos\delta$  le module réel ou de conservation et  $E'' = E_0 \sin \delta$  le module de perte. La partie réelle est en phase avec la déformation et caractérise l'énergie emmagasinée dans l'échantillon, et la partie imaginaire caractérise l'énergie dissipée par les mécanismes visqueux du matériau. Le facteur de perte tan  $\delta = E''/E'$  traduit l'amortissement au sein du matériau. Dans le domaine viscoélastique linéaire, tan $\delta$ passe par un maximum lors des transitions secondaires et vitreuses.

Pour les essais, nous avons utilisé un viscoanalyseur METRAVIB en mode de déformation

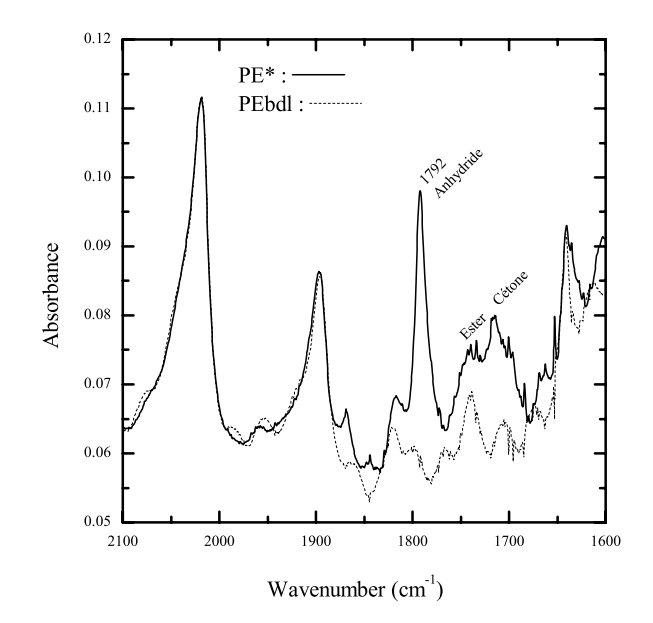

FIG. 2.9. Spectre IR du polyéthylène basse densité non greffé (PEBDL) et du polyéthylène modifié avec les fonctions anhydride maléique (PE\*).

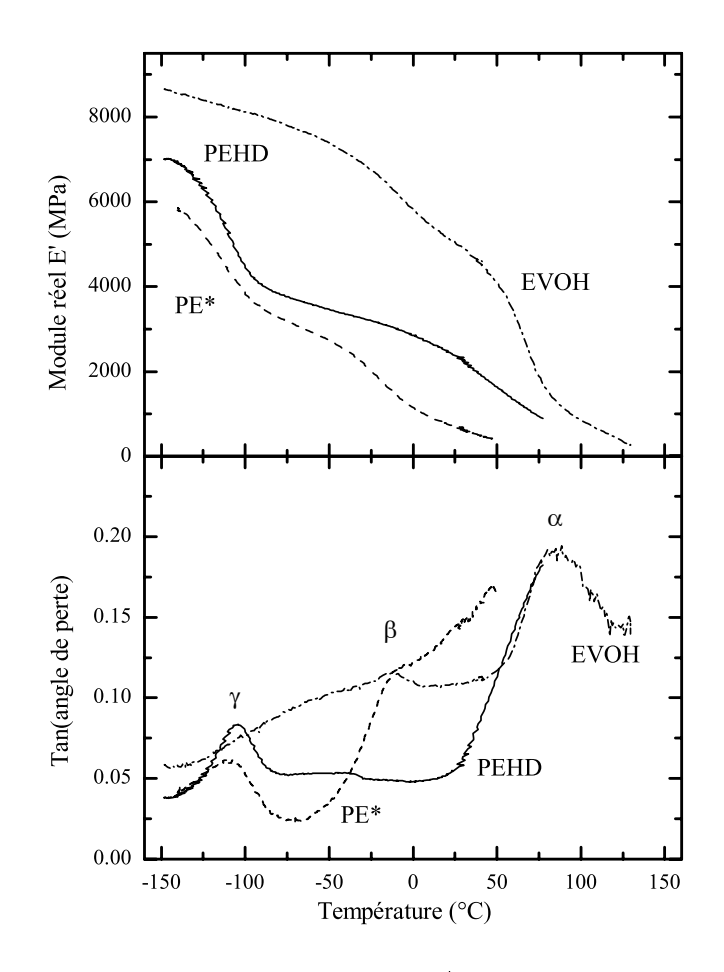

FIG. 2.10. Spectre mécanique du PEHD, PE\* et EVOH en flexion 3 points.

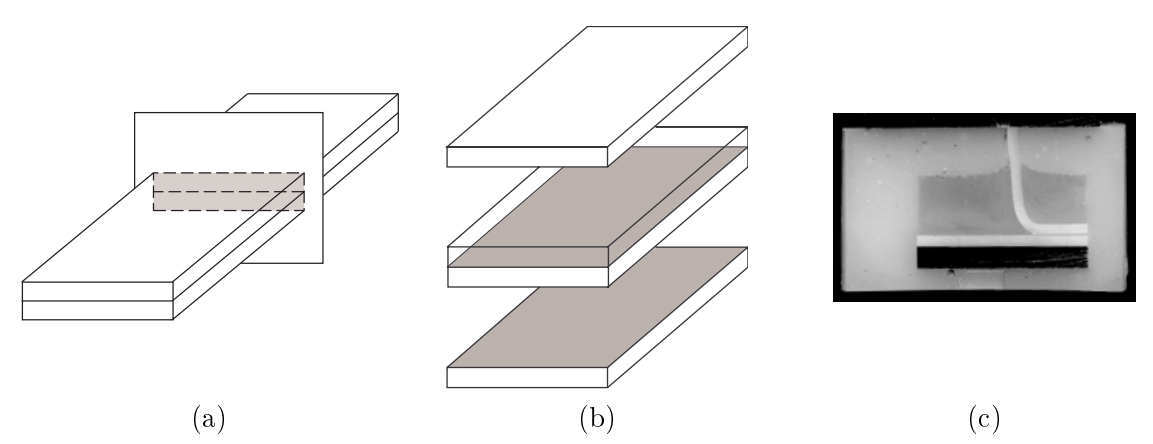

FIG. 2.11. Préparation des échantillons pour les observations microscopiques. (a) Section obtenue par clivage dans l'azote d'une éprouvette multicouche. (b) Faciès obtenu après fracture de l'interface par pelage ou clivage. Les zones grisées représentent les surfaces d'observation. (c) Eprouvette enrobée sous contrainte dans une résine pendant le test de pelage. L'échantillon a été enrobé sous contraintes, découpé, ré-enrobé, puis poli.

flexion 3 points. Les essais ont été réalisés à une fréquence de 5 Hz, un déplacement dynamique de 5 µm, en balayant une gamme de température de  $-140^{\circ}$ C à  $150^{\circ}$ C à la vitesse de 5<sup>o</sup>C·min<sup>-1</sup>. Notre objectif est de repérer les différentes transitions (par le maximum de  $\tan \delta$  et observer leur déplacement au cours du vieillissement.

La figure 2.10 présente le spectre mécanique obtenu pour les 3 polymères Résultats non vieillis. Sur la figure de l'angle de perte on retrouve clairement les trois transitions typiques du polyéthylène :  $\gamma$  ( $\sim$  -110°C),  $\beta$  ( $\sim$  -10°C), et  $\alpha$  ( $\sim$  80°C) [Ward 1983]. Il est intéressant de noter que le comportement du copolymère EVOH est proche de celui des polyéthylènes, et que la transition vitreuse de l'EVOH correspond à la transition  $\alpha$  du polyéthylène.

#### 2.3.2 Morphologie

#### Préparation des échantillons  $2.3.2.1$

Nous avons employé plusieurs techniques de préparation pour l'observation microscopique des échantillons.

Fracture cryogénique L'observation d'une section de l'éprouvette obtenue par clivage cryogénique (Fig. 2.11a) peut fournir des informations sur la structure et les modes de déformation proches de l'interface. L'échantillon (multicouche coextrudé ou tricouche moulé) est plongé 10 min dans l'azote liquide après avoir amorcé une fissure perpendiculaire au plan de l'interface à l'aide d'une lame de rasoir non émoussée. La fissure est ensuite propagée à froid. On obtient un facies dans une section plane de l'éprouvette contenant les différentes couches. Nous avons pu vérifier, par des tests d'adhésion adaptés que cette technique ne modifiait pas sensiblement l'énergie d'adhésion et laisse donc l'interface PE\*/EVOH apparemment intègre.

Enrobage sous contrainte Une technique employée pour observer la déformation des couches aux interfaces pendant l'application d'une contrainte consiste à enrober l'échantillon dans une résine alors que l'éprouvette est sous contrainte (Fig. 2.11c). Les conditions à respecter sont une bonne adhésion entre le matériau et la résine, une bonne fluidité de la résine pour pénétrer au fond de la fissure, et une bonne rigidité de la résine réticulée pour limiter la relaxation de l'éprouvette après le relâchement des contraintes. La résine utilisée est une résine Epofix qui réticule à froid en 12 h. Après mélange avec le durcisseur la résine est mise sous vide 30 min puis versée sur l'échantillon sous contraintes. Le tout est mis sous vide encore 30 min si le montage le permet. Dans certains cas plusieurs enrobages successifs sont réalisés, après découpe et polissage, pour permettre à la résine de pénétrer dans les plus petites cavités.

Polissage Après enrobage, les échantillons peuvent être découpés à la tronçonneuse, puis la surface peut être polie au papier de verre de grades croissants (#400, #600, #1200) dans un premier temps, puis à la poudre diamant 1 µm. Ce polissage permet d'aplanir la surface et d'observer les déformations autour de la fissure.

**Attaque chimique** Des procédures d'attaque chimique au permanganate de potassium sur le polyéthylène ont été mises au point par Bassett et Hodge [1981] puis raffinées par Olley et Bassett [1982] et Shanin et al. [1999]. Elles permettent une mise en relief de la structure cristalline du polymère. Dans notre cas, elles ont donné de bons résultats pour observer les craquelures formées autour de la fissure ainsi que la morphologie dans le PE<sup>\*</sup>. Le protocole utilisé est le suivant :

- Attaque 1.5 h dans un mélange  $H_2SO_4$ :  $H_3PO_4$  (2:1) + KMNO<sub>4</sub> à 2%/volume
- Lavage rapide et observation de contrôle
- Attaque 1.5 h dans un mélange  $H_2SO_4 : H_3PO_4 : H_2O (10 : 4 : 1) + KMNO_4$  à  $1\%$ /volume
- Lavage
- Séchage.
- Le cycle de lavage étant le suivant :
- 2 min dans  $H_2SO_4$ :  $H_2O(2:7)$  refroidi dans de la glace
- $-2$  min dans  $H_2O_2$  (30%)
- 2 min dans de l'acétone.

La première attaque a pour objectif de réduire les marques de polissage en pénétrant en profondeur dans l'épaisseur. La seconde attaque, plus douce, met en relief la structure cristalline de l'échantillon.

#### 2.3.2.2 **Observations**

Microscopie optique Pour les observations optiques nous avons utilisé un microscope Zeiss en lumière réfléchie, équipé d'un polariseur.

Microscopie électronique à balayage Pour les observations en microscopie électronique à balayage, nous avons utilisé un microscope à effet de champ Leo Gemini DSM982 en électrons secondaires. Les échantillons étaient métallisés par un dépôt Or-Palladium de 3 nm, la tension d'accélération était de 2 kV ou 5 kV, et la distance de travail de 3 mm à 7 mm.

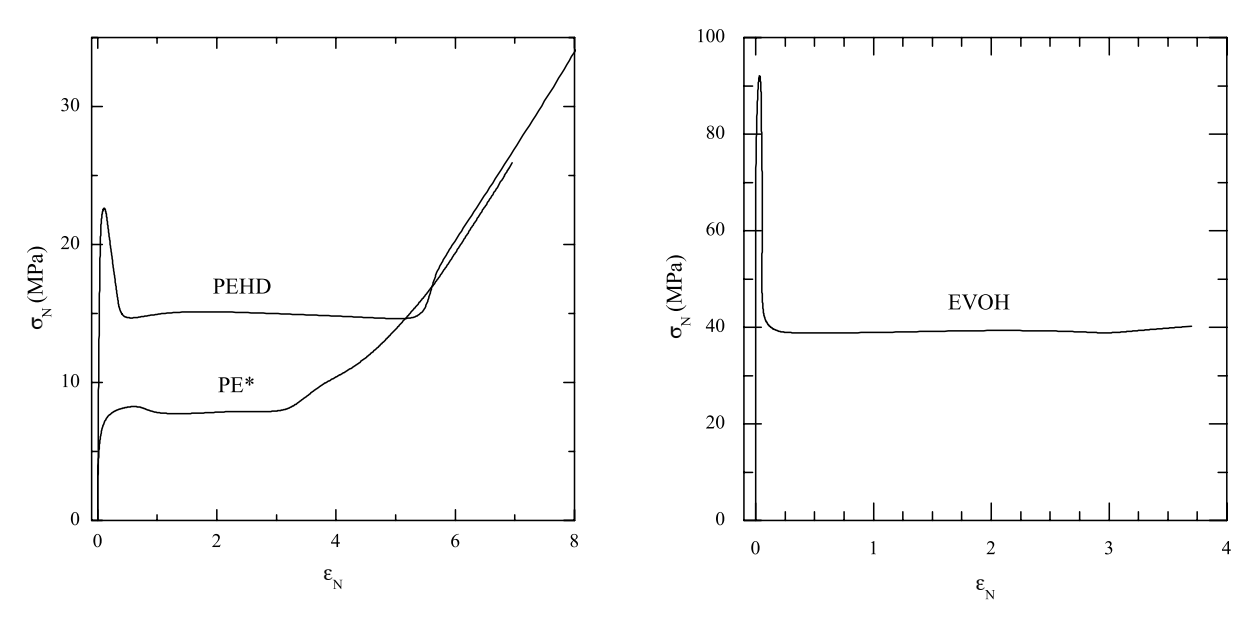

FIG. 2.12. Courbes de traction en variables nominales

#### 2.3.3 Propriétés mécaniques

#### $2.3.3.1$ **Traction** uniaxiale

Principe Le test de traction uniaxial permet d'étudier le comportement mécanique d'un matériau dans un large domaine (élastique, écoulement, écrouissage, rupture). Il consiste à déformer une éprouvette, de largeur initiale  $b_0$  et d'épaisseur initiale  $e_0$  à vitesse de déplacement constante, le long de son axe principal jusqu'à rupture. La charge  $F$  supportée par l'éprouvette ainsi que l'allongement d'une zone de référence, ou longueur de jauge  $L$ , sont enregistrés. La contrainte nominale  $\sigma_N$  et la déformation nominale  $\varepsilon_N$  sont définis par:

$$
\sigma_N = \frac{F}{A_0}
$$
  
\n
$$
\varepsilon_N = \frac{L - L_0}{L_0}
$$
\n(2.3)

où  $L_0$  est la longueur initiale de la zone de référence, et  $A_0 = b_0 e_0$  est la section initiale de l'éprouvette.

Lorsqu'on représente la courbe  $\sigma_N$  en fonction  $\varepsilon_N$  pour un thermoplastique, il apparaît quatre domaines, visibles sur la figure 2.12) : une région pseudo-élastique (la contrainte augmente plus ou moins linéairement avec la déformation jusqu'au seuil d'écoulement haut), une zone de striction (la contrainte diminue avec la déformation jusqu'au seuil d'écoulement bas), un domaine d'écoulement (la déformation croît à contrainte nominale constante), enfin l'écrouissage (la contrainte est renforcée avant d'atteindre la rupture). Physiquement, le domaine de striction, s'accompagne d'une diminution locale de la section en un point particulier de l'éprouvette, en même temps qu'un fort allongement local de cette zone. Dans le domaine d'écoulement, la striction s'étend progressivement à la totalité de la partie calibrée de l'éprouvette. De part et d'autre de l'éprouvette, on observe un changement de section qui se déplace quand la striction progresse : c'est le front d'écoulement. Lorsque toute la partie calibrée de l'éprouvette est écoulée, la striction cesse de se propager, et la contrainte augmente jusqu'à rupture.

La représentation donnée par la figure 2.12 est faussée car les variables nominales  $\sigma_N$  et  $\varepsilon_N$ ne tiennent pas compte du changement de section de l'éprouvette. En particulier, G'Sell et Jonas [1979, 1981] ont montré que pour un polyéthylène haute densité la diminution apparente de la contrainte nominale était due uniquement à la réduction de section de l'éprouvette au passage de la striction. Ces auteurs proposent de corriger ces variables dans le cas où la déformation est homogène dans toute l'éprouvette par les variables homogènes :

$$
\sigma_H = \frac{F}{A} = \frac{F}{A_0} \frac{L}{L_0} = \sigma_N (1 + \varepsilon_N)
$$
  

$$
\varepsilon_H = \ln \frac{L}{L_0} = \ln(1 + \varepsilon_N)
$$
 (2.4)

Lorsque la déformation n'est pas homogène (cas d'une striction), G'Sell et Jonas définissent les variables vraies :

$$
\sigma = \frac{F}{A}
$$
  
\n
$$
\varepsilon = \lim_{l_0 \to 0} \ln \frac{l}{l_0} \sim \ln \frac{l}{l_0}
$$
\n(2.5)

Il est donc nécessaire de réaliser un test dans lequel on puisse mesurer la section instantanée de l'éprouvette et où la longueur de jauge  $l_0$  soit suffisamment faible pour pouvoir faire l'approximation d'une déformation homogène dans la zone de référence.

Notons que la vitesse de déformation n'est pas uniforme dans toute l'éprouvette, et donc évolue au cours du temps. Elle passe par un maximum lorsque la striction passe par la zone de référence. G'Sell et Jonas [1979, 1981] ont proposé une méthode pour établir des courbes contrainte-déformation à vitesse de déformation constante. Dans notre cas, nous avons utilisé une vitesse de déplacement de la traverse constante.

**Réalisation** Pour tous les tests de traction, nous avons utilisé des éprouvettes du type 5A de la norme ISO 527 sur la détermination des propriétés en traction des matières plastiques, découpées à l'emporte pièce dans des plaques homogènes. Des mors de serrage spécialement concus pour ce test ont été utilisés. L'éprouvette est montée sur une machine de traction de type Instron. Une vitesse de déplacement de la traverse de 5 mm·min<sup>-1</sup> a été choisie pour tous les tests. Les éprouvettes de polyéthylène ne permettant pas de coller des jauges de déformation, il a fallu recourir à des méthodes optique pour la mesure des déformations : mesure au laser dans le domaine élastique et acquisition vidéo dans le domaine plastique.

Dans le domaine élastique, et jusqu'à l'apparition de la striction, la déformation est homogène dans toute la longueur de jauge. Il est alors possible d'utiliser les variables homogènes  $\sigma_H$  et  $\varepsilon_H$ , définies par (2.4). Pour estimer le module d'Young, on mesure la force F et la déformation de la longueur de jauge à l'aide d'un extensomètre laser grand déplacement Laserscan 2000, qui permet une mesure d'allongement maximal de 2 m. Le principe de l'extensomètre repose sur le balayage par un faisceau laser sur toute la distance de travail. Lors du balayage, le faisceau laser capte les bords inférieurs de deux bandes réfléchissantes

préalablement collées sur l'éprouvette et délimitant la zone de référence. Le système donne en sortie une différence de potentiel proportionnelle à la longueur entre les deux capteurs. Le module d'Young E est calculé à partir d'une régression linéaire de la courbe  $\sigma_H(\varepsilon_H)$ pour  $0 < \varepsilon_H < 0.05$ .

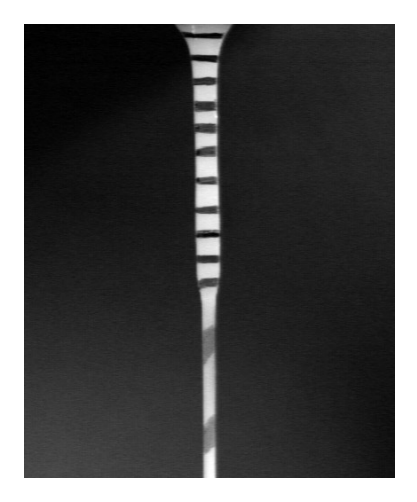

FIG. 2.13. Image enregistrée pendant un essai de traction. On distingue les cellules faiblement déformées dans les régions élastiques et écoulées dans la zone de striction.

Pour étudier le comportement plastique réel, et calculer les variables vraises (2.5), nous avons utilisé une méthode d'acquisition vidéo pour mesurer la déformation longitudinale  $\varepsilon_y$  et transversale  $\varepsilon_x$ . Pour cela, nous avons défini sur l'éprouvette une cellule de hauteur  $h_0 \simeq 2$  mm et de largeur  $b_0 \simeq 4$  mm (la largeur de l'éprouvette), à l'aide d'un marqueur noir (l'éprouvette est blanche) (Fig. 2.13). Durant toute la durée du test, nous avons enregistré des images  $512 \times 512$  pixels<sup>2</sup> de l'éprouvette toutes les 2 secondes. A l'aide d'un logiciel simple de traitement d'image, nous avons mesuré pour chaque image la hauteur  $h$  et la largeur b de la cellule et déduit les déformations vraies :

$$
\varepsilon_y = \ln \frac{h}{h_0}
$$
  

$$
\varepsilon_x = -\ln \frac{b_0}{b}
$$
 (2.6)

La section de l'éprouvette est alors donnée par

$$
A = eb = e_0 b_0 e^{2\varepsilon_x} \tag{2.7}
$$

et la contrainte vraie par  $\sigma = F/A$ .

La figure 2.12 présente les courbes de traction nominale du PEHD, du PE\*, et Résultats de l'EVOH. Les polyéthylènes ont un comportement ductile, avec écoulement et écrouissage avant rupture. Le domaine élastique présente de façon précoce une non-linéarité marquée, caractéristique, comme nous l'avons vu, des polymères semi-cristallins. Le domaine élastique de l'EVOH reste linéaire jusqu'à la striction. La rupture a lieu généralement après l'établissement d'un court seuil d'écoulement.

Lorsqu'on représente les courbes de traction vraies pour les polyéthylènes (Fig. 2.14), on observe un comportement très différent des courbes nominales. Notons que les courbes

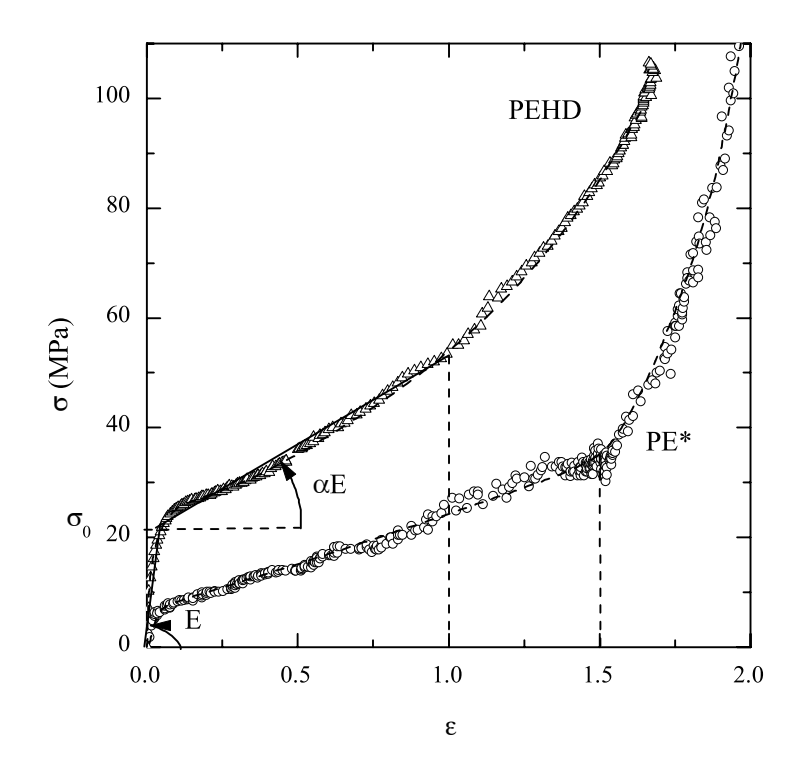

FIG. 2.14. Courbes de traction vraie des polyéthylènes. On a représenté pour le PEHD les paramètres du modèle élastoplastique bilinéaire pour  $0 < \varepsilon < 1$ .

vraies obtenues ne dépendent pas de la position de la cellule de référence sur la partie calibrée de l'éprouvette, pourvu que la dimension de la cellule soit assez petite. Les courbes obtenues sont tout à fait semblable à celles obtenues dans la littérature [G'Sell et Jonas 1979. Sur ces courbes, on distingue, par exemple dans le cas du  $PE^*$ , le régime pseudoélastique pour  $0 < \varepsilon < 0.05$ , l'écoulement pour  $0.05 < \varepsilon < 1.5$ , et l'écrouissage pour  $\varepsilon > 1.5$  (nous n'avons pas mené le test jusqu'à la rupture). L'enseignement de ces courbes est que le matériau peut supporter des charges largement supérieures à la contrainte seuil théorique  $\sigma_0$ .

Sur la base des courbes obtenues, on peut définir différents modèles de comportement élastoplastique. De façon générale, on peut les exprimer sous la forme :

$$
\sigma = \begin{cases} E \, \varepsilon & \text{si } \varepsilon \le \varepsilon_0 \\ E \varepsilon_0 \, f(\varepsilon/\varepsilon_0) & \text{si } \varepsilon > \varepsilon_0 \end{cases} \tag{2.8}
$$

Dans un modèle élastoplastique idéal, on écrira

$$
f(\varepsilon/\varepsilon_0) = 1.\tag{2.9}
$$

Ce modèle semble cohérent avec la représentation en grandeurs nominales (Fig. 2.12). C'est une loi simple, que nous avons utilisée en première approche. La représentation en grandeurs réelles montre qu'on pourra cependant obtenir une meilleure approche avec une loi bilinéaire telle que :

$$
f(\varepsilon/\varepsilon_0) = (1 - \alpha) + \alpha(\varepsilon/\varepsilon_0). \tag{2.10}
$$

Citons enfin une loi en puissance parfois utilisée avec :

$$
f(\varepsilon/\varepsilon_0) = (\varepsilon/\varepsilon_0)^n. \tag{2.11}
$$

Sur la figure 2.14, on a représenté pour le PEHD un exemple de meilleure approximation bilinéaire pour  $0 < \varepsilon < 1$ .

Pour chaque matériau, un minimum de 10 éprouvettes de traction ont été testées, et les grandeurs caractéristiques moyennes calculées. Le module d'Young  $E$  est calculé à partir d'une régression linéaire de la courbe  $\sigma(\varepsilon)$  pour  $0 < \varepsilon < 0.05$ , le coefficient  $\alpha$  à partir de la pente  $\alpha E$  donnée par la régression linéaire de la courbe  $\sigma(\varepsilon)$  pour  $0.2 < \varepsilon < 1.2$ , et la contrainte seuil  $\sigma_0$  calculée à l'intersection des deux droites. Une première série a été testée sur des plaques obtenues par compression-moulage (Tab. 2.3).

|                 | $E$ (MPa)    | $\sigma_0$ (MPa) | $\alpha$ |
|-----------------|--------------|------------------|----------|
| PEHD            | $980 \pm 20$ | $22.0 \pm 0.2$   | -0.04    |
| $\mathrm{PF}^*$ | $170 + 5$    | $8.0 \pm 0.2$    | 0.1      |
| EVOH.           | $3100 + 100$ | $100 + 20$       | $\sim$   |

TAB. 2.3. Propriétés de traction d'éprouvettes moulées.

Pour obtenir des valeurs sur du PEHD ayant subit l'histoire thermomécanique des flacons coextrudés, nous avons découpé des éprouvettes directement dans les parois internes et externes de flacons ayant été fabriqué sans liant (Tab. 2.4). On remarque que la paroi externe, qui a refroidi rapidement au contact du moule froid possède des propriétés mécaniques légèrement plus faibles que celles de la paroi interne, qui a refroidit plus lentement, donc qui a eu le temps de parfaire sa structure cristalline.

|  | $E$ (MPa) $\sigma_0$ (MPa)                     |  |
|--|------------------------------------------------|--|
|  | PEHD <sub>ext</sub> $690 \pm 5$ $21.0 \pm 0.2$ |  |
|  | $PEHD_{int}$ 760 ± 5 23.0 ± 0.2                |  |
|  |                                                |  |

TAB. 2.4. Propriétés de traction de PEHD coextrudé.

Une éprouvette de pelage est constituée de 2 poutres composites, une partie composée de deux couches PEHD<sub>ext</sub>/PE<sup>\*</sup>, et une partie composée de trois couches EVOH/PE\*/PEHD<sub>int</sub>. A partir de la théorie des poutres composites, dont quelques éléments sont donnés en Annexe, nous avons calculé les grandeurs mécaniques des poutres homogènes équivalentes en flexion aux poutres composites (Tab. 2.5). Ce sont les données que nous utiliserons pour l'analyse en flexion des poutres constituants les éprouvettes de pelage.

|                                              |      |       | h (mm) $E$ (MPa) $\sigma_0$ (MPa) |      |
|----------------------------------------------|------|-------|-----------------------------------|------|
| $\mathrm{PEHD}_{\mathrm{ext}}/\mathrm{PE}^*$ | -13  | -590- | 19.                               | 0.04 |
| $EVOH/PE*/PEHDint$                           | 1.35 | -1160 | -33-                              | 0.04 |

TAB. 2.5. Propriétés mécaniques équivalentes en flexion des poutres composites.

#### 2.3.3.2 Flexion

Le test de flexion trois points permet d'estimer précisément le module d'Young de poutres homogènes sollicitées en flexion. Il nous a été utile pour déterminer le module des plaques d'EVOH utilisées dans les échantillons de clivage.

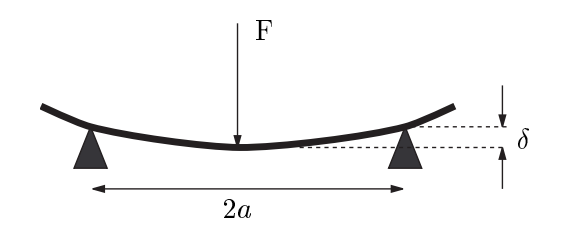

FIG. 2.15. Schéma d'une poutre en flexion sollicitée par un test de flexion 3 points.

Principe Dans le test de flexion, une poutre, de largeur b, d'épaisseur e, posée sur deux appuis points séparés d'une distance  $2a$ , est fléchie par l'application d'une charge F en son centre, ce qui provoque une déflexion  $\delta$  (Fig. 2.15). Dans le cas des faibles déformations linéaires élastiques, la force est reliée à la déflexion par

$$
F = \frac{Eb}{2} \left(\frac{h}{a}\right)^3 \delta. \tag{2.12}
$$

Par une régression linéaire de la courbe  $F(\delta)$ , dans la partie linéaire, on en déduit alors le module d'Young  $E$ .

Résultats Pour réaliser le test de flexion, on utilise un montage adapté muni d'un capteur de déplacement de type LVDT. Les tests sont réalisés à une vitesse de déplacement  $0.5 \text{ mm} \cdot \text{min}^{-1}$ . On réalise une série de 10 essais par matériau.

Le module mesuré pour les plaques d'EVOH fabriquées pour les échantillons de clivage  $est:$ 

$$
E_{\text{EVOH}} = 4000 \pm 100 \text{ MPa.} \tag{2.13}
$$

La dispersion vient de la faible reproductibilité obtenue par la technique d'élaboration des plaques. Les modules d'Young mesurés sur le PEHD et le PE\* sont semblables à ceux mesurés en traction :

$$
E_{\text{PEHD}} = 900 \pm 20 \text{ MPa},
$$
  
\n
$$
E_{\text{PE*}} = 200 \pm 20 \text{ MPa}.
$$
\n(2.14)

#### Mesure de l'adhésion 2.3.4

L'analyse mécanique des tests d'adhésion fera l'objet du prochain chapitre. Nous donnerons ici la description des montages expérimentaux et des modes opératoires utilisés.

#### $2.3.4.1$ Test de pelage

Nous avons utilisé deux montages pour tester les deux types d'éprouvettes L et T. Dans le test de pelage en T, les deux extrémités libres de l'éprouvette sont encastrées et serrées dans

deux supports guidés par roulements sur des axes parallèles. L'ensemble est monté sur la traverse d'une machine de traction. Un des supports est solidaire de la traverse. L'autre est relié à une cellule de traction fixe par rapport à la machine par un câble d'acier passant dans la gorge d'une poulie montée sur roulements. Un capteur LVDT de 100 mm d'amplitude permet de mesurer à 0.5% près le déplacement d'une extrémité de l'éprouvette par rapport à l'autre. Les paramètres utilisés pour une mesure standard (en particulier pour l'étude du vieillissement) sont une vitesse de traction des deux extrémités de  $10.00 \pm 0.05$  mm·min<sup>-1</sup> (soit une vitesse d'avancée de la fissure de 5 mm·min<sup>-1</sup>) et la cellule de traction utilisée est  $200 \pm 0.2$  N.

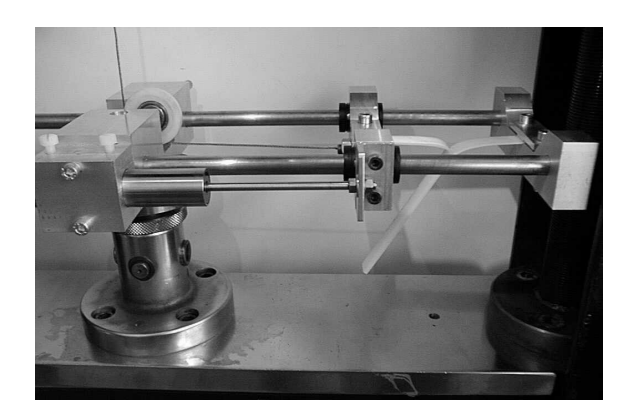

FIG. 2.16. Montage expérimental pour le pelage en T.

Dans le test de pelage en L, les éprouvettes LA et LB sont testées sur un montage adapté permettant de pivoter l'éprouvette d'un angle de 0 à 180° par rapport à l'horizontale. La procédure utilisée est sensiblement la même que pour le pelage en T. Une vitesse de 5 mm·min<sup>-1</sup> est retenue, ce qui correspond à une vitesse d'avancée de la fissure de  $5 \text{ mm-min}^{-1}$ .

Tous les tests ont été réalisés sur une machine de traction de type Instron. La gamme de vitesses accessible était de 0.1 mm·min<sup>-1</sup>, à 330 mm·min<sup>-1</sup>. Une batterie de cellules de traction  $(20 \text{ N}, 200 \text{ N}, 500 \text{ N}, 2000 \text{ N})$  nous a permis de mesurer des forces dans une large gamme avec une précision de  $0.1\%$  de la gamme de la cellule utilisée.

Les mesures standards ont été réalisées à température ambiante (soit  $22 \pm 2^{\circ}$ C), à un taux d'humidité ambiant de 50%. La vitesse de référence est 5 mm·min<sup>-1</sup>. Pour l'étude de l'effet de la température d'essai on a utilisé une chambre environnementale régulée à  $\pm 1^{\circ}C$ avec une gamme de températures de -150°C à 200°C. Le contrôle de la température était assuré par deux thermocouples en contact sur l'éprouvette, et la mesure était lancée après stabilisation de la température.

La force de pelage et le déplacement relatif des extrémités de l'éprouvette sont enregistrées en continu par un système d'acquisition piloté par ordinateur (logiciel ATS). Force et vitesse moyennes de pelage sont calculées par moyennage des données enregistrées pour 15 mm de pelage minimum après stabilisation de la force, c'est-à-dire en ne tenant pas compte des 5 mm nécessaires à l'installation du régime permanent. L'énergie de pelage  $G_P$ est alors déduite de la force F mesurée par les expressions  $G_P = F/b(1 - \cos \theta)$  pour les test L<sub>A</sub> et L<sub>B</sub> et par  $G_P = 2F/b$  pour le test en T.

Un système d'acquisition vidéo permet l'enregistrement d'images  $512 \times 512$  pixels<sup>2</sup> à inter-

valles réguliers. Ces images sont ensuite traitées par un logiciel d'analyse d'images simple (Scion Image, http://www.scioncorp.com). Les images sont seuillées puis binarisées. On mesure alors l'angle de pelage  $\theta$  réel, le bras de levier d, et, pour chaque partie de l'éprouvette, les rayons de courbures en tête de fissure des surfaces externe et interne des deux parties de l'éprouvette, et l'angle de rotation en tête de fissure. Le rayon moyen des bras de pelage en tête de fissure  $R_0$  sont alors calculés à partir de la moyenne entre les rayons de courbure externes et internes. Pour chaque essai, on acquiert 5 images à différents stades du pelage, et on calcule une moyenne et un écart type pour chaque grandeur. L'algorithme utilisé pour calculer les rayons de courbure à partir des profils est celui proposé par Chernov et Ososkov [1984].

#### 2.3.4.2 Test de clivage

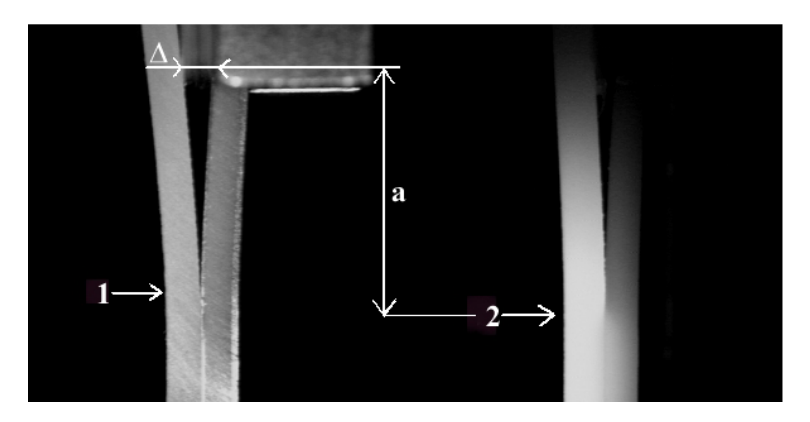

FIG. 2.17. Image d'une éprouvette de clivage prise pendant le test. A gauche l'éclairage est de face. Le repère 1 montre la position du fond de la fissure observée sur le profil de l'éprouvette. Les effets de bords perturbent alors la mesure. A droite l'éclairage est latéral. Le repère 2 montre la position moyenne du fond de la fissure observée dans le volume de l'éprouvette. Cette mesure moyenne est moins sensible aux effets de bord, a représente la longueur de la fissure prise entre la pointe de la lame, de largeur  $\Delta$  et la position du fond de la fissure 2.

Le test de clivage en coin consiste à propager une fissure à l'interface entre deux matériaux en faisant progresser à vitesse  $v$  constante un coin d'épaisseur  $\Delta$  connue (Fig. 2.17). Dans notre cas, l'éprouvette est constituée de trois couches : une couche d'EVOH d'épaisseur  $h_1 \simeq 2$  mm, une couche de PE<sup>\*</sup> d'épaisseur  $e \simeq 0.4$  mm, et une nouvelle couche d'EVOH d'épaisseur  $h_2 \simeq 2$  mm. La fissure se propage à l'interface EVOH/PE<sup>\*</sup>. On notera a la distance entre le coin et la pointe de la fissure.

Un système d'acquisition optique permet de mesurer la longueur  $a$  de fissure en continu. Un essai consiste à mesurer la longueur de fissure sur une distance de séparation significative, d'en faire la moyenne, et d'en déduire l'énergie de pelage à partir de la géométrie de l'échantillon et de la longueur de fissure. Une condition à respecter pour que le modèle mécanique simplifié soit valable est  $a > 4h$  où a est la longueur de la fissure et h est l'épaisseur des plaques d'EVOH. Nous devons pour cela adapter l'épaisseur  $\Delta$  du coin en fonction de l'énergie G de l'interface. Compte tenu de l'épaisseur de l'assemblage tricouche et de la mauvaise transparence à la lumière des plaques d'EVOH, il n'a pas été possible d'observer l'avancée de la fissure à travers les parois de l'échantillon, comme cela est fait habituellement. Une méthode a donc été mise au point pour déterminer optiquement la position

de la fissure en observant l'échantillon par sa tranche à l'aide d'un éclairage particulier et d'une analyse fine de l'image obtenue (Fig. 2.17).

# Chapitre 3

# Mécanique des tests d'adhésion

Les tests d'adhésion permettent d'estimer une énergie de rupture d'un système à partir d'une donnée macroscopique, par exemple la mesure d'une force (pour le test de pelage) ou d'une distance (pour le test de clivage). Grace à un système mécanique, on transmet à l'interface une partie de l'énergie fournie par une machine de force. L'énergie totale produite par la machine est supérieure à l'énergie effectivement transmise à l'interface car une certaine quantité d'énergie est dissipée de façon irréversible dans le montage mécanique, ou l'éprouvette elle-même. Le système mécanique joue alors le rôle d'amplificateur de l'énergie de rupture. Pour exploiter l'information donnée par le test, il faut pouvoir découpler l'énergie effectivement dissipée dans les mécanismes de rupture d'adhésion de l'interface, de l'énergie perdue dans le montage mécanique ou l'éprouvette, non liée directement à l'adhésion. Une analyse mécanique permet de relier la mesure macroscopique fournie par le test d'adhésion à l'énergie d'adhésion du système, qui est une donnée microscopique. Dans ce chapitre, nous présentons une analyse mécanique du pelage et du clivage. Cet exposé est fondé sur des analyses publiées dans la littérature que nous avons adaptées et prolongées à l'étude de notre système. Dans l'annexe A, nous rappelons quelques éléments de la théorie des poutres en flexion, et donnons quelques relations utilisées dans ce chapitre.

#### $3.1$ Analyse du pelage

La simplicité de mise en oeuvre du test de pelage en fait l'un des tests les plus répandus pour la mesure de l'énergie de séparation de deux solides. La mesure d'une force P appliquée dans une direction  $\theta$  sur une bande de largeur b (Fig. 3.1) permet d'en déduire facilement l'énergie de séparation en régime stationnaire, ou énergie de pelage  $G_P = (P/b)(1 - \cos \theta)$ . Cependant, l'énergie de séparation prend en compte, en plus de l'énergie d'adhésion locale, toutes les quantités d'énergie dépensées par divers processus de dissipation (chaleur, plastification,...). Dans des systèmes ductiles, comme les polymères, et pour des énergies d'adhésion élevées, de fortes plastifications de l'éprouvette sont généralement observées, contribuant jusqu'à 50% ou plus à l'énergie de pelage enregistrée [Gent et Petrich 1969, Gent et Hamed 1977, Kendall 1973a, Crocombe et Adams 1982, Mantel et Descave 1992, Farris et Goldfarb 1993].

Comme dans tous les problèmes de mécanique de la rupture, le test de pelage a été étudié à la fois d'un point de vue global, à partir d'un bilan énergétique permettant de définir un taux de restitution de l'énergie [Bikerman 1961, Kendall 1975], et d'un point de vue local, en analysant les contraintes locales proches de la pointe de fissure [Kaelble 1959, Kaelble 1960. Anderson et al. 1973. Gent et Hamed 1975. Anderson et al. 1976. Après avoir rappelé ces deux approches, nous exposerons un modèle, proposé par Williams [1993], qui fait le lien entre ces deux approches afin d'estimer à la fois les paramètres locaux et l'énergie dissipée en volume. Nous discuterons de la validité de ce modèle, appliqué à notre problème et nous en proposerons une extension au cas du pelage en T.

#### $3.1.1$ Analyse élémentaire

#### $3.1.1.1$ Taux de restitution de l'énergie

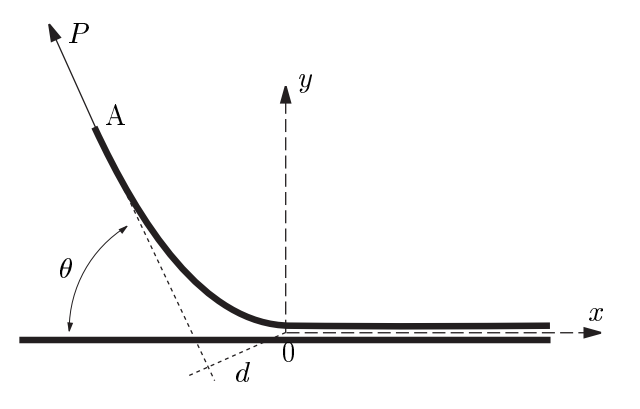

FIG. 3.1. Schéma de principe du pelage.

Considérons une poutre d'épaisseur h collée sur sa largeur b à un substrat rigide et plan pour  $x > 0$  (Fig. 3.1). On exerce une force P constante dans une direction  $\theta$  sur le bras non collé, ce qui provoque un déplacement de son extrémité A à une vitesse de pelage nominale  $v$  et par conséquent une séparation des surfaces dans la direction  $x$  à une vitesse moyenne  $v^*$  telle que :

$$
v^* = \frac{v}{1 - \cos \theta} \tag{3.1}
$$

Lorsque la fissure avance d'une longueur dx, donc d'une aire  $dA = b dx$ , le point A progresse de  $(1 - \cos \theta + \varepsilon) dx$  où  $\varepsilon = P/(Ebh)$  est la déformation en tension du bras de pelage. L'énergie extérieure fournie au système est donc :

$$
dU_{ext} = P(1 - \cos \theta + \varepsilon) dx.
$$
 (3.2)

La variation d'énergie élastique est :

$$
dU_{el} = \frac{1}{2}\sigma \varepsilon b h \, dx = \frac{1}{2}P \varepsilon \, dx.
$$
\n(3.3)

S'il existe des processus de déformation non réversibles en volume (inélastiques, plastiques, viscoplastiques,...) notons les :

$$
dU_d = G_f b dx, \t\t(3.4)
$$

où  $G_f$  est l'énergie par unité de surface des processus de dissipations en volume. Enfin, l'énergie dissipée pour séparer les deux surfaces s'écrit :

$$
dU_a = G_a b \, dx \tag{3.5}
$$

où  $G_a$  est par définition le taux de restitution de l'énergie, c'est-à-dire ce que nous appellerons l'énergie d'adhésion du système. Un bilan d'énergie donne :

$$
G_a = \frac{\mathrm{d}U_{ext}}{b \,\mathrm{d}a} - \frac{\mathrm{d}U_{el}}{b \,\mathrm{d}a} - \frac{\mathrm{d}U_d}{b \,\mathrm{d}a},\tag{3.6}
$$

 $\rm{soit}$  :

$$
G_a = \frac{P}{b}(1 - \cos\theta) + \frac{P^2}{2Eb^2h} - G_f \tag{3.7}
$$

Nous retrouvons la forme de l'équation donnée par Kendall [1975]. Dans notre cas, le terme élastique est négligeable  $(P/(Ebh) \ll 1)$ . On pourra donc écrire simplement :

$$
G_a = \frac{P}{b}(1 - \cos\theta) - G_f = G_P - G_f,
$$
\n(3.8)

avec  $G_P = (P/b) (1 - \cos \theta)$  l'énergie de pelage.

#### 3.1.1.2 Pelage élastique

Kendall [1973b] a étudié la forme de la bande pelée dans l'hypothèse des grandes déformations élastiques. Le calcul repose sur l'expression du moment de flexion  $\mathcal{M}(x) = EI/R(x)$ de la bande de pelage. Le moment appliqué en pointe de fissure est  $\mathcal{M}_0 = \mathcal{M}(x=0) = P d$ , où d'est le bras de levier de la force en pointe de fissure  $(0)$  (Fig. 3.1). Le calcul donne :

$$
d^2 = \frac{2EI}{P}(1 - \cos\theta),\tag{3.9}
$$

expression également donnée par Kaelble [1959].

L'équation 3.9 permet alors d'écrire l'énergie de pelage sous la forme :

$$
G_P = \frac{P}{b}(1 - \cos\theta) = \frac{6\mathcal{M}_0^2}{Eb^2h^3}.
$$
\n(3.10)

Ce résultat, bien que valable seulement dans l'hypothèse élastique, est intéressant car il permet de faire la jonction entre une approche globale (énergétique), et une approche locale. Le transfert des efforts fournis à l'éprouvette vers l'interface a lieu en pointe de fissure et se traduit par l'application d'un moment de flexion  $\mathcal{M}_0$ . L'équation (3.10) montre aussi que le critère de séparation d'une énergie critique est équivalent à un critère de moment critique appliqué en pointe de fissure. On pourrait aussi produire un critère de rayon de courbure  $R_0$  critique en pointe de fissure puisque  $R_0 = EI/M_0$ . L'autre utilité de cette équation est qu'elle ne fait pas intervenir l'angle de pelage  $\theta$ . Crocombe et Adams [1981, 1982 ont en effet montré à partir d'une analyse par éléments finis que le moment critique de séparation était effectivement indépendant de l'angle de pelage.

#### 3.1.2 Analyse mécanique locale

Le modèle de la fondation élastique (cf. annexe A.3) permet d'analyser l'état des contraintes en amont de la fissure, dans la région non clivée de l'éprouvette. Ce problème, traité par Kaelble [1960] a été retracé par Maugis [2000]. Considérons une poutre composite de largeur b, composée d'une couche de polymère  $(E, h)$ , et d'une couche adhésive  $(E_a, h_a)$ . On suppose que  $(E_a, h_a) \ll (E, h)$ . La poutre est libre dans la partie  $x < 0$  et sur une fondation élastique dans la partie  $x > 0$  (Fig. 3.2). En  $x = 0$ , la poutre est soumise à un moment de flexion  $\mathcal{M}_0 = Pd$ .

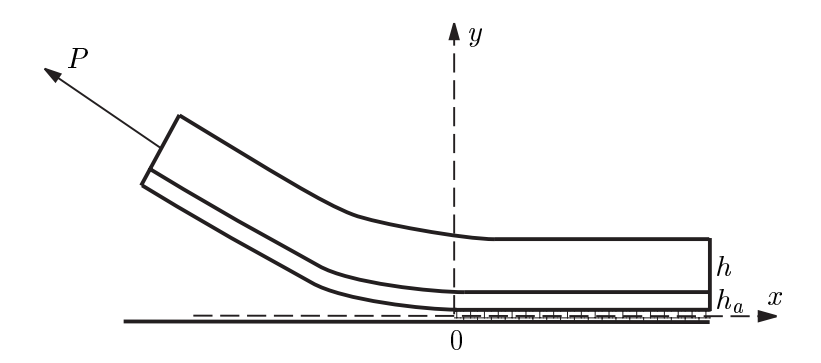

FIG. 3.2. Pelage d'une poutre sur une fondation élastique

#### $3.1.2.1$ Déplacement en amont de la fissure

Une analyse mécanique de la poutre en flexion (cf. Annexe A) montre que le déplacement selon y de la *surface neutre de la poutre* dans sa partie non clivée est du type :

$$
y(x) = e^{-\lambda x} (A \sin \lambda x + B \cos \lambda x) , x \ge 0.
$$
 (3.11)

avec:

$$
\lambda = \frac{6^{1/4}}{h} \left( 1 + 2 \frac{E h_a}{E_a h} \right)^{-1/4}.
$$
\n(3.12)

Pour des faibles déformations, on a  $y''(R) \simeq 1/R(x)$ . En dérivant, on trouve  $y'''(x)$  =  $\frac{dy''}{dx} = \frac{1}{EI} \frac{d\mathcal{M}}{dx} = \frac{N}{EI}$ , avec N la force normale à la poutre en x. On peut ainsi écrire comme conditions aux limites :

$$
y''(0) = \frac{1}{R_0}
$$
  

$$
y'''(0) = \frac{P \sin \theta}{EI}
$$
 (3.13)

En reportant dans  $(3.11)$ , on trouve alors :

$$
y(x) = \frac{1}{2\lambda^2 R_0} e^{-\lambda x} \left[ \left( 1 + \frac{R_0}{EI} \frac{P \sin \theta}{\lambda} \right) \cos \lambda x - \sin \lambda x \right], \ x \ge 0 \tag{3.14}
$$

On peut alors calculer la pente de la poutre en pointe de fissure, aussi appelé angle de rotation  $\theta_0 \simeq y'(0)$ :

$$
\theta_0 = \frac{1}{\lambda R_0} + \frac{P \sin \theta}{2E I \lambda^2} \tag{3.15}
$$

L'angle  $\theta_0$  se rapporte à la pente de la surface neutre de la poutre en tête de fissure. Il est lié, mais non égal, à l'angle d'ouverture de la fissure en  $x = 0$  (angle que font les deux surfaces en regard après séparation), qui peut être à priori supérieur à  $\theta_0$ , à cause de déformations locales.  $\theta_0$  ne peut être négligé dès que, d'après (3.12),  $R_0 \sim h$ . Il induit une importante modification de la géométrie puisque l'angle effectif de pelage en  $x = 0$  n'est plus  $\theta$  mais  $(\theta - \theta_0)$ . Dans le cas de l'application d'un moment de flexion pur, pour lequel  $N=0$ , on pourra écrire simplement  $\theta_0 = 1/\lambda R_0$ . Si on veut tenir compte rigoureusement de l'effet de rotation, il faut écrire  $N = P \sin(\theta - \theta_0)$ , de sorte que :

$$
\theta_0 = \frac{1}{\lambda R_0} + \frac{P \sin(\theta - \theta_0)}{2E I \lambda^2}.
$$
\n(3.16)

L'équation (3.14) permet en outre de connaître le déplacement total  $y(0)$  de la poutre en  $x=0$ :

$$
y(0) = \frac{1}{2\lambda^2 R_0} + \frac{P \sin(\theta - \theta_0)}{2\lambda^3 EI}.
$$
 (3.17)

La courbure de la poutre en amont de la fissure est donné en dérivant (3.14), soit :

$$
\frac{1}{R(x)} \simeq y''(x) = \frac{\mathcal{M}_0}{EI} e^{-\lambda x} \left[ \cos \lambda x + \left( 1 + \frac{P \sin(\theta - \theta_0)}{\lambda \mathcal{M}_0} \right) \sin \lambda x \right].
$$
 (3.18)

#### $3.1.2.2$ Contraintes locales

La force de pelage P exerce deux composantes normale,  $P \sin \theta$ , et tangentielle,  $P \cos \theta$ , sur la poutre en tout point. Pour étudier la répartition de la contrainte sur la poutre dans la région non clivée, nous allons utiliser le modèle de la fondation élastique en imposant un moment de flexion  $\mathcal{M}_0$  comme condition limite en pointe de fissure.

Contrainte normale  $y(x)$  représente la déplacement de l'axe neutre de la poutre par rapport à l'axe  $x = 0$ . La déformation moyenne dans la partie inférieure de la poutre est donc  $\varepsilon_u(x) \simeq 2y(x)/h$ , et la contrainte moyenne  $\sigma_u(x) \simeq 2Ey(x)/h$ . Notons que Crocombe et Adams [1981] ont montré que la contrainte n'est pas homogène dans l'épaisseur, et donc que nous travaillons avec cette approximation. On a alors d'après  $(3.14)$ :

$$
\sigma_y(x) = \frac{E}{\lambda^2 h R_0} e^{-\lambda x} \left[ \left( 1 + \frac{R_0}{EI} \frac{P \sin \theta}{\lambda} \right) \cos \lambda x - \sin \lambda x \right]. \tag{3.19}
$$

Contrainte tangentielle Il existe deux sources de contraintes tangentielles.

 $\triangleright$  Composante  $P \cos \theta$ : Calculée par [Kaelble 1960] en écrivant l'équilibre des forces sur un élément de la fondation dans la couche élastique. On trouve :

$$
\sigma_x(x) = \frac{P\cos\theta}{bh} e^{-\lambda_T x},\tag{3.20}
$$

avec

$$
\lambda_T = \left(\frac{\mu_a}{Ehh_a}\right)^{1/2},\tag{3.21}
$$

où  $\mu_a = \frac{E_a}{2(1+\nu_a)}$  est le module de cisaillement de la couche élastique. Le cisaillement est alors:

$$
\tau_{xy}(x) = h \frac{d\sigma_x}{dx} = -\frac{P \cos \theta}{b} \lambda_T e^{-\lambda_T x}.
$$
\n(3.22)

De Cisaillement induit par l'interface : Pour estimer le cisaillement induit à l'interface entre deux matériaux de module d'Young et coefficient de Poisson différents  $(E_1, \nu_1$  et  $E_2, \nu_2)$ , Charalambides et al. [1992] proposent un modèle simple dans lequel les auteurs calculent l'allongement différentiel induit par l'application d'une contrainte appliquée selon  $y, \sigma_y$ :

$$
\Delta \varepsilon = \varepsilon_{x2} - \varepsilon_{x1} = \sigma_y \left( \frac{\nu_2}{E_2} - \frac{\nu_1}{E_1} \right)
$$
 (3.23)

La contrainte de cisaillement induite sur la matériau 1 est donc (en supposant  $\nu_1 \simeq \nu_2 \simeq \nu$ ):

$$
\sigma_x = E_1 \Delta \varepsilon \simeq \nu \sigma_y \left(\frac{E_1}{E_2} - 1\right). \tag{3.24}
$$

#### 3.1.3 Energie dissipée en flexion

Comme nous l'avons vu, la détermination du taux de restitution de l'énergie nécessite l'estimation de l'énergie dissipée en volume lors de la flexion de l'éprouvette (équation (3.8)). Si on considère un élément de volume de l'éprouvette au cours du pelage, on observe qu'il subit un cycle de déformation en flexion, avec une courbure maximale définie par  $R_0$  en pointe de fissure. Gent et Hamed [1977] ont proposé un modèle élastoplastique pour estimer l'énergie dissipée dans ce processus. Ce modèle a été notamment étudié par [Kim et Aravas 1988, Aravas et al. 1989, Williams 1993, Kinloch et al. 1994].

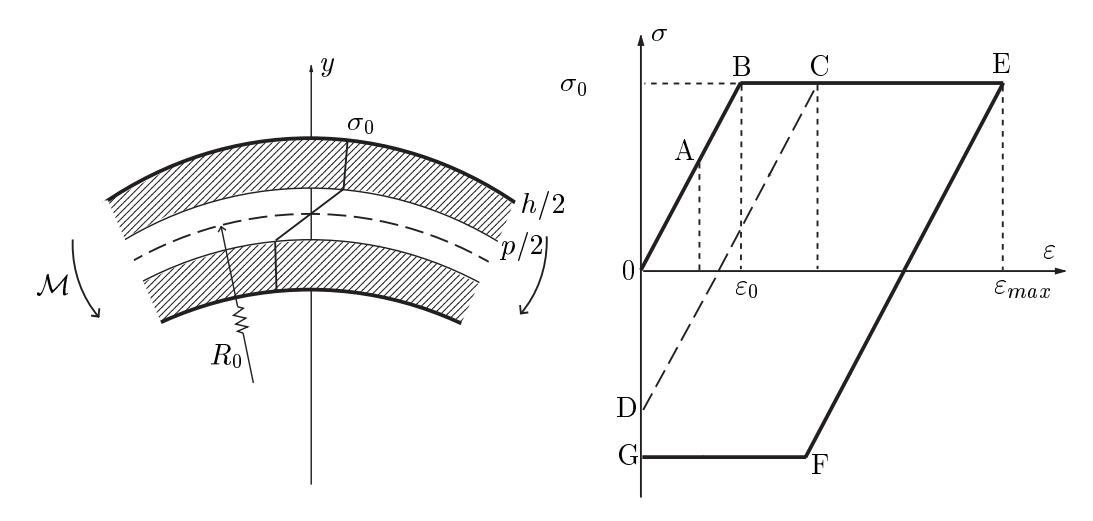

FIG. 3.3. Energie dissipée en flexion lors du pelage. Schéma de la poutre (à gauche) et cycle de déformation (à droite).

Nous pouvons proposer une approche directe pour le calcul de l'énergie dissipée en flexion [Guiu et Shanahan 2001]. L'éprouvette est supposée parfaitement élastoplastique (module d'Young E, contrainte d'écoulement  $\sigma_0$ ). Lorsque localement le rayon de courbure est  $R(x)$ , la déformation d'un élément de volume située à la distance y de l'axe neutre est  $\varepsilon_x(x) = y/R(x)$  (Fig. 3.3a). Lors de la flexion, le coeur  $|y| < p/2$  de la poutre est élastique, alors que les régions externes subissent des déformations plastiques. Lors d'un cycle de déformation, où le rayon de courbure minimum est  $R_0$ , le volume contenu dans  $p/2 < |y| < p$ subit le cycle de déformation OABCDO sur la figure 3.3 (b). L'énergie volumique associée, donnée par l'aire sous la courbe est :

$$
g_1 = \frac{1}{2}\sigma_0 \varepsilon_0 \left[ \left( \frac{\varepsilon}{\varepsilon_0} \right)^2 - 1 \right]. \tag{3.25}
$$

De même, le volume contenu dans  $p < |y| < h/2$  subit le cycle de déformation OABEFGO et l'énergie volumique associée est :

$$
g_2 = \sigma_0 \varepsilon_0 \left[ 2 \left( \frac{\varepsilon}{\varepsilon_0} \right) - \frac{5}{2} \right]. \tag{3.26}
$$

Ainsi, l'énergie dissipée par unité de surface séparée lors du cycle de déformation est :

$$
G_f = 2 \left[ \int_{p/2}^p g_1(y) \, dy + \int_p^{h/2} g_2(y) \, dy \right],
$$
\n(3.27)

ce qui donne :

$$
G_f = \frac{h\sigma_0^2}{2E} \begin{cases} \frac{k_0^2}{3} - 1 + \frac{2}{3k_0}, \text{ si } 1 < k_0 < 2\\ 2k_0 - 5 + \frac{10}{3k_0}, \text{ si } k_0 > 2 \end{cases}
$$
(3.28)

avec  $k_0$  la courbure relative maximale qui s'écrit :

$$
k_0 = \frac{R_e}{R_0} = \frac{Eh}{2\sigma_0 R_0} = \frac{h}{p}.
$$
\n(3.29)

Nous retrouvons l'expression donnée par Williams [1993] dans le cas élastoplastique idéal.

Nous avons vu, Chap. 2, que la loi de comportement élastoplastique idéal est limitée puisqu'elle implique une contrainte maximale égale à la contrainte seuil d'écoulement  $\sigma_0$ . Dans la réalité, nous avons vu que le matériau peut supporter des contraintes largement supérieures. Dans la suite de l'étude, nous avons donc préféré travailler avec une loi de comportement élastoplastique bilinéaire. Pour une loi quelconque de comportement  $f_0$  (cf. Annexe B) on peut calculer une fonction  $f_1$  telle que la relation (3.28) s'écrive sous la forme:

$$
G_f = \hat{G}f_1(k_0) \text{ , avec } \hat{G} = \frac{h\sigma_0^2}{2E} \tag{3.30}
$$

Les expressions de la fonction  $f_1$ , calculées pour les différentes lois de comportement élastoplastique – idéal, bilinéaire ou puissance – sont données dans l'annexe B.

#### Système de Williams 3.1.4

Williams [1993] a eu l'idée de rassembler les deux approches globale (énergétique) et locale (basée sur l'étude des contraintes locales) pour former un modèle permettant de résoudre le problème mécanique du pelage élastoplastique. Son modèle est basé sur deux équations, l'une donnée par une analyse élastoplastique [Kim et Aravas 1988, Aravas et al. 1989], et l'autre issue du modèle de la fondation élastique [Kaelble 1960, Kanninen 1973]

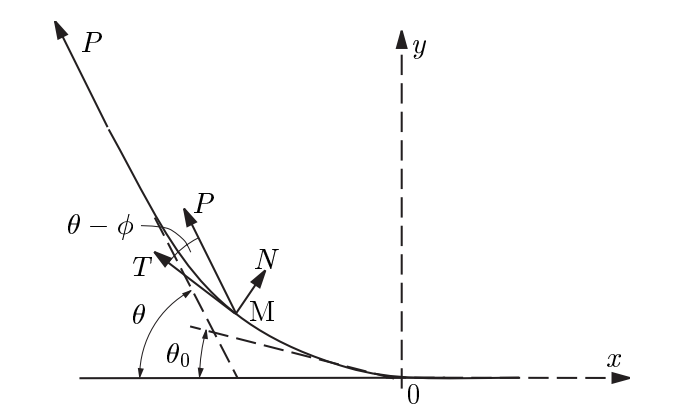

FIG. 3.4. Equilibre local des forces dans la partie clivée d'une éprouvette de pelage.

#### $3.1.4.1$ **Equation globale**

Kim et Aravas [Kim et Aravas 1988, Aravas et al. 1989] ont proposé une analyse élastoplastique de la partie clivée de la poutre  $(x < 0)$  en tenant compte de l'effet d'ouverture à la racine  $\theta_0$ . Considérons un élément de volume situé en un point M du bras d'une éprouvette lors du pelage. Il est soumis à une force normale  $\overrightarrow{N}$  et tangentielle  $\overrightarrow{T}$  et les conditions d'équilibre du système imposent :

$$
T = P \cos (\theta - \phi)
$$
  
\n
$$
N = P \sin (\theta - \phi)
$$
\n(3.31)

avec P la force de pelage,  $\theta$  l'angle de pelage et  $\phi$  l'angle de la poutre en M par rapport à l'axe  $x = 0$ . De plus, l'équilibre local des moments s'écrit :

$$
\frac{\mathrm{d}\mathcal{M}}{\mathrm{d}s} + N = 0,\tag{3.32}
$$

soit

$$
\frac{\mathrm{d}\mathcal{M}}{\mathrm{d}\phi}\frac{\mathrm{d}\phi}{\mathrm{d}s} = -P\sin\left(\theta - \phi\right),\tag{3.33}
$$

d'où

$$
\frac{\mathrm{d}\mathcal{M}}{R} = -P\sin\left(\theta - \phi\right)\mathrm{d}\phi. \tag{3.34}
$$

En intégrant entre  $(\phi = \theta_0 : R = R_0)$  et  $(\phi = \theta : R = \infty)$ , on obtient :

$$
\int_{R_0}^{\infty} \frac{1}{R} \frac{d\mathcal{M}}{dR} dR = -P[1 - \cos(\theta - \theta_0)]
$$
\n(3.35)

Notons  $\mathcal I$  l'intégrale :

$$
\mathcal{I} = \int_{\infty}^{R_0} \frac{1}{R} \frac{d\mathcal{M}}{dR} dR \tag{3.36}
$$

et soit  $f_2(k_0)$  la fonction

$$
f_2(k_0) = \frac{\mathcal{I}}{b\hat{G}}\tag{3.37}
$$

Alors  $(3.35)$  s'écrit :

$$
\hat{G}f_2(k_0) = \frac{P}{b}[1 - \cos(\theta - \theta_0)]
$$
\n(3.38)

L'équation (3.38), que nous appellerons relation de Kim-Williams, relie un paramètre macroscopique, la force de pelage P et des paramètres locaux,  $\theta_0$  et  $k_0$ . Elle fait le lien entre l'approche globale et l'approche locale. La fonction  $f_2(k)$  a été calculée pour différentes lois de comportement élastoplastique [Kim et Aravas 1988, Williams 1993, Kinloch et al. 1994]. Les expressions correspondantes sont données dans l'annexe B.

#### $3.1.4.2$ **Equation locale**

Dans (3.38), nous avons certes trouvé une relation entre  $k_0$  et P, mais nous avons dans le même temps introduit une nouvelle inconnue  $\theta_0$ . Pour estimer  $\theta_0$ , qui ne pourrait être négligé avec des systèmes très ductiles comme les polymères, Williams fait appel à l'analyse locale en utilisant le modèle de la fondation élastique. On peut alors prendre comme relation l'équation  $(3.16)$ :

$$
\theta_0 = \frac{1}{\lambda R_0} + \frac{P \sin(\theta - \theta_0)}{2EI\lambda^2}.
$$
\n(3.39)

#### Système de Williams  $3.1.4.3$

Connaissant la force, et la géométrie de pelage, les dimensions de l'éprouvette et les propriétés mécaniques des différentes couches, les équations (3.38) et (3.39) permettent alors de calculer  $k_0$  et  $\theta_0$ .

$$
\begin{cases}\n\hat{G}f_2(k_0) &= \frac{P}{b}[1 - \cos(\theta - \theta_0)] \\
\theta_0 &= \frac{1}{\lambda R_0} + \frac{P \sin(\theta - \theta_0)}{2EI\lambda^2}\n\end{cases}
$$
\n(3.40)

Ensuite, l'énergie dissipée  $G_f$  peut être déduite de l'équation  $(3.30)$ , et l'énergie d'adhésion  $G_a$  par  $(3.8)$ :

$$
\begin{cases}\nG_f &= \widehat{G}f_1(k_0) \\
G_a &= \frac{P}{b}(1 - \cos\theta) - G_f\n\end{cases}
$$
\n(3.41)

#### 3.1.4.4 Cas du pelage en T

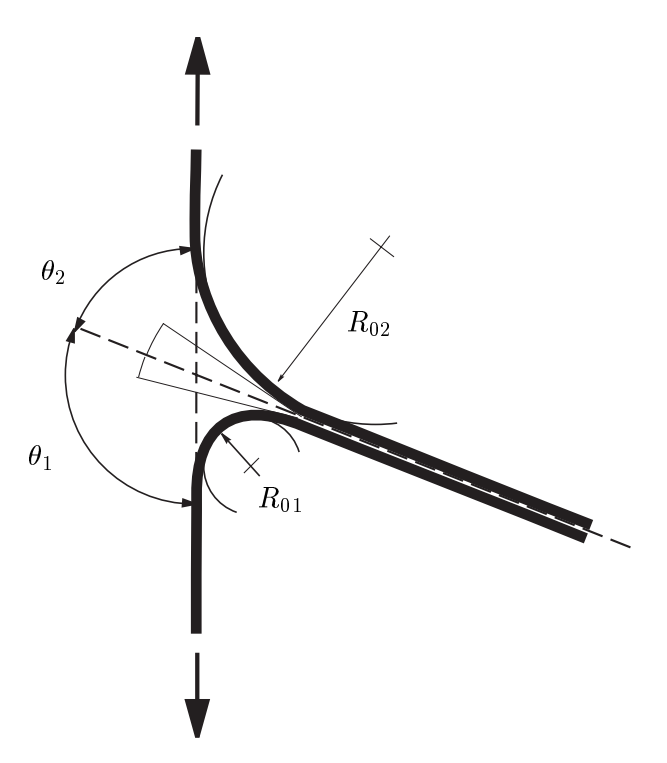

FIG. 3.5. Schéma de principe du pelage en T.

Nous avons aussi appliqué ce modèle au cas du pelage en T. Pour cela, nous avons écrit un système d'équations semblable à celui de Williams, en distinguant les deux bras mobiles de l'éprouvette 1 et 2 (Fig. 3.5). Les variables sont donc  $G_P, G_f, R_{01}, \theta_{01}, R_{02}, \theta_{02}$ . Pour écrire les modules de la fondation élastique, nous avons considéré que la couche de liant PE<sup>\*</sup> participait pour moitié à la couche 1 et pour moitié à la couche 2. Ainsi, les deux  $\mathbf{F}$  , and the set of the set of the set of the set of the set of the set of the set of the set of the set of the set of the set of the set of the set of the set of the set of the set of the set of the set of the set

$$
\lambda_1 = \frac{6^{1/4}}{h_1} \left( 1 + \frac{E_1 h_a}{E_a h_1} \right)^{-1/4},
$$
  
\n
$$
\lambda_2 = \frac{6^{1/4}}{h_2} \left( 1 + \frac{E_2 h_a}{E_a h_2} \right)^{-1/4}.
$$
\n(3.42)

0)" - -  -

$$
\begin{cases}\nG_f &= G_1 f_1(k_{01}) + G_2 f_1(k_{02}) \\
\widehat{G}_1 f_2(k_{01}) &= \frac{P}{b} [1 - \cos(\theta_1 - \theta_{01})] \\
\widehat{G}_2 f_2(k_{02}) &= \frac{P}{b} [1 - \cos(\theta_2 - \theta_{02})] \\
\theta_{01} &= \frac{1}{\lambda_1 R_{01}} + \frac{P \sin(\theta_1 - \theta_{01})}{2E I_1 \lambda_1^2} \\
\theta_{02} &= \frac{1}{\lambda_2 R_{02}} + \frac{P \sin(\theta_2 - \theta_{02})}{2E I_2 \lambda_2^2}\n\end{cases}
$$
\n(3.43)

#### 3.2 2 – Analyse du ciivage – – – –

 
  " - " 
 - 
 - 
% \*- 7 "  
  " 
 --  - 
 #    $\mathbb{R}$ results and the state of the state of the state of the state of the state of the state of the state of the state of the state of the state of the state of the state of the state of the state of the state of the state of th

## 3.2.1 Analyse élémentaire

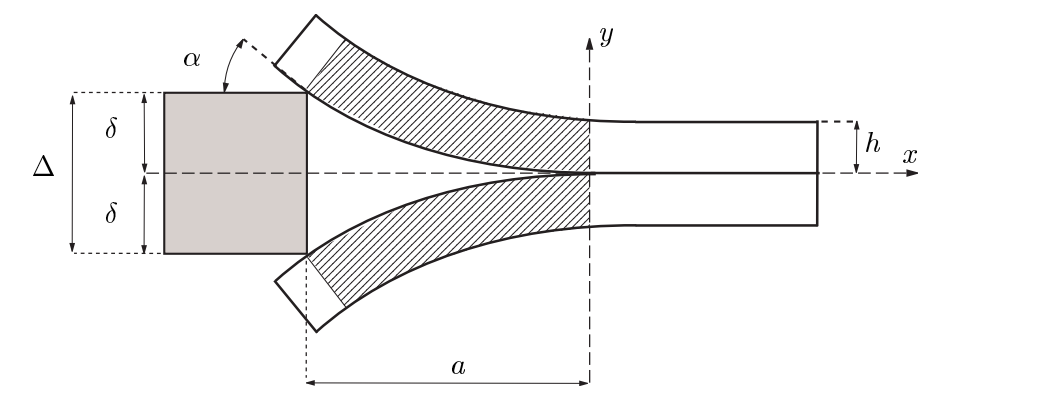

- +-8- 
 -

\*- 
- - - 

 - 
 -"-) --   5 "- 
?- =< % %T>% 
 - - - 
 # - \$ % 3 -  - # - -- - 
 , 
 - %

 $\blacksquare$  . The contract of the contract of the contract of the contract of the contract of the contract of the contract of the contract of the contract of the contract of the contract of the contract of the contract of the  $\mathbb{R}^n$  . The contract of the contract of the contract of the contract of the contract of the contract of the contract of the contract of the contract of the contract of the contract of the contract of the contract of dans les deux bras entre la tête de fissure et le coin (région hachurée sur la figure 3.6) :

$$
U = \frac{3EI\Delta^2}{4a^3} \tag{3.44}
$$

avec  $I = bh^3/12$  le moment d'inertie des poutres.

Supposons à présent qu'on enfonce le coin avec une force F d'une distance  $\delta w$ , ce qui provoque une propagation de fissure de  $\delta a$ . L'énergie  $E_F$  fournie est égale au travail de la force et l'énergie élastique restituée par les deux bras :

$$
E_F = F\delta w - \frac{\partial U}{\partial a}(\delta a - \delta w) = F\delta w + \frac{9EI\Delta^2}{4a^4}(\delta a - \delta w)
$$
 (3.45)

L'énergie  $E_a$  requise pour propager la fissure de  $\delta a$  est égale à l'énergie interfaciale  $G_a b \delta a$ (où  $G_a$  est le taux de restitution de l'énergie, ou énergie d'adhésion) et à l'énergie de friction  $2\tilde{\mu}F\sin\alpha\delta w/\cos\alpha$  (en prenant une loi d'Amontons, avec  $\tilde{\mu}$  un coefficient de friction et  $\alpha$ l'angle entre le coin et la surface du bras de clivage). En identifiant  $E_F = E_a$ , on a finalement :

$$
G_a = \frac{3Eh^3\Delta^2}{16a^4} \left(1 - \frac{\delta w}{\delta a}\right) + \frac{F}{b} \cdot \frac{\delta w}{\delta a} - \frac{2\tilde{\mu}F|y'|}{b} \cdot \frac{\delta w}{\delta a} \tag{3.46}
$$

où  $|y'|$  est la pente locale de la poutre au point de contact. Nous avons donc deux cas limites:

**Cas statique** Lorsque le coin ne se déplace pas  $\delta w = 0$ , on a :

$$
G_a^{\text{stat}} = \frac{3Eh^3 \Delta^2}{16a^4} \tag{3.47}
$$

Cas dynamique "stationnaire" Lorsque le coin se déplace à vitesse finie, et que la fissure progresse à même vitesse, telle que  $\delta a = \delta w$ , on a :

$$
G_a^{\text{dyn}} = \frac{F}{b} (1 - 2\tilde{\mu}|y'|)
$$
\n(3.48)

De nombreux auteurs (parmi les premiers [Brown 1989]) ont utilisé le test de clivage statique pour déterminer une énergie d'adhésion. En général, le test consiste à enfoncer le coin d'une distance finie, puis laisser le système évoluer. L'énergie stockée dans les bras de l'éprouvette est progressivement transmise à l'interface, et la fissure se propage à vitesse finie, jusqu'à un équilibre où la vitesse de la fissure est nulle,  $v = 0$ , et la longueur de fissure vaut  $a_{\infty}$ . Le taux de restitution du système peut s'écrire  $G_a = G_0(1 + \Phi(a_T v))$ , avec  $\Phi$  une fonction de dissipation, et  $G_0$  l'énergie d'adhésion à vitesse nulle de l'interface. Lorsque  $v=0$ ,

$$
a_{\infty} = \left(\frac{3Eh^3\Delta^2}{16G_0}\right)^{1/4} \tag{3.49}
$$

Des auteurs ont remarqué que, dans une expérience de clivage statique, la fissure pouvait s'arrêter sur une singularité de l'interface, et que la longueur de fissure d'équilibre mesurée ne correspondait pas à  $a_{\infty}$ . Pour améliorer la reproductibilité et la précision de la mesure, ils ont proposé [Creton et al. 1992, Washiyama et al. 1992] de réaliser le test de clivage à vitesse constante, faible, mais non nulle, de telle sorte que l'énergie mesurée ne correspond
plus à une énergie d'adhésion seuil  $G_0$  mais à une énergie d'adhésion à vitesse finie  $G_a$ . Cependant, d'après l'équation (3.46), l'analyse statique ne peut pas s'appliquer au test dynamique, car, rigoureusement, ce qui fait avancer la fissure n'est plus la relaxation des bras de l'éprouvette -puisque la zone hachurée reste strictement identique au cours du testmais l'énergie qu'on fournit en poussant le coin dans la fissure, et c'est l'équation (3.48) qui doit être appliquée. Cependant, à cause de la source de frottement, cette relation n'est pas aisément utilisable.

Pour résoudre cette contradiction entre le test réalisée et l'analyse employée, nous pouvons dire que, dans une certaine mesure, la relaxation des bras de l'éprouvette sert de relais entre l'énergie fournie par le coin et la fissure. Intuitivement, l'analyse statique peut être malgré tout utilisée pour estimer *une certaine quantité* d'énergie d'adhésion, que nous noterons  $G_c$ . Dans notre étude, nous avons surtout cherché à comparer une énergie d'adhésion avant et après vieillissement. Le choix du test, et de sa mesure  $G_c$ , est donc acceptable en comparatif. Toutefois, une étude rigoureuse serait utile pour préciser le rapport entre  $G_a$  et  $G_c$ .

Avec l'analyse statique, le taux critique de restitution de l'énergie du système est donc :

$$
G_c = \widehat{G_c} = \frac{12F^2a^2}{b^2Eh^3} = \frac{3}{16}\frac{Eh^3\Delta^2}{a^4}
$$
\n(3.50)

où  $F$  est la force exercée par le coin sur les bords des poutres.

La déformation maximale atteinte en tête de fissure dans chacune des poutres (déformation en traction/compression à la surface des poutres due à leur flexion) est :

$$
\varepsilon_{\text{max}} = \frac{3h}{2} \frac{\Delta}{a^2} \tag{3.51}
$$

En comparant les équations (3.50) et (3.51), on a :  $G_{max} = \frac{1}{12} E h \epsilon_{max}^2$ . L'énergie maximale que l'on peut mesurer, en restant dans les conditions des petites déformations est donc  $G_{\text{max}} = \frac{1}{12} E h \varepsilon_y^2$  où  $\varepsilon_y$  est la déformation au seuil de plasticité du matériau. Elle ne dépend donc que de l'épaisseur  $h$  de la couche.

# Poutre sur une fondation élastique 3.2.2

Nous avons implicitement fait jusqu'ici l'hypothèse que les poutres étaient encastrées pour  $x > 0$  et libre pour  $x < 0$ . Dans le cas des matériaux ductiles comme les polymères, cette hypothèse n'est pas valide car le matériau se déforme en amont de la fissure sous l'effet de la contrainte. Kanninen [1973] a proposé d'utiliser le modèle de la poutre sur une fondation élastique pour rendre compte de la déformation des poutres sur la zone non clivée (cf. Annexe A.3). Il suppose que la moitié inférieure de la poutre se comporte comme une fondation élastique de module k. Il obtient alors un résultat analogue à l'équation  $(3.50)$ , avec un coefficient correcteur  $\alpha$ .

$$
G_c = \frac{\widehat{G_c}}{\alpha^2} \tag{3.52}
$$

où

$$
\alpha = \frac{1 + 3/\lambda a + 3/\lambda^2 a^2 + 3/\lambda^3 a^3}{1 + 1/\lambda a}
$$
\n(3.53)

et

$$
\lambda^4 = \frac{k}{4EI} = \frac{3k}{Ebh^3} \tag{3.54}
$$

#### Cas d'une éprouvette asymétrique 3.2.3

Considérons à présent le cas d'une éprouvette asymétrique constituée de trois couches de largeur  $b$ : deux couches identiques (épaisseur h, module E) collées entre-elles via une couche de liant (épaisseur  $h_a$ , module  $E_a$ ) (Fig. 3.7). La fissure se propage à l'interface entre une des deux couches externes et le liant. L'éprouvette est donc constituée de deux couches asymétriques, la couche 1 (épaisseur  $h_1$ , module d'Young  $E_1$ , module de fondation élastique  $\lambda_1$ ) et la couche 2  $(h_2, E_2, \lambda_2)$ .

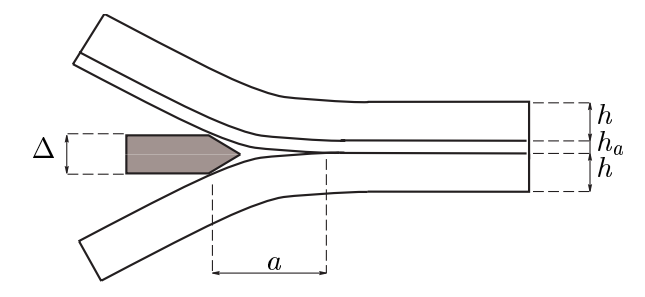

FIG. 3.7. Clivage asymétrique avec une couche intermédiaire

Le taux de restitution de l'énergie s'écrit alors, en tenant compte des corrections de fondations élastiques [Creton et al. 1992, Boucher et al. 1996] :

$$
G_c = \frac{3}{8} \frac{\Delta^2}{a^4} \frac{E_1 h_1^3 E_2 h_2^3}{E_1 h_1^3 \alpha_2^2 + E_2 h_2^3 \alpha_1^2}
$$
(3.55)

où  $(eq. (3.53))$ 

$$
\alpha_i = \alpha(\lambda_i a) \tag{3.56}
$$

Il nous reste donc à exprimer les grandeurs du bimatériau en fonction de celles des couches individuelles. La couche 1 est une poutre composite. On donne en Annexe A.2 le calcul des paramètres mécaniques équivalents. On a alors :

$$
\begin{cases}\nE_1 = E\left(1 + \frac{h_a}{h}\right)^{-3} \\
h_1 = h + h_a \\
\lambda_1 = \frac{6^{1/4}}{h} \left(1 + 2\frac{Eh_a}{E_a h}\right)^{-1/4}.\n\end{cases} (3.57)
$$

La couche 2 étant composée que d'une couche homogène, on a directement :

$$
\begin{cases}\nE_2 = E \\
h_2 = h \\
\lambda_2 = \frac{6^{1/4}}{h}.\n\end{cases}
$$
\n(3.58)

En reportant dans l'équation de l'énergie critique  $(3.55)$ , on trouve après simplification :

$$
G_c = \frac{3}{8} \frac{\Delta^2}{a^4} \frac{Eh^3}{\alpha_2^2 \left(1 + \left(\frac{\alpha_1}{\alpha_2}\right)^2\right)}.
$$
\n(3.59)

avec

$$
\alpha_{1,2} = \frac{1 + 3/\lambda_{1,2}a + 3/\lambda_{1,2}^2a^2 + 3/\lambda_{1,2}^3a^3}{1 + 1/\lambda_{1,2}a} \tag{3.60}
$$

C'est cette équation que nous avons utilisé pour calculer le taux de restitution de l'énergie de notre système.

# Chapitre 4

# Etude des mécanismes d'adhésion du système non vieilli

Notre objectif est d'identifier et de comprendre les mécanismes de rupture d'adhésion à l'interface PE<sup>\*</sup>/EVOH. En tenant compte des connaissance actuelles sur l'adhésion des polymères semi-cristallins, présentées au chapitre 1, des caractéristiques du matériau d'étude (chapitre 2), et des moyens proposés pour mesurer l'énergie de rupture (chapitre 3), nous pouvons à présent reformuler nos questions en termes plus précis. Au niveau local, ou moléculaire, nous aimerions savoir quel est le mécanisme d'ancrage des molécules de PE<sup>\*</sup> dans l'EVOH, et quel est le rôle de la semi-cristallinité. An niveau microscopique, la question porte sur le mécanisme de propagation de la fissure (cohésif ou interfacial), les mécanismes de déformation autour de la fissure, et les différents modes de rupture en fonction de la vitesse et la température d'essai. De plus nous aimerions pouvoir estimer une quantité d'énergie associée aux mécanismes de rupture locaux. Enfin, au niveau macroscopique nous aimerions savoir dans quelle mesure le test de pelage peut être exploité pour estimer une énergie d'adhésion locale.

Nous allons tenter, dans ce chapitre, de répondre à ces questions en présentant les résultats obtenus au cours de notre travail. Nous étudions dans cette partie le système multicouche non vieilli. Les résultats concernant le vieillissement seront présentés chapitre 7. Dans une première partie, nous montrons comment nous avons exploité le test de pelage pour estimer une énergie de rupture d'adhésion  $G_a$  correspondant aux processus locaux responsables de l'adhésion. Nous étudions aussi l'effet de l'angle de pelage sur l'énergie d'adhésion, pour différentes configurations d'éprouvettes. Dans une seconde partie, nous étudions, à partir d'observations microscopiques, les mécanismes microscopiques de déformation et de rupture. En utilisant une analyse micromécanique, nous estimons l'énergie dissipée dans les processus locaux de déformation, que nous comparons à  $G_a$ . Enfin, nous étudions l'effet de la vitesse de sollicitation et de la température d'essai sur l'énergie de pelage.

# 4.1 Du macroscopique au local : l'énergie d'adhésion

# $4.1.1$ Observations préliminaires

#### 4.1.1.1 Quelques ordres de grandeurs

**Pelage T** Lors d'un test de pelage en T d'une éprouvette de 3 mm d'épaisseur et 15 mm de large, dans les conditions standard,  $v = 10$  mm·min<sup>-1</sup>, à 21°C, la force mesurée est de l'ordre de  $F = 70$  N, ce qui correspond à une énergie de pelage  $G_P = 2F/b \sim 9.5$  kJ·m<sup>-2</sup>. Lors du test on observe une forte flexion des deux parties de l'éprouvette (Fig. 4.1a). Les rayons de courbure typique de la partie correspondant à l'EVOH est  $R_{01} = 10$  mm et de l'autre partie  $R_{02} = 2.5$  mm (voir Fig. 3.5 pour les notations). De plus, l'éprouvette adopte une géométrie asymétrique, la couche contenant l'EVOH étant plus rigide, avec un angle "naturel" de pelage  $\theta$  autour de 60° en moyenne.

**Pelage L** Dans le cas d'un pelage en L à un angle de 90<sup>°</sup> et  $v = 5$  mm·min<sup>-1</sup> d'une éprouvette de 15 mm de large, la force typique enregistrée est de 140 N et l'énergie de pelage correspondante est de  $G_P = F/b \sim 9.5 \text{ kJ} \cdot \text{m}^{-2}$ . Les rayons de courbure mesurés sont de  $R_{0a} = 2.5$  mm dans le cas  $L_A$  et  $R_{0b} = 3.5$  mm dans le cas  $L_B$ .

#### $4.1.1.2$ Evidence d'une forte plastification de l'éprouvette

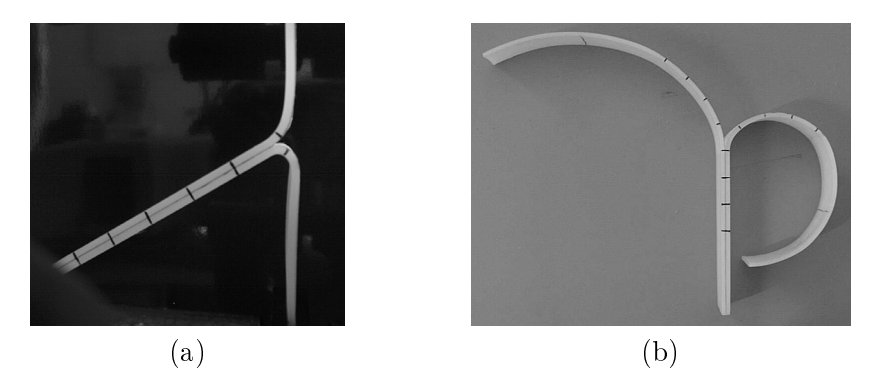

FIG. 4.1. Pelage d'une éprouvette en T. (a) Eprouvette sous tension. (b) Eprouvette après relaxation des contraintes. On observe une forte courbure résiduelle des deux parties de l'éprouvette.

Dans les deux cas de pelage, les courbures mesurées sont de l'ordre de grandeur de l'épaisseur de la couche, ce qui implique une flexion très importante de l'éprouvette, au-delà de la limite élastique en flexion. Une conséquence visible de cette plastification en flexion est la courbure résiduelle des éprouvettes observée après relâchement des contraintes, aussi bien du côté PE<sup>\*</sup> que du côté EVOH (Fig. 4.1b) et d'autant plus forte que la force de pelage appliquée a été grande. Pour quantifier la flexion de l'éprouvette lors du pelage, on peut calculer sa courbure relative en tête de fissure  $k_0$  (Eq. (3.29)):

$$
k_0 = \frac{hE}{2\sigma_0 R_0} = 8.2,\t\t(4.1)
$$

en prenant le cas du pelage  $L_A$  ( $h = 1.3$  mm,  $b = 15$  mm,  $E = 600$  MPa et  $\sigma_0 = 19$  MPa, cf. Tab. 2.5). Comme  $k$  représente le rapport entre l'épaisseur de la couche et l'épaisseur du coeur élastique de la couche en flexion, nous vérifions ainsi que environ 80% de la couche de PE est plastifiée. Par ailleurs, on peut calculer la déformation en flexion à la surface externe de la couche :

$$
\varepsilon_{flexion} = \frac{h}{2R_0} = 0.25,\tag{4.2}
$$

et la déformation en tension :

$$
\varepsilon_{tension} = \frac{F}{Ebh} = 0.006. \tag{4.3}
$$

On vérifie ainsi que les déformations en traction/compression dues à la flexion dépassent largement la limite élastique  $\varepsilon_y = 0.03\%$ , sans atteindre la limite d'écrouissage ( $\varepsilon_{sh}$  = 0.3%), et que la force de traction directe appliquée sur la couche par la force de pelage reste inférieure au seuil plastique où apparaît la striction.

L'énergie dépensée dans la déformation de l'éprouvette due à la flexion,  $G_f$ , contribue à l'énergie de séparation mesurée  $G_P$ . Elle n'est aucunement liée à l'adhésion du système mais à la conséquence de la mesure. Nous pouvons donc écrire  $G_P$  sous la forme :

$$
G_P = G_f + G_a. \tag{4.4}
$$

 $G_a$  est l'énergie associée aux processus de déformation locaux du système.

Connaissant  $R_0$ , on peut faire une première estimation de l'énergie  $G_f$ , à partir du calcul élastoplastique (Eq. (3.30)) en modélisant le comportement de la poutre par une loi élastoplastique bilinéaire. On trouve alors  $G_f \sim 5 \text{ kJ} \cdot \text{m}^{-2}$ , ce qui nous donne une énergie d'adhésion  $G_a = 4.5 \text{ kJ} \cdot \text{m}^{-2}$ . Nous vérifions ainsi que nous travaillons avec de très fortes énergies d'adhésion et que l'énergie d'adhésion ne représente que 50% de l'énergie totale mesurée.

#### $4.1.1.3$ Démarche adoptée

Pour étudier les phénomènes locaux responsables de l'adhésion du système, il faut pouvoir accéder à  $G_a$  à partir de  $G_P$ . Différentes approches sont possibles.

La première consiste à trouver un test dans lequel il n'y a pas de dissipation volumique et où on mesure directement  $G_a$ . Le test de clivage permet cela. Dans le cas du pelage, on peut imposer un rayon de courbure à l'éprouvette par un système de galet [Gent et Jeong 1985, Sexsmith et al. 1997, comme préconisé par la norme ISO, ou bien par une géométrie adéquate comme celle, astucieuse, de Gent et Hamed [1977]. Nous avons tenté de réaliser des tests selon la méthode des galets. Néanmoins, lorsque l'éprouvette possède une épaisseur importante, donc une forte rigidité en flexion, il est impossible d'éviter un décollement du galet et donc de créer localement une courbure supérieure à la courbure nominale. Finalement, la solution que nous avons choisie est d'utiliser le test de pelage en L qui permet de contrôler au moins l'angle de pelage, et pour lequel un bras seulement de l'éprouvette est déformé, et de mesurer expérimentalement le rayon de courbure effectif en tête de fissure  $R_0$  de l'éprouvette pendant le test. Grâce au modèle élastoplastique il est alors possible de décorréler les deux parties locale  $(G_a)$  et volumique  $(G_f)$  de  $G_P$ . C'est la démarche adoptée par exemple par Mantel et Descave [1992] et que nous avons utilisée dans [Guiu et Shanahan 2001]. Par ailleurs, en utilisant le modèle mécanique du test de pelage basé sur l'analyse de Williams [Williams 1993], présenté au chapitre 3, on peut aussi remonter à la valeur de  $R_0$ , et donc à  $G_a$  [Guiu et Shanahan 2002a, Guiu et Shanahan  $2002<sub>b</sub>$ .

#### 4.1.1.4 Effet de l'angle de pelage

**Effet de l'angle sur**  $G_P$  Les premiers essais ont été réalisés avec la géométrie en T, conformément aux habitudes industrielles. En mesurant pour chaque éprouvette testée l'angle naturel  $\theta$  de l'inclinaison de l'éprouvette (Fig. 3.5), nous avons observé une certaine dispersion sur  $\theta$  corrélée avec l'énergie de pelage  $G_P$  (Fig. 4.2). Nous pensons que la dispersion sur l'angle est due essentiellement au fait que l'angle d'équilibre dépend des dimensions de l'éprouvette a travers le moment d'inertie  $I = bh^3/12$ , donc avec une puissance 3 pour l'épaisseur.  $\theta$  est donc très sensible à l'épaisseur de l'éprouvette qui peut varier de 10% autour de la valeur nominale. La corrélation entre  $G_P$  et  $\theta$  est intéressante, mais le test de pelage en T ne permet pas de l'étudier proprement. Dans le test de pelage en L, il est possible de fixer l'angle de pelage  $\theta$  et d'observer la dépendance de  $\theta$  sur  $G_P$  sur un plus large domaine (Fig.  $4.2$ ).

Pour chaque essai, nous avons aussi mesuré expérimenta-Première estimation de  $G_a$ lement le rayon de courbure en tête de fissure  $R_0$  de l'éprouvette, et nous constatons aussi une forte corrélation avec  $\theta$  (Fig. 4.3). Connaissant la relation entre  $R_0$  et  $G_f$  (Eq. (3.29) et  $(3.30)$ , nous avons alors calculé pour chaque essai l'énergie locale résultante  $G_a = G_P - G_f$ (Fig. 4.4). Nous constatons que malgré une certaine dispersion sur les valeurs de  $G_a$ , due à la dispersion expérimentale sur  $R_0$ , l'énergie locale d'adhésion  $G_a$  est indépendante de l'angle de pelage. Pour confirmer et affiner ce résultat, nous avons tenté d'appliquer le modèle mécanique du pelage pour estimer directement  $G_a$  sans passer par la mesure de  $R_0$ .

## $\bf 4.1.2$ Validation du modèle de pelage

# $4.1.2.1$ Validité des hypothèses

Le modèle mécanique du test de pelage, présenté chapitre 3, permet, à partir des paramètres géométriques et mécaniques du bras de pelage, de l'angle de pelage  $\theta$  et de la force de pelage mesurée P, de prédire les valeurs du rayon de courbure de la poutre en tête de fissure  $R_0$ et de l'angle de rotation en tête de fissure  $\theta_0$ . La partie pelée de l'éprouvette, en aval de la fissure, est modélisé par un comportement élastoplastique. Nous avons choisit dans le cadre de notre étude un modèle de *comportement élastoplastique bilinéaire* à trois paramètres (module d'Young E, contrainte au seuil d'écoulement  $\sigma_0$ , et coefficient de durcissement  $\alpha$ ). Ce modèle donne une représentation assez fidèle du comportement mécanique pour des déformations inférieures à  $1\%$  environ (cf. chapitre 3). La partie en amont de la fissure est modélisée par une fondation élastique, avec un paramètre caractéristique  $\lambda$ . Cette hypothèse est acceptable tant que la déformation du liant reste linéaire. En tête de fissure, il existe une zone de déformation dans laquelle le liant est plastifié. L'hypothèse de la fondation élastique est valable si on suppose cette zone de faible dimension par rapport à la distance sur laquelle s'exerce la fondation, qui est de l'ordre de  $1/\lambda \sim 1$  mm. Enfin l'hypothèse de la fondation élastique suppose des déformations faibles en tête de fissure avec tan<sup>2</sup>  $\theta \ll 1$ . Dans notre cas, on a mesuré des angles en tête de fissure  $\theta_0$  de l'ordre de 10° à 30°, ce qui est un peu élevé pour cette hypothèse, mais nous travaillerons néanmoins avec cette approximation.

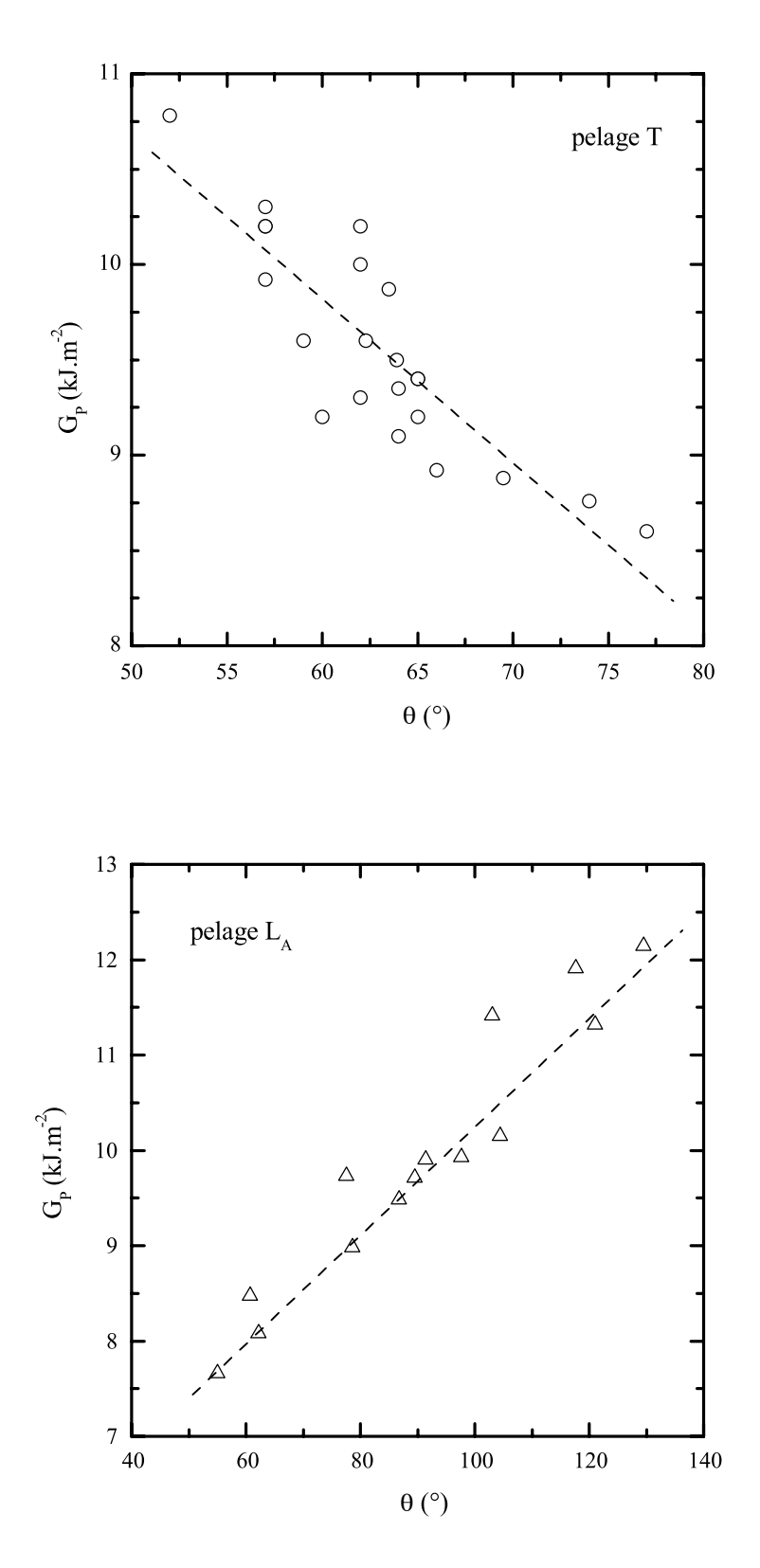

FIG. 4.2. Effet de l'angle  $\theta$  sur l'énergie de pelage  $G_P$  pour un pelage  $\mathsf T$  (en haut :  $\theta$  représente l'inclinaison de l'éprouvette) à  $v = 10$  mm·min<sup>-1</sup>, et  $\mathsf L_{\mathsf A}$  (en bas :  $\theta$  représente l'angle de pelag

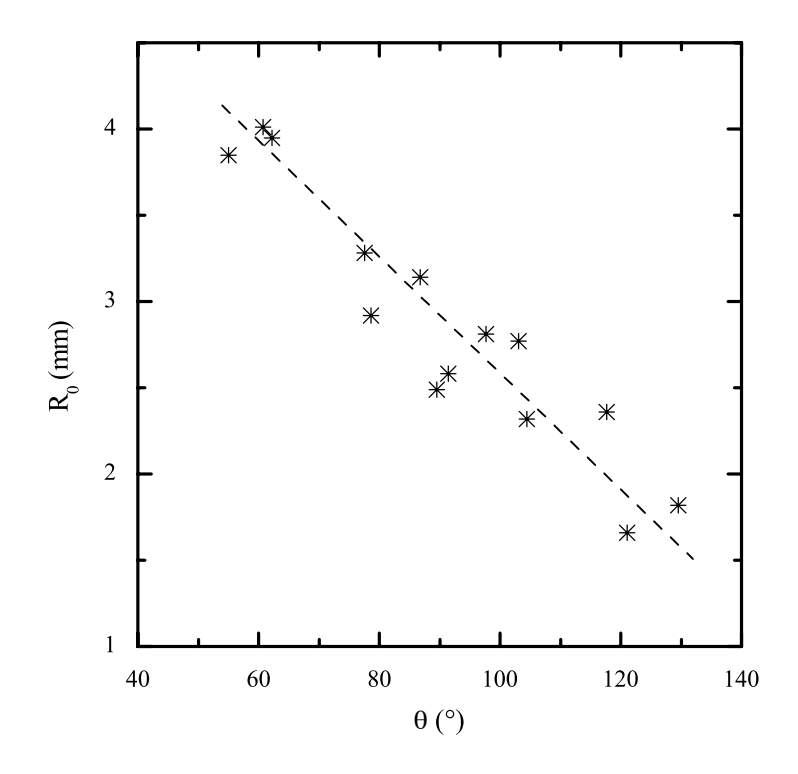

FIG. 4.3. Pelage  $L_A$ . Effet de l'angle de pelage  $\theta$  sur le rayon de courbure  $R_0$ .

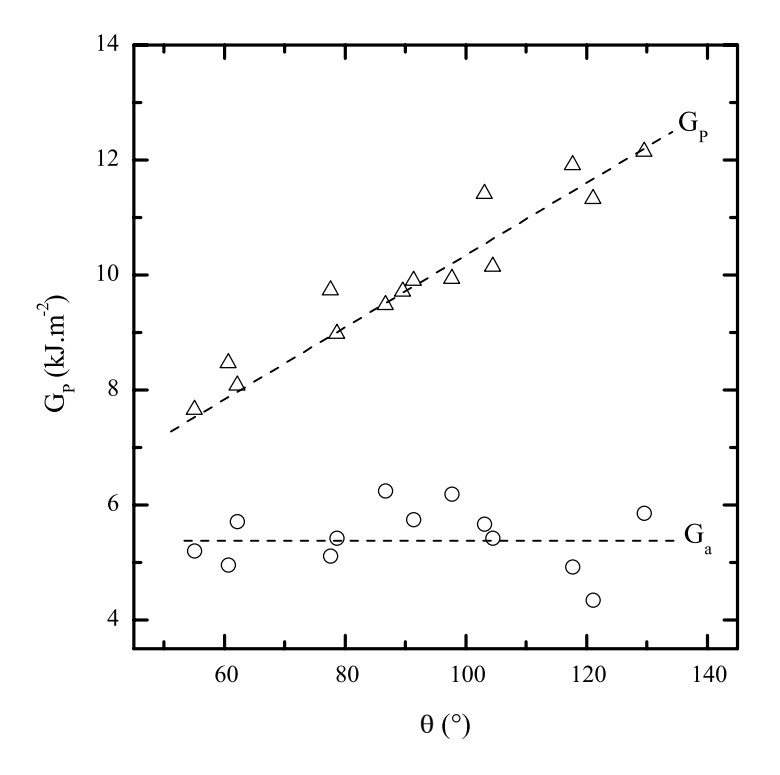

FIG. 4.4. Pelage  $\mathsf{L}_\mathtt{A}$  . Résultat d'une première estimation de l'énergie de  $_{\rm pelage.}$ 

#### 4.1.2.2 Application du modèle

Pour chaque expérience de pelage à un angle  $\theta$  donné d'une éprouvette de largeur b, la mesure de la force moyenne P permet de calculer l'énergie de pelage  $G_P = (P/b)(1-\cos\theta)$ . Les propriétés mécaniques moyennes des deux parties de l'éprouvette étant données par le tableau 2.5, on peut calculer G par (3.30), et  $\lambda$  par (3.12). On peut alors résoudre le système d'équations (3.40) à deux inconnues  $k_0 = (Eh)/(2\sigma_0 R_0)$  et  $\theta_0$ . La résolution du système d'équations non linéaires se fait numériquement à l'aide du logiciel MathCad. On introduit dans le calcul les paramètres géométriques et mécaniques de la poutre constituant le bras de pelage, ainsi que l'angle de pelage et la force de pelage mesurée. Le logiciel calcule alors  $k_0$  et  $\theta_0$ . A partir de  $k_0$ , on peut alors calculer  $G_f$  par (3.30). Nous avons pour cela choisi un modèle de comportement élastoplastique bilinéaire  $(E, \sigma_0, \alpha)$ . La valeur de  $G_a$  est alors déduite de l'équation (3.8). Pour toutes les mesures présentées ici, nous avons travaillé à  $21^{\circ}$ C,  $v = 5$  mm·min<sup>-1</sup>.

#### $4.1.2.3$ Validation du modèle

Pour valider le modèle, nous avons réalisé des tests de pelage L<sub>A</sub> et L<sub>B</sub> (Fig. 2.5) à différents angles de pelage. Nous avons estimé expérimentalement  $\theta_0$  et  $R_0$  et confronté ces valeurs expérimentales aux valeurs théoriques prédites par la résolution du système de Williams  $(3.40)$  (Fig. 4.5 et 4.6). Les valeurs de  $R_0$  sont calculées expérimentalement à partir de la moyenne des rayons de courbure des surfaces externe et interne de la poutre en tête de fissure. On obtient les rayons de courbure par traitement d'image des micrographies prises pendant le test et analyse des profils de courbure. Les valeurs de  $\theta_0$  sont estimées expérimentalement à partir de l'angle observé sur des micrographies prises pendant le test entre les deux surfaces en regard après séparation. On constate une correspondance acceptable entre les valeurs expérimentales et les valeurs prédites par le modèle pour  $R_0$ dans les deux cas de pelage. Pour  $\theta_0$ , la variation de  $\theta_0$  expérimental en fonction de  $\theta$  est identique à celle de la valeur estimée, mais l'angle mesuré est légèrement surestimé par rapport à la valeur théorique

Pour affiner la validation du modèle, il est intéressant de voir si la principale équation du modèle de la fondation élastique, est vérifiée (Eq.  $(3.16)$  et  $(3.12)$ ):

$$
\theta_0 = \frac{1}{\lambda R_0} + \frac{P \sin(\theta - \theta_0)}{2EI\lambda^2} \quad \text{avec} \quad \lambda = \frac{6^{1/4}}{h} \left(1 + 2\frac{Eh_a}{E_a h}\right)^{-1/4}.
$$

Sur les figures 4.7 et 4.8, on a représenté les valeurs expérimentales de  $\theta_0$  en fonction des valeurs expérimentales de  $1/R_0$  pour les différents essais des pelages  $L_A$  et  $L_B$ . Le tableau 4.1 donne les valeurs expérimentales de la droite  $\theta_0 = \alpha/R_0 + \beta$  et les valeurs théoriques correspondantes, calculées à partir des données du tableau 2.5. L'accord entre les valeurs expérimentales et théorique de  $\alpha$  et donc de  $\lambda$ , paramètre directement lié au modèle de la fondation élastique, est tout à fait acceptable. En revanche, il existe un large écart sur les valeurs de  $\beta$ .

La bonne concordance entre les valeurs expérimentales et théoriques de  $R_0$  d'une part et  $\lambda$ d'autre part est encourageante. Néanmoins, la sous-estimation par le modèle de  $\theta_0$  appelle quelques précisions. Tout d'abord il faut rappeler que  $\theta_0$  est mesuré expérimentalement à l'interface alors que dans le modèle il correspond à la pente en tête de fissure de la surface neutre de la poutre. Le modèle ne tient donc pas compte des déformations locales du matériau en tête de fissure. Ensuite, le modèle suppose les déformations purement

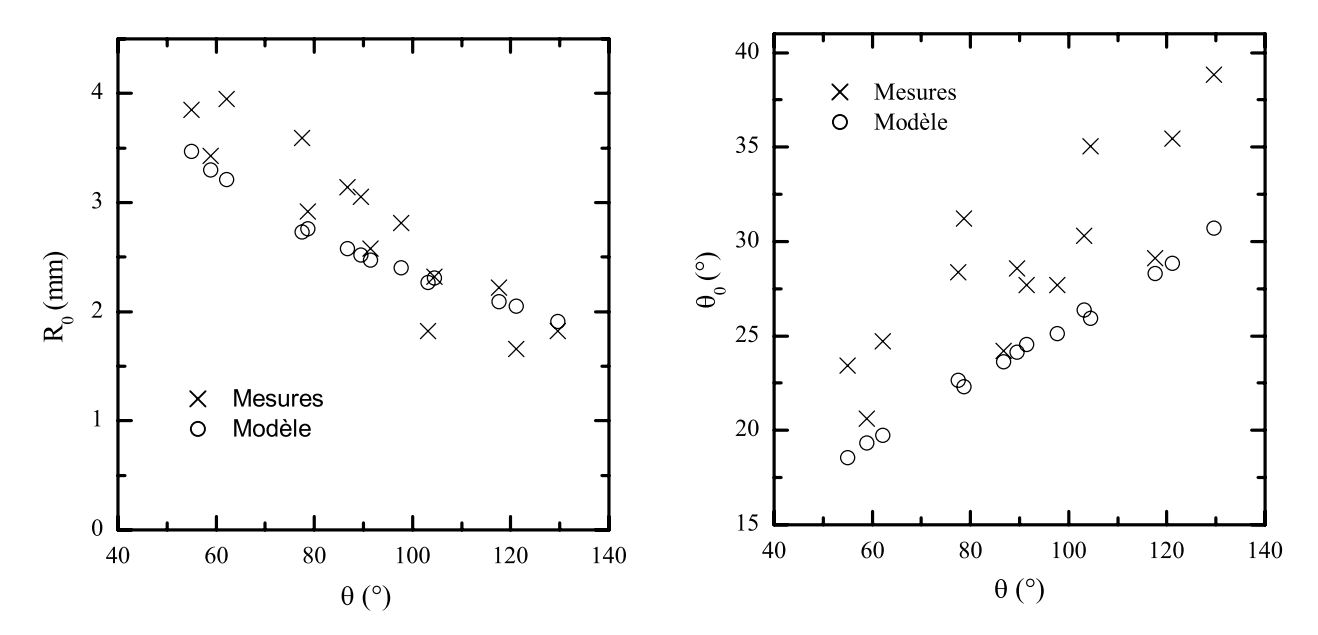

FIG. 4.5. Pelage LA. Comparaison des valeurs mesurées et prédites par le modèle de  $R_0$  et  $\theta_0.$ 

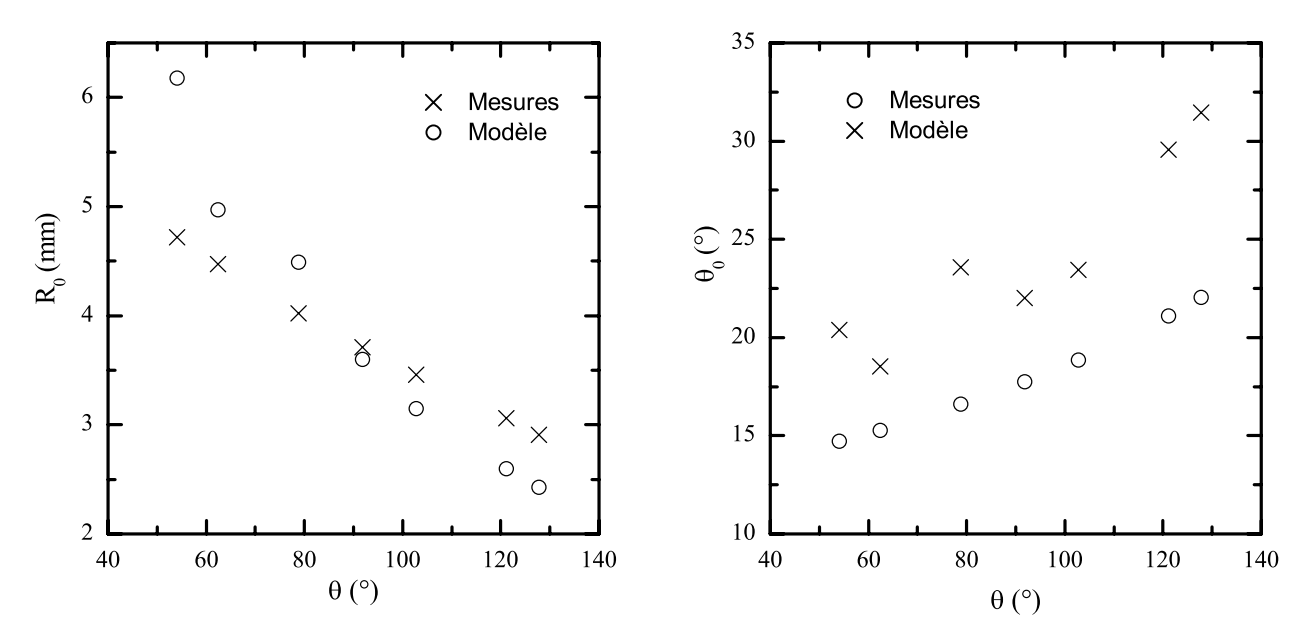

FIG. 4.6. Pelage $\mathsf{L}_\mathsf{B}.$  Comparaison des valeurs mesurées et prédites par le modèle de  $R_0$  et  $\theta_0.$ 

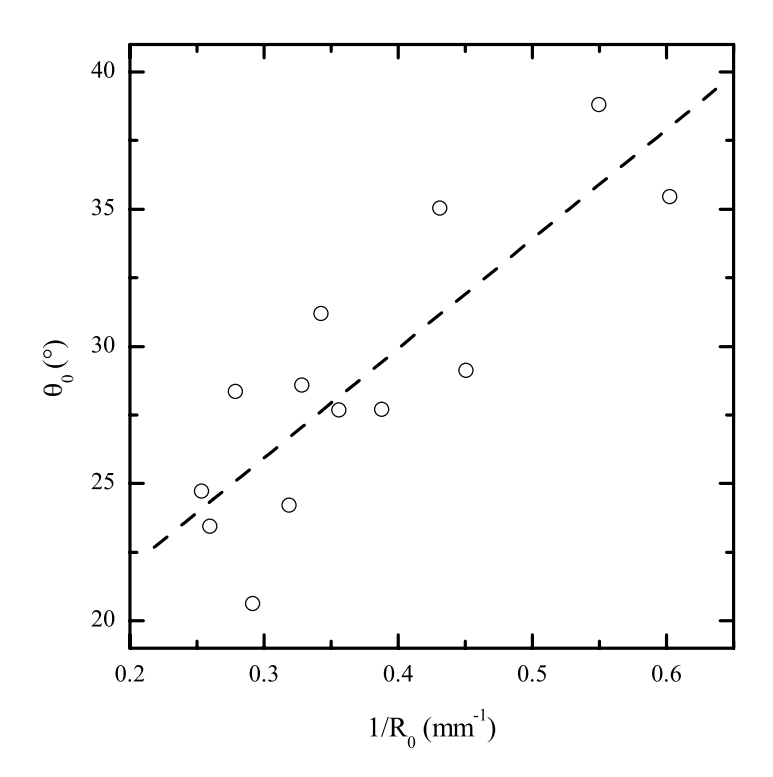

FIG. 4.7. Pelage  $L_A$ . Corrélation entre  $\theta_0$  et  $1/R_0$  (mesures expérimentales). La droite tracée correspond à  $\theta_0 = 14^{\circ} + 40^{\circ} \text{ mm}^{-1}/R_0$ .

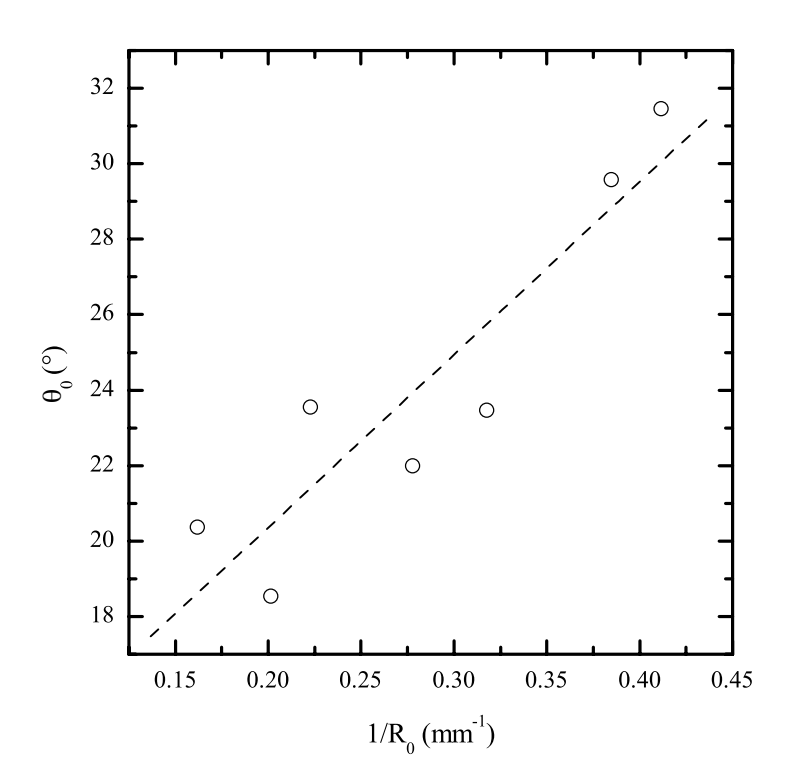

FIG. 4.8. Pelage  $L_B$ . Corrélation entre  $\theta_0$  et  $1/R_0$  (mesures expérimentales).<br>La droite tracée correspond à  $\theta_0 = 11^{\circ}+46^{\circ} \text{mm}^{-1}/R_0 + 11$ .

|             | $\alpha = 1/\lambda$ (mm) |           | $\beta$ (°)           |      |
|-------------|---------------------------|-----------|-----------------------|------|
|             |                           |           | expé, théo expé, théo |      |
| L A         | $0.7 \pm 0.1$ 0.86        |           | $14 \pm 2$            | -1.6 |
| $L_{\rm B}$ | $0.8 \pm 0.1$             | $\pm 1.0$ | $11 \pm 2$            | 1.0  |

TAB. 4.1. Paramètres de la droite  $\theta_0 = \alpha/R_0 + \beta$  obtenue expérimentalement sur les essais de pelage  $L_A$  et  $L_B$ , et valeurs théoriques correspondantes. On remarquera que  $\alpha = 1/\lambda$ . Pour le calcul de  $\beta$ , on a considéré un cas moyen avec  $P = 140$  N,  $\theta = 90^{\circ}$ ,  $\theta_0 = 27^{\circ}$ .

élastiques en amont de la fissure, et élastoplastiques en aval. Comme physiquement il y a continuité du rayon de courbure en tête de fissure, il existe une contradiction des hypothèses, d'autant plus forte que la plastification en flexion est grande.

La validité des hypothèses est donc remise en cause dans un certain volume confiné autour de la tête de fissure. La taille de ce volume est d'autant plus importante que les contraintes locales sont élevées. C'est elle, en comparaison d'une dimension caractéristique du système (par exemple l'épaisseur de la poutre) qui limite la validité du modèle.

#### 4.1.2.4 Cas du pelage en T

Nous avons postulé l'extension du modèle de Williams au cas du pelage en T, en distinguant les deux parties de l'éprouvette. Pour cela, nous avons écrit un système d'équations (3.43) semblable à celui de Williams, en distinguant les deux bras mobiles de l'éprouvette, 1 et 2. Les variables sont alors  $G_f$ ,  $R_{01}$ ,  $\theta_{01}$ ,  $R_{02}$ ,  $\theta_{02}$ . Dans ce cas, il n'est pas possible d'imposer un angle de pelage, car le système adopte naturellement un angle  $\theta$  compris entre 50<sup>°</sup> et 80°. Les valeurs données ici sont donc des moyennes sur l'ensemble des mesures faites. Le tableau 4.2 résume ces résultats. On observe une bonne concordance entre la mesure et le calcul aussi bien pour  $R_0$  que pour  $\theta_0$ , ce qui semble montrer que le modèle s'applique correctement pour le pelage en T. La valeur moyenne de  $G_a$  à  $v^* = 5$  mm·min<sup>-1</sup>et 21°C est  $3.1 \text{ kJ} \cdot \text{m}^{-2}$ .

| méthode                     | $\theta_{01}$ (°) |          | $\theta_{02}$ (°) $R_{01}$ (mm) $R_{02}$ (mm) |         |
|-----------------------------|-------------------|----------|-----------------------------------------------|---------|
| $\exp$ érimental 23 $\pm$ 3 |                   | $11\pm3$ | $2.9 \pm 0.5$                                 | $8 + 1$ |
| calculé.                    | 199               | - 78     | 28                                            | 7.8     |

TAB. 4.2. Rayons de courbure et angles de rotation mesurés et calculé pour le pelage en  $\mathsf{T}, 21^{\circ}\mathsf{C}, v^* = 5 \text{ mm min}^{-1}$ .

#### 4.1.3 Influence de la géométrie de pelage sur  $G_a$

#### $4.1.3.1$ Effet de l'angle de pelage

Les figures 4.9 et 4.10 présentent les résultats du modèle pour les tests de pelage  $L_A$  et  $L_B$ . Dans le cas L<sub>A</sub> on constate que l'effet de  $\theta$  sur  $G_a$  est semblable à la première estimation que nous avions faite à partir des valeurs expérimentales de  $R_0$ , mais cette fois la dispersion est beaucoup plus faible. La faible dépendance de l'angle sur  $G_a$  semble être confirmée dans le cas de la géométrie  $L_B$ , bien que dans ce dernier cas nous ne disposions que de peu de valeurs. Les valeurs moyennes de  $G_a$  sont de 4.7 kJ·m<sup>-2</sup> pour  $L_A$  et de 3.6 kJ·m<sup>-2</sup> pour  $L_B$ .

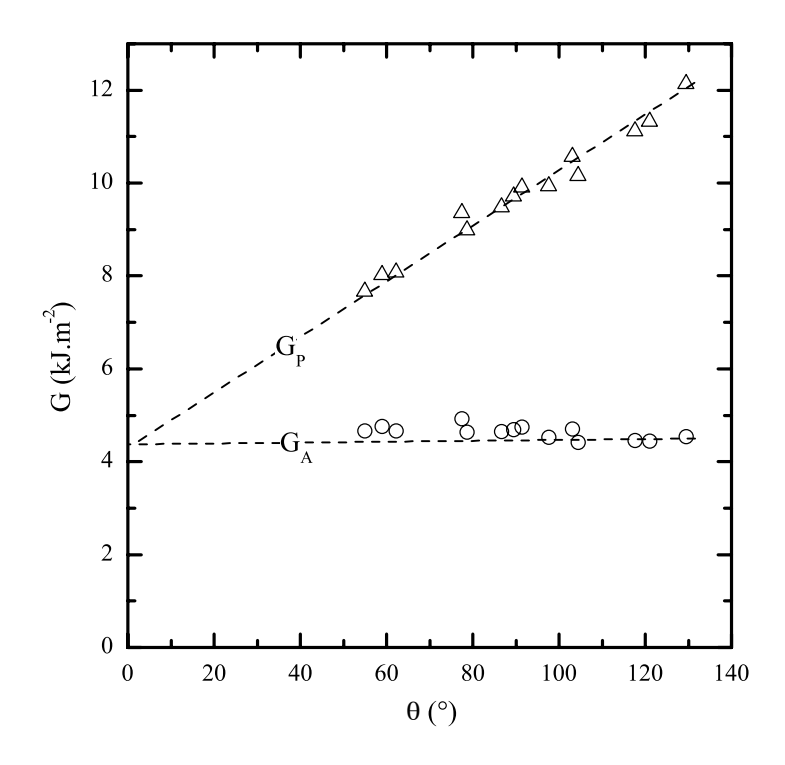

FIG. 4.9. Evolution de l'énergie de pelage et l'énergie d'adhésion en fonction de l'angle de pelage pour le pelage  $L_A$  à 21°C,  $v = 5$  mm·min<sup>-1</sup>.

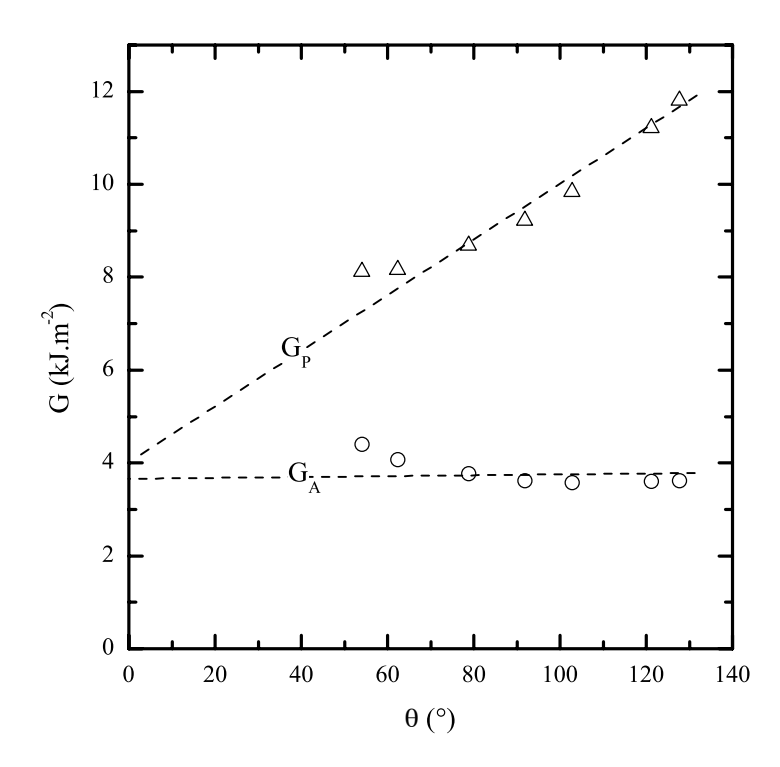

FIG. 4.10. Evolution de l'énergie de pelage et l'énergie d'adhésion en fonction de l'angle de pelage pour le pelage  $L_B$  à 21°C,  $v = 5$  mm·min<sup>-1</sup>.

#### 4.1.3.2 Comparaison de trois géométries

Le tableau 4.3 compare les valeurs obtenues pour trois tests réalisés, T, LA à 90°, et LB à 90<sup>°</sup> à une vitesse de séparation  $v^*$  de 5 mm·min<sup>-1</sup>à 21<sup>°</sup>C. Le choix de l'angle à 90<sup>°</sup> est arbitraire.

| test                         | $G_P$ (kJ·m <sup>-2</sup> ) $G_a$ (kJ·m <sup>-2</sup> ) |      |
|------------------------------|---------------------------------------------------------|------|
| pelage $L_A$ à 90 $^{\circ}$ | 98                                                      | 4.7  |
| pelage $L_B$ à 90 $^{\circ}$ | 9.2                                                     | -3.6 |
| pelage en T                  | 88                                                      | 31   |

TAB. 4.3. Energie de pelage et d'adhésion pour les trois tests de pelage à  $v^* = 5$  mm min<sup>-1</sup>.

#### 4.1.4 Discussion

#### Estimation de  $G_a$  à partir du test de pelage 4.1.4.1

Le système d'équations proposé par Williams permet de faire le lien entre les données macroscopiques mesurées et les paramètres locaux autour de la fissure. C'est l'équation (3.38), donnée par Kim et Aravas [1988] qui réalise le pont entre ces grandeurs. La bonne concordance entre les valeurs mesurées et les valeurs calculées de  $R_0$ , et la corrélation entre  $\theta_0$ et  $1/R_0$  montrent que, malgré les différentes approximations faites, le modèle fonctionne correctement pour les fortes énergies de pelage ( $\sim 10 \text{ kJ} \cdot \text{m}^{-2}$ ). Cependant, nous avons noté que la forte plastification de l'éprouvette autour de la tête de fissure limitait l'utilisation du modèle qui suppose un comportement élastique en amont de la fissure. Nous pouvons conclure que l'énergie dissipée dans les processus de dissipation locaux, toutes géométries confondues, est de l'ordre de 4 kJ·m<sup>-2</sup>, soit seulement environ 50% de l'énergie totale mesurée, le reste étant dissipée dans le flexion macroscopique du bras de pelage.

#### Effet de la sollicitation sur  $G_q$ 4.1.4.2

Sur les figures 4.9 et 4.10, nous avons extrapolé les droites jusqu'à  $\theta = 0$ , où elles se rejoignent. Notons que ces droites ne présument pas d'une loi linéaire mais illustrent une tendance de G avec  $\theta$ . L'idée que l'énergie d'adhésion du système peut être donnée par une extrapolation de l'énergie de pelage à angle nul a été émise par Gent et Kaang [1987]. En effet, à  $\theta = 0$ , la courbure est nulle, et donc l'énergie dissipée en flexion est minimisée. En négligeant la déformation en tension, toute l'énergie mesurée est alors transmise à l'interface. Cette tendance, que nous vérifions aussi pour le pelage L<sub>B</sub>, nous conforte dans l'estimation de  $G_a$ .

Sur ces mêmes figures, il apparaît que  $G_a$  dépend peu de l'angle de pelage. Cette observation avait déjà été faite par Crocombe et Adams [1981, 1982] à partir d'une analyse par éléments finis de l'adhésion d'un élastomère sur l'aluminium. Cette observation n'est pas triviale car on peut penser que localement, l'état des sollicitations mécaniques locales est très différente pour  $\theta = 40^{\circ}$  et pour  $\theta = 140^{\circ}$ , par exemple. En particulier, pour parler en terme de facteur d'intensité des contraintes, l'angle de phase peut être à priori très différent.

Gent [1997] rappelle que les pertes d'énergie de type viscoélastiques peuvent contribuer significativement à l'énergie de séparation de l'interface [Gent et Lai 1994]. Toutefois, il précise que lorsque ces pertes sont confinées au voisinage immédiat de l'interface, elles ne sont que faiblement influencées par les conditions de sollicitation (en particulier l'angle de pelage). Par ailleurs, du point de vue de la mécanique de la rupture, si pour des matériaux fragiles, ou faiblement ductiles, l'angle de phase peut influencer considérablement le mode de rupture, on peut penser intuitivement que dans des matériaux fortement ductiles présentant une très grande zone de déformation plastique en tête de fissure, cet effet est masqué par les caractéristiques de la zone plastique. L'effet de confinement de la zone de dissipation, et celui de la très forte ductilité de l'adhésif PE\* comme nous le verrons dans la partie suivante, peuvent donc aider à comprendre l'invariance apparemment constatée de l'énergie locale de rupture  $G_a$  avec l'angle de pelage. Cela reste néanmoins à confirmer avec d'autres conditions expérimentales (géométrie, vitesse, température) et d'autres matériaux, car la possibilité de deux effets antagonistes ne peut être à ce niveau de l'étude totalement exclue.

#### $4.1.4.3$ Effet du type de pelage

Nous observons enfin que l'énergie d'adhésion peut varier légèrement en fonction du test étudié (Tab. 4.3), bien que le système soit identique. Cela montre bien que, même si dans une géométrie donnée l'énergie d'adhésion est peu sensible à la sollicitation, on ne peut définir un paramètre matériau caractérisant de façon intrinsèque son énergie d'adhésion, comme on pourrait parfois le souhaiter. Pour interpréter l'effet du test sur l'énergie d'adhesion, nous montrerons dans la partie suivante que la déformation de l'adhésif PE<sup>\*</sup>, principale source de dissipation d'énergie locale, varie significativement en fonction du test : en particulier, la couche de PE\* subit une flexion importante dans le cas  $L_A$  alors qu'elle reste globalement plane dans le cas  $L_B$ . Le test de pelage en  $T$  est fondamentalement différent des tests de pelage à angle contrôle. En effet, en laissant l'éprouvette libre de choisir son angle de pelage, on introduit un degré de liberté supplémentaire,  $\theta$ . Le système ajuste alors seul sa géométrie pour minimiser son énergie globale. La valeur de  $G_a$  observée est donc plus faible

# 4.2 Etude des mécanismes de rupture

Après l'étude macroscopique faite dans la partie précédente nous commençons à avoir une idée de l'importance des mécanismes locaux responsables de l'adhésion. Nous avons yu que ces mécanismes représentaient une énergie de l'ordre de 4 kJ·m<sup>-2</sup>. Dans cette partie, nous allons, à partir d'observations expérimentales, étudier ces mécanismes pour comprendre leur rôle dans la rupture du joint. La microscopie nous a permis de distinguer différentes zones de déformation, sources de dissipation d'énergie. A partir de ces observations nous proposerons un scénario illustrant ces mécanismes, auxquels nous tenterons d'associer une énergie.

# 4.2.1 Observations microscopiques

#### $4.2.1.1$ Observations préliminaires

L'observation visuelle du processus de pelage de l'interface PE\*/EVOH, qui conduit à la création de deux surfaces homogènes, semble montrer que la rupture est de type interfaciale. Observée à l'oeil nu, la surface de l'adhérent, côté PE\* a un aspect homogène, dense, avec un léger relief, et une couleur blanchâtre qui s'éclaircit sous la pression du doigt. La surface côté EVOH est brillante, rugueuse et homogène. L'observation du fond de fissure pendant le pelage révèle la présence d'une région blanche en fond de fissure d'une hauteur moyenne environ  $100 \mu m$  (Fig. 4.11).

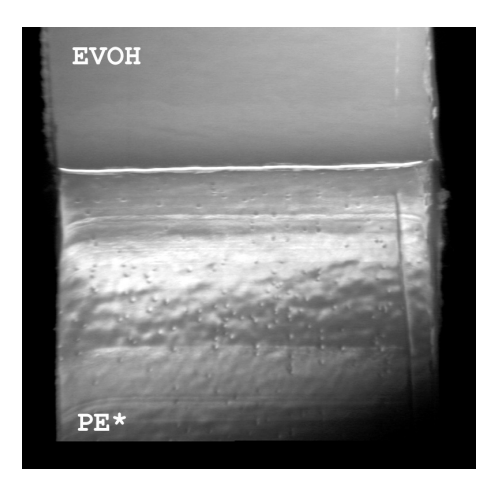

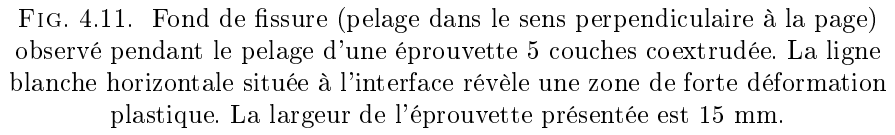

#### $4.2.1.2$ Morphologie des surfaces et interphases

**Surface PEBDL libre** La figure 4.12 présente la surface d'un polyéthylène basse densité linéaire non greffé fondu pendant 16 h sur une surface plane d'EVOH à 170°C, puis décollée à l'ambiante. L'adhésion d'un tel système étant très faible  $(G_c < 0.5 \text{ J} \cdot \text{m}^{-2})$ , du fait de l'incompatibilité des deux phases, la séparation se fait par la simple insertion d'une lame de cutter à l'interface. La photo révèle la présence à la surface du PEBDL d'une structure lamellaire très régulière. Il s'agit très probablement des lamelles cristallines de polyéthylène. Leur largeur est d'environ 25 nm.

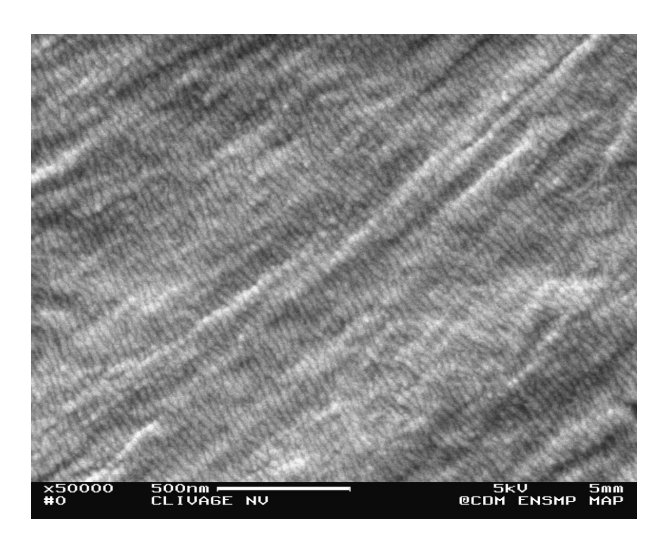

FIG. 4.12. Surface de PEBDL fondue sur l'EVOH à 170°C, puis séparée à l'ambiante.

L'interphase PE\*/PEHD est formée par interdiffusion à l'état Interface PE\*/PEHD fondu (230°C pour la coextrusion) des macromolécules de polyéthylène constituant les deux phases en présence, thermodynamiquement compatibles. Lors du refroidissement rapide, les deux phases cristallisent l'une après l'autre (le PEHD en premier pour l'interface externe du flacon) et adoptent une morphologie sphérolitique assez peu organisée compte tenu de la vitesse de refroidissement (Fig. 4.13a et 4.13c). A l'interface on peut observer (Fig. 4.13b) une morphologie transcristalline, d'épaisseur 5 µm, où la structure radiale des sphérolites laisse la place à une organisation en couches parallèlement à l'interface.

Interface PE\*/EVOH L'observation de la structure microscopique à l'interface  $PE* / EVOH$  nécessite une préparation particulière afin de ne pas modifier la morphologie intrinsèque du matériau. En effet, une action mécanique du type polissage ou découpe risque de détruire la morphologie cristalline par échauffement local, ou par application d'une pression. Les meilleures observations ont été obtenues sur des profils clivés après refroidissement dans l'azote liquide d'une éprouvette 5 couches coextrudées (Fig. 2.11a). Sur ces clichés, on observe une structure très particulière à l'interface (Fig. 4.14a) : une interphase bien délimitée de 500 nm à 1 um d'épaisseur environ, et constituée d'un réseau dense de fibrilles de 50 nm de diamètre, qui s'étirent dans le sens perpendiculaire à l'interface. A fort grossissement on observe des microcavités (Fig. 4.14b) résultantes d'une décohésion entre les fibrilles et dans lesquelles on distingue des fibrilles transverses. La structure que nous venons de décrire est caractéristique des *craquelures* dans les polymères amorphes ou semi-cristallins.

Pour vérifier si la formation de ces fibrilles est une propriété spécifique de l'interface, nous avons aussi observé, sur les mêmes échantillons, les deux phases dans une région éloignée de l'interface. Nous avons pu mettre en évidence (Fig. 4.15), aussi bien dans le PE<sup>\*</sup> (à environ 50 µm de l'interface) que dans le PEHD, la présence de cavités dans lesquelles on observe aussi un réseau dense de fibrilles ayant, cette fois, une structure radiale.

Nous avons réalisé des observations semblables sur des échantillons tricouches  $EVOH/PE* / EVOH$ , que nous avons réalisés au laboratoire par moulage à 190°C, pour le test de clivage. Les sections ont aussi été obtenues par clivage cryogénique (Fig. 4.16).

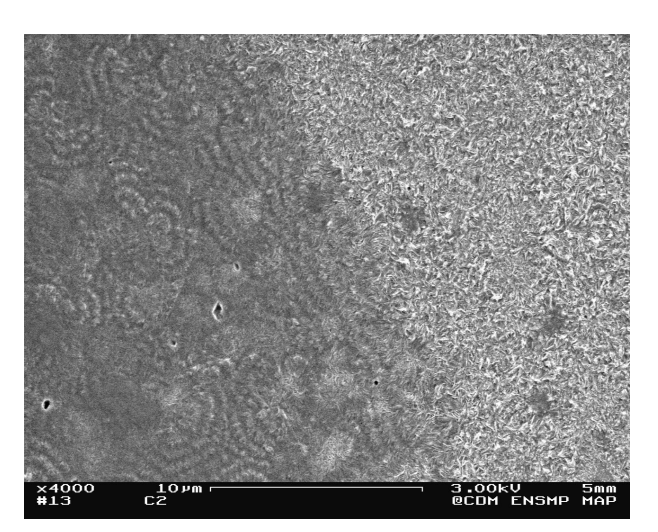

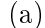

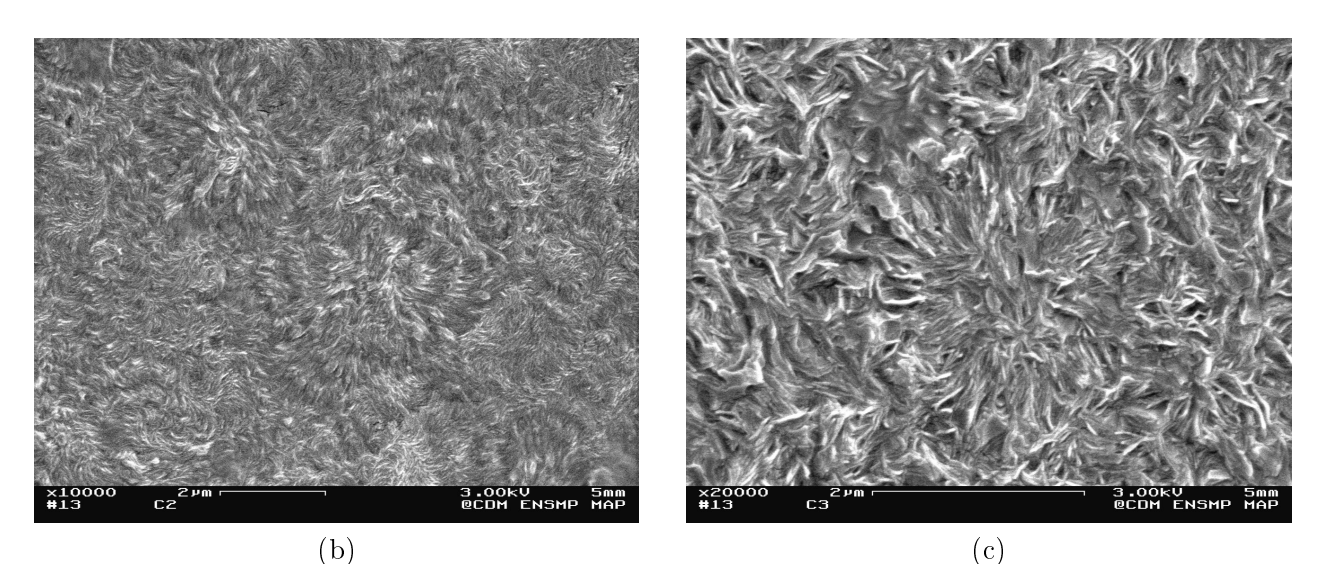

FIG. 4.13. Interphase PE\*/PEHD. (a) Vue de l'interphase. (b) Agrandissement sur un sphérolite côté PE<sup>\*</sup>. (c) Agrandissement sur un sphérolite côté PEHD.

Ces clichés mettent en évidence une morphologie fibrillaire, à la fois dans le volume et à l'interface. A l'interface, les fibrilles sont alignées perpendiculairement à celle-ci, alors que en volume l'orientation des fibrilles est radiale. La présence des fibrilles n'est donc pas une propriété de l'interface seule, puisqu'on les retrouve aussi bien en volume que proche de l'interface. Seule l'orientation est modifiée à l'approche de l'interface.

La question de savoir si les fibrilles sont formées lors de la fabrication de l'éprouvette (coextrusion ou moulage), ou bien si leur formation résulte du procédé de préparation de l'échantillon (clivage cryogénique) est délicate. Il est possible que les contraintes induites lors du refroidissement brutal de l'échantillon, après coextrusion ou moulage) provoquent l'apparition des fibrilles à l'interface, qui est, on le rappelle, un lieu de forte concentration du champ de contraintes. Cependant les fortes contraintes engendrées lors du clivage dans l'azote liquide sont aussi susceptibles de provoquer la formation de ces fibrilles, bien

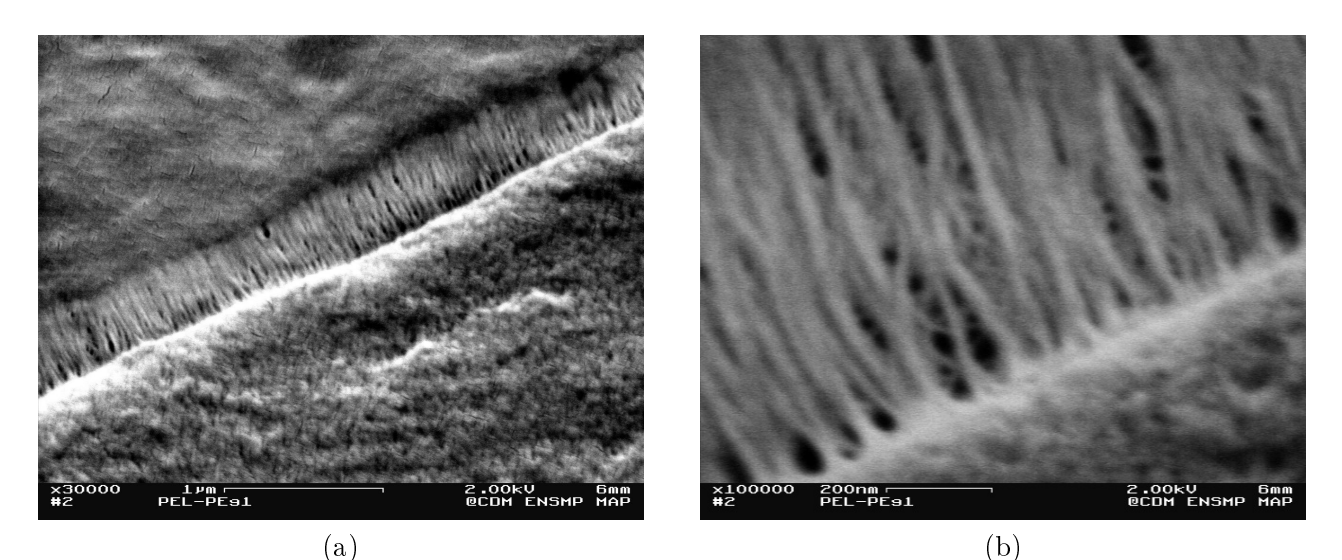

FIG. 4.14. Interphase PE\*/EVOHdans un échantillon coextrudé. (a) Interphase fibrillaire. (b) Agrandissement faisant apparaître des fibrilles transversales.

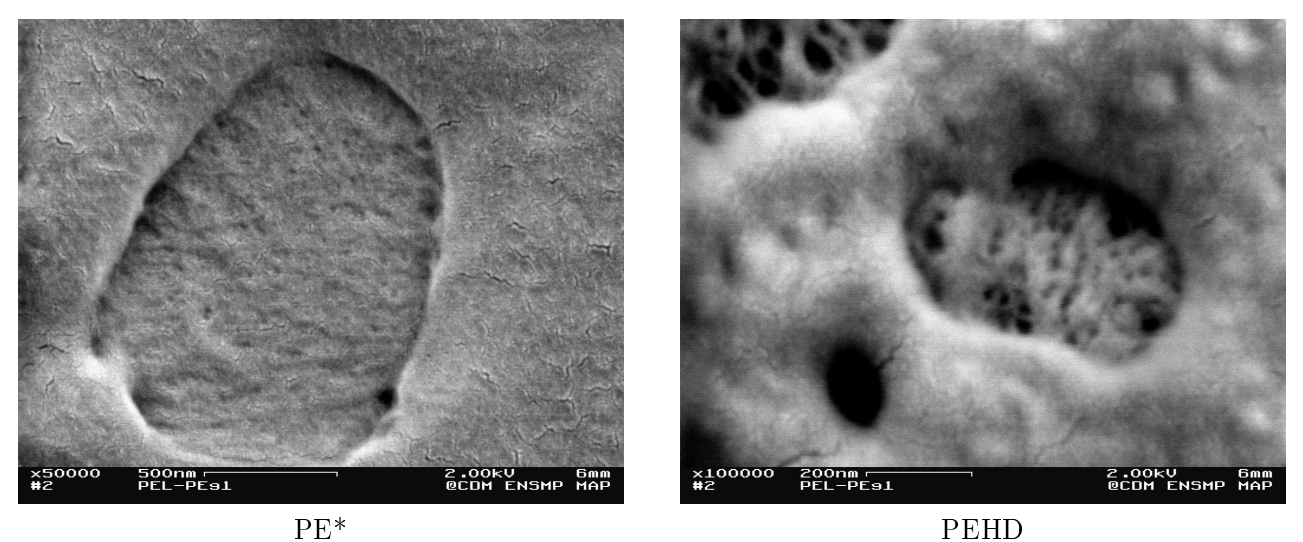

PEHD FIG. 4.15. Cavités observées dans le PE\* et le PEHD dans le volume, sur des coupes après attaque. On distingue une morphologie fibrillaire dans les cavités.

que l'échantillon se trouve à une température proche de sa température de transition vitreuse. Néanmoins, nous verrons dans le prochain paragraphe que ces fibrilles apparaissent aussi sur les faciès de rupture après pelage de l'éprouvette. On peut donc en conclure que la formation de fibrilles *caractérise la rupture* des deux phases PE<sup>\*</sup> et PEHD, pour des conditions d'élaboration et de rupture très différentes.

Un autre cliché (Fig. 4.17) nous montre la morphologie semi-cristalline du PE\* à l'approche de l'EVOH. Nous pouvons distinguer les sphérolites loin de l'interface, et une zone transcristalline qui s'étend jusqu'à environ 10 µm de la surface d'EVOH [Shanahan et al. 1980]. Il est cependant possible que ces observations, que nous n'avons pas pu reproduire

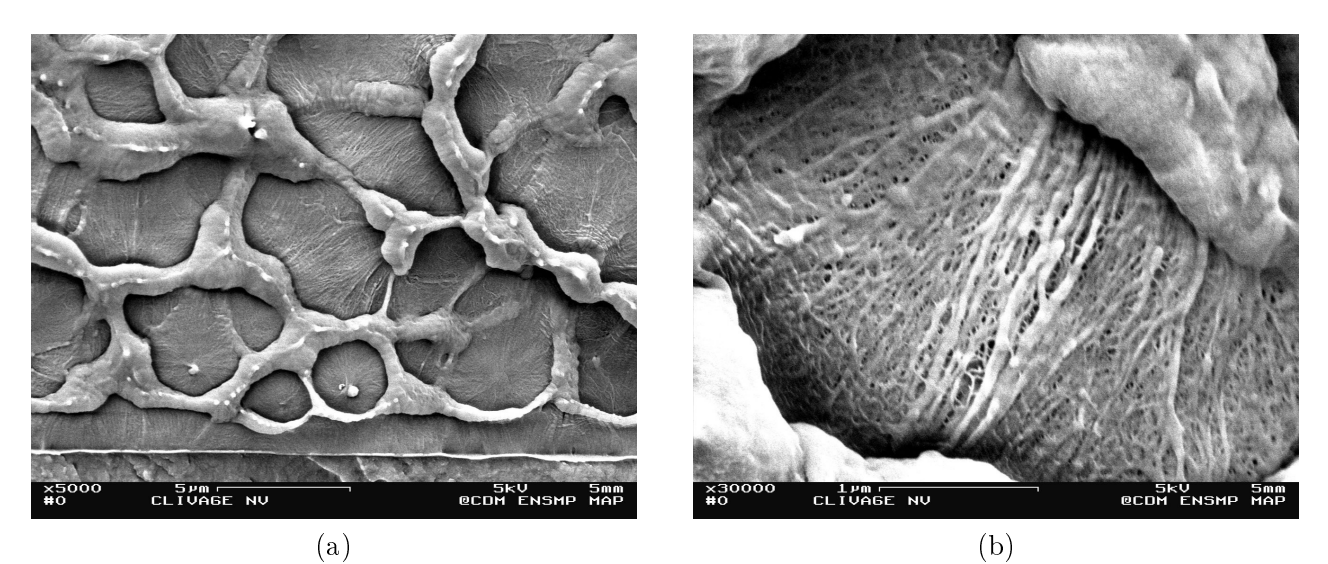

FIG. 4.16. Interphase PE<sup>\*</sup>/EVOH dans un échantillon moulé. (a) Evidence d'une interphase où les fibrilles sont orientées perpendiculairement à l'interface. (b) Agrandissement de la photo (a) faisant apparaître la morphologie fibrillaire dans les cavités du PE<sup>\*</sup> en volume.

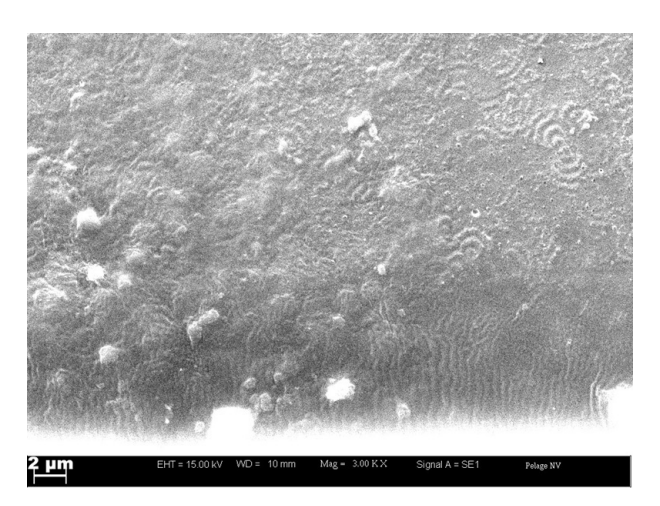

FIG. 4.17. Zone transcristalline à l'interface PE\*/EVOH.

sur un autre échantillon, soient dues à un artefact résultant de l'attaque chimique au permanganate.

# Faciès de rupture  $4.2.1.3$

Les figures 4.18, 4.19 et 4.20 présentent les faciès de rupture côté PE\* obtenus après pelage d'une éprouvette 5 couches coextrudée, en géométrie T, LA 90° et LB 90°. A première vue, les trois géométries de pelage conduisent à des faciès assez différents à l'échelle de 100 µm, mais présentent des caractéristiques communes à l'échelle de 1 µm, notamment la présence de fibrilles.

Le faciès de pelage en T (Fig. 4.18) présente trois caractéristiques intéressantes. Des "rides", ou "bourrelets", régulièrement espacés s'étirent transversalement de part et d'autre de

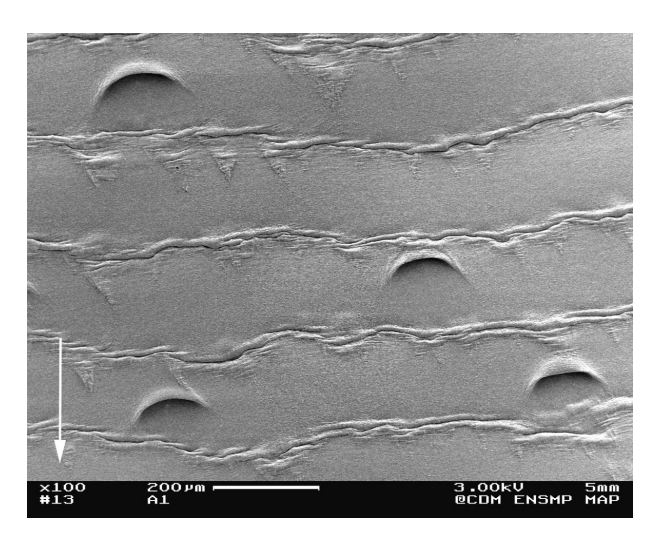

FIG. 4.18. Faciès de rupture côté PE<sup>\*</sup>. Pelage T,  $v^* = 5 \text{ mm} \cdot \text{min}^{-1}$ , 21°C.<br>Les flèches représentent le sens du pelage.

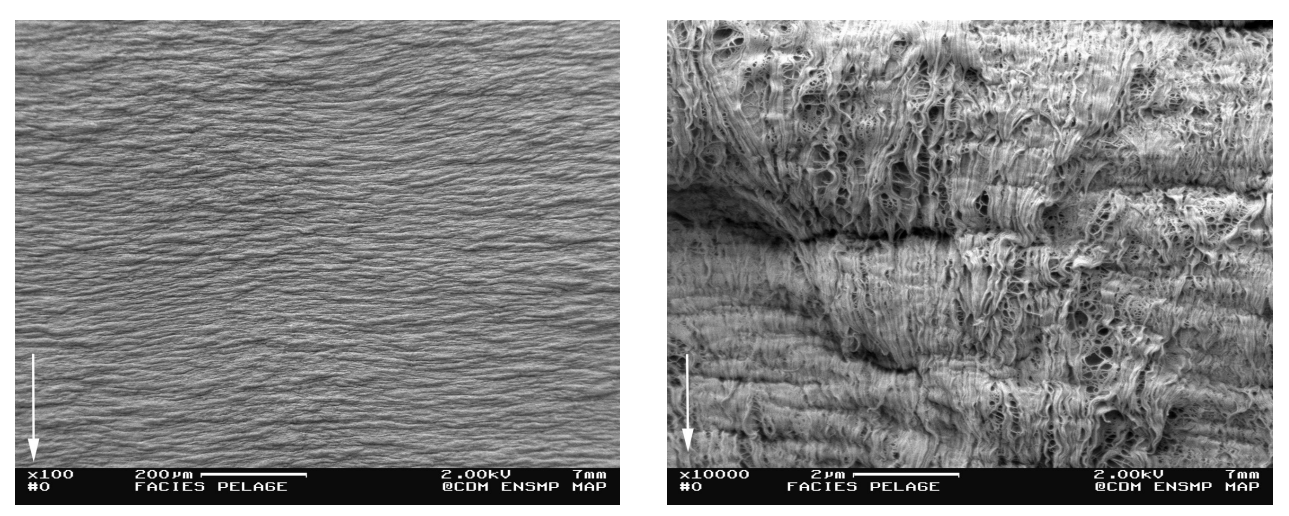

FIG. 4.19. Faciès de rupture côté PE\*. Pelage  $\mathsf{L}_\text{A}$ 90°, $v^* = 0.3$ mm·min<sup>-1</sup>, 30°C.

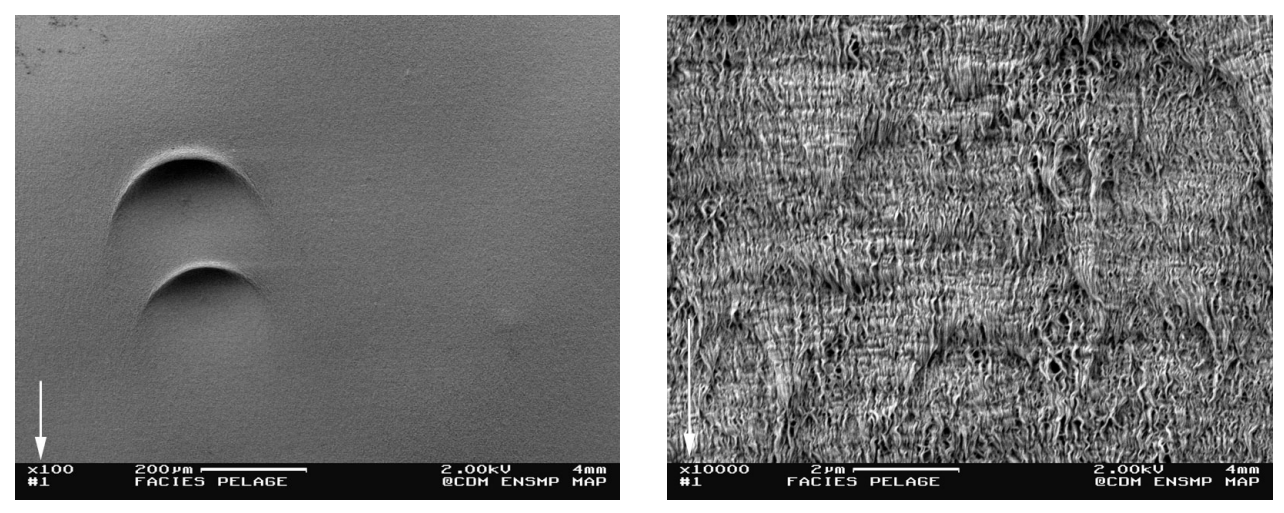

FIG. 4.20. Faciès de rupture côté PE<sup>\*</sup>. Pelage L<sub>B</sub> 90°,  $v^* = 5$  mm·min<sup>-1</sup>,  $21^{\circ}$ C.

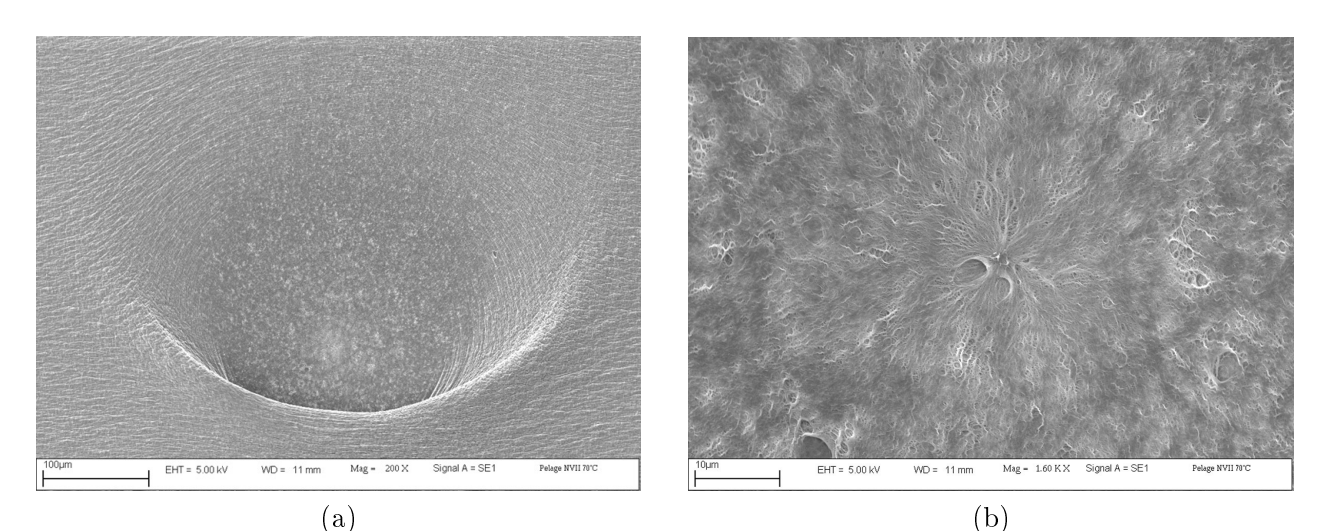

FIG. 4.21. (a) "Comète" observée sur les faciès de rupture côté PE<sup>\*</sup>. (b) Agrandissement de la région d'initiation de la "comète".

la largeur de l'éprouvette, avec une périodicité de 200 µm environ. Des "comètes", ou "cupules", de 100 µm de diamètre environ apparaissent aléatoirement sur toute la surface pelée. Ces comètes (Fig. 4.21a) sont provoquées par l'interaction du champ de contraintes créé par la fissure avec un champ de contraintes secondaire créé par un point singulier à l'interface, par exemple une inclusion ou un défaut morphologique [Kies et al. 1950, Wolock] et al. 1959, Ward 1983, Verdu 1992. On distingue clairement le point d'initiation de la comète avec la formation de fibrilles en étoiles (Fig. 4.21b). Enfin, entre les "rides", la surface est très homogène à l'échelle de 100 µm.

Le faciès de pelage  $L_A$  (Fig. 4.19) présente une surface froissée, ou plissée dans le sens perpendiculaire à la direction de propagation de la fissure. Nous pensons que cet aspect froissé vient du fait que lors de la séparation des deux surfaces, la courbure du bras de pelage côté PE<sup>\*</sup> est très forte ( $h/R_0 \simeq 0.4$  pour le pelage L<sub>A</sub>). Après pelage, la courbure diminue par effet de relaxation, et pour observer la surface de l'échantillon au MEB, nous devons réduire encore la courbure pour obtenir une surface raisonnablement plane. La surface est donc froissée. A l'échelle de 1 um, nous observons un réseau dense de fibrilles étirées dans le sens de propagation de la fissure.

Le faciès de pelage  $L_R$  (Fig. 4.20) a un aspect très homogène, à l'échelle de 100 µm, de type fragile, avec des comètes plus large que dans le cas du pelage en  $T \approx 200 \text{ \mu m}$ , réparties aléatoirement à la surface de l'échantillon. A l'échelle de 1 µm, on observe aussi un réseau dense de fibrilles, plus organisées que dans le cas du faciès LA puisque le bras de pelage  $L_B$  côté PE<sup>\*</sup>, reste attaché au substrat plan et n'est donc pas déformé pendant et après séparation.

La figure 4.22 présente les faciès de rupture côté EVOH obtenus par pelage  $L_A$  et  $L_B$ , correspondant aux faciès PE\* des figures 4.19 et 4.20. Dans ce cas, il faut garder à l'esprit que cette fois, c'est le faciès LA qui reste plan pendant et après séparation, alors que le bras de pelage  $L_R$  côté EVOH subit une flexion lors de la séparation. Dans les deux cas, on observe des résidus de fibrilles qui viennent du faciès PE<sup>\*</sup>, indiquant donc que la rupture se produit par rupture des fibrilles, à une distance proche de la surface d'EVOH, de l'ordre de

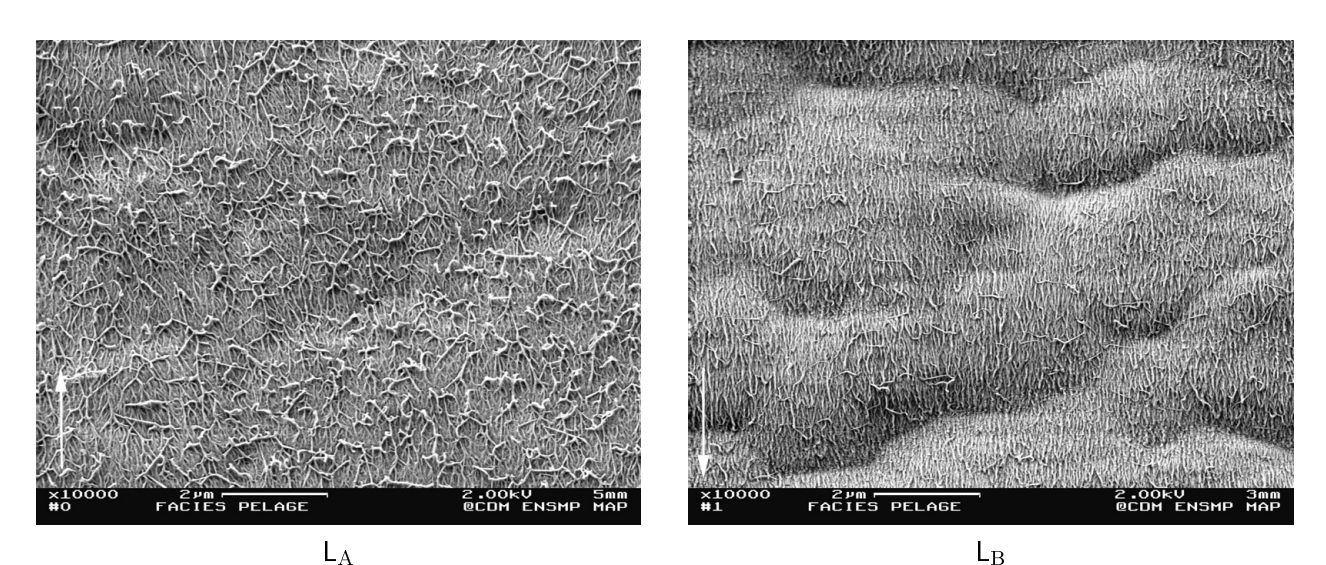

FIG. 4.22. Faciès de pelage côté EVOH obtenu après pelage  $L_A$  90° ( $v^* = 0.3$ mm·min<sup>-1</sup>, 30°C) et L<sub>B</sub> 90° ( $v^* = 5$  mm·min<sup>-1</sup>, 21°C).

quelques centaines de nm. Dans le cas  $L_B$ , les fibrilles résiduelles côté EVOH sont alignées dans le sens de propagation de la fissure, à cause de la flexion du bras de pelage.

Les figures 4.23 et 4.24 montrent, à un fort grossissement, les fibrilles observées sur les faciès côté PE\* et EVOH obtenus par pelage  $L_A$  et  $L_B$  à 90°. Les fibrilles ont typiquement un diamètre de 50 nm et une longueur de 1 µm. Toutefois, on peut remarquer qu'il est difficile d'isoler une fibrille individuelle, car elles sont toutes interconnectées entre elles, formant donc un réseau. Coté PE<sup>\*</sup>, les fibrilles sont regroupées par paquets. La figure 4.23 (à gauche) montre que, sous l'effet d'une forte contrainte hydrostatique, le réseau de fibrilles se relâche, laissant apparaître le réseau sous-jacent de fibrilles, et entraînant une forte cavitation du matériau. La figure 4.25 présente un schéma possible d'un réseau de fibrilles interconnectées, et ancrées dans l'EVOH.

A l'échelle de 100 à 1 µm, les faciès obtenus par pelage en  $\mathsf T$  ou  $\mathsf L_{\mathsf B}$ , à différentes vitesses de séparation  $v^*$  (0.1–100 mm·min<sup>-1</sup>) et températures d'essai (-10–70°C) ont tous les mêmes caractéristiques. Celles-ci correspondent aussi aux observations faites sur les faciès obtenus par pelage  $L_A$  à des vitesses inférieures à 1 mm·min<sup>-1</sup> à 21°C. En revanche, pour des vitesses supérieures à 1 mm·min<sup>-1</sup> à 21°C (ou des températures inférieures à 21°C, à 1 mm·min<sup>-1</sup>), les faciès obtenus par pelage  $L_A$  présentent des différences, dont la figure 4.26 est représentative. A l'échelle de 100 µm, le faciès de rupture côté PE\* présente un relief plus "torturé". Les fibrilles, à l'échelle de 1 µm, sont plus allongées, avec moins de cavitation locale. C'est un premier effet observé de la vitesse et de la température, dont nous ferons une étude plus détaillé au prochain chapitre.

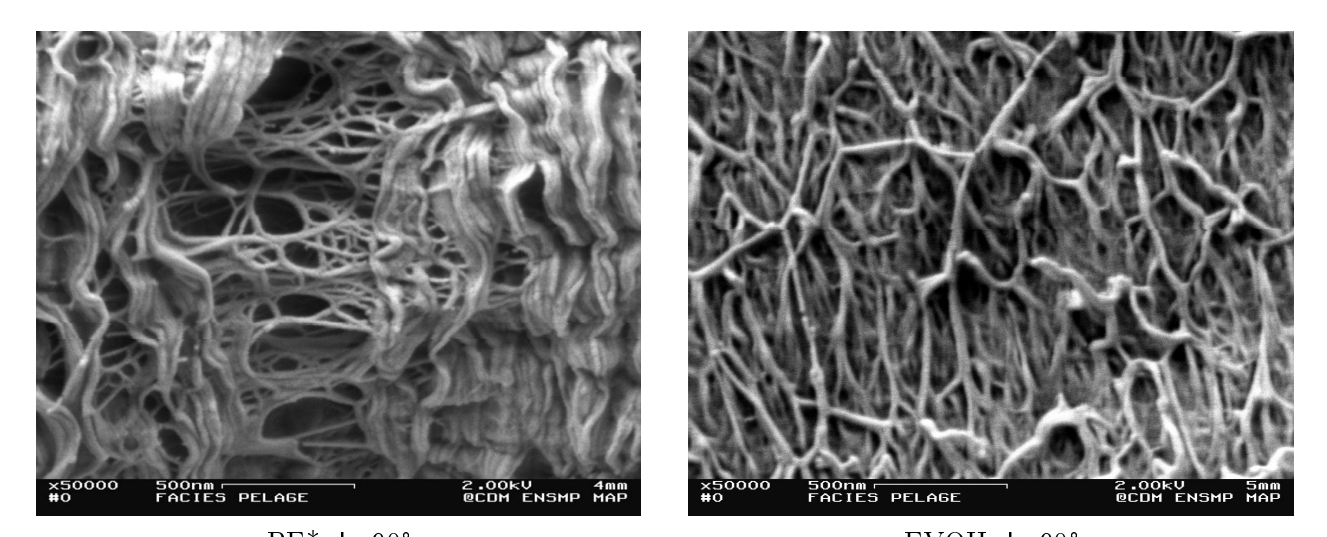

 $PE^*, L_A 90^\circ$  $EVOH, L_A90^\circ$ FIG. 4.23. Faciès de pelage côté PE\* et EVOH obtenu après pelage  $L_A$  90°  $(v^* = 0.3 \text{ mm} \cdot \text{min}^{-1}, 30^{\circ}\text{C}).$ 

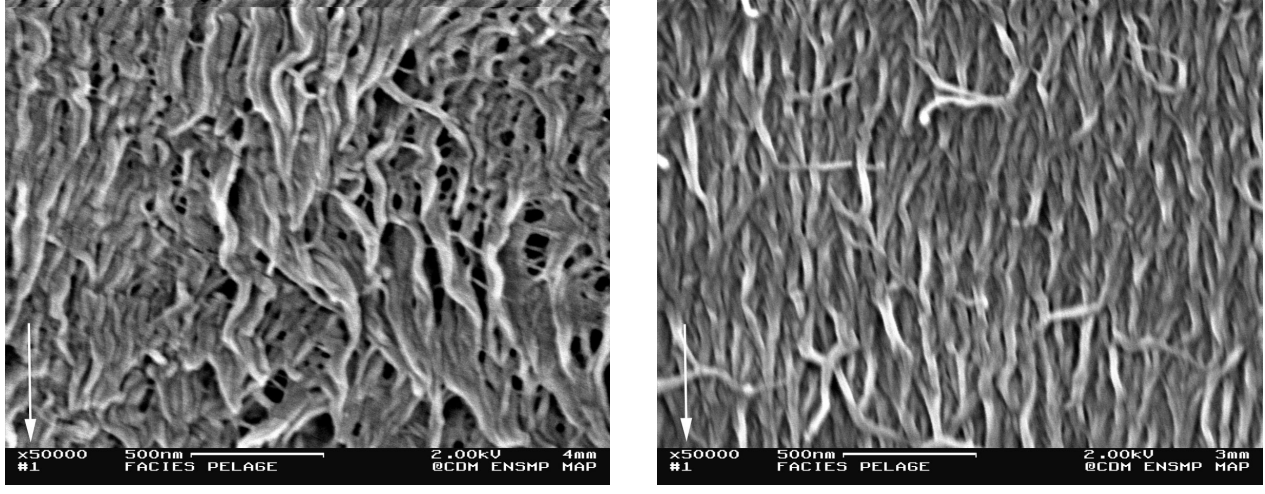

 $PE^*, L_B 90^\circ$ 

 $EVOH, L_B90^\circ$ 

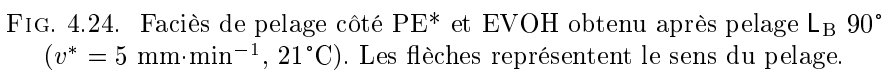

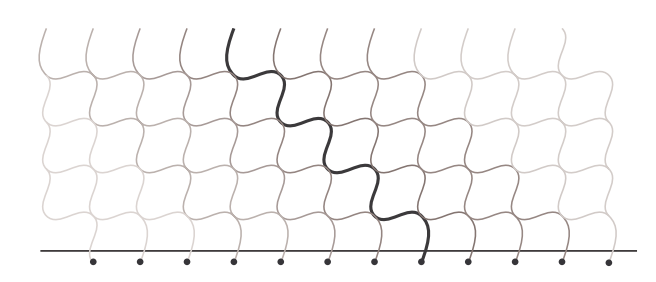

FIG. 4.25. Représentation schématique d'une organisation possible du réseau de fibrilles du PE\* à l'interface avec l'EVOH. Pour plus de clarté, on a représenté une fibrille en noir, les autres en grisé. Ce schéma montre que s'il existe des points d'interconnection entre les fibrilles, des contraintes transverses peuvent être transmises sans la présence de fibrilles secondaire connectrices.

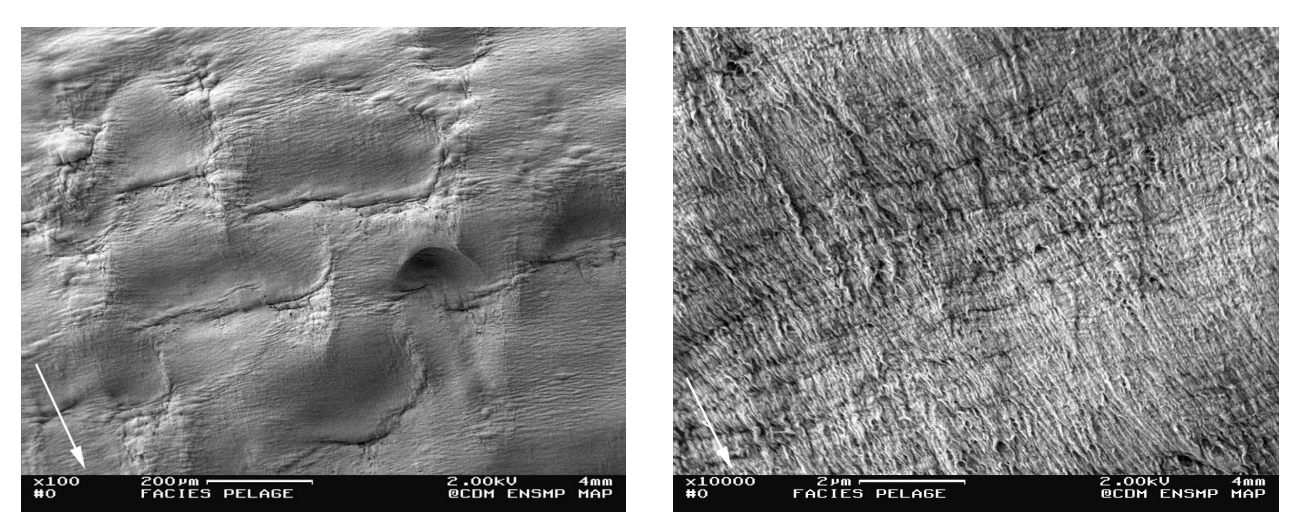

FIG. 4.26. Faciès de pelage côté PE\* obtenu après un pelage L<sub>A</sub> 90° à  $v^* = 100$  mm·min<sup>-1</sup>, 21°C. Les flèches représentent le sens du pelage.

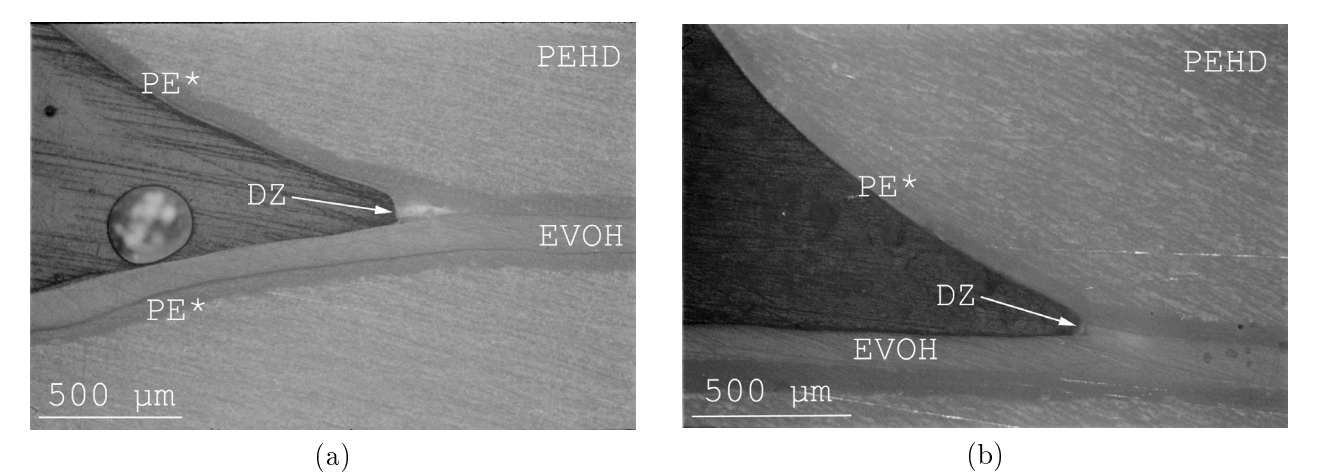

FIG. 4.27. Zones de déformation en tête de fissure (Echantillon enrobé sous contrainte, poli et observé en microscopie optique sous polariseurs croisés). En fond de fissure la région blanche est une zone de déformation. (a) Pelage en T, 10 mm·min<sup>-1</sup>, 60°C. (b) Pelage  $L_A$ , 1 mm·min<sup>-1</sup>, 50°C. "DZ" désigne la zone de déformation.

#### $4.2.1.4$ Zones de déformation

Zone de déformation principale Les zones de dissipation en fond de fissure (Fig. 4.11) sont facilement observables optiquement grâce au blanchiment qui caractérise les régions où une forte cavitation s'est produite. Nous avons observé ces régions en microscopie optique ou au MEB sur des échantillons enrobés sous contrainte, polis, et éventuellement attaqués par un traitement acide au permanganate. La figure 4.27 obtenue en microscopie optique montre les profils de cette zone de déformation dont les dimensions typiques sont de 100 um de hauteur et 200 um de longueur. On remarque que les caractéristiques de la zone de déformation (forme et dimensions) sont peu sensibles aux conditions de pelage (vitesse, température et géométrie).

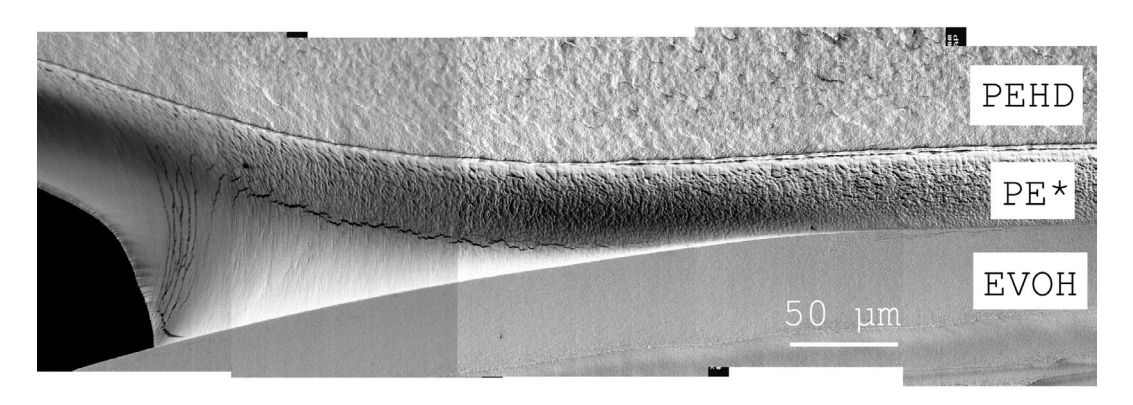

FIG. 4.28. Zone de déformation en tête de fissure pour le pelage en T (MEB). Echantillon obtenu par clivage cryogénique.

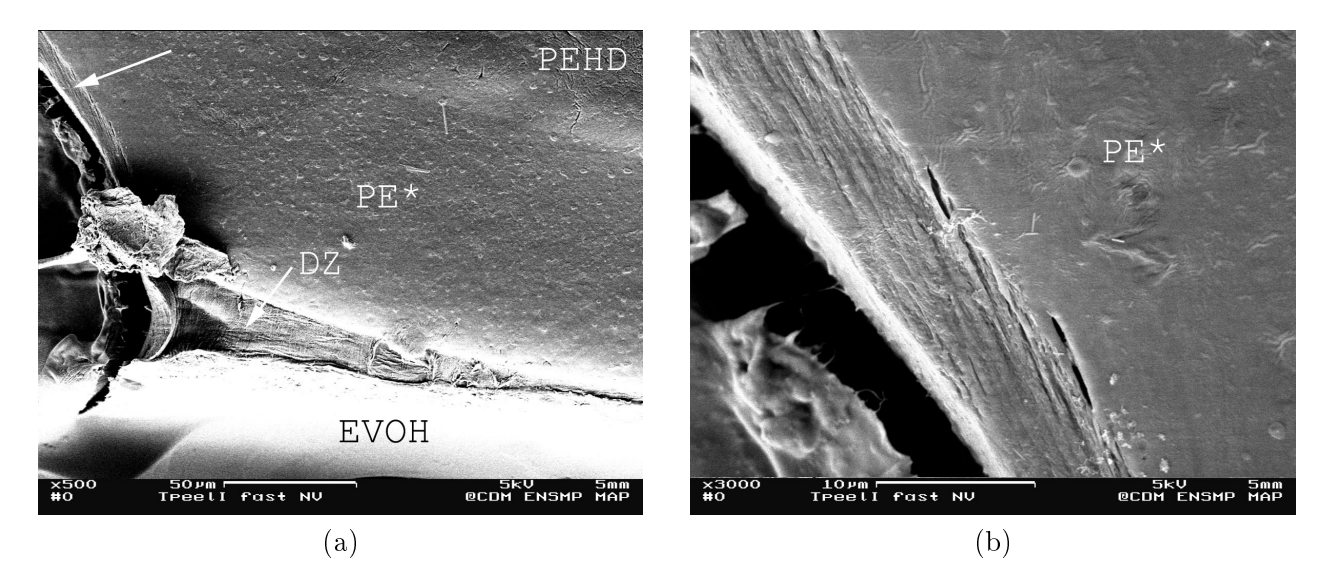

FIG. 4.29. Zones de déformation en tête de fissure pour un pelage  $L_A$  (MEB). Echantillon enrobé sous contrainte, poli, et attaqué au permanganate acide.

Le changement de couleur du PE<sup>\*</sup> en fond de fissure, et l'aspect blanc du faciès de rupture qui en découle, peuvent être reliés au blanchiment d'une éprouvette homogène sollicitée en traction aux grandes déformations. Le PE<sup>\*</sup> non déformé est blanc, légèrement translucide (en comparaison, le PEHD, plus cristallin, est franchement blanc). Lors d'une sollicitation en traction, l'éprouvette devient plus translucide après le passage de la striction (traduisant une plastification), puis devient parfaitement blanche après écrouissage. Le blanchiment induit par une sollicitation mécanique est fréquemment observé dans les thermoplastiques semi-cristallins et en particulier le polyéthylène. Il est en général attribué à un mécanisme de cavitation, avec formation de craquelures internes fibrillées [Friedrich 1983]. C'est la diffusion de la lumière à travers les microcavités crées sous l'effet des contraintes hydrostatiques qui provoque l'aspect blanchâtre.

L'observation au MEB des zones de déformation permet d'affiner les observations. Sur le cliché Fig. 4.28 on constate que la zone de déformation provient de la déformation d'un certain volume du liant PE<sup>\*</sup>. La couche d'EVOH ne semble pas, ou peu, déformée sous l'effet des contraintes locales en fond de fissure. Le cliché 4.29a met clairement en évidence

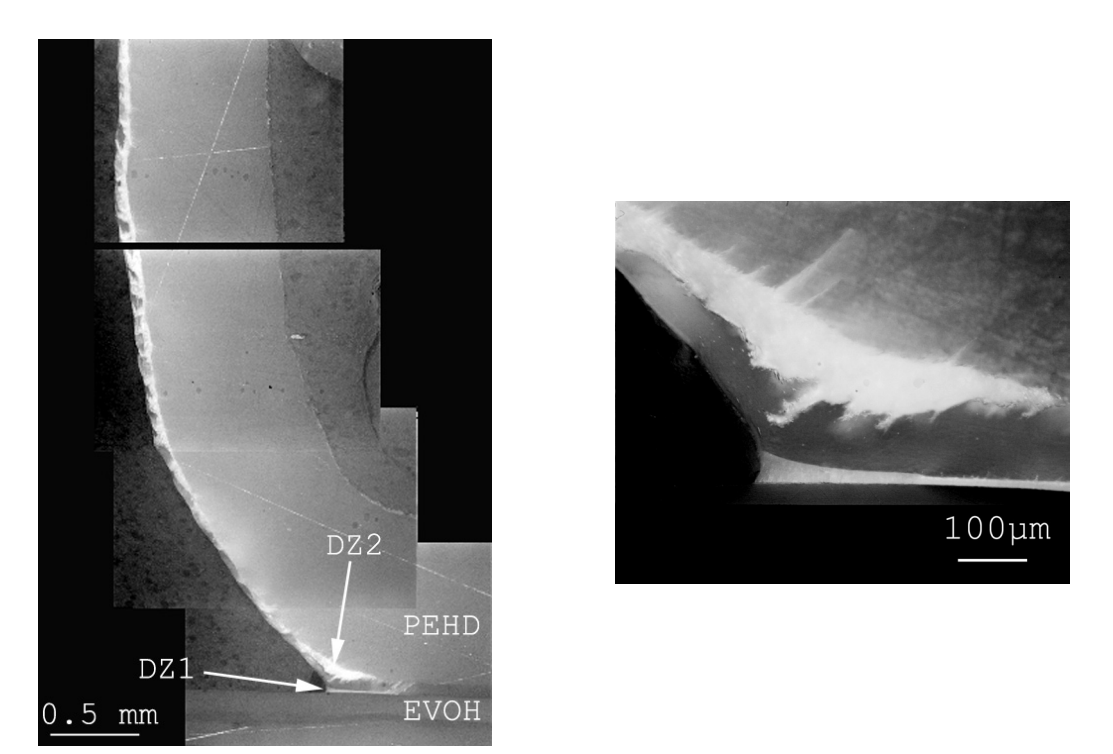

FIG. 4.30. Observation des zones de déformation diffuses dans le cas d'un pelage  $L_A$  à 30 mm·min<sup>-1</sup>, 10°C. "DZ1" désigne la zone de déformation principale, et "DZ2" une zone de déformation secondaire, ou diffuse.

la similitude entre la zone de déformation et les craquelures dans les polymères. La zone de déformation a la forme d'une zone de Dugdale. Sur le cliché 4.29b, on constate que les fibrilles sont orientées non pas perpendiculairement à l'interface, mais sont couchées vers la surface.

Zones de déformation diffuses En microscopie optique, on peut observer sur des échantillons pelés dans certaines conditions de température et de vitesse, d'autres zones blanches révélant une forte cavitation. En particulier dans le cas du pelage  $L_A$  (Fig. 4.30), on constate qu'une large proportion de l'épaisseur du liant PE\* présente en aval du fond de fissure un aspect blanc. Un agrandissement du fond de fissure montre par ailleurs une zone de fort endommagement vers l'interface PE<sup>\*</sup>/PEHD, en plus de la zone principale à l'interface PE\*/EVOH.

#### $4.2.1.5$ Cas du pelage en T

Le cas du pelage en  $\top$  présente des particularités par rapport aux cas  $L_A$  et  $L_B$ . Les facies de rupture post-pelage présentent le plus souvent des rides régulières, perpendiculaires à la direction de propagation de la fissure, espacées d'environ 200 µm (Fig. 4.18). Sur des coupes enrobées sous contraintes, on peut observer des zones de déformation transverses, à travers l'épaisseur du liant, qui partent de la surface du liant jusqu'à l'interface PE\*/PEHD (Fig. 4.31). Un agrandissement de l'interface PE\*/PEHD permet en outre d'observer que cette fissure secondaire se propage de quelques dizaines de um dans l'épaisseur du PEHD.

La périodicité des rides sur le faciès de pelage dépend peu de la vitesse de pelage. Elle peut être reliée à de très faibles variations de l'énergie de pelage observée lors du pelage des

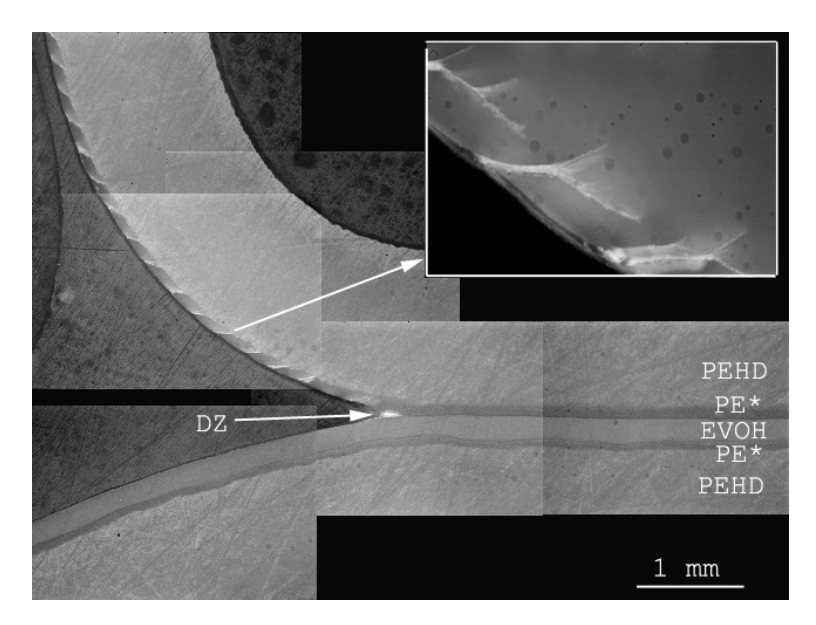

FIG. 4.31. Observation de zones de déformation diffuses dans le cas d'un pelage en  $T$ , 100 mm·min<sup>-1</sup>, 20°C.

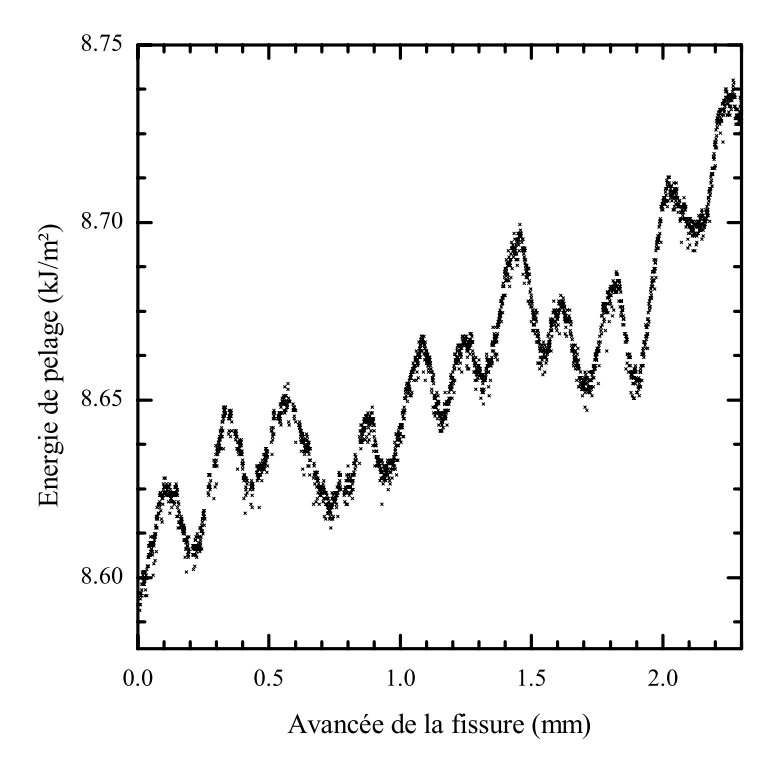

FIG. 4.32. Petites oscillations de pelage observées lors d'un pelage en Tà 10  $$\rm mm\cdot min^{-1},\,21^{\circ}C$.$ 

éprouvettes en T. Ces petites oscillations ont aussi une période d'environ 200 µm, et leur amplitude est de l'ordre de 0.5% de l'énergie totale (Fig. 4.32). Cette variation périodique de l'épergie, qui est toutefois fortement amortie par le bras de l'éprouvette et le montage, montre que la création des fissures transverses dépense une quantité non négligeable d'énergie, probablement à travers un mécanisme de propagation de fissure saccadé, avec arrêt de fissure ou "stick-slip" [Maugis et Barquins 1987]. Des observations assez proches de rides régulières sur les faciès de rupture ont été reportées dans la littérature dans le cas du pelage du polyéthylène sur substrat métallique Reynolds 1985, Wang et Vazirani 1972, de la rupture cohésive du polyéthylène [Chiu et al. 1984], ou encore de la rupture par clivage du système PS/PMMA [Cho et al. 1990, Brown 1990].

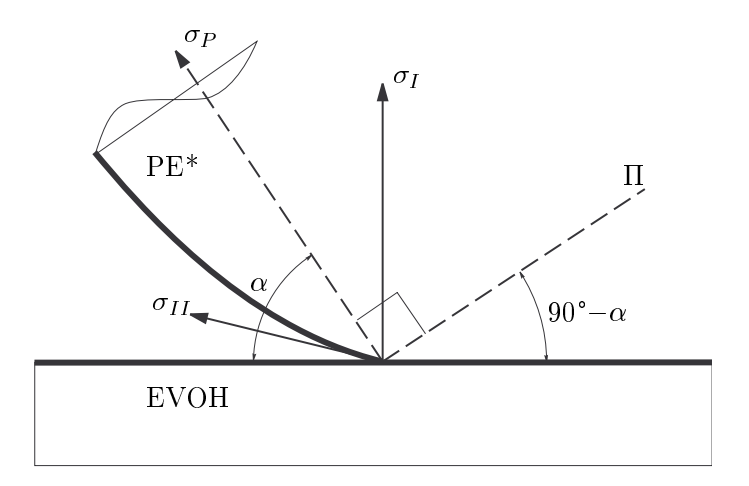

FIG. 4.33. Représentation schématique des contraintes locales en tête de fissure. Il représente le plan de la fissure secondaire.

Pour comprendre l'origine et l'orientation des fissures secondaires, il faut considérer l'état des contraintes en tête de fissure, qui peut être mixte (cisaillement/traction), soit à cause des contraintes différentielles dues au processus d'élaboration, soit à cause de l'asymétrie de l'échantillon. De façon générale, on a une composante de traction  $\sigma_I$  et une composante de cisaillement  $\sigma_{II}$ . Les craquelures se propagent perpendiculairement à la direction de la contrainte principale. En admettant que  $\sigma_I$  et  $\sigma_{II}$  ont sensiblement la même intensité, la fissure principale va donc avoir tendance à dévier à environ 45<sup>°</sup> de la surface (Fig. 4.33) [Evans et al. 1989, Cho et al. 1990, Brown 1990, Guiu et Shanahan 2001].

#### $4.2.2$ Analyse des mécanismes de rupture

A partir des observations microscopiques et des connaissances actuelles sur les mécanismes de rupture des polymères semi-cristallins, nous proposons une description des mécanismes de rupture en distinguant l'initiation, la propagation et la rupture des zones de déformation.

#### $4.2.2.1$ Initiation

Le problème de l'initiation de la zone de déformation principale est délicat. Nous avons observé, en amont de la fissure, une interphase fibrillaire entre le liant et l'EVOH, de l'ordre de 1 um d'épaisseur, sur des échantillons coextrudés à 230°C ou moulés à 190°C, puis clivés à froid. Nous avons par ailleurs observé des fibrilles provenant de la déformation du liant sur les faciès de rupture, de pelage comme de clivage, côté liant et des fibrilles résiduelles côté EVOH. Il semble donc que la formation de fibrilles soit un processus toujours favorisé, quels que soient le mode de mise en forme et le mode de préparation de l'échantillon Par ailleurs le fait d'observer ces fibrilles très en amont de la fissure montre que ce mécanisme est précoce, et intervient dès les premiers signes de déformation de l'interface. Ceci est en conformité avec les connaissances actuelles de la morphologie des polymères semicristallins : on sait qu'aux fortes déformations, la morphologie lamellaire se transforme en morphologie fibrillaire [Peterlin 1971, Peterlin 1976, Schultz 1984, Adams et al. 1986]. On sait par ailleurs Butler et Donald 1997 que les régions lamellaires intersphérolitiques se déforment de façon précoce, aux faibles déformations, et se transforment en une morphologie fibrillaire. Dans le cas de notre système, il est normal que l'interface soit le lieu privilégié où se forme en premier une morphologie fibrillaire. En effet, l'interface est une région peu homogène, singulière où s'exerce une concentration du champ de contraintes. De plus, c'est une zone de type intersphérolitique, car la faible compatibilité entre le PE<sup>\*</sup> et l'EVOH ne permet aux sphérolites de se former.

## $4.2.2.2$ Propagation

Le mécanisme de croissance de la zone de déformation s'apparente au mécanisme classique de croissance des craquelures. Sous l'effet des contraintes hydrostatiques locales, l'augmentation de volume provoque à la fois une fibrillation et une cavitation importantes. La zone de déformation s'épaissit en étirant du matériau à la surface craquelure/volume qui vient alimenter les fibrilles [Kramer 1983, Miller et al. 1991, Miller et Kramer 1991].

On peut faire une analogie étroite avec la déformation en traction d'une éprouvette homogène. Lors du test de traction, l'éprouvette de PE\*, initialement blanchâtre, devient plus translucide sous l'effet de la plastification juste après le passage de la striction, puis devient franchement blanche après écrouissage. Le blanchiment est attribué au mécanisme de cavitation avec formation de fibrilles [Friedrich 1983]. Nous avons mesuré, par volumétrie et DSC, que le passage de la striction s'accompagne d'une diminution de la densité d'environ 5%, ce qui montre qu'on a bien un processus d'augmentation de volume, donc de cavitation. Après écrouissage, on observe une remontée de la densité due à l'effet d'orientation des chaînes macromoléculaires dans la direction de sollicitation, qui peut entraîner une recristallisation. Dans un test de traction la zone de striction progresse en absorbant du matériau à la surface striction/volume peu déformé. Pendant la durée de la propagation de la striction, la contrainte nominale sur l'éprouvette reste constante, mais la contrainte réelle dans la zone de striction continue d'augmenter. La zone de déformation en fond de fissure a donc les caractéristiques d'une zone de striction : aspect blanc, surfaces bien définies, croissance par absorption du matériau non déformé. Cette analogie nous permet donc de dire que la contrainte à la surface zone de déformation/matériau non déformé est de l'ordre de la contrainte de plasticité en traction du PE<sup>\*</sup>.

#### $4.2.2.3$ Rupture

L'observation des faciès de pelage et des zones de déformation fibrillées montre clairement que la création de la fissure a lieu par rupture des fibrilles près de leur base, côté EVOH. Des observations au MEB fines ont permis de voir des fibrilles à l'extrémité de la fissure en cours de détachement de la surface de l'EVOH (Fig. 4.34).

On peut modéliser grossièrement la croissance des fibrilles par un tube de matière alimenté d'un côté par le liant en volume et ancré de l'autre côté dans l'EVOH. La fibrille rompt alors

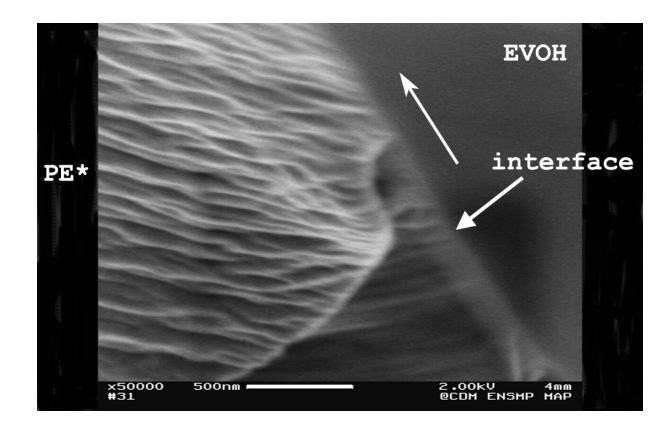

FIG. 4.34. Observation des fibrilles à la limite de rupture à l'extrémité de la tête de fissure.

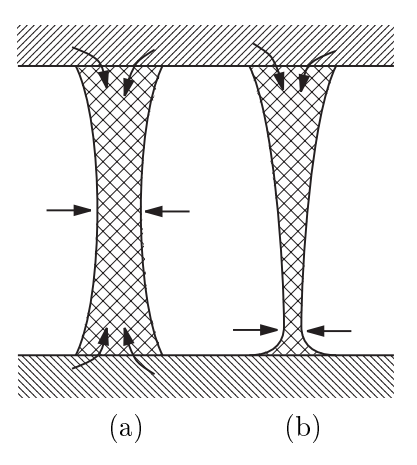

FIG. 4.35. Représentation schématique de la croissance des fibrilles. (a) La fibrille alimentée des deux côtés rompt vers son milieu. (b) La fibrille alimentée d'un côté et ancrée de l'autre rompt vers sa base.

là où le volume de matière est le moins important, c'est-à-dire vers la base de la fibrille (Fig. 4.35). La fibrille peut rompre par un mécanisme de scission ou de désenchevêtrement des chaînes macromoléculaires. Compte tenu des fortes contraintes appliquées, le mécanisme de désenchevêtrement est toutefois moins probable. Nous n'avons toutefois pas d'autres éléments pour favoriser l'une ou l'autre hypothèse.

# Energie dissipée en fond de fissure  $4.2.3$

#### $4.2.3.1$ Mise en évidence de l'énergie dissipée

Lors de la propagation de la fissure, le liant est soumis à des fortes contraintes en tête de fissure pendant un bref instant. A une vitesse de séparation moyenne de 5 mm·min<sup>-1</sup>, la craquelure subit une déformation verticale de 100 µm sur une distance 200 µm. La vitesse de déformation verticale du liant est donc de 2.5 mm·min<sup>-1</sup>, soit une vitesse relative (ramenée à une épaisseur de liant de 100 µm) de 0.4 s<sup>-1</sup>. Le confinement de la couche de liant en fond de fissure provoque, à ces vitesses de déformation de fortes élévations de température. Nous avons pu mettre cela en évidence en mesurant, à l'aide d'un thermocouple sonde posé dans le fond de la fissure, une élévation de température macroscopique de l'ordre de 1°C lors du passage du front de pelage. Compte tenu des dissipations thermiques et du confinement,

on peut penser que l'élévation locale de la température atteint plusieurs dizaines de degrés.

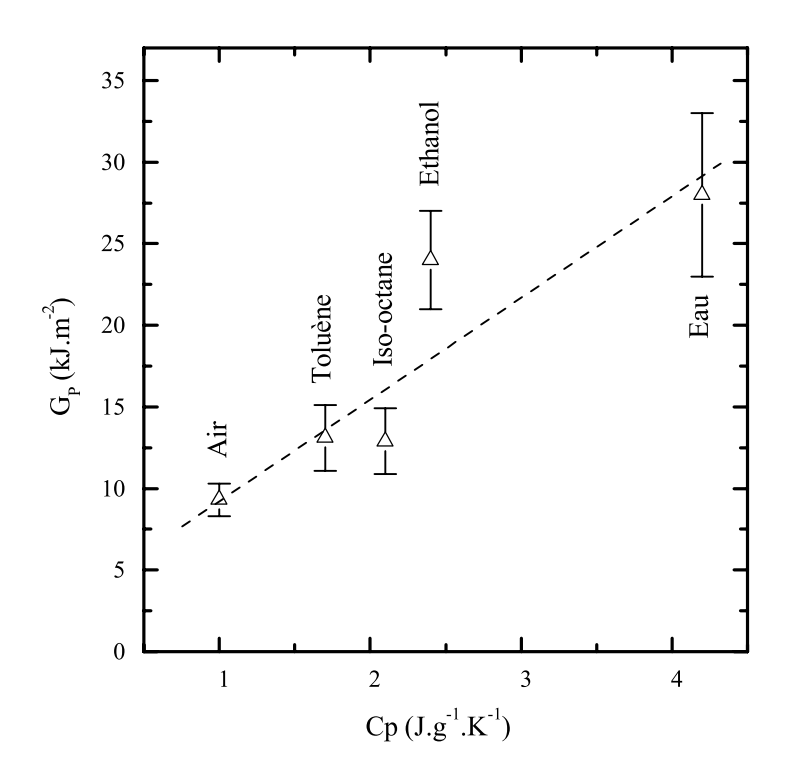

FIG. 4.36. Effet de la chaleur spécifique d'un liquide sur l'énergie de pelage d'une éprouvette lors d'un test de pelage en T dans un liquide.

Par ailleurs, nous avons étudié, lors d'une étude préliminaire, l'effet d'un liquide mouillant sur l'énergie de pelage en pelant une éprouvette dont le fond de fissure est nové dans un milieu liquide. Nous avons pu ainsi montrer que l'énergie de pelage est corrélée à la chaleur spécifique du liquide (Fig. 4.36). Cela peut s'expliquer en considérant la quantité de chaleur dissipée en fond de fissure. Plus la chaleur spécifique est importante, plus l'énergie produite en fond de fissure va pouvoir être dissipée facilement. L'étude de la chaleur générée en fond de fissure lors du pelage a été faite par Goldfarb et Farris [Goldfarb et Farris 1991, Farris et Goldfarb 1993].

L'étude de la chaleur générée en fond de fissure montre l'efficacité énergétique des processus locaux de déformation. De plus, l'élévation locale de la température n'est pas sans conséquence sur l'état physique du liant en fond de fissure, et donc sur ses processus de transformation et ses propriétés rhéologiques, ce que l'on a souvent tendance à oublier, compte tenu du manque de capacité d'investigation à ces échelles et ces vitesses.

#### 4.2.3.2 Modèle de Dugdale

Le modèle de Dugdale permet d'estimer l'énergie dissipée par la rupture d'une interface lorsqu'une zone de déformation plastique non linéaire est présente en tête de fissure. Les hypothèses requises par le modèle sont :

- 1. La déformation en dehors de la zone plastique est linéaire élastique,
- 2. La zone plastique ne perturbe pas le champ de déformation externe à la zone,
- 3. La contrainte  $\sigma_0$  appliquée à l'interface zone plastique/zone élastique est constante.

L'énergie critique de rupture s'écrit alors, d'après (1.19) :

$$
G_c = \int_0^{\delta_c} \sigma(\delta) d\delta = \int_0^{\delta_c} \sigma_0 d\delta = \sigma_0 \delta_c
$$

où  $\delta_c$  est le déplacement de la surface de séparation à la limite de la zone cohésive (COD). Brown [1991] propose de relier $\delta_c$ à la hauteur maximale atteinte par les fibrilles  $h_f$  par la relation (Fig.  $4.37a$ ):

$$
\delta_c = h_f - \gamma_\infty = h_f - \gamma_0 \simeq h_f (1 - \frac{1}{\lambda}) \tag{4.5}
$$

où

 $\gamma_0$  est l'épaisseur initiale de matériau absorbé par la craquelure,  $\gamma_{\infty} \sim \gamma_0$  est l'épaisseur de matériau déformé à l'état relaxé,

 $\lambda$  est le taux d'extension des fibrilles.

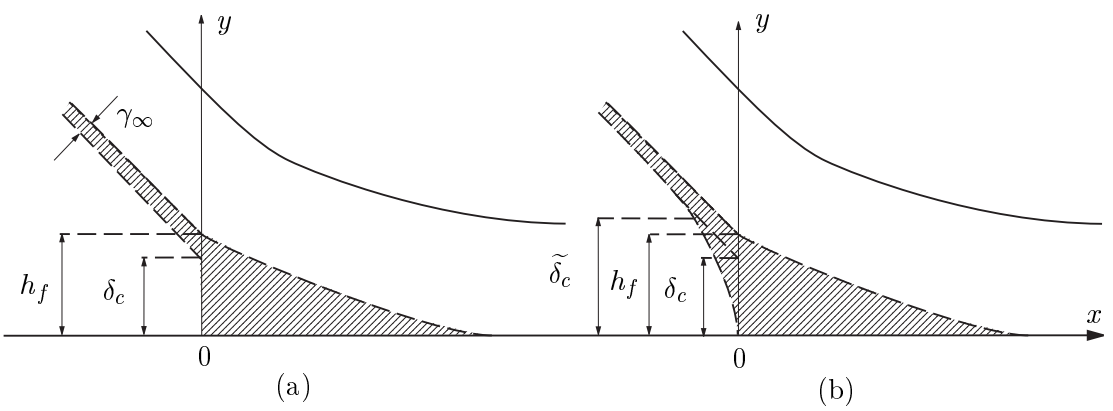

FIG. 4.37. Effet de la transmission des contraintes transversales (selon  $x$ ) dans le liant sur la valeur du déplacement en tête de fissure  $\delta_c$ . (a) Sans transmission de contraintes transversales. (b) Avec transmission de contraintes transversales.

A partir des observations microscopiques (optiques et MEB), nous avons estimé les valeurs suivantes :  $\delta_c = 80 \pm 15$  µm,  $h_f = 100 \pm 15$  µm, et  $\lambda \simeq 4-5$ . Ces valeurs sont délicates à mesurer car elles sont réalisées sur des échantillons enrobés sous contrainte qui ont pu relaxer avant l'observation. Néanmoins, elles fournissent un ordre de grandeur significatif. Nous avons aussi mesuré l'épaisseur de la couche totale de liant en tête de fissure  $h_{\infty}$ pour en déduire sa déformation maximale en tension  $\varepsilon = (h_{\infty} - h_a)/h_a \simeq 1 \pm 0.1$ . En reportant cette valeur sur la courbe contrainte-déformation vraies du liant, nous obtenons une contrainte en tête de fissure de 25 MPa.

Le déplacement total de la couche en tête de fissure  $y(0)$  peut-être estimé à partir du calcul proposé par Kaelble [1960] et Maugis [2000] basé sur la théorie de la poutre sur une fondation élastique (Eq.  $3.17$ ):

$$
y(0) = \frac{1}{2\lambda^2 R_0} + \frac{P\sin(\theta - \theta_0)}{2\lambda^3 EI}
$$

Avec les valeurs du système, en trouve  $y(0) = 165$  µm pour  $\theta = 0$  à 195 µm pour  $\theta = 90^{\circ}$ . A partir des courbes contrainte-déformation vraise établies pour le PEHD et le PE<sup>\*</sup>, les déformations à une contrainte de 25 MPa sont de  $\varepsilon_{\text{PEHD}} = 0.06$  pour le PEHD et de  $\varepsilon_{\text{PE*}} = 1$  pour le PE<sup>\*</sup>, ce qui correspond pour les couches à des déplacements réels respectifs de  $y(0)_{\text{PEHD}} = 75 \text{ µm}$  et  $y(0)_{\text{PE*}} = 100 \text{ µm}$ , soit un déplacement total de  $y(0) = 175 \text{ µm}$ . On retrouve bien la valeur prédite par le modèle.

Le calcul de l'énergie critique de rupture  $G_c$  avec  $\sigma_0 \simeq 25$  MPa donne alors :

$$
G_c = \sigma_0 \delta_c \simeq 1.8 \text{ kJ} \cdot \text{m}^{-2}. \tag{4.6}
$$

 $G_c$  donne donc une estimation inférieure, mais de l'ordre de grandeur, de l'énergie  $G_a$ correspondante aux mécanismes locaux de dissipation qu'on avait estimé à  $G_a \sim 4 \text{ kJ} \cdot \text{m}^{-2}$ . Deux hypothèses peuvent expliquer la différence entre ces deux valeurs : le modèle de Dugdale n'est pas adapté aux mécanismes réels de notre système, ou bien d'autres sources de dissipations locales ont été négligées dans notre analyse. Nous noterons  $G_a^D$  la valeur de l'énergie locale correspondante à l'analyse de Dugdale.

#### $4.2.3.3$ Réorientation des fibrilles

En aval de la première fibrille de tête  $(x < 0)$ , les fibrilles rompues ne se relaxent pas immédiatement car, comme nous l'avons, observé (Fig. 4.23 et 4.23), il existe un réseau de fibrilles qui permette une transmission transversale (selon  $x$ ) des contraintes. La figure 4.37b illustre l'effet de la transmission des contraintes transversales du liant en tête de fissure. La zone de déformation qui ne relaxe pas instantanément, continue alors d'exercer des contraintes sur les lèvres de la fissure sur une certaine distance pour  $x < 0$ . Le scénario classique consiste à dire que les fibrilles relaxent alors progressivement et que la fissure s'émousse [Brown 1991] (Fig. 4.38a). En aval de la fissure, le matériau plastifié occupe un volume d'épaisseur  $\gamma_{\infty}$ . La région  $x < 0$  peut donc jouer un rôle non négligeable dans les processus de dissipation d'énergie dont le modèle de Dugdale ne tient pas compte.

Une première analyse pour tenir compte de cet effet consisterait à définir un déplacement critique équivalent  $\delta_c$  pour tenir compte de la persistance de la contrainte pour  $x < 0$  et écrire  $G_c = \delta_c \sigma_0$ . Cependant la valeur de  $\delta_c$  dépend de la forme de la contrainte dans cette région.

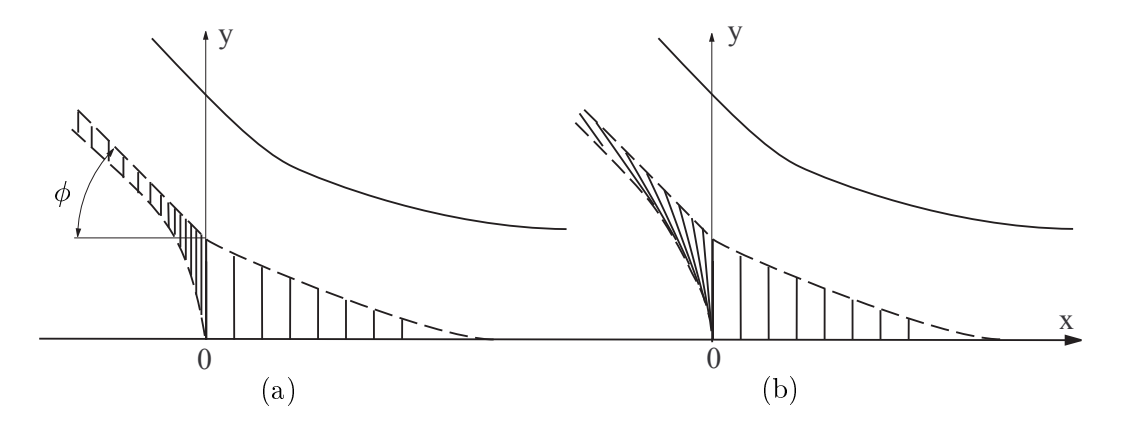

FIG. 4.38. Deux scénarios du mécanisme de croissance des fibrilles illustrant l'effet de la réorientation des fibrilles. (a) Sans réorientation des fibrilles (b) Avec réorientation des fibrilles.

L'hypothèse de la relaxation progressive des fibrilles pour  $x < 0$  (Fig. 4.38a), ne satisfait pas deux observations que nous avons faites figure 4.29b, à savoir que les fibrilles après relaxation sont couchées sur la surface du liant et que leur longueur  $h_{\infty}$  est proche de la longueur des fibrilles en tête de fissure  $h_f$ . Pour tenir compte de ces observations, nous proposons un mécanisme de réorientation des fibrilles (Fig. 4.38b). Pour  $x > 0$ , les fibrilles sont progressivement étirées jusqu'à leur taille critique  $h_f$ . Pour  $x < 0$ , sous l'effet du cisaillement dû à la force de pelage exercée selon un angle local  $\phi$ , les fibrilles changent d'orientation, passant d'un angle  $\alpha = 0$  par rapport à la verticale à un angle  $\alpha_f$  (Fig. 4.39).

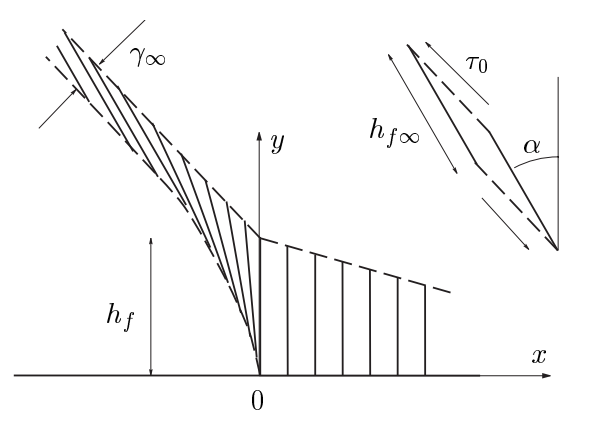

FIG. 4.39. Représentation schématique de la tête de fissure avec mécanisme de réorientation des fibrilles.

Pour simplifier, nous allons distinguer deux régimes : un mode en traction  $\sigma_0$  pour  $x > 0$ , et un mode en cisaillement  $\tau_0$  pour  $x < 0$ . Kaelble [Kaelble 1960; Maugis 2000] a analysé l'effet du cisaillement dans le pelage et a montré que le cisaillement sur la couche de liant est, d'après  $(3.22)$ :

$$
|\tau_{xy}(x)| = \frac{P \cos \phi}{b} \lambda_T e^{-\lambda_T x}
$$

avec  $\phi$  l'angle local de pelage en fond de fissure, et

$$
\lambda_T = \left(\frac{\mu_a}{Ehh_a}\right)^{1/2}
$$

 $\mu_a = E_a/2(1+\nu_a)$  est le module de cisaillement de la couche. En première approximation, le contrainte de cisaillement peut être considérée comme constante, égale à  $\tau_0 = \tau(0)$  pour  $x < 0$  sur la distance correspondant au changement d'orientation des fibrilles. En notant  $G_a^S$  la valeur de l'énergie correspondante à l'effet du cisaillement, on obtient, sans tenir compte d'un éventuel préfacteur :

$$
G_a^S = \int_0^{\alpha_f} \tau(x) \delta_c d(\sin \alpha) \simeq \int_0^{\alpha_f} \tau_0 \delta_c d(\sin \alpha) \simeq \frac{P \cos \phi}{b} \lambda_T \delta_c.
$$
 (4.7)

En prenant  $\mu_a = 60 \text{ MPa}$ ,  $\lambda_T = 0.8 \text{ mm}^{-1}$ ,  $\phi = \pi/4$ ,  $\delta_c = 80 \text{ µm}$ , on trouve  $G_a^S \sim 0.5$ kJ·m<sup>-2</sup>. Bien que cette analyse soit grossière, on peut constater que  $G_a^S$  est du même ordre de grandeur que  $G_a^D$ . L'effet de la réorientation est donc loin d'être négligeable dans les processus de dissipation d'énergie.

#### $4, 2, 3, 4$ Zones de déformation diffuses

La zone de déformation principale est la source de dissipation primaire dans le mécanisme de rupture. Toutefois, nous avons observé en microscopie optique d'autres zones de déformation non immédiatement proches de l'interface, ou diffuses, sous la forme de régions
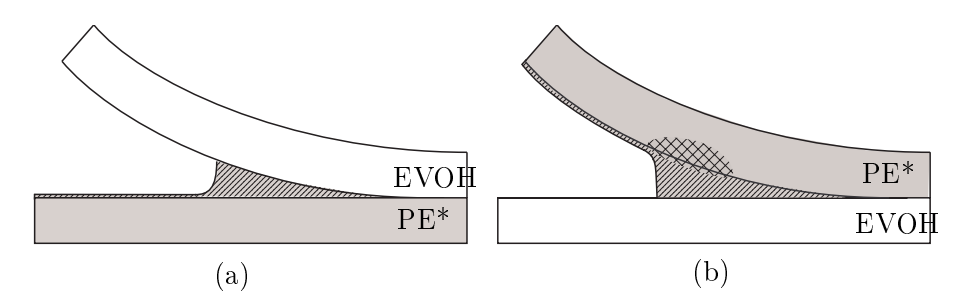

- the state of the state of the state of the state of the state of the state of the state of the state of the state of the state of the state of the state of the state of the state of the state of the state of the state of le cas du pelage (a)  $\mathsf{L}_{\mathrm{B}}$  et (b)  $\mathsf{L}_{\mathrm{A}}$ . Les régions grisées représentent le liant, les régions hachurées, les zones de dissipation principales, les régions quadrillées, is a construction of the construction of the construction of the construction of the construction of the construction of the construction of the construction of the construction of the construction of the construction of t

 $\mathbb{R}^n$  . The contract of the contract of the contract of the contract of the contract of the contract of the contract of the contract of the contract of the contract of the contract of the contract of the contract of - -  - "  -  -" % 9   - - - \$" - C- #-" - F  - 7  - #-    -% 3  - -  --  + \PRTR] - - 7 )  
#-" -   -    - - =< % K%K> -  $\mathbb{P}$  and  $\mathbb{P}$  is the contract of  $\mathbb{P}$  . The contract of  $\mathbb{P}$  is the contract of  $\mathbb{P}$  is the contract of  $\mathbb{P}$  is the contract of  $\mathbb{P}$  is the contract of  $\mathbb{P}$  is the contract of  $\mathbb{P}$  is t -    - -Z  #-" #% ; -"

- -- 
 C- 

#-" - - M 
  -  M 
  -%

 $\mathbf{P}$  -  $\mathbf{P}$  -  $\blacksquare$  , and the contract of the contract of the contract of the contract of the contract of the contract of the contract of the contract of the contract of the contract of the contract of the contract of the contract of dans le PE\* ou le PEHD en volume. Les mécanismes de formation et de croissance de ces C- - - 
- "  - 
    " , 0 -  - -"" - #%

(- - - , - C- 

#-" -  " - the contract of the contract of the contract of the contract of the contract of the contract of the contract of the contract of the contract of the contract of the contract of the contract of  $\blacksquare$  . The contract of the contract of the contract of the contract of the contract of the contract of the contract of the contract of the contract of the contract of the contract of the contract of the contract of the  $\blacksquare$  - "  " --   " "- -  - -  % +- C- - " - - " -"%

#### 4.3 Effets de la vitesse et de la température

#### $4.3.1$ Effets de la vitesse et de la température sur  $G_P$

#### $4.3.1.1$ Courbe maîtresse de pelage

L'étude de l'effet de la température d'essai et de la vitesse de séparation  $v^*$  sur l'énergie globale de pelage  $G_P$  a été réalisée sur des éprouvettes coextrudées. Nous avons pour cela utilisé un montage spécifique décrit dans la partie caractérisations. La gamme des vitesses accessibles était de 0.1 mm/min à 300 mm/min, et celle des température -150°C à 200°C. En pratique la gamme de température explorée a été de 0°C (en deçà, la force de pelage devient telle qu'une striction apparaît dans la couche en traction) à 80 °C (au delà débute la fusion de la couche de PE<sup>\*</sup>). Nous avons utilisé les géométries de pelage  $L_A$  90<sup>°</sup>,  $L_B$  90<sup>°</sup> et T. Pour pouvoir comparer les trois tests, nous avons utilisé dans la suite de l'étude la vitesse de séparation  $v^*$ , égale à la vitesse de pelage v pour les tests L 90° et  $v/2$  pour le test en T.

Nous avons représenté figure 4.41 la force de pelage  $G_P$  mesurée pour chaque température d'essai en fonction de la vitesse de séparation  $v^*$ , pour le test de pelage en géométrie L<sub>A</sub> 90°. On remarque que l'énergie croît pour les vitesses croissantes et les températures décroissantes, ce qui est attendu pour un matériau viscoélastique. Par ailleurs, on observe nettement deux domaines de séparation. Le premier, caractérisé par une énergie d'environ  $5-10$  kJ·m<sup>-2</sup>a lieu pour des vitesses lentes et les températures supérieures. Par convention, on appellera ce régime "lent". Aux températures inférieures et hautes vitesses, on observe un régime, dit "rapide" où l'énergie est de l'ordre de 20-30  $\mathrm{kJ\cdot m^{-2}}$ .

Il est rapidement apparu que les courbes isothermes  $G_P$  vs.  $log(v)$  se superposaient si l'on introduisait un facteur de déplacement  $a_T$  qui traduit une équivalence temps-température, phénomène bien connu depuis les travaux de Williams, Landel, et Ferry [1955]. La figure 4.42 présente la courbe maîtresse expérimentale établie en faisant correspondre les courbes obtenues aux différentes températures de la figure 4.41 à une courbe de référence (choisie ici à 21°C). Pour tenir compte des effets de l'expansion thermique, une légère correction verticale  $b_T$  peut être appliquée à  $G_P$  [Gent et Petrich 1969, Ferry 1980, Derail et al. 1997] avec :

$$
b_{\rm T} = \frac{T_0}{T} \tag{4.8}
$$

La figure 4.43 représente la valeur du facteur de translation  $a_T$  appliqué à chaque température d'essai.

#### Implications du principe de superposition 4.3.1.2

La superposition temps-température des isothermes est remarquable à toutes les vitesses et montre l'importance des mécanismes dissipatifs de volume lors du pelage. Le phénomène d'équivalence temps-température est une propriété (de volume) caractéristique des matériaux viscoélastiques [Williams et al. 1955, Ferry 1980]. On peut aussi l'observer sur les propriétés adhésives de certains matériaux, et en particulier dans le cas de l'adhésion des élastomères, comme ont pu le vérifier certains auteurs [Kaelble 1964, Kaelble 1969, Gent et Kinloch 1971, Gent et Schultz 1972, Maugis et Barquins 1978. L'application de ce principe aux propriétés adhésives des polymères semi-cristallins semble constituer toutefois une nouveauté.

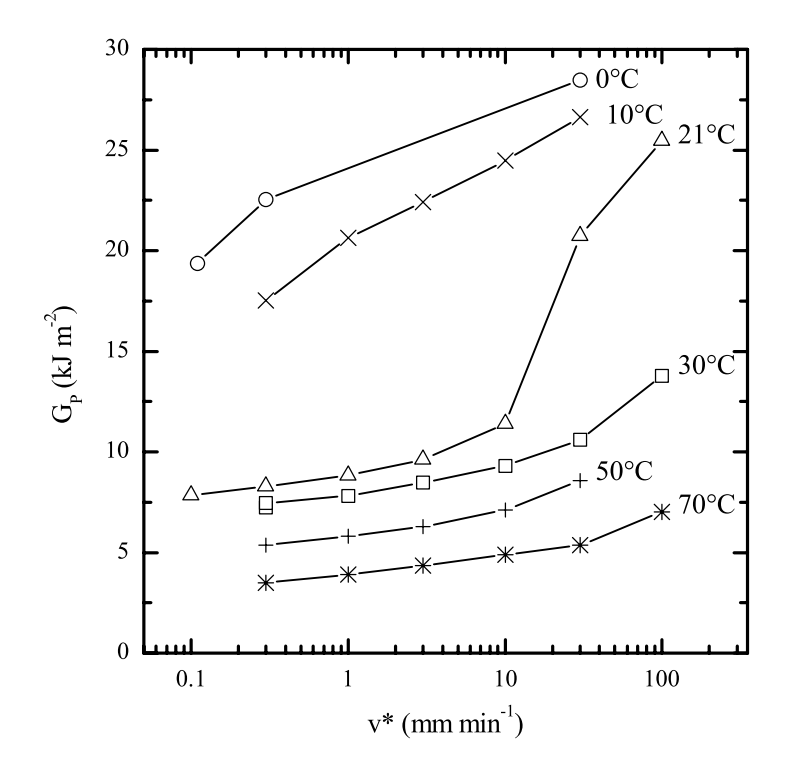

FIG. 4.41. Influence de la vitesse de séparation  $v^*$  et de la température sur l'énergie de pelage  $G_P$  pour un pelage  $L_A$  à 90°.

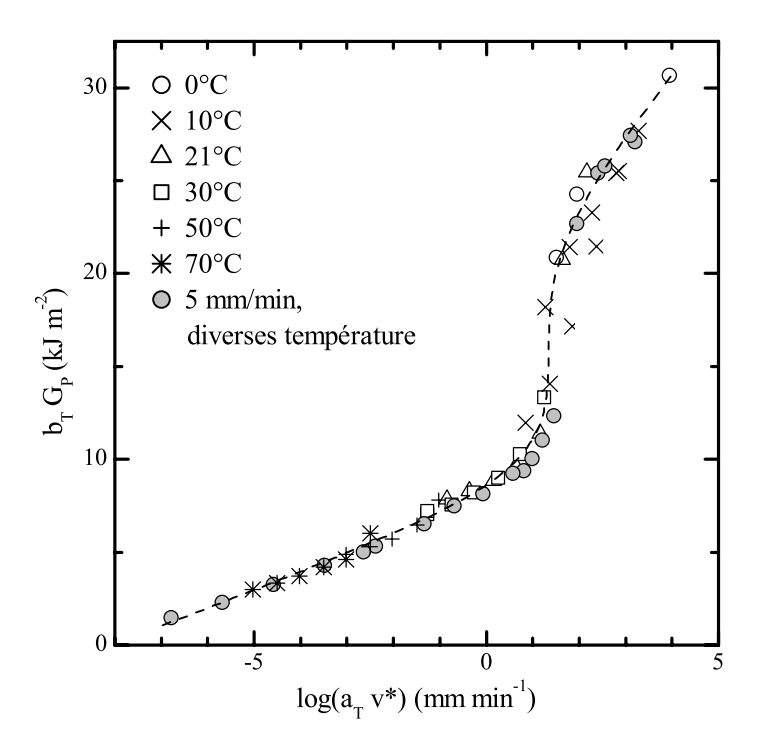

FIG. 4.42. Courbe maîtresse de pelage  $L_A$  90° à 21°C, obtenue à partir des résultats de la figure 4.41.

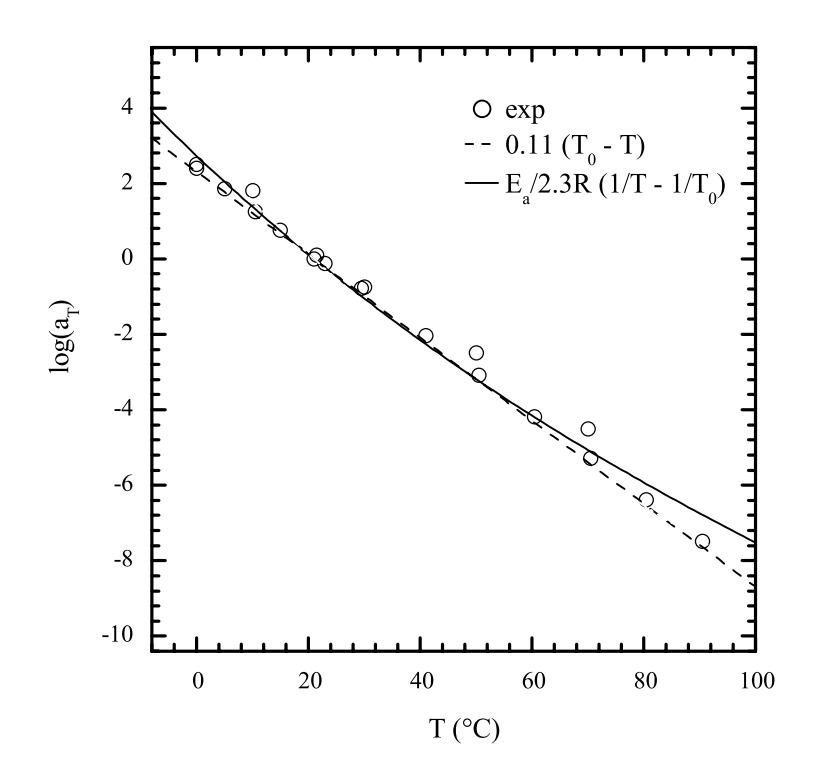

FIG. 4.43. Facteur  $a_T$  appliqué pour obtenir la courbe maîtresse à 21°C, figure 4.41. Les deux courbes ont été obtenues par régression non linéaire, par la méthode des moindres carrés.  $E_a = 199 \pm 5$  kJ·mol<sup>-1</sup>.

La variation du facteur  $a_T$  en fonction de la température (Fig. 4.43) semble assez linéaire, et on peut aisément appliquer une loi empirique du type :

$$
\log a_{\rm T} = 0.11 \left( T_0 - T \right) \tag{4.9}
$$

où  $T_0$  est la température de référence (ici 273 + 21 K). On peut toutefois trouver un argument plus théorique à cette loi simple. On rappelle que les phénomènes de relaxation sont associés aux mouvement moléculaires résultants de l'agitation thermique. Le facteur  $a_T$  représente l'écart entre le temps de relaxation  $t_T$  à une température T donnée, et le temps de relaxation à une température de référence  $T_0$ , tel que :  $t_T = a_T t_0$ . On sait que dans le cas des polymères amorphes, la description des mouvements macromoléculaires coopératifs par la théorie du volume libre donne une dépendance de t en fonction de la température de type WLF. Dans le cas des polymères semi-cristallins, cette description n'est pas valide, et on peut appliquer en général une relation de type Arrhenius, comme dans le cas des transitions secondaires (associées aux mouvements locaux des chaînes) [Van Krevelen 1990, Verdu 1992], de sorte que :

$$
t = t_0 \exp\left(\frac{E_a}{RT}\right) \tag{4.10}
$$

Par conséquent,

$$
\log a_{\rm T} = \log \frac{t}{t_0} = \frac{E_a}{2.3R} \left( \frac{1}{T} - \frac{1}{T_0} \right)
$$
 (4.11)

Lorsque l'écart de température  $T_0 - T$  n'est pas trop grand par rapport à  $T_0$  (en K), l'équation (4.11) peut s'écrire  $\log a_T \simeq E_a/(2.3RT_0^2)(T_0 - T)$  : on retrouve l'équation (4.9). On trouve dans la littérature une valeur de  $E_a = 220 \text{ kJ} \cdot \text{mol}^{-1}$  pour le polyéthylène [Van Krevelen 1990]. Sur la figure 4.43, on a représenté la courbe correspondant à l'équation (4.11) obtenue par regression non linéaire par la méthode des moindres carrés. On trouve  $E_a = 199 \pm 5$  kJ·mol<sup>-1</sup>, qui est proche de la valeur citée dans la littérature. Ceci montre donc que les effets du temps et de la température sont gouvernés principalement par les processus de dissipation en volume du polyéthylène.

La courbe 4.42 fait clairement apparaître deux domaines de rupture avec une transition brutale vers 20 mm·min<sup>-1</sup> à 21°C. Dans le régime lent, on peut écrire une relation énergievitesse du type

$$
G_P \propto v^n \text{ avec } n \sim 0.06 \tag{4.12}
$$

Cette valeur est caractéristique de la dépendance temps-température du polyéthylène en volume [G'Sell et Jonas 1979, G'Sell et Jonas 1981]. Dans le cas du pelage de deux thermoplastiques semi-cristallins, PP/PA6, Boucher [1995] a aussi mesuré une dépendance analogue avec un coefficient  $n = 0.05$ . On peut donc penser qu'il existe une origine commune à ces phénomènes. Il faut noter la très grande stabilité du régime "lent". Celui-ci s'étale sur plus de 8 décades de vitesses équivalentes, sur lesquelles l'énergie ne varie que d'un facteur 4. C'est-à-dire que s'il faut 12 sec pour peler 1 mm à une énergie de 9 kJ·m<sup>-2</sup>. il faudra 38 ans pour peler la même distance à 2  $\mathrm{kJ\cdot m^{-2}}$ !

Dans le régime "rapide", il semble qu'un comportement analogue s'installe, avec une valeur de n supérieure. Toutefois, dans ce domaine, la validité des résultats est à nuancer par le fait que les forces appliquées peuvent induire une importante déformation en traction de l'éprouvette, conduisant à la limite à la formation d'une striction dans le bras de pelage. Nous avons calculé que l'énergie dépensée dans la déformation plastique en traction devient significative (> 1%) seulement pour  $G_P > 20$  kJ·m<sup>-2</sup>, sans jamais dépasser 10% de  $G_P$ . Nous pourrons donc négliger la déformation plastique en traction lorsque  $G_P < 20 \text{ kJ} \cdot \text{m}^{-2}$ , c'est-à-dire pour la plus grande partie des résultats.

#### 4.3.1.3 Effet du type de pelage

Nous avons reproduit l'étude pour les tests de pelage en T et L<sub>B</sub> 90°. La figure 4.44 présente les courbes maîtresses obtenues pour les trois types de tests. La facteur de translation  $a_T$ utilisé est le même pour les trois courbes, et correspond à l'équation  $(4.9)$ . Les trois tests ont été réalisés à des vitesses de séparation  $v^* = 5$  mm·min<sup>-1</sup>.

On remarque tout d'abord que les trois courbes sont très semblables dans le régime "lent". pour  $\log(a_T v^*)$  < 1. Ce fait est particulièrement marquant pour le pelage en T où les forces mesurées sont de moitié inférieures à celles des deux autres tests, en raison de la géométrie. Rappelons toutefois que c'est l'énergie de pelage  $G_P$  que nous avons représentée, et non l'énergie d'adhésion  $G_a$ , ce qui nous empêche de conclure sur les mécanismes d'adhésion eux-mêmes. Nous pouvons donc proposer que les mêmes mécanismes de dissipation en volume ont lieu pour les trois tests, puisque la même loi de superposition existe et que pour les trois tests  $n \sim 0.06$ .

L'autre information issue de cette figure est que le saut d'énergie qui apparaît pour le test LA n'apparaît pas pour les deux autres géométries. Pour le test L<sub>B</sub>, il est possible que le saut apparaisse plus loin, mais nous sommes limités en vitesse car au delà des vitesses représentées sur la courbe, on se heurte au problème de la rupture en flexion de la couche contenant l'EVOH. Dans le cas du pelage en T, le saut n'est pas présent et on

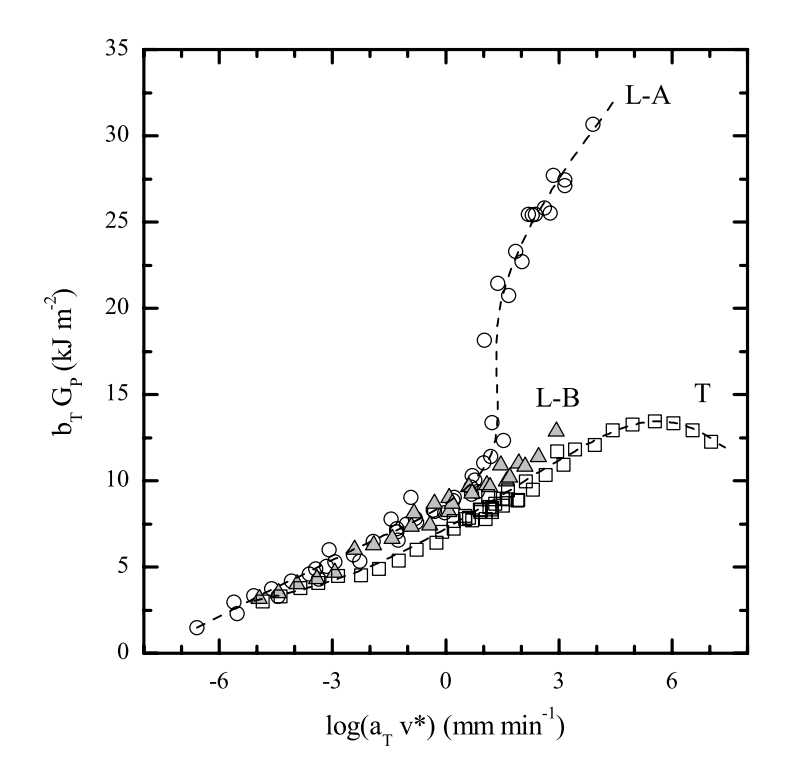

FIG. 4.44. Courbe maîtresse du pelage à 21°C pour trois géométries de pelage :  $T$ ,  $L_A$  à 90°,  $L_B$  à 90°.

observe même une décroissance de l'énergie pour  $\log(a_T v^* > 5)$ , dont nous n'avons pas l'explication. Cette étude de l'effet de la géométrie de pelage sur la courbe maîtresse a été réalisée pour des élastomères par Gent et Petrich [1969]. Il est frappant de voir que ces auteurs ont obtenu des effets semblables à nos résultats, sur un système très différent. Ils attribuent les différences entre les trois tests à la sollicitation mécanique subie par la couche de l'adhésif qui supporte l'essentiel de la déformation locale. En effet, comme nous l'avons vu (Fig. 4.40), dans le pelage  $L_A$ , l'adhésif est fortement fléchi, alors qu'il reste collé au substrat plan rigide dans le cas  $L_B$ . Pour le test en T, la sollicitation est très différente puisque les deux parties sont fléchies.

#### 4.3.2 Effets de la vitesse et de la température sur les mécanismes locaux

L'observation des facies de pelage en fonction de la vitesse et de la température révèle que la séparation se fait toujours très proche de l'interface PE\*/EVOH dans toute la gamme étudiée. Le faciès côté EVOH garde toujours le même aspect transparent et réfléchissant, légèrement granuleux. Coté PE\*, le faciès change lentement d'aspect avec la vitesse. Aux faibles vitesses équivalentes, le faciès est très blanc, très homogène et régulier, et présente des marques paraboliques, ou "comètes", éparses. A l'approche de la transition, le faciès devient moins blanc, plus translucide, et moins homogène. Les comètes sont toujours présentes. Après la transition, le faciès est blanc à nouveau, peu homogène, irrégulier, comporte des stries irrégulières transversales. En microscopie on observe des zones de dissipation diffuse  $(Fig. 4.30)$ .

L'étude systématique des zones de déformation en fond de fissure en fonction de la vitesse

de sollicitation et la température d'essai est plus délicate car la préparation des échantillons pour l'observation est longue et peut masquer de faibles nuances. Dans le cas du pelage L<sub>A</sub>. il est toutefois assez clair que l'apparition de zones de déformation secondaires, ou diffuses, non immédiatement proches de l'interface PE<sup>\*</sup>/EVOH correspond à la transition observée sur la courbe maîtresse de pelage. Dans le cas du pelage  $L_B$ , aucune zone de déformation diffuse n'a pu être observée, dans toute les gammes de vitesses et de températures de la courbe maîtresse. Il existe donc un lien clair entre la transition et les zones diffuses, mais nous ne pouvons dire si ces zones sont effectivement à l'origine de la transition ou en sont simplement la conséquence. Dans le cas du pelage en T, s'il est clair que les craquelures secondaires régulières observées sur le faciès de pelage sont d'autant plus marquées que l'énergie de pelage est grande, nous n'avons pas pu mettre en évidence une transition marquant leur apparition. De plus, nous avons mesuré l'espacement entre ces craquelures secondaires, et nous avons montré que celui-ci était indépendant, à la précision de la mesure près, de la vitesse de pelage.

Ces observations laissent penser qu'aux faibles vitesses de sollicitation, les cavités de la craquelure principale peuvent se former complètement, donnant par ailleurs cet aspect blanc homogène. L'adhésif répond à la sollicitation imposée en augmentant son volume via la formation des cavités. Aux sollicitations rapides, les cavités ont peu de temps pour se former. La déformation est donc déplacée du volume en surface avec la formation de rides, ce qui donne l'aspect irrégulier en surface, et provoque des zones de déformation diffuses.

#### 4.3.3 Interprétation de la transition

Des transitions telles que nous en avons observé sur la courbe maîtresse de pelage ont été rapportées dans la littérature dans le cas de pelage d'adhésifs sensible à la pression ou de résines élastomères [Gent et Petrich 1969, Aubrey 1984, Maugis et Barquins 1987, Derail et al. 1997, Derail et al. 1998, Gibert et al. 1999, mais jamais encore, à notre connaissance, pour des systèmes polymères semi-cristallins. Bien que ne possédant à ce stade que de peu d'informations sur les propriétés adhésives des matériaux nous pouvons proposer, a priori, des origines possibles de cette transition. Il faut distinguer les effets de volume et les effets de surface.

#### $4, 3, 3, 1$ Effets de volume

Si l'on considère les effets de la vitesse et de la température, la transition peut avoir une origine rhéologique. Comparons la courbe maîtresse de notre système avec une courbe typique pour les élastomères (Fig. 1.8). Avec notre système, on observe une rupture apparemment interfaciale, et dans une certaine mesure quelques caractéristiques d'un pelage de type stick-slip, dans le cas du pelage en T. On peut donc se situer dans un domaine interfacial, à la limite du domaine stick-slip, et la transition observée serait celle du passage entre ces deux régime.

Une autre origine possible de la transition observée viendrait de la superposition de plusieurs mécanismes de déformation qui ont des cinétiques différentes et dont le rapport s'inverserait au passage d'une certaine vitesse de sollicitation. Les deux mécanismes auxquels on pense sont le processus de pelage de l'interface, qui a une cinétique propre, et celui de déformation de l'adhésif (avec formation de craquelures).

Enfin, on peut penser que d'autre mécanismes de dissipation peuvent être activés à par-

tir d'un certain niveau d'énergie, mais cette origine ne peut expliquer la brutalité de la transition car un tel phénomène a tout lieu d'être progressif.

#### Effet à l'interphase  $4.3.3.2$

Au niveau de l'interface, la transition entre deux modes de rupture est à considérer. Dans le cas des polymères semi-cristallins, on peut envisager une transition du type ductile/fragile ou bien une transition du type inter/intra-sphérolitique. Pour notre système, la première est peu probable aussi bien pour l'EVOH que pour le PE\* compte tenu des températures étudiées. La seconde transition peut être activée, bien que délicate à observer, mais est peu susceptible de provoquer une transition aussi brutale.

### Conclusion sur les mécanismes d'adhésion

Nous avons étudié la séparation par pelage de l'interface PE\*/EVOH au sein d'un système multicouche formé par coextrusion-soufflage. Dans toutes les conditions de rupture étudiées, la fissure se propageait à l'interface  $PE^*/EVOH$  initiée avec un cutter, et la rupture avait lieu à la base d'une zone de déformation plastique formée dans le PE\* en tête de fissure.

L'énergie de séparation de l'interface PE\*/EVOH a été évaluée par un test de pelage en faisant varier l'angle de pelage. Nous avons observé que l'énergie apparente de pelage  $G_P$ augmentait fortement avec l'angle de pelage. Nous avons repris une analyse mécanique du test de pelage [Williams 1993, Maugis 2000] fondé sur un modèle de fondation élastique en amont de la fissure et une hypothèse de comportement élastoplastique bilinéaire en aval de la fissure. Nous avons validé cette analyse en comparant les valeurs expérimentales de  $\theta_0$  et de  $R_0$  aux valeurs prédictives du modèle. Une bonne corrélation est constatée. Toutefois, la validité des hypothèses est remise en cause autour de la tête de fissure : l'hypothèse d'une déformation élastique de la poutre en amont de la fissure n'est pas vérifiée en tête de fissure où la flexion est fortement plastique, et l'influence de la zone de déformation plastique en tête de fissure (environ 10% de l'épaisseur de la poutre) n'est pas prise en compte par le modèle. Malgré cela, le modèle donne une très bonne estimation de  $R_0$ . qui est le seul paramètre intervenant dans le calcul de l'énergie dissipée en flexion  $G_f$ . Nous avons montré que cette énergie  $G_f$  représentait 30% à 50% de l'énergie totale  $G_P$ . En déduisant de l'énergie de pelage cette énergie dissipée en volume, nous obtenons une énergie d'adhésion  $G_a$  largement indépendante de la géométrie, d'environ 4 kJ·m<sup>-2</sup>. Ce résultat a été confirmé avec deux géométries de pelage différentes :  $L_A$  et  $L_B$ . Il serait toutefois utile de le confirmer sur d'autres systèmes, en faisant varier la ductilité, ou dans d'autres conditions de vitesses ou températures pour vérifier que nous ne sommes pas dans le cas de deux effets antagonistes.

Les observations microscopiques ont montré que l'essentiel des processus de dissipation ont lieu dans un faible volume de déformation plastique du PE<sup>\*</sup> confiné autour de la tête de fissure. Les zones de déformations principales ou diffuses se caractérisent par une transformation de la morphologie lamellaire en une morphologie fibrillaire, avec des fibrilles de diamètres de l'ordre de 50 nm, et présentent une forte cavitation. La rupture finale de l'interface à lieu par rupture des fibrilles vers leur base, à quelques centaines de nm de la surface d'EVOH. L'analyse de la zone principale de déformation en fond de fissure par le modèle de Dugdale donne une estimation de l'énergie de rupture  $G_a^D \simeq 2 \text{ kJ} \cdot \text{m}^{-2}$ .

Des observations fines de la zone de déformation ont montré que d'autres mécanismes entraient probablement en jeu, sans faire intervenir de cavitation, notamment à cause de l'effet de cisaillement à l'interface. Le modèle de Dugdale ne tient pas compte de ces effets qui peuvent représenter une contribution énergétique significative. En particulier nous avons estimé que l'effet de réorientation des fibrilles au-delà de la zone de Dugdale pouvait représenter une énergie de l'ordre de  $G_a^S \simeq 0.5 \text{ kJ} \cdot \text{m}^{-2}$ . Nous avons aussi observé d'autres zones de déformation diffuses (non immédiatement proches de l'interface) dans certaines configurations de pelage et certaines conditions de vitesse et de température.

Les effets de la vitesse de séparation et de la température d'essai ont été étudiés en utilisant différentes géométries de pelage. En appliquant un principe de superposition, basé sur un principe d'équivalence temps-température, nous avons pu construire une courbe maîtresse de l'énergie de pelage. Le facteur de translation appliqué  $a_T$  peut prendre la forme suivante :  $\log(a_T) \simeq E_a/2.3R (1/T - 1/T_0)$ , avec  $E_a \simeq 200 \text{ kJ·mol}^{-1}$ . Dans toute les gammes de températures et de vitesses étudiées, la rupture est apparemment située à l'interface PE\*/EVOH. L'énergie varie faiblement avec la vitesse, selon une loi du type  $G_P \propto (a_T \cdot v^*)^{0.06}$ . Dans le cas du pelage  $L_A$  à 90°, la courbe maîtresse de pelage présente deux domaines de rupture séparés par une brusque augmentation de l'énergie. Cette transition correspond à l'apparition de zones de déformations plastiques diffuses, dans le PE<sup>\*</sup>. Elle n'apparaît pas sur la courbe maîtresse si on modifie la géométrie de pelage, par exemple pour un pelage en  $T$  ou  $L_R$ .

Si nous avons pu identifier les principaux mécanismes microscopiques de déformation, au moins ceux qui sont les plus gourmands en énergie, nous n'avons pas pu mettre en évidence, au niveau moléculaire, les mécanismes d'ancrage du PE<sup>\*</sup> dans l'EVOH, ni le rôle exact de la semi-cristallinité, bien que nous en avons vu la manifestation (trans-cristallinité, lamelles, sphérolites ou fibrilles). La rupture a toujours lieu à la base des fibrilles, dans le  $PE^*$ . Tout se passe comme si l'interphase PE<sup>\*</sup>/EVOH était infiniment rigide, par rapport au PE<sup>\*</sup>, et était capable de transmettre des contraintes très élevées ( $\sigma > 20 \text{ MPa}$ ).

Pour aller plus loin dans la compréhension des mécanismes en jeu, deux orientations principales se dégagent. Du point de vue de la mécanique de la rupture il faudrait étudier le problème de la rupture du PE<sup>\*</sup> en volume, ou de systèmes semblables fortement ductiles. Au niveau de l'interface, il faudrait étudier l'influence de certains paramètres, comme la densité de greffage, par exemple. Deux questions se posent alors : quelle est la densité minimale de greffage pour laquelle l'interphase transmet une contrainte suffisante pour provoquer la formation d'une zone plastique en tête de fissure, et quel est l'effet de la densité de greffage sur la morphologie de l'interface (en particulier la taille et la densité des fibrilles)?

**B.** Effet du vieillissement sur les mécanismes d'adhésion

### Chapitre 5

## Introduction au vieillissement des polymères

Nous avons étudié, au chapitre 4, les propriétés mécaniques et adhésives du système non vieilli, c'est-à-dire, dans son état après la mise en forme des éprouvettes puis stockage dans un environnement non agressif. L'utilisation finale du matériau comme réservoir d'essence requiert une étude des effets à long terme de sa mise en contact avec des solvants de types essences. Les essences commerciales modernes sont constituées de mélanges d'hydrocarbures, d'alcools, et d'adjuvants. Un solvant modèle, du point de vue physico-chimique, est un mélange constitué de toluène (représentant la partie aromatique de l'essence), d'iso-octane, ou 2,2,4-triméthylpentane, (représentant la partie alcane) et de méthanol (représentant la partie alcool), dans les proportions  $50:50:0$  (essence C) ou  $42.5:42.5:15$  (essence M15). Le méthanol peut-être aussi remplacé par l'éthanol, moins toxique. Le matériau étant constitué de trois polymères différents, chaque système solvant/polymère correspond à un cas particulier à étudier. Dans notre étude, nous avons cherché à caractériser, pour chaque système solvant/polymère, la cinétique de diffusion du solvant dans le polymère, et l'effet de la diffusion du solvant sur les propriétés mécaniques en volume du polymère. Parallèlement, nous avons étudié l'évolution des propriétés adhésives de l'interface  $PE^*/EVOH$ en fonction de la diffusion des solvants dans les éprouvettes multicouches. Le choix de la température de vieillissement,  $60^{\circ}$ C, a été fait en fonction des conditions expérimentales imposées par les tests industriels de qualification du matériau. Les processus de diffusion étant thermiquement activés, le vieillissement en température permet d'"accélérer" la diffusion du solvant dans le matériau par rapport à sa température d'utilisation. Néanmoins, la température joue aussi un rôle dans d'autres processus de vieillissement, comme le vieillissement physique sans transfert de masse, lorsque le matériau est porté à une température voisine de  $T_q$ , ou même de  $T_f$ , ou le vieillissement chimique. Par exemple, si on regarde le thermogramme de fusion du  $PE^*$ , Fig. 2.7, on peut constater que des processus non réversibles sont activés dès  $40^{\circ}$ C, et que la fusion débute vers  $60^{\circ}$ C. De plus, le vieillissement en température peut conduire à des conditions plus sévères pour le matériau, notamment chimiquement, mais il peut aussi avoir un effet positif sur ses propriétés mécaniques, par exemple par effet de relaxation de volume, ou émoussement de fissures [Shanahan et Schultz 1980]. Il est donc faux de penser que le vieillissement en température garantit les propriétés à long terme à la température d'usage du matériau. C'est pourquoi, dans notre étude, nous ne parlerons pas de vieillissement "accéléré".

Dans ce chapitre, nous donnons quelques éléments du problème du vieillissement physique des matériaux polymères, c'est-à-dire ne mettant pas en jeu la transformation de leur structure chimique. On distingue deux modes de vieillissement physique des polymères : le vieillissement par absorption de solvant, qui modifie la composition du matériau, et le vieillissement sans transfert de masse, qui modifie son état physique. Après une description du moteur et des effets physiques du vieillissement, nous présentons quelques mécanismes permettant de décrire la cinétique de la diffusion de petites molécules de solvant dans les systèmes polymères.

#### Vieillissement physique des polymères  $5.1\,$

#### $5.1.1$ Vieillissement par absorption de solvant

La diffusion de petites molécules d'un solvant dans un système polymère résulte de la confrontation entre un potentiel thermodynamique et un potentiel mécanique. Le potentiel thermodynamique traduit l'affinité entre une molécule de solvant et une macromolécule polymère. Un "bon solvant" est constitué de molécules capables d'interagir fortement avec les macromolécules polymère. Le potentiel mécanique traduit l'aptitude du système polymère à se déformer, à gonfler pour accueillir les molécules du solvant. On parlera de mobilité pour exprimer l'aptitude d'une molécule de solvant à se déplacer dans le système polymère.

#### 5.1.1.1 Interaction polymère-solvant

Considérons le mélange de  $n_s$  molécules de solvant avec  $n_p$  macromolécules comportant r segments. L'énergie libre de Gibbs du mélange s'écrit :

$$
\Delta G_m = \Delta H_m - T\Delta S_m \tag{5.1}
$$

L'entropie de mélange  $\Delta S_m$  est strictement positive, car lors du mélange le désordre est augmenté. L'enthalpie de mélange  $\Delta H_m$  s'écrit en fonction d'un paramètre d'interaction solvant-polymère  $\chi_{sp}$  [Flory 1953] :

$$
\Delta H_m = kT \phi \chi_{sp} \text{ , avec } \phi = \frac{rn_s n_p}{n_s + rn_p} \tag{5.2}
$$

Le paramètre d'interaction polymère solvant  $\chi_{sp}$  est défini en fonction des énergies d'interactions solvant-solvant $\varepsilon_{ss},$ polymère-polymère $\varepsilon_{pp}$ et solvant-polymère $\varepsilon_{sp}$ par :

$$
\chi_{sp} = \frac{1}{kT} \left( \varepsilon_{sp} - \frac{1}{2} (\varepsilon_{ss} + \varepsilon_{pp}) \right)
$$
 (5.3)

Le paramètre d'interaction peut être relié au paramètre de solubilité  $\delta$  par une relation du type  $\chi_{sp} = a + b \frac{\delta^2}{T}$ , avec a et b constantes [Hildebrand et Scott 1964, Hansen 1967], en distinguant les contributions des forces de dispersion  $\delta_i^d$ , des interactions dipolaires  $\delta_i^{\phi}$  et des liaisons hydrogène  $\delta_i^h$ :

$$
\delta^2 = (\delta_s^d - \delta_p^d)^2 + (\delta_s^p - \delta_p^p)^2 + (\delta_s^h - \delta_p^h)^2 \tag{5.4}
$$

Pour avoir mélange du solvant avec le polymère sans démixtion, il faut que  $\Delta G_m < 0$ . D'après (5.1) et (5.2) il faut donc que  $\chi_{sp}$  soit inférieur à une valeur R appelée rayon de la sphère de solubilité du polymère, telle que  $R = T \Delta S_m / (kT\phi)$ . Par ailleurs cette équation souligne que l'interaction solvant-polymère sera d'autant plus favorisée que les structures chimiques des molécules de solvant et du monomère sont proches. Cette description a largement été appliquée aux systèmes solvant-polymère et de nombreuses données pour le calcul des paramètres de solubilité ont été répertoriées par Van Krevelen [1990]. A partir de cette approche, on peut alors définir thermodynamiquement un "bon" ou un "mauvais" solvant. Pour  $\chi_{sp}$  < 0, on a un bon solvant, pour  $\chi_{sp}$  > 0 on a un mauvais solvant, et enfin pour  $\chi_{sp} = 0$ , le solvant est neutre, ou idéal, c'est-à-dire que l'effet des interactions polymère-polymère sera exactement compensé par les interactions polymère-solvant. On appelle paramètre de volume exclu la grandeur  $v(T) = \frac{1}{2} - \chi_{sp}$ . S'il existe une température  $T = \theta$  qui annule  $v(T)$ , on peut montrer que  $\theta$  est une température de compensation qui annule les effets d'interaction. On parlera de solvant  $\theta$ .

#### Conséquences physiques de l'absorption de solvant  $5.1.1.2$

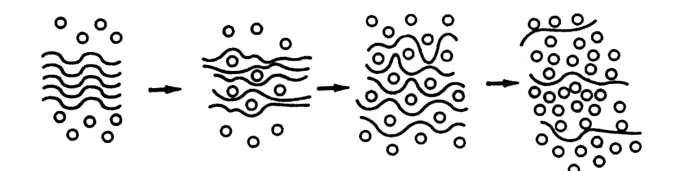

FIG. 5.1. Schématisation de la pénétration d'un solvant dans un système polymères [Verdu, 1990]

La figure 5.1 schématise la pénétration d'un solvant dans un système polymère. Lors de la diffusion du solvant dans le polymère, des liaisons préférentielles s'installent entre les molécules du solvant et les macromolécules au détriment des liaisons intermoléculaires. La cohésion du système polymère est par conséquent affaiblie, et la mobilité moléculaire augmente. Cela se traduit mécaniquement par une diminution de la contrainte au seuil d'écoulement  $\sigma_0$  et une diminution de la température de transition vitreuse  $T_q$ . Ce phénomène est appelé plastification. Une autre conséquence de l'absorption de solvant, visible sur le schéma 5.1, est le gonflement du polymère. On appellera taux de gonflement massique  $q^m$  la masse de solvant absorbée par rapport à la masse de polymère initiale. Ce gonflement joue sur l'élasticité du polymère. Lorsque le solvant a diffusé dans tout le volume, un équilibre s'installe entre le potentiel d'interaction solvant-polymère et l'élasticité du polymère. Cet effet est particulièrement marqué dans le cas où il existe des points de réticulation comme dans les polymères réticulés, ou dans les polymères semi-cristallins. Dans ce dernier cas, les cristaux agissent comme des points de réticulation. Le gonflement est donc un phénomène réversible tant qu'il n'entraîne pas d'endommagement permanent du réseau polymérique, comme des ruptures de chaînes, des fissurations ou des craquelages. C'est le cas par exemple de l'endommagement sous contrainte environnementale du polyéthylène [Shanahan et Schultz 1976, Shanahan 1983]. Enfin, dans le cas de composites constitués de polymères aux structures chimiques différentes, les différences de gonflement entre les phases, ou gonflement différentiel, peuvent induire des contraintes interfaciales de cisaillement.

En conclusion, nous retiendrons que la cinétique de diffusion d'une molécule de solvant dans un système polymère est régie par la mobilité de la molécule dans le polymère, et que le taux de gonflement  $q^m$  dépend à la fois du paramètre d'interaction solvant-polymère  $\chi_{sn}$ et de l'élasticité du réseau polymère. Enfin, ce gonflement peut induire des fissurations et des contraintes interfaciales de cisaillement dans un matériau composite.

#### $5.1.2$ Vieillissement par relaxation de volume

Lorsque, au cours de sa mise en oeuvre, un polymère est refroidi, sa viscosité augmente brutalement lors du franchissement de la transition vitreuse. La mobilité moléculaire devient alors trop faible pour que la structure moléculaire n'atteigne un équilibre. Le matériau se fige avec un excès de volume et d'enthalpie. Lorsque, par la suite, le matériau se trouve à une température pas trop en dessous de sa température de transition vitreuse  $T_q$ , la mobilité résiduelle va permettre une évolution du matériau vers l'équilibre. Ce phénomène est appelé vieillissement par relaxation de volume. Lorsque le polymère est porté à une température au dessus de  $T_q$ , il n'y a pas, à proprement parler de vieillissement par relaxation, puisqu'une grande partie de l'histoire thermique du matériau est effacée, et une nouvelle situation de non-équilibre s'installe [Verdu 1990].

Par son action sur le volume libre, le vieillissement par relaxation de volume a des conséquences importantes sur les propriétés physiques, en particulier mécaniques des polymères. Parmi elles, on observe, selon l'essai réalisé, une diminution de la complaisance (essai de fluage), une augmentation du module de relaxation (essai de relaxation), une diminution de la ductilité et une augmentation de la contrainte au seuil d'écoulement (essai de traction). En d'autres termes, on a une perte de ductilité, ou une fragilisation du polymère.

#### $5.1.3$ Post-cristallisation

Lors de la mise en oeuvre des polymères semi-cristallins, durant laquelle le matériau subit en général un refroidissement brutal, l'état cristallin est figé à un taux inférieur à son taux maximal de cristallinité. Celui-ci ne peut être atteint qu'à la suite de recuits prolongés. Lors d'un traitement à une température T telle que  $T_g < T < T_f$ , un processus de "perfection" cristalline, ou post-cristallisation, va avoir lieu. On observera alors une modification des propriétés physiques, et notamment une augmentation de la densité et de la contrainte au seuil d'écoulement.

#### Cinétique de diffusion  $5.2$

#### $5.2.1$ Lois de la diffusion

La théorie de la diffusion dans les matériaux isotropes repose sur l'hypothèse que le flux  $\mathcal F$  de matière diffusant à travers une section dans la direction x est proportionnel au gradient de concentration  $C$  normal à la section. Dans le cas unidimensionnel, ce flux s'écrit (première loi de Fick) :

$$
\mathcal{F} = -D\frac{\partial C}{\partial x}.\tag{5.5}
$$

où D est appelé le coefficient de diffusion. La seconde loi de Fick est un bilan de conservation de la matière au cours du temps  $t$ :

$$
\frac{\partial C}{\partial t} = \frac{\partial}{\partial x} \left( D \frac{\partial C}{\partial x} \right) \tag{5.6}
$$

Lorsqu'on fait l'hypothèse que le coefficient de diffusion  $D$  est indépendant de la concentration C, l'équation de diffusion  $(5.6)$  peut être résolue pour un certain nombre de géométries et de conditions initiales. Il suffit de vérifier que, par exemple,

$$
C = \frac{A}{t^{1/2}} e^{-x^2/4Dt} \tag{5.7}
$$

avec  $A$  une constante, est solution de

$$
\frac{\partial C}{\partial t} = D \frac{\partial^2 C}{\partial x^2}.
$$
\n(5.8)

Un problème de diffusion est donné par la géométrie du milieu et un ensemble de conditions aux limites. Par des méthodes de superpositions et de symétries, on trouvera en général des solutions de type séries trigonométriques ou exponentielles. Crank [1956], a donné l'expression des solutions de l'équation de diffusion dans le temps et l'espace pour un bon nombre de configurations.

#### 5.2.2 Diffusion dans une plaque

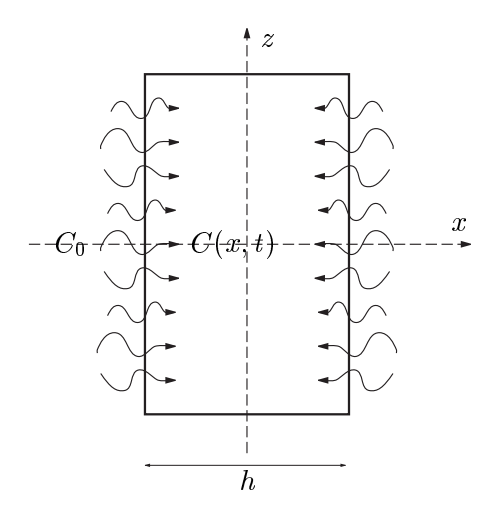

FIG. 5.2. Diffusion dans une plaque par les deux bords.

Considérons une plaque infinie d'épaisseur  $h$ , plongée dans un milieu de concentration constante  $C_0$  dans laquelle diffuse un flux de matière dans une direction x avec un coefficient de diffusion  $D$  indépendant de la concentration (Fig. 5.2). Crank [1956] donne l'expression de la concentration  $C(x,t)$  en tout point et à chaque instant de la plaque:

$$
\frac{C(t,x)}{C_0} = 1 - \frac{4}{\pi} \sum_{n=0}^{\infty} \frac{(-1)^n}{2n+1} \exp\left\{-D\frac{(2n+1)^2 \pi^2 t}{h^2}\right\} \cos\frac{(2n+1)\pi x}{h}
$$
(5.9)

Le taux massique de matière absorbée à chaque instant par rapport a la quantité de matière absorbée au bout d'un temps infini s'écrit alors :

$$
\mu(t) = \frac{m(t)}{m_{\infty}} = \int_0^h \frac{C}{C_0} \frac{dx}{h}
$$
\n(5.10)

où  $m(t)$  est la quantité de matière absorbée au temps t et  $m_{\infty}$  est la quantité de matière absorbée après un temps infini. Crank et Park [1968] ont calculé :

$$
\mu(t) = 1 - \frac{8}{\pi} \sum_{n=0}^{\infty} \frac{1}{(2n+1)^2} e^{(2n+1)^2 \pi^2 t/\tau}
$$
\n(5.11)

avec  $\tau = h^2/D$  le temps caractéristique de la diffusion.

On peut alors vérifier que pour  $t < \tau/20$  (i.e. pour  $\mu(t) \leq 0.5$ ),

$$
\mu(t) = \mu_0(t) = \frac{4}{\sqrt{\pi}} \left(\frac{t}{\tau}\right)^{1/2} \text{ à } 10^{-3} \text{ près,}
$$
\n(5.12)

et que pour  $t > \tau/15$  (i.e. pour  $\mu(t) \geq 0.6$ ),

$$
\mu(t) = \mu_{\infty}(t) = 1 - \frac{8}{\pi} e^{-\pi^2 t/\tau} \text{ à } 10^{-3} \text{ près.}
$$
\n(5.13)

Ces expressions simplifiées sont utiles lorsque qu'on travaille avec des temps courts ou au contraire avec des temps longs (Fig.  $5.3$ ).

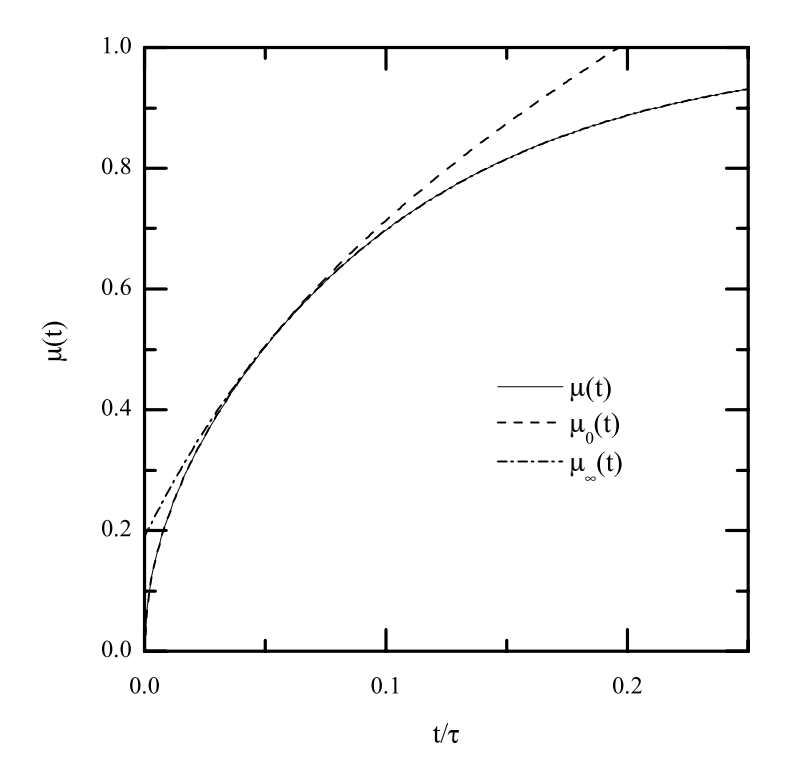

FIG. 5.3. Fonctions de diffusion fickiennes  $\mu(t)$ ,  $\mu_0(t)$ , et  $\mu_{\infty}(t)$ .

Jusqu'ici, nous n'avons pas considéré les effets de bords. Considérons le cas d'une plaque finie d'épaisseur  $h$ , de largeur  $l$  et de longueur  $L$ . Shen et Springer [1975] montrent que, lors d'une expérience d'absorption, le coefficient de diffusion observé  $D_{obs}$  est supérieur au coefficient de diffusion réel  $D$  à cause de la diffusion à travers les bords de la plaque, et donnent la relation :

$$
D = D_{obs}\beta^2 \text{ , avec } \beta = 1 + \frac{h}{l} + \frac{h}{L} \tag{5.14}
$$

Cette relation n'est en réalité valable qu'au début de la diffusion à cause des effets de coins. Pour une plaque en forme de disque d'épaisseur  $h$  et de rayon  $r$ , on peut montrer que  $\beta = 1 + h/r$ .

D'autre part, lorsque la diffusion a lieu à travers un seul côté d'une plaque, par exemple pour  $x > 0$  seulement, l'équation (5.11) reste valable en remplaçant h par 2h. Finalement, on peut écrire l'équation de diffusion (5.11) et ses relations approchées (5.12) et (5.13) dans tous les cas en adaptant le temps caractéristique de diffusion tel que :

$$
\tau = h^2/D
$$
 (diffusion par les deux côté, plaque infinie)  
\n
$$
\tau = h^2/\beta^2 D
$$
 (diffusion par les deux côté, plaque finie)  
\n
$$
\tau = 4h^2/\beta^2 D
$$
 (diffusion par un côté, plaque finie) (5.15)

Le temps caractéristique de diffusion  $\tau$  est une grandeur relative au système expérimental qui permet d'estimer l'avancement de la diffusion. En effet, on a  $m(\tau) = 0.99996$  (!) et  $m(\tau/2) = 0.994$ . On retiendra donc qu'au temps  $\tau/2$ , l'essentiel des processus de diffusion ont eu lieu.

#### 5.2.3 Mécanismes de diffusion non fickiens

Les courbes de sorption expérimentalement observées dans de nombreux systèmes polymères/solvants ne sont pas toujours conformes au comportement fickien. Parmi les types de déviations citées dans la littérature, on retiendra notamment les caractéristiques suivantes : - Aux temps faibles, les courbes de sorption ou de désorption  $\mu(t^{1/2})$  ne sont pas linéaires, - Les courbes de sorption ont un point d'inflexion (sorption en deux étapes)

- Les courbes de sorption et de désorption ne se superposent pas.

Pour expliquer ces déviations, il faut rappeler que les deux hypothèses de base du mécanismes fickien sont l'indépendance du coefficient de diffusion D avec la concentration, et la permanence d'une concentration  $C_0$  constante à la surface du matériaux. De nombreux auteurs ont proposé des modèles permettant de rendre compte de la dépendance de D avec le temps [Crank et Park 1968] (en tenant compte du temps de réarrangement des macromolécules accompagnant le processus de diffusion), d'une concentration de surface variable avec le temps [Crank et Park 1968, Long et Richman 1960] (en tenant compte du temps d'établissement d'une concentration d'équilibre à la surface), d'un processus de sorption en deux étapes [Fujita 1961], ou de l'établissement de contraintes internes induites par le gonflement [Crank 1953]. De façon générale, on peut définir un nombre de Deborah  $D_e$  comme le rapport entre le temps de processus de relaxation du polymère et le temps d'observation ou ici de diffusion du solvant [Reiner 1964] :

$$
D_e = \frac{\text{temps de relaxation}}{\text{temps d'observation}}\tag{5.16}
$$

Lorsque  $D_e \gg 1$ , le processus peut être décrit par une cinétique fickienne. Sinon, il existe une interaction entre la diffusion et les processus de relaxation.

#### 5.2.4 Diffusion dans un système polymère semi-cristallin

Le cas de la diffusion dans les systèmes polymères hétérogènes a été étudié initialement par Barrer [1968]. Un polymère semi-cristallin peut être modélisé en première approximation par un milieu hétérogène composé d'une phase amorphe, de fraction volumique  $n_a$ , et considérée comme perméable au flux de matière et d'une phase cristalline, de fraction volumique  $n_c$ , considérée comme imperméable. Barrer définit une diffusion moyenne  $\overline{D}$  =  $\kappa D_a$  où  $D_a$  est le coefficient de diffusion de la phase amorphe et  $\kappa$  est un facteur de structure dépendant de la morphologie du matériau. En particulier la taille et la forme des cristallites permettent de définir un coefficient de tortuosité, qui est le rapport de la longueur du chemin effectivement parcouru par le flux dans le milieu ramené à l'épaisseur

du matériau. Le modèle le plus performant permettant de décrire la diffusion de petites molécules dans un système polymère semi-cristallin est fondé sur la théorie du volume libre dans laquelle on modélise la migration des composants du système par des sauts dans les volumes libérés par les fluctuations thermiques [Cohen et Turnbull 1959, Fujita 1961, Vrentas et Vrentas 1992]. Des études ont aussi montré que le solvant pouvait avoir une influence sur le nombre ou la morphologie des cristallites, en fonction du système étudié et des conditions de sorption [Lützow et al. 1999]. Des cas ont été observés où le solvant favorisait la formation de cristaux alors que dans d'autre cas, il les détruisait.

Signalons enfin que les interfaces jouent un rôle particulier sur le processus de diffusion. En plus des phénomènes de piégeage d'espèces à l'interface et de gonflement différentiel entre les deux phases, on peut citer des effets de tension de surface ou de capillarité [Zanni-Deffarges et Shanahan 1995.

### Chapitre 6

## Vieillissement : Techniques et caractérisations

Nous présentons dans ce chapitre les techniques expérimentales de vieillissement des matériaux, les méthodes de caractérisations des cinétiques de diffusion des solvants dans les polymères, et les principales caractéristiques de la diffusion pour les différents systèmes solvant/polymère. Notre matériau est constitué de 3 matériaux (PEHD, PE<sup>\*</sup>, EVOH), et les essences modèles étudiées sont composées de 3 solvants (iso-octane, toluène, éthanol). D'un point de vue chimique, l'EVOH (matériau polaire) présente une faible affinité pour les hydrocarbures (solvants apolaires) de même que les deux polyéthylènes (matériaux apolaires) pour l'éthanol (solvant polaire). Cela n'exclut pas toutefois, pour l'ensemble des systèmes, des effets potentiels de vieillissement sans transfert de masse (relaxation de volume) ou de vieillissement chimique.

#### Techniques expérimentales  $6.1\,$

#### Montage de vieillissement  $6.1.1$

Les solvants utilisés pour l'étude étant facilement inflammables et toxiques (iso-octane, toluène), nous avons conçu un montage expérimental sécurisé. Le montage expérimental est constitué d'un réacteur en verre 1 l monté dans un chauffe réacteur (Prolabo). Un réfrigérant à serpentin de Graham en verre est monté sur le réacteur pour refroidir et refluer les vapeurs de solvant. L'ensemble est monté sur un support élévateur, et fixé à un statif. Une régulation limitée en puissance spécialement conçue permet de maintenir le réacteur à température constante à  $\pm 1^{\circ}$ C, entre 50°C et 80°C. Un capteur électronique de débit est inséré dans le circuit de refroidissement et connecté à un contrôleur coupe circuit qui déclenche une alarme et coupe l'alimentation du chauffe ballon si le débit du réfrigérant est trop faible. L'ensemble du dispositif est placé sous hotte aspirante. Les échantillons sont placés sur un porte-échantillon aux dimensions du réacteur. Nous nous sommes équipés de trois montages de ce type.

Les expériences de vieillissement des polymères dans les hydrocarbures ou les mélanges ont été réalisées dans les réacteurs sécurisés décrits ci-dessus, à 60°C. Les expériences de vieillissement dans l'éthanol ont été réalisées dans des flacons de verre étanches plongés dans un bain thermostaté à 60°C.

Dans le cas du vieillissement dans des mélanges hydrocarbures/éthanol, nous avons utilisé les réacteurs décrits ci-dessus. Nous avons constaté que, du fait de la température, l'éthanol s'évaporait progressivement du mélange. A l'aide d'une analyse spectrométrique, par FTIR, nous avons pu suivre la concentration de l'éthanol dans le mélange, en comparant le spectre de la solution à celui d'une solution étalon. Pour maintenir la concentration d'éthanol constante dans le mélange, nous avons dû régulièrement (environ tous les 5 jours) ajouter de l'éthanol au mélange. La concentration n'était donc pas exactement constante, mais ajustée régulièrement.

#### $6.1.2$ Eprouvettes

Pour les essais de diffusion dans le PEHD, le PE<sup>\*</sup>, et l'EVOH, nous avons utilisé des échantillons découpés à l'emporte pièce dans des plaques moulées de 1.5 mm à 2 mm d'épaisseur, de forme rectangulaire (25 mm  $\times$  50 mm) ou cylindrique ( $\varnothing$  20 mm). Dans les échantillons cylindriques, les effets de bords sont plus homogènes. Pour des vieillissements plus rapides, nous avons aussi utilisé des films de 100 um extrudés. Pour le multicouche nous avons découpé des échantillons cylindriques ( $\varnothing$  20 mm) à l'emporte pièce dans des flacons coextrudés. Pour les essais de DMTA, de traction, de pelage ou de clivage, nous avons utilisé les éprouvettes adaptées à chacun des tests, décrites au chapitre 2.

#### $6.1.3$ **Conditions des mesures**

#### $6.1.3.1$ Cinétiques de diffusion

Avant leur première immersion dans les solvants, les échantillons sont séchés 48 h à  $60^{\circ}$ C sous vide. Les échantillons sont pesés initialement, puis immergés dans les cuves de vieillissement en température  $(60^{\circ}C)$ . A chaque mesure, les échantillons sont sortis de la cuve, plongés dans un flacon contenant le même solvant à température ambiante, pour les thermaliser, puis essuyés en surface, avant d'être pesés et éventuellement mesurés. Pour que la mesure soit valable, il faut que la quantité de solvant désorbé lors de la mesure soit négligeable par rapport à la quantité totale de solvant absorbé, l'effet étant particulièrement critique au début du vieillissement. En prenant un temps de mesure d'environ 60 secondes, on peut estimer que la condition à respecter pour que la mesure soit valable est d'avoir un temps caractéristique de diffusion  $\tau > 40$  h. Pour l'établissement des courbes de désorption, nous avons séché les échantillons à  $60^{\circ}$ C dans une étude sous vide primaire.

#### 6.1.3.2 Propriétés mécaniques

Les propriétés mécaniques de volume (Traction, DMTA) ou adhésives (pelage, clivage) des matériaux à l'état vieilli ont été estimées sur des échantillons vieillis dans les solvants pendant un certain temps, sortis du bain de vieillissement, séchés rapidement en surface, et testés dans l'air. Comme les temps caractéristiques de vieillissement ( $\tau \sim 50$  h) sont grands par rapport au temps de la mesure ( $\sim$  0.5 h), on peut considérer que la quantité de solvant désorbé pendant la mesure est faible. Toutefois, il faut garder à l'esprit que la mesure est réalisée dans l'air, et non dans le solvant, et que la concentration de solvant à la surface est inférieure à la concentration de solvant dans l'échantillon à cause de la légère désorption.

#### Caractérisation des cinétiques de diffusion  $6.2$

#### $6.2.1$ Grandeurs caractéristiques de diffusion

La gravimétrie consiste à mesurer la masse  $M(t)$  d'un échantillon, de masse initiale  $M_0$ , au cours du processus de diffusion et d'en déduire la masse de solvant absorbé  $m(t)$  =  $M(t) - M_0$ . On peut alors en déduire le taux de gonflement massique  $g^m(t) = m(t)/M_0$ . On notera  $m_{\text{max}}$  la masse maximale de solvant absorbé au cours de l'expérience. Dans le cas d'une diffusion fickienne,  $m_{\text{max}} = m(t \to \infty)$ . On définit alors le taux massique de solvant absorbé

$$
\mu(t) = \frac{M(t) - M_0}{M_{\text{max}} - M_0} = \frac{m(t)}{m_{\text{max}}}
$$
\n(6.1)

et le taux maximal de gonflement massique

$$
g_{\text{max}}^m = \frac{m_{\text{max}}}{M_0}.\tag{6.2}
$$

Notons que le "gonflement" massique  $g^m$  peut différer du gonflement volumique  $g^v$  réel du polymère par le solvant. En effet, il peut exister un retard du gonflement volumique observé  $g_{\text{exp}}^{v}$  par rapport au gonflement volumique théorique  $g_{\text{theo}}^{v}$  estimé à partir du gonflement massique  $q^m$  en supposant une loi de mélange idéal. Ce retard peut s'expliquer par le fait qu'une partie des molécules de solvant occupe une partie du volume libre du polymère sans entraîner de gonflement [Xiao et Shanahan 1998].

Dans l'hypothèse d'une diffusion fickienne, on peut déduire de la courbe  $\mu(t) < 0.5$  le temps caractéristique de la diffusion  $\tau$  à partir de l'équation (5.12), et en déduire le coefficient de diffusion  $D$  à partir des relations  $(5.15)$ .

Nous avons étudié par gravimétrie les cinétiques de diffusion de chaque système solvant/polymère sur des séries d'au moins 5 échantillons, rectangulaires ou en forme de disques, d'épaisseur moyenne  $h = 2$  mm. Lorsque la cinétique de diffusion est de type fickien ou s'en approche, nous représentons la courbe de sorption avec les variables réduites  $\mu$  en fonction de  $(t/\tau)^{1/2}$ , en précisant les valeurs de  $\tau$  et  $g_{\text{max}}^m$ . Lorsque cela n'est pas possible, nous avons employé une représentation plus adaptée, du type  $g^m = m/M_0$  en fonction de  $t$ .

#### $6.2.2$ Diffusion des hydrocarbures

Nous avons suivi par gravimétrie la sorption à 60°C de l'iso-octane et du toluène dans le PEHD, PE<sup>\*</sup>, l'EVOH, et l'assemblage multicouche coextrudé.

#### $6.2.2.1$ **PEHD**

Les figures 6.1 et 6.2 présentent les courbes de sorption du toluène et l'iso-octane dans le PEHD. Dans les deux cas, la courbe de sorption atteint un palier stable au bout d'un temps de l'ordre du temps caractéristique de diffusion  $\tau$ . De plus, on a vérifié qu'après un séchage sous vide à 60°C pendant un temps suffisamment long ( $\simeq 2\tau$ ), la masse de l'échantillon retrouvait sa valeur initiale à 90% près. On vérifie ainsi que, dans la gamme de temps étudié, le solvant ne donne pas lieu à une réaction chimique avec perte de masse, ce qui était attendu vu l'absence de toutes fonctions réactives entre les hydrocarbures et le polyéthylène. On se trouve donc bien dans le cas d'un vieillissement physique avec transfert de masse, sans modification de la structure chimique des matériaux. Les courbes de sorption

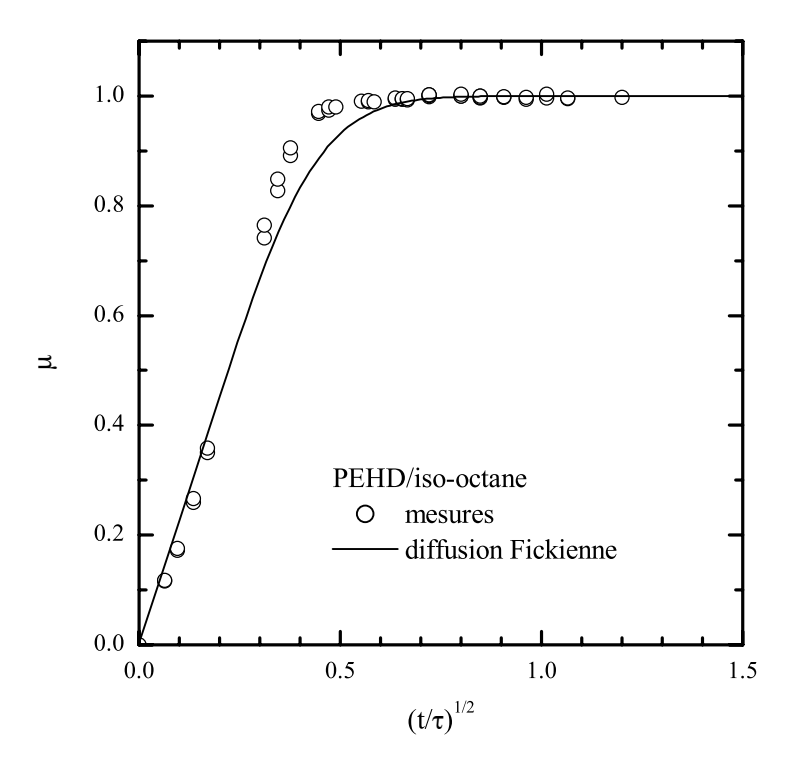

FIG. 6.1. Courbe de sorption de l'iso-octane dans le PEHD.  $h = 2$  mm,  $\tau = 228$  h,  $g_{\text{max}}^m = 6.6\%.$ 

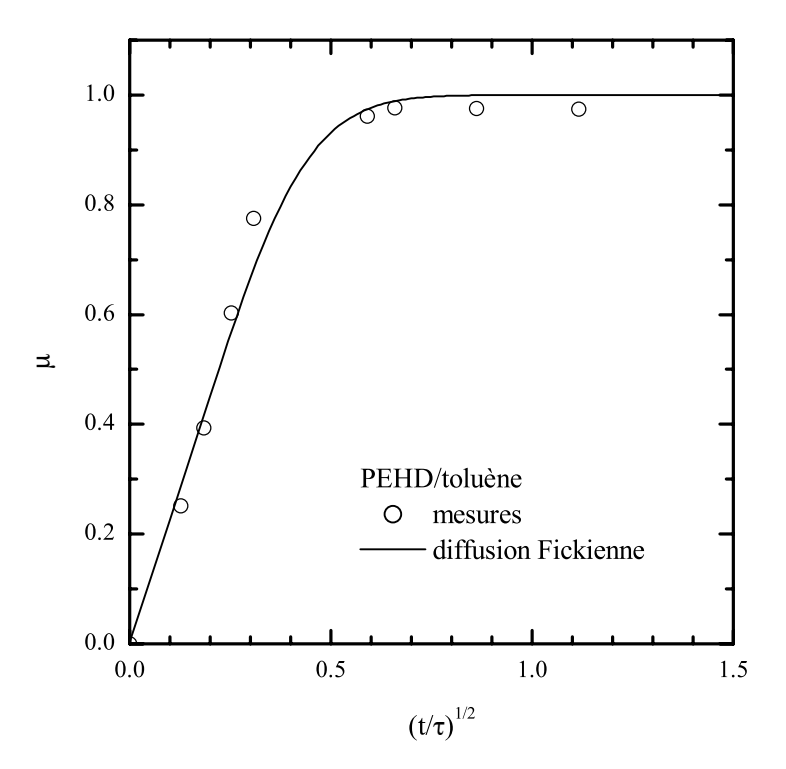

FIG. 6.2. Courbe de sorption du toluène dans le PEHD.<br> $h = 2$  mm,  $\tau = 50$  h,  $g_{\rm max}^m = 12\%.$ 

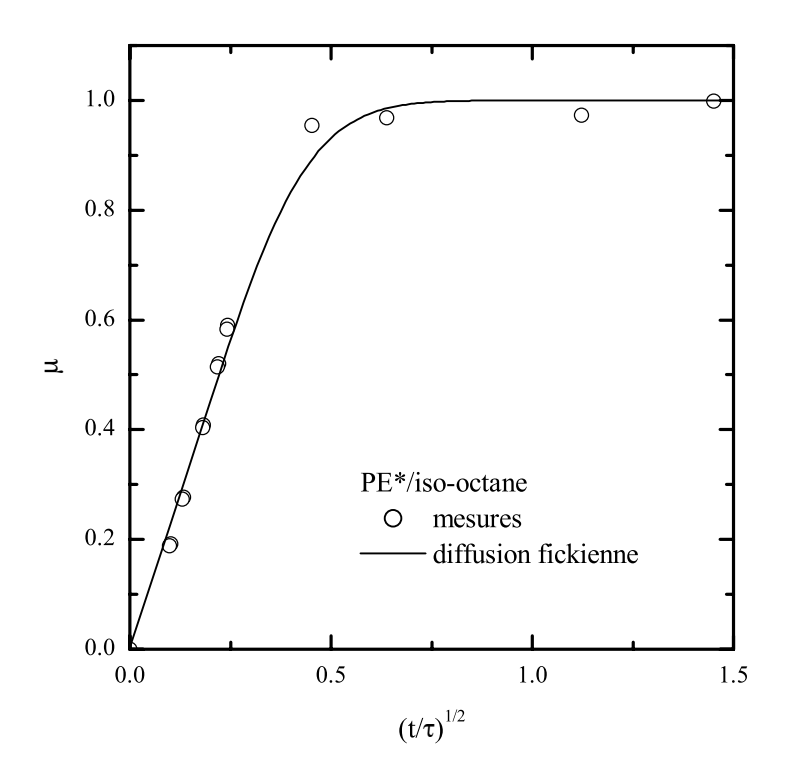

FIG. 6.3. Courbe de sorption de l'iso-octane dans le PE\*<br>  $h=3.5$  mm,  $\tau=113$  h,  $g^m_{\rm max}=25\%.$ 

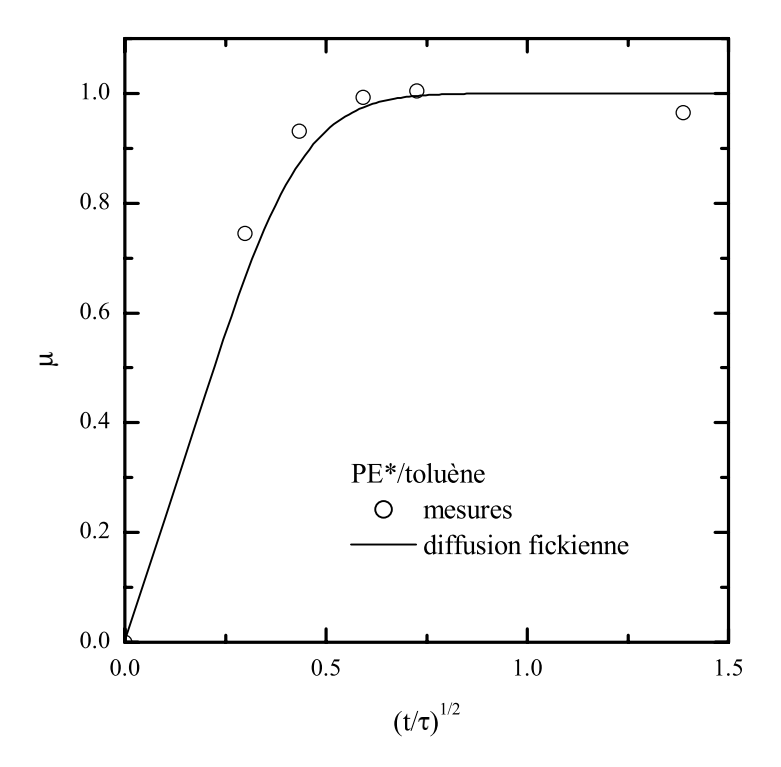

FIG. 6.4. Courbe de sorption du toluène dans le PE<sup>\*</sup>.<br>  $h=2$  mm,  $\tau=20$  h,  $g^m_{\rm max}=51\%.$ 

mettent en évidence une légère déviation de la sorption par rapport à la cinétique fickienne. En effet, la courbe  $\mu((t/\tau)^{1/2})$  présente une partie linéaire pour  $\mu < 0.4$ , mais semble accélérée au delà par rapport à la courbe de Fick. Cela traduit un mécanisme plus complexe mettant en jeu une variation du coefficient de diffusion avec la concentration et des effets de surface, et dont l'analyse sort du cadre de notre étude.

#### $PE*$  $6.2.2.2$

Les figures 6.3 et 6.4 présentent les courbes de sorption du toluène et l'iso-octane dans le PE<sup>\*</sup>. Les caractéristiques sont très semblables à la diffusion dans le PEHD. La diffusion des hydrocarbures dans le PE<sup>\*</sup> est aussi réversible à 10% près.

Le tableau 6.1 résume les valeurs moyennes du coefficient de diffusion, du temps caractéristique de diffusion pour une épaisseur moyenne de 2 mm (choisie arbitrairement pour pouvoir établir une comparaison), et du taux massique de gonflement calculés pour le PEHD et le PE<sup>\*</sup>. Ces données sont des valeurs moyennes obtenues sur au moins 5 échantillons.

|          | $D(m^2/s)$                      | $\tau_{(2 \text{ mm})}$ (h) | $g_{\text{max}}^m$ (%) |
|----------|---------------------------------|-----------------------------|------------------------|
| PEHD/iO  | $4.9 \cdot \overline{10^{-12}}$ | 230                         | 6.6                    |
| PEHD/T   | $2.2 \cdot 10^{-11}$            | 51                          | 12                     |
| $PE*/iO$ | $2.7 \cdot 10^{-11}$            | 41                          | 25                     |
| $PE*/T$  | $3.4 \cdot 10^{-11}$            | 33                          | 51                     |

TAB. 6.1. Grandeurs caractéristiques de la diffusion de l'iso-octane (iO) et du toluène (T) à 60°C dans le PEHD et le PE\*. Pour pouvoir comparer les temps caractéristiques de diffusion, nous avons pris une épaisseur moyenne des échantillons de 2 mm (choisie arbitrairement pour pouvoir établir une comparaison).

On peut remarquer les valeurs importantes des taux de gonflement. Ceci peut s'expliquer à partir des paramètres de solubilité du polyéthylène et de l'iso-octane, qui sont proches en raison de la similitude de leur structures chimiques. Le mélange solvant-polymère est ainsi favorisé. Les coefficient de diffusion du PE<sup>\*</sup> sont plus grands que ceux du PEHD. Ce fait traduit la dépendance du coefficient de diffusion en fonction de la cristallinité ( $35\%$  en masse pour le PE<sup>\*</sup> et 55% en masse pour le PEHD). De même, le PE<sup>\*</sup> comportant moins de cristallites que le PEHD, il existe moins de points de réticulation physique (enchevêtrement) dans le polymère PE<sup>\*</sup> et donc son aptitude à gonfler pour recevoir le solvant est plus grande. Son taux de gonflement est donc environ 4 fois plus grand.

#### $6.2.2.3$ **EVOH**

La diffusion des hydrocarbures (apolaires) dans la couche EVOH (polaire) devrait être faible. En réalité, nous avons observé une lente et légère *perte de masse* (environ 0.3% après 20 j) de l'EVOH au cours d'un vieillissement dans les hydrocarbures à  $60^{\circ}$ C (Fig. 6.5). Cette perte de masse est aussi observée, avec la même cinétique, lors d'un séchage sous vide à 60°C. Nous pensons donc qu'il s'agit d'un dégagement d'eau ou de solvants polaires absorbés par l'EVOH, très hydrophile, pendant la période de stockage.

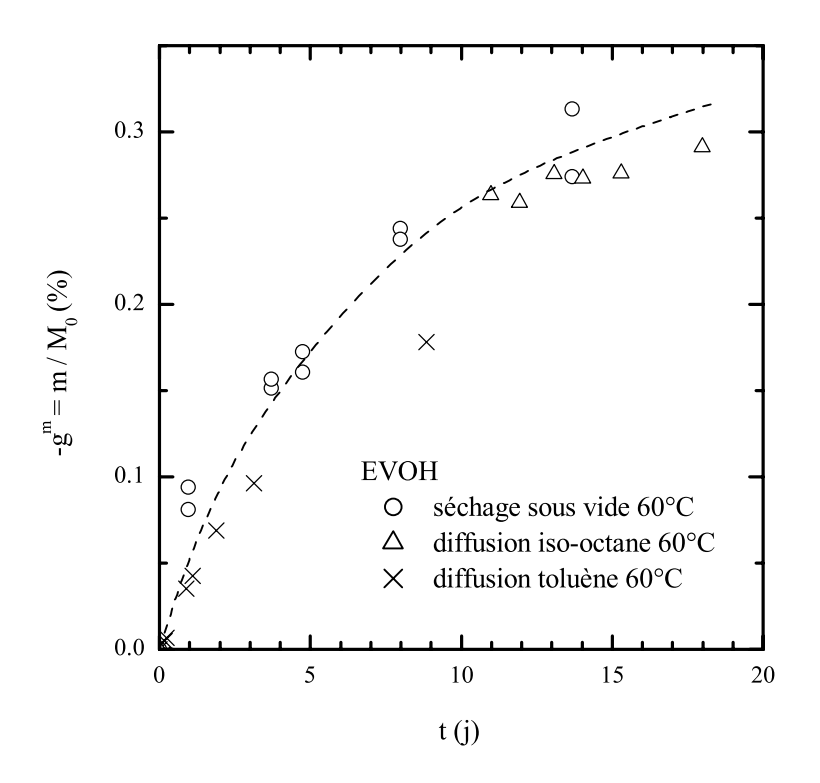

FIG. 6.5. Perte de masse d'un échantillon d'EVOH au cours d'un séchage sous vide primaire à  $60^{\circ}\textrm{C},$  d'un vieillissement à  $60^{\circ}\textrm{C}$  dans l'iso-octane et dans le toluène  $(h = 1.8 \text{ mm})$ .

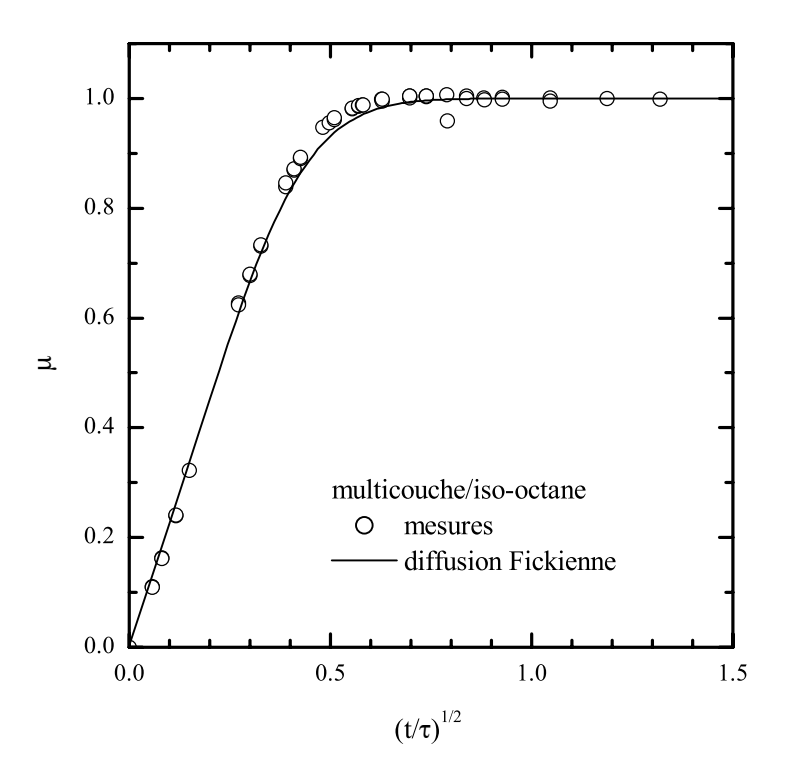

FIG. 6.6. Courbe de sorption de l'iso-octane dans un échantillon multicouche coextrude.  $h = 3$  mm,  $\tau = 440$  h,  $g_{\text{max}}^m = 6.8\%$ .

#### $6.2.2.4$ **Multicouche**

La figure 6.6 présente la courbe de sorption de l'iso-octane dans le multicouche PEHD/PE<sup>\*</sup>/EVOH/PE<sup>\*</sup>/PEHD. Le multicouche est composé en majorité de PEHD (86%) en masse). La diffusion a lieu à travers les couches de PEHD et de PE\*. La couche d'EVOH qui n'absorbe par de solvant ne joue aucun rôle dans la diffusion dans le multicouche puisqu'elle est située en son coeur. La symétrie de la diffusion à travers les parois du multicouche n'est pas perturbée. Tout devrait donc se passer comme si on avait une diffusion dans un matériau multicouche du type PEHD $(1.3 \text{ mm})/PE*(0.2 \text{ mm})/PEHD(1.3 \text{ mm}).$ Pour vérifier cela, nous avons comparé dans le tableau 6.2 les caractéristiques de la diffusion de l'iso-octane dans les matériaux individuels avec les caractéristiques théoriques de la diffusion dans le multicouche, en supposant une simple loi additive. Nous constatons que celles-ci correspondent bien : la cinétique globale dans le multicouche est gouvernée par la cinétique de diffusion dans le PEHD, et le taux massique de solvant absorbé par le multicouche correspond à peu près à la somme des taux massiques de solvant absorbé par les deux couches individuelles de PEHD et de PE<sup>\*</sup>.

|                | Expériences          |                    | Reconstitution multicouche |                              |                         |
|----------------|----------------------|--------------------|----------------------------|------------------------------|-------------------------|
|                | $m^2$<br>'S          | ′%<br>$g^m_{\max}$ | mm<br>h                    | $\tau = h^2/$<br>$\mathbf h$ | %<br>$g_{\text{max}}^m$ |
| PEHD/iO        | $4.9 \cdot 10^{-12}$ | 6.6                | 2.6                        | 380                          |                         |
| $PE*/iO$       | $2.7 \cdot 10^{-11}$ | 25                 | 0.2                        | (1.4                         |                         |
| multicouche/iO | $5.7 \cdot 10^{-12}$ |                    |                            |                              |                         |

TAB. 6.2. Diffusion de l'iso-octane à travers un multicouche. On peut comparer la diffusion expérimentales dans les trois matériaux individuellement et la diffusion théorique globale dans le multicouche en supposant une loi additive.

#### $6.2.3$ Diffusion de l'éthanol

La diffusion de l'éthanol présente des caractéristiques bien différentes de celle des hydrocarbures. L'éthanol est un solvant polaire avec une courte chaîne carbonée, donc peu réactif avec les matériaux apolaires comme le polyéthylène, et au contraire réactif avec les matériaux hydrophiles comme l'EVOH.

#### $6.2.3.1$ **EVOH**

La diffusion de l'éthanol dans l'EVOH (Fig. 6.7) est plus lente que celle des hydrocarbures dans le polyéthylène, mais tout aussi significative  $(g_{\text{max}}^m \simeq 11\%$  au moins). Une cinétique fickienne est suivie pour  $\mu < 0.5$  environ, puis la courbe est accélérée, marque un point d'inflexion avant un palier (supposé) que nous n'avons pas atteint après plus de 350 j de vieillissement. Cette sorption en deux étapes peut être due, entre autres, à l'abaissement progressive de la température de transition vitreuse  $T_g$  de l'EVOH au cours du vieillissement, qui passe de 60°C à l'état sec à environ 11°C lorsqu'il est saturé d'éthanol (Tab. 2.2). On peut donc penser que lorsque  $T_q$  est en dessous de la température de vieillissement, le matériau devient caoutchouteux, le réseau polymérique se relâche, la diffusion est plus facile  $(D \text{ augmente}).$ 

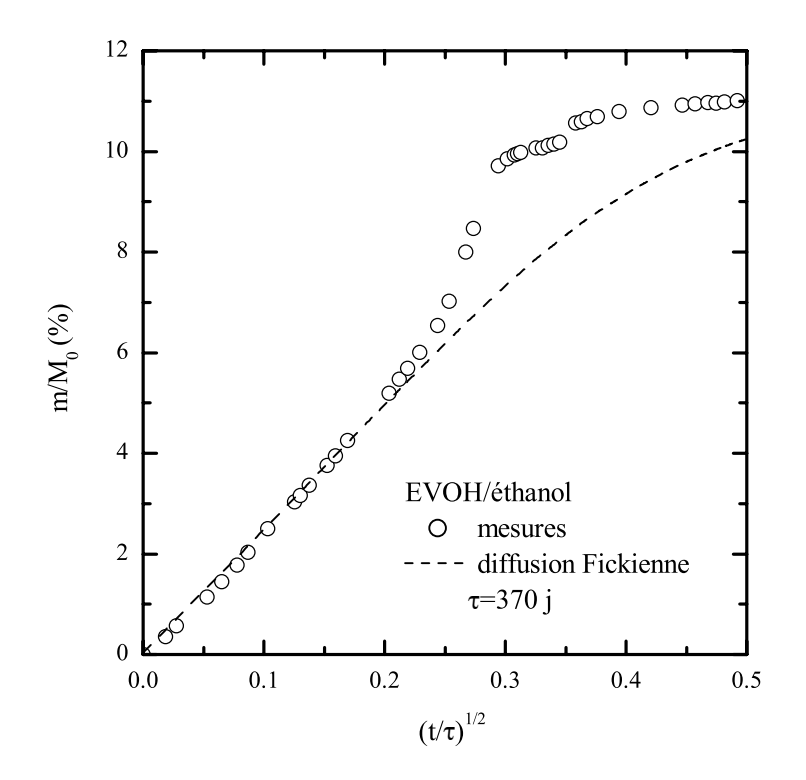

FIG. 6.7. Courbe de sorption de l'éthanol dans l'EVOH à 60°C. On a représenté la masse de solvant absorbé ramené à la masse initiale de l'échantillon.  $h = 1.8$  mm,  $\tau = 370$  j.

#### $6.2.3.2$ PEHD et PE\*

Dans le cas du PEHD (Fig. 6.8), la diffusion est faible  $(g_{\text{max}}^m \simeq 0.3\%)$  mais rapide. On peut noter toutefois une légère perte de masse une fois le palier atteint.

Dans le cas du PE\* (Fig. 6.9), la diffusion est caractérisée par une sorption de type fickien (avec  $g_{\text{max}}^m \simeq 0.65\%$ ), suivie par une perte de masse (de l'ordre de  $g_{\text{max}}^m/2$ ), qui suit approximativement une loi exponentielle. De plus, lorsque qu'on sèche le matériau après 60 jours de vieillissement, sa masse après séchage est inférieure à sa masse initiale, correspondant à une perte de masse réelle d'environ 0.3%. Cette observation peut traduire soit l'expulsion d'espèces diffusantes (peu probable car cela se traduirait par un ralentissement de la sorption), soit une solubilisation du matériau (mais qui ne pourrait expliquer l'établissement d'un équilibre), soit un mécanisme de lessivage d'espèces spécifiques (par exemple des chaînes de faibles masses moléculaires présentes initialement ou créées suite à une réaction chimique). Un modèle de lessivage a été proposé par De Nève et Shanahan 1995, Xiao et Shanahan 1997, Shanahan et Auriac 1998], qui rend compte de la forme exponentielle de la courbe de lessivage dans le cas où la diffusion des espèces diffusantes est rapide par rapport au mécanisme de lessivage. On peut donc raisonnablement penser qu'on a bien à faire à un lessivage. Nous n'avons trouvé dans la littérature aucune mention d'un tel phénomène dans le cas du système polyéthylène basse densité/éthanol. Le fabricant du liant PE<sup>\*</sup>, qui n'avait pas connaissance de ce phénomène, nous a affirmé que les adjuvants ne pouvaient constituer une source de lessivage significative. Nous pensons donc que le greffage d'anhydride maléique peut être à l'origine du lessivage.

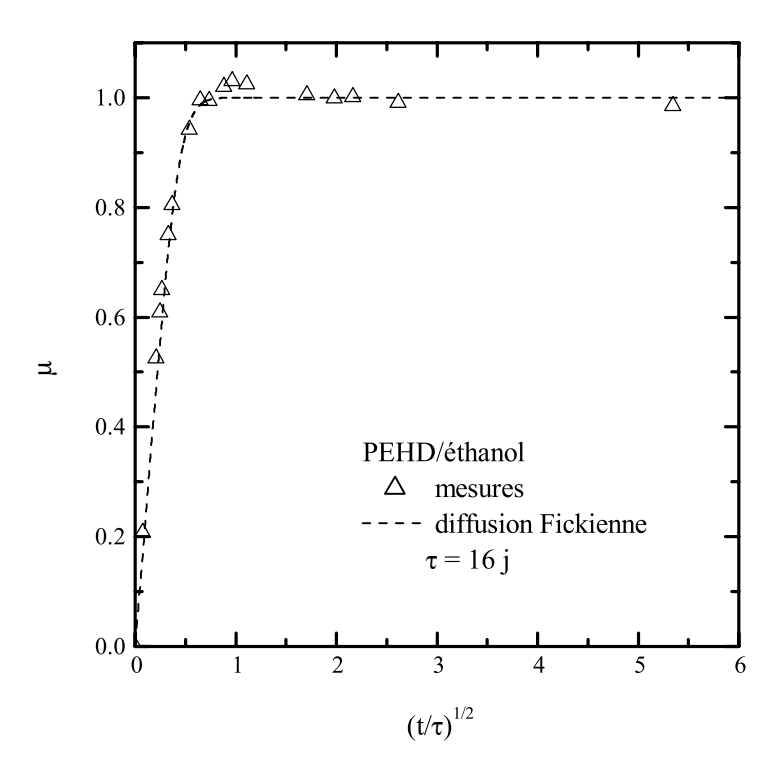

FIG. 6.8. Courbe de sorption de l'éthanol par le PEHD à 60°C.  $h = 2.4$  mm,  $\tau = 380$  h,  $g_{\text{max}}^m = 0.3\%$ .

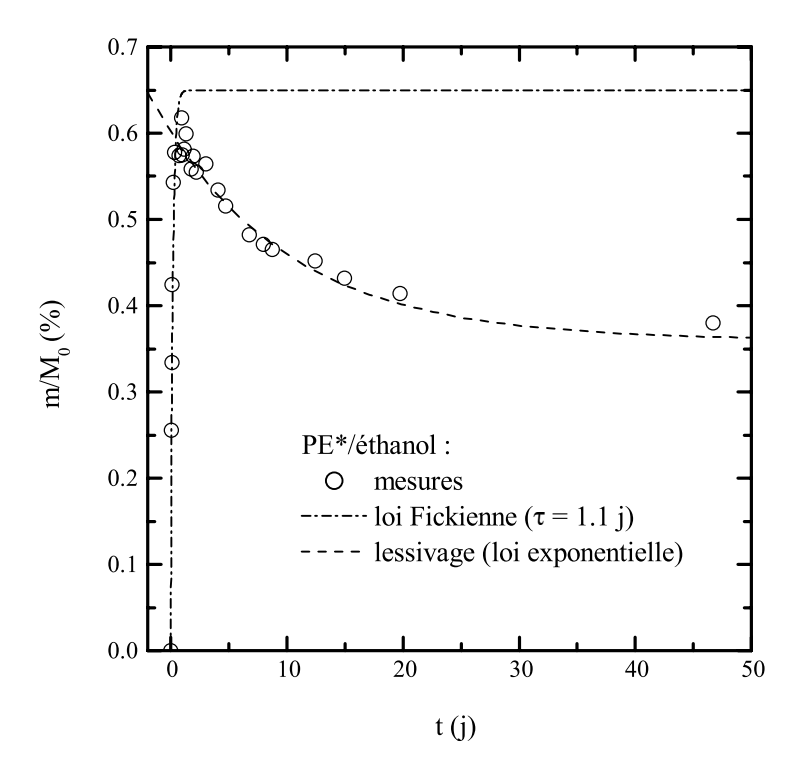

FIG. 6.9. Courbe de sorption de l'éthanol par le PE\* à 60°C ( $h = 1.5$  mm).

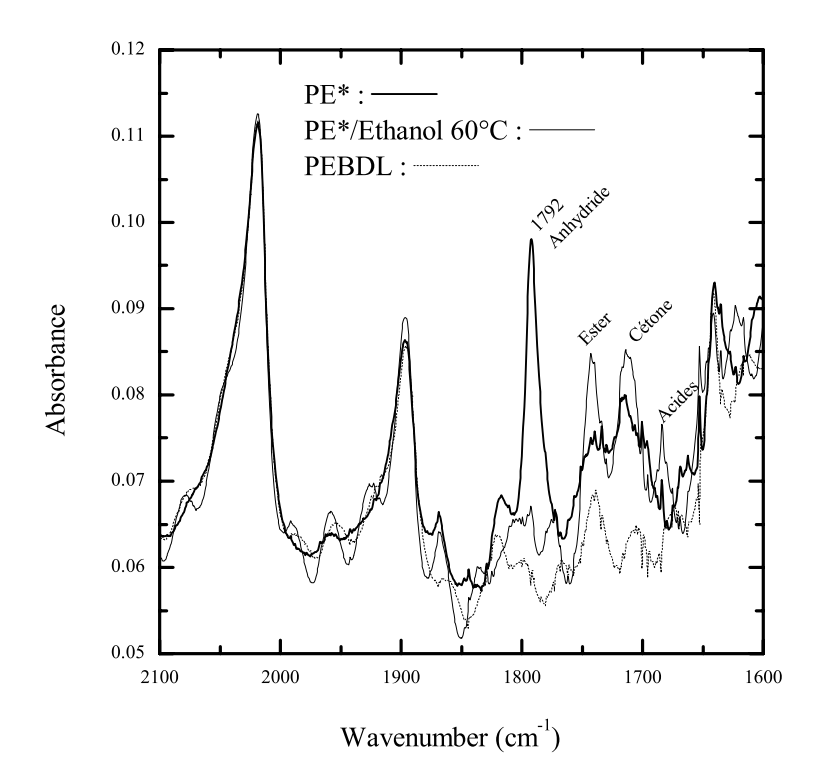

FIG. 6.10. Spectre d'absorption FTIR en transmission de film 100 µm de PEBDL, PE\* non vieilli, et PE\* vieilli 48 h dans l'éthanol à 60°C.

Les spectres FTIR figure 6.10 montrent l'effet de l'éthanol sur le pic d'anhydride à 1792  $\cdot$ cm<sup>-1</sup> après un vieillissement de 24 h d'un film de PE<sup>\*</sup> de 100 µm d'épaisseur. La disparition de ce pic correspond à une décyclisation du cycle de l'AM qui se transforme sous l'effet d'une réaction avec l'éthanol pour donner des fonctions esters, acides ou cétones, dont les pics caractéristiques se trouvent renforcés après vieillissement. Cette décyclisation est par ailleurs réversible après un séchage du film 48 h à 100°C sous atmosphère inerte. Il est donc possible que par un effet de solubilisation des chaînes greffées du PE<sup>\*</sup>, celles de faible masse moléculaire migrent du matériau vers la solution. Cette hypothèse reste toutefois à confirmer expérimentalement, par analyse des résidus de la solution, par exemple.

#### $6.2.3.3$ **Multicouche**

La sorption de l'éthanol dans le multicouche est illustrée par la figure 6.11. Nous avons pu vérifier, à partir de mesures de diffusion de disques multicouches de différents diamètres, que la diffusion du solvant se faisait à partir des surfaces de l'échantillon, et non à partir des bords. En d'autre termes, le solvant pénètre à travers les couches de PEHD et de PE\* qui sont perméables mais ne retiennent que très peu de solvant, puis diffuse à travers l'EVOH avec une cinétique caractéristique du système éthanol/EVOH. Nous avons comparé dans le tableau 6.3 les caractéristiques de la diffusion de l'éthanol dans les matériaux individuels avec les caractéristiques théoriques de la diffusion dans le multicouche, en supposant une simple loi additive.

La masse de solvant absorbé par l'échantillon correspond à la somme des quantités de solvant absorbé par chacune des couches. Le temps caractéristique de la diffusion dans le

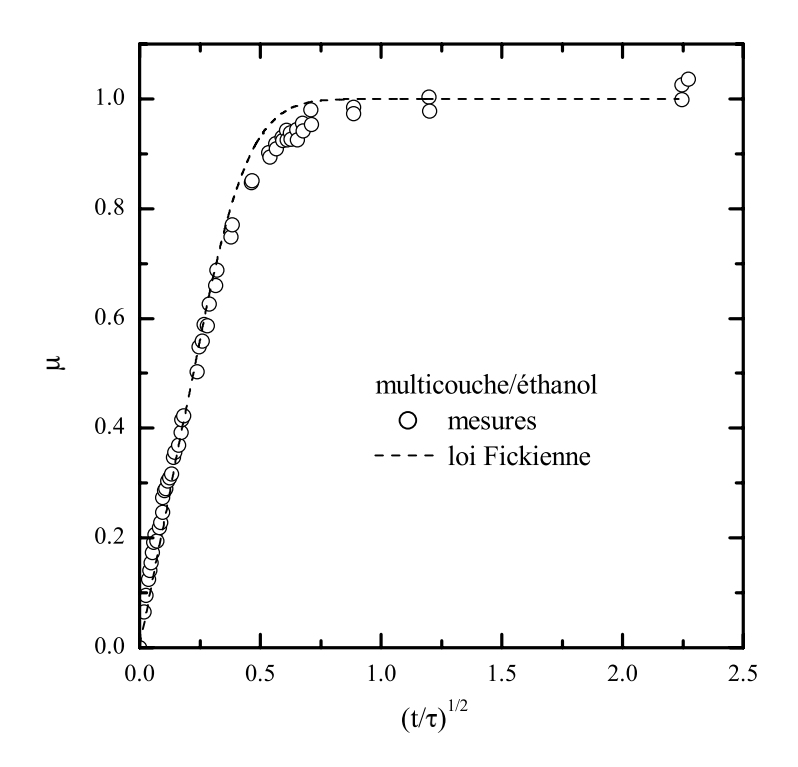

FIG. 6.11. Courbe de sorption de l'éthanol par le multicouche coextrudé à 60°C.  $h = 3$  mm,  $\tau = 162$  j,  $g_{\text{max}}^m = 0.9\%$ .

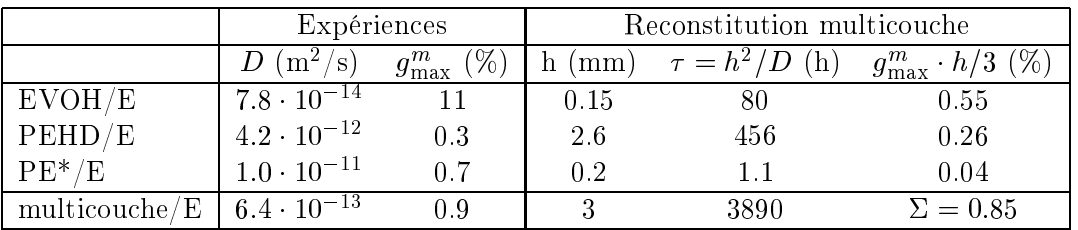

TAB. 6.3. Diffusion de l'éthanol à travers un multicouche. On peut comparer la diffusion expérimentales dans les trois matériaux individuellement et la diffusion théorique globale dans le multicouche en supposant une loi additive.

multicouche est néanmoins beaucoup plus long que les temps de diffusion pour les différentes couches, et en particulier pour l'EVOH, qui a la cinétique la plus lente. Il existe donc un mécanisme lié à la diffusion de l'éthanol qui possède un temps caractéristique plus long que la diffusion fickienne et qui s'y superpose. Nous pensons que ce mécanisme est lié au lessivage observé du PE\* dans l'éthanol.

## Chapitre 7

# Effet du vieillissement sur les mécanismes d'adhésion

Un des objectifs de notre étude était d'expliquer pourquoi un vieillissement de 30 jours du matériau multicouche dans une essence de type C (iso-octane/toluène) ou M15 (isooctane/toluène/méthanol) entraîne une diminution de la force de pelage en T d'environ 40% par rapport à l'état non vieilli. La figure 7.1 donne un résultat préliminaire fait au laboratoire mettant en évidence la diminution de la force de pelage au cours d'un vieillissement dans l'iso-octane à 60°C. Nous avons vu, chapitre 4, que dans le test de pelage, l'énergie correspondant aux mécanismes locaux d'adhésion ne représentait qu'environ 50% de l'énergie de pelage mesurée. De plus, lors de la rupture de l'interface, des mécanismes sont activés à la fois en surface et en volume. Pour comprendre l'effet du vieillissement, il est donc nécessaire d'analyser indépendamment son influence sur l'énergie dissipée en flexion, sur l'énergie locale d'adhésion et sur les mécanismes de dissipation, identifiées sur le système non vieilli. La réversibilité du vieillissement, c'est-à-dire le recouvrement, total ou partiel, de l'énergie de pelage après vieillissement puis séchage de l'éprouvette, nous donne aussi des indications fondamentales sur le mode d'altération des mécanismes en jeux.

Nous divisons ce chapitre en deux parties, en distinguant deux types de vieillissement qui n'agissent pas sur les mêmes cibles : le cas des hydrocarbures (iso-octane, toluène) et le cas de l'éthanol. Pour chacun des solvants, nous présentons d'abord les effets du vieillissement sur les propriétés volumiques des polymères, puis nous étudions leur influence sur la rupture de l'interface PE\*/EVOH.

#### Vieillissement dans l'iso-octane et le toluène  $7.1$

#### 7.1.1 Propriétés en volume

Lors du processus de diffusion, les molécules de solvant s'insèrent dans le réseau polymère et brisent les liaisons secondaires pour établir des liaisons préférentielles avec les chaînes macromoléculaires [Shanahan 1983]. Il s'ensuit une perte de cohésion mécanique et une augmentation de la mobilité moléculaire. Cette plastification peut être mise en évidence par des test mécaniques, DMTA ou traction.

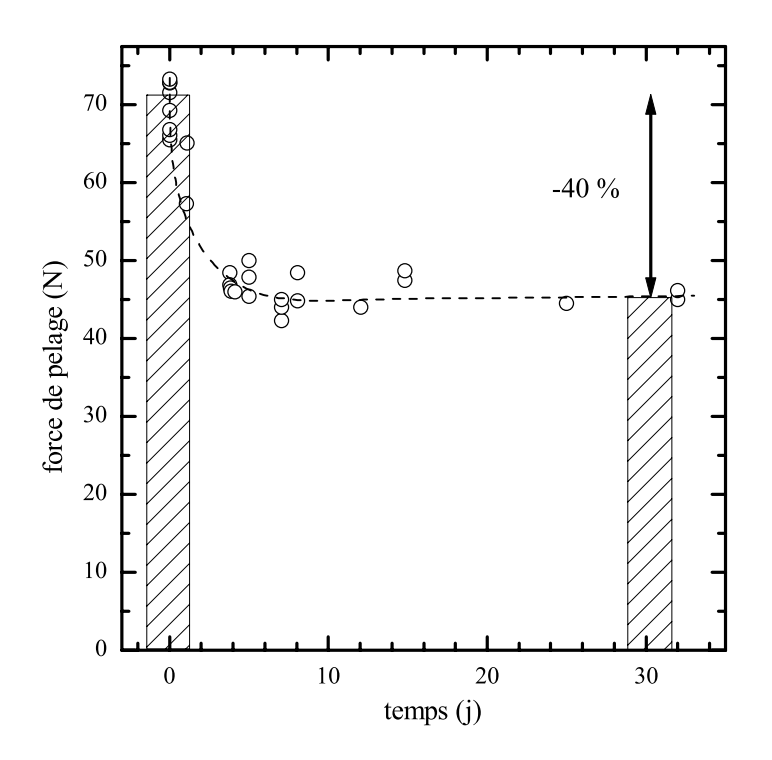

FIG. 7.1. Effet d'un vieillissement dans l'iso-octane à 60°C sur la force de pelage d'une éprouvette multicouche coextrudée mesurée par un test de pelage en T.

#### **DMTA**  $7.1.1.1$

La figure 7.2 illustre l'effet du vieillissement dans l'iso-octane ou le toluène sur les caractéristiques spectromécaniques du PEHD. Sur la courbe du module réel, le domaine vitreux  $(T \lt -135^{\circ}\mathrm{C})$  et la zone de transition (-135°C $\lt T \lt -95^{\circ}\mathrm{C}$ ) se superposent avant et après vieillissement. Après vieillissement, on observe une élargissement de la zone de transition vers les plus hautes températures, et un abaissement du module dans la région caoutchoutique (-95°C $\lt T \lt 20$ °C). L'effet semble plus marqué pour le toluène que pour l'iso-octane. Les effets du vieillissement observés sur la courbe du module de perte sont complexes. Dans le cas de l'iso-octane, la courbe du module de perte met en évidence l'apparition d'une transition nouvelle, qui s'apparente à la transition  $\beta$  du polyéthylène basse densité. A cause de l'apparition de cette transition nouvelle, il est difficile de dire si les transitions sont décalées ou non sur l'axe des températures.

#### $7.1.1.2$ **Traction uniaxiale**

L'effet plastifiant d'un vieillissement par absorption de solvant, qui se traduit par une diminution concomitante du module d'Young  $E$  et de la contrainte au seuil de plasticité  $\sigma_0$ , peut être clairement mis en évidence par un test de traction (Tab. 7.1). On remarque que les deux solvants ont des effets semblables sur les deux types de polyéthylènes. L'effet plastifiant des solvants sur le PEHD et le PE<sup>\*</sup> est réversible : après un séchage sous vide à 60°C, les matériaux retrouvent leurs valeurs initiales à 5% près. Nous avons par ailleurs vérifié que l'effet des hydrocarbures sur l'EVOH se traduit par une augmentation sensible de

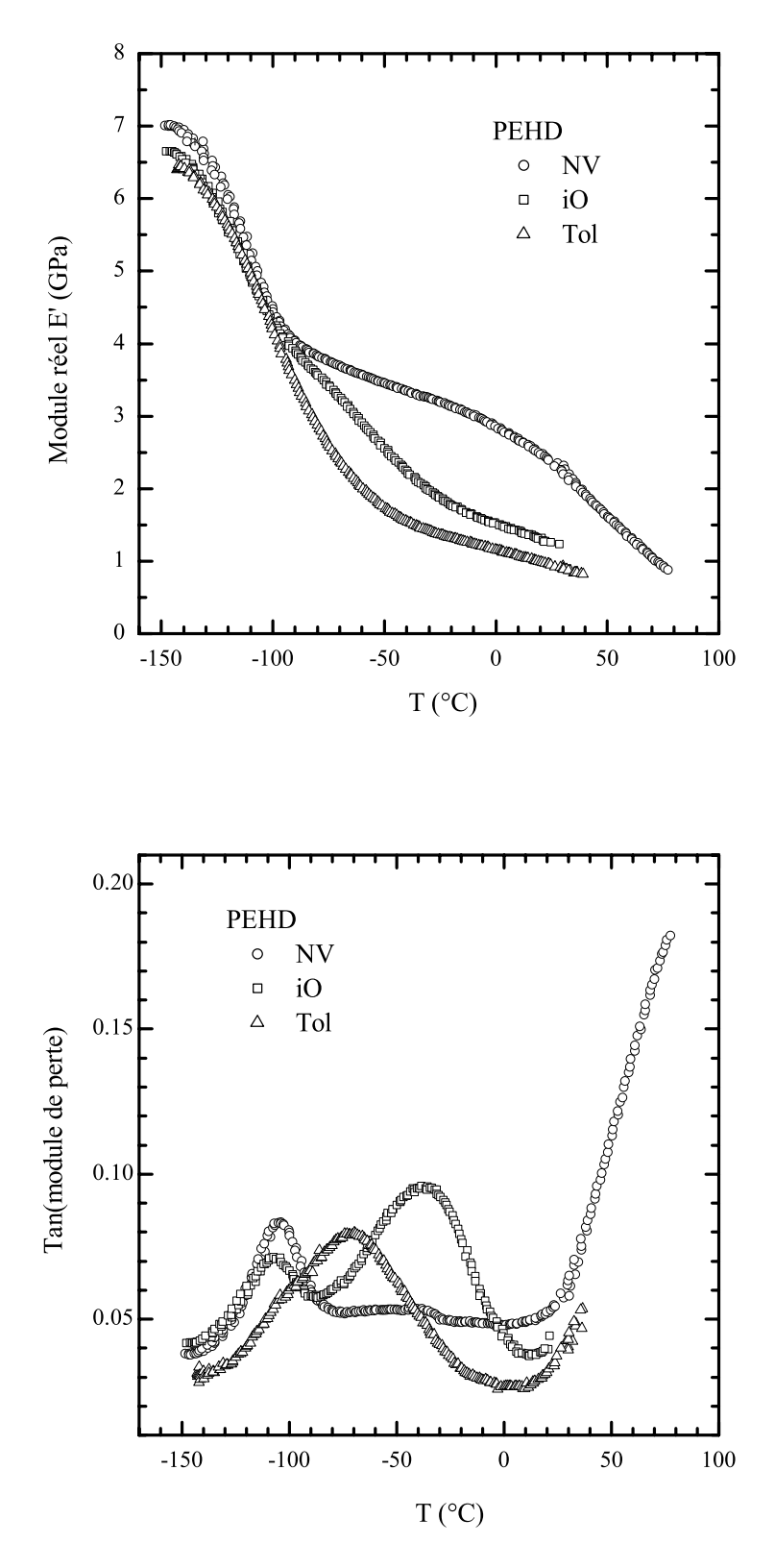

FIG. 7.2. Spectre mécanique du PEHD non vieilli, et vieilli 60 jours dans l'iso-octane et dans le toluène à  $60^{\circ}\mathrm{C},$ en flexion 3 points, déplacement  $\text{dynamicque} = \pm 5 \ \ \text{µm}.$ 

 $E$  et  $\sigma_0$  d'environ 5%. Cet effet, irréversible, même après séchage, peut s'expliquer à la fois par un effet de séchage du matériau hydrophile (on a yu qu'une perte de masse avait lieu au cours du séchage), ainsi que par un effet de vieillissement physique du polymère à 60°C. Ce vieillissement physique, qui implique un perfectionnement de l'arrangement moléculaire, par relaxation de volume, et une post-cristallisation se traduit par une augmentation lente et de faible amplitude des propriétés mécaniques.

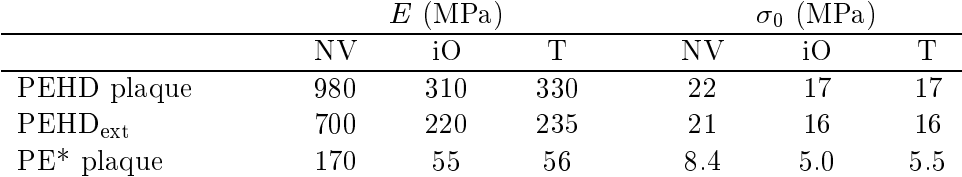

TAB. 7.1. Module d'Young E et contrainte au seuil plastique  $\sigma_0$  du PEHD (moulé et coextrudé) et du PE<sup>\*</sup> non vieillis, et vieillis 60 jours dans l'iso-octane et le toluène à 60°C.

Le tableau 7.2 donne les propriétés mécaniques des deux parties d'une éprouvette multicouche, équivalentes en flexion à celle d'une poutre homogène, conformément à la théorie des poutres composites rappelée en annexe A.2. On utilisera ces valeurs dans le modèle du pelage pour le calcul des contributions énergétiques de  $G_F$  et  $G_a$  à partir de  $G_P$ .

|               |      | $E$ (MPa) |     |    | $\sigma_0$ (MPa) |      |
|---------------|------|-----------|-----|----|------------------|------|
|               |      |           |     |    |                  |      |
| $PEHD/PE*$    | 590  | 185       | 200 |    |                  | 14.5 |
| PEHD/PE*/EVOH | 1160 | 533       | 550 | 33 |                  |      |

TAB. 7.2. Module d'Young E et contrainte au seuil plastique  $\sigma_0$  pour les deux parties composites d'une éprouvette multicouche calculés à partir des valeurs du tableau 7.1. (On suppose les propriétés mécaniques de l'EVOH inchangées après vieillissement, et le paramètre du modèle élastoplastique bilinéaire  $\alpha = 0.04$ .

#### $7.1.2$ Energie de pelage  $G_P$

#### $7.1.2.1$ Cinétique et Réversibilité

La cinétique de l'effet du vieillissement sur la force de pelage peut être suivie en mesurant la force de pelage d'une éprouvette au cours de son vieillissement. A chaque mesure, l'éprouvette est sortie de son bain de vieillissement, séchée en surface et montée sur la machine de force. Pour la mesure de la force moyenne de pelage  $P$ , on ne tient pas compte de la zone immédiatement en amont de la fissure, dans laquelle le solvant a diffusé directement à partir du front de pelage. Jusqu'à 7 mesures peuvent être faites sur une même éprouvette. On obtient alors une courbe du type de celle représentée figure 7.1. Le taux de diminution de la force de pelage est donné par le rapport

$$
\Delta P/P_0 = (P_0 - P_\infty)/P_0 \tag{7.1}
$$

où  $P_0$  est la force de pelage initiale, et  $P_{\infty}$  la force au bout d'un temps long de vieillissement (ici 60 jours). Dans le cas du pelage en  $\bar{z}$  à  $v^* = 5$  mm·min<sup>-1</sup> et 21<sup>o</sup>C, ce facteur est de  $41 \pm 2\%$  pour le toluène et  $35 \pm 2\%$  pour l'iso-octane. Par ailleurs, après vieillissement puis séchage à 60°C sous vide, on retrouve la force de pelage initiale  $P_0$  à 5% près. Cet effet est donc réversible.

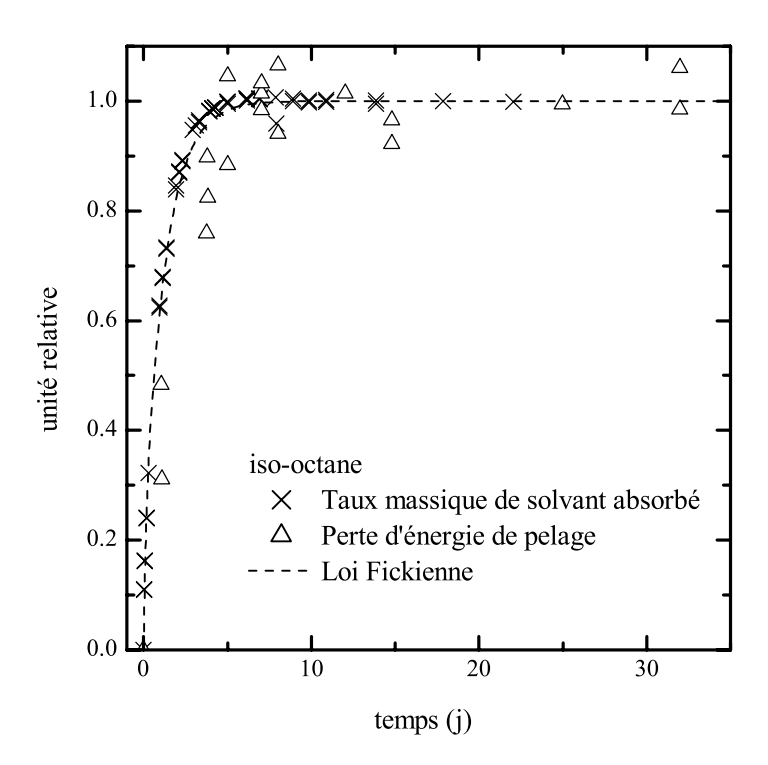

FIG. 7.3. Vieillissement d'une éprouvette multicouche dans l'iso-octane à 60°C. On a superposé, en unités relatives, le taux massique de solvant absorbé  $\mu(t)$ , et la perte relative d'énergie de pelage en T,  $\pi(t)$ . Le taux massique maximal d'éthanol absorbé est  $g_{\text{max}}^m = 6.8\%$ , et la perte d'énergie de pelage en T à 60 jours de vieillissement est de 35%.

Pour comparer les cinétiques de diffusion et de perte de force de pelage, on a reporté sur un même graphique le facteur

$$
u(t)=\frac{M(t)-M_0}{M_\infty-M_0}
$$

où  $M_0$ ,  $M(t)$ , et  $M_{\infty}$  sont les masses respectives de l'éprouvette initiale, après un temps t de vieillissement et après 60 jours de vieillissement, et le facteur

$$
\pi(t) = \frac{P_0 - P(t)}{P_0 - P\infty}
$$
\n(7.2)

correspondant à la perte relative de force (ou d'énergie) de pelage (Fig. 7.3). On peut constater que la cinétique de perte de d'énergie de pelage suit de près la cinétique de diffusion du solvant. Les temps caractéristiques  $\tau$  sont de 18 j pour la diffusion et de 25 j pour l'énergie de pelage.

#### $7.1.2.2$ Effets de la vitesse et de la température

Les effets de la vitesse et de la température sur l'énergie de pelage d'une éprouvette vieillie peuvent être représentés par l'établissement d'une courbe maîtresse de pelage, selon une méthode identique à celle utilisée sur le système non vieilli. La figure 7.4 représente la
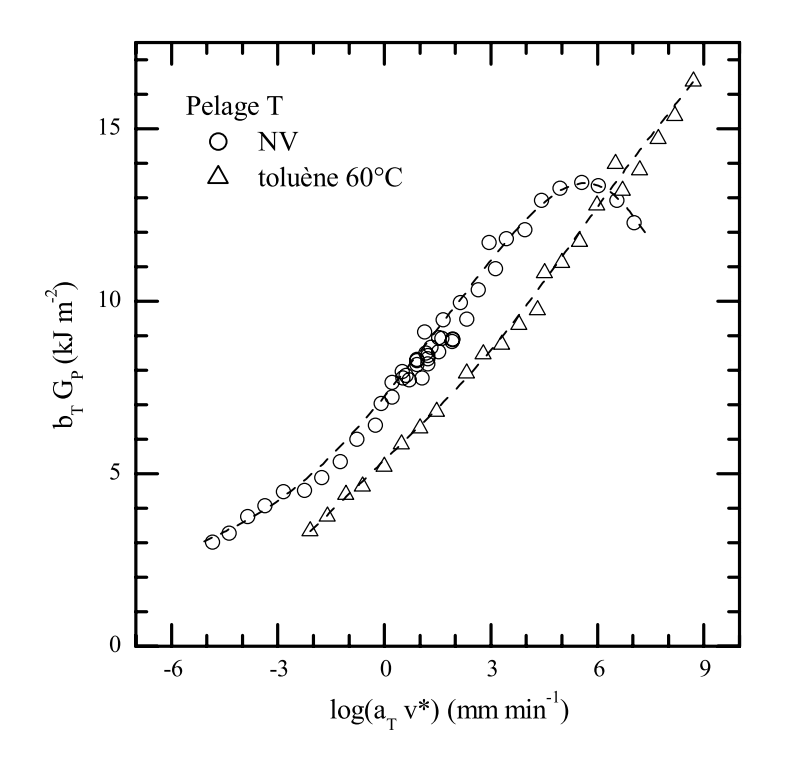

FIG. 7.4. Courbe maîtresse de pelage en T à 21°C obtenue sur un système multicouche non vieilli et vieilli 60 jours dans le toluène à 60°C. Pour les deux courbes un facteur de translation  $a_T$  a été appliqué tel que  $\log(a_T) = 0.11(T_0 - T)$  avec  $T_0 = 21$  °C.

courbe maîtresse à  $T_0 = 21$ °C dans le cas d'un pelage en T d'une éprouvette vieillie 60 j dans du toluène à 60°C. Plusieurs observations remarquables peuvent être faites.

- Le facteur de translation temps-température  $a_T$  utilisé pour établir la courbe maîtresse a la même expression que celle utilisée pour le système non vieilli :  $\log(a_T) = 0.11(T_0 - T)$ .
- La pente mesurée de la courbe  $log(b_T G_P)$  en fonction de  $log(a_T v^*)$ , dans sa partie linéaire, est  $n \approx 0.06$ , valeur identique au système non vieilli.
- En ignorant la partie décroissante de la courbe du système non vieilli, l'effet du vieillissement se traduit par une translation de la courbe vers les vitesses plus grandes, ou les températures plus basses.

La translation de la courbe est d'environ 2 ( $\log(mm\cdot min^{-1})$ ) sur l'axe  $\log(a_T v^*)$ , ce qui correspond à un décalage en vitesses de 2 décades à une température donnée, ou un décalage en température d'environ 20°C, à une vitesse donnée. Cette translation, caractéristique de l'effet de plastification d'un polymère sur ses propriétés spectromécaniques, traduit une augmentation de sa mobilité moléculaire (ou du volume libre). C'est donc vraisemblablement un effet d'origine volumique qui peut se manifester dans les deux régions associées à une dissipation significative de l'énergie : la partie en flexion de l'éprouvette et le volume de déformation en tête de fissure. On ne peut cependant rien conclure quant à un effet direct du vieillissement sur les mécanismes d'adhésion proprement dit.

### 7.1.3 Energie locale  $G_a$

### 7.1.3.1 Le test de pelage

Jusqu'ici, nous avons étudié l'effet du vieillissement sur l'adhésion à partir de l'énergie globale de pelage. Or nous avons vu que, dans le cas du système non vieilli, l'énergie responsable des mécanismes locaux d'adhésion, ne représentaient qu'une partie, environ 50% en moyenne, de l'énergie de pelage. Pour estimer l'effet du vieillissement sur l'énergie locale d'adhésion, nous avons tenté deux approches. La première consiste à estimer l'énergie locale  $G_a$  à partir de l'énergie de pelage  $G_P$  grâce au modèle de Williams. Le seconde consiste à employer un autre test, le test de clivage en coin, dans lequel on utilise une éprouvette tricouche EVOH/PE\*/EVOH

Validation du modèle de Williams La validation du modèle de Williams peut se faire, comme dans le cas du système non vieilli, en comparant les valeurs, mesurées et estimées par le modèle, du rayon de courbure local  $R_0$  et de l'angle de rotation en tête de fissure  $\theta_0$ , pour différentes conditions de pelage. Malheureusement, il n'a pas été possible de réaliser des tests de pelage en L, car le collage de l'éprouvette sur le support rigide en aluminium ne résistait pas au vieillissement. Nous avons donc dû nous contenter de mesures de pelage en T. Comme nous avons pu valider l'extension du modèle de Williams au cas du pelage en T, nous avons reproduit la même méthode au cas du système vieilli. La figure 7.5 présente les résultats de la validation du modèle au cas du système non vieilli, vieilli 60 jours dans l'iso-octane et le toluène, et 150 jours dans l'éthanol à 60°C. On peut constater que les valeurs théoriques correspondent assez bien aux valeurs expérimentales. compte tenu des barres d'erreur. Le modèle peut donc être appliqué au système vieilli.

Effet du vieillissement sur l'énergie d'adhésion La force de pelage étant plus faible après vieillissement (environ 40% en moins), les contraintes induites sont moins sévères. En même temps, le gonflement des matériaux entraîne leur plastification, ce qui fait que les déformations plastiques sont plus importantes. L'effet du vieillissement sur les déformations sont donc complexes. Le tableau 7.3 montre qu'après vieillissement les angles de rotation sont plus grands, traduisant une plus forte déformation locale en tête de fissure, et les rayons de courbure plus grands aussi, traduisant une moindre déformation de l'éprouvette en flexion.

|                   |       |         |         | $\theta$ (°) $\theta_{01}$ (°) $\theta_{02}$ (°) $R_{01}$ (mm) $R_{02}$ (mm) |      |
|-------------------|-------|---------|---------|------------------------------------------------------------------------------|------|
| Non vieilli 63.3  |       | $-20.4$ | - 7.3 - | -2.6                                                                         | 81   |
| $Iso-octane 50.9$ |       | -33.5   | -10-3   | -2.5                                                                         | 10 9 |
| Toluène           | -58.9 | 28.7    | 11 2    | 2.8                                                                          | 10 O |

TAB. 7.3. Effet d'un vieillissement de 60 j à 60°C dans l'iso-octane et le toluène sur les angles de rotation  $\theta_0$  et les rayons de courbure  $R_0$  en tête de fissure des éprouvettes lors d'un test de pelage en T. Les valeurs sont celles estimées par le modèle présenté chapitre 3.

Le bilan de ces effets conjugués se retrouve dans les valeurs de l'énergie d'adhésion  $G_a$  avant et après vieillissement, calculée à partir du modèle présenté au chapitre 3 (Tab. 7.4). Ces valeurs moyennes (et les écarts types correspondants) sont calculées à partir des mesures faites sur plus de 10 éprouvettes de chaque type. On peut observer que les valeurs de  $G_a$ ne sont pas modifiées de façon significative à la suite du vieillissement, alors même que

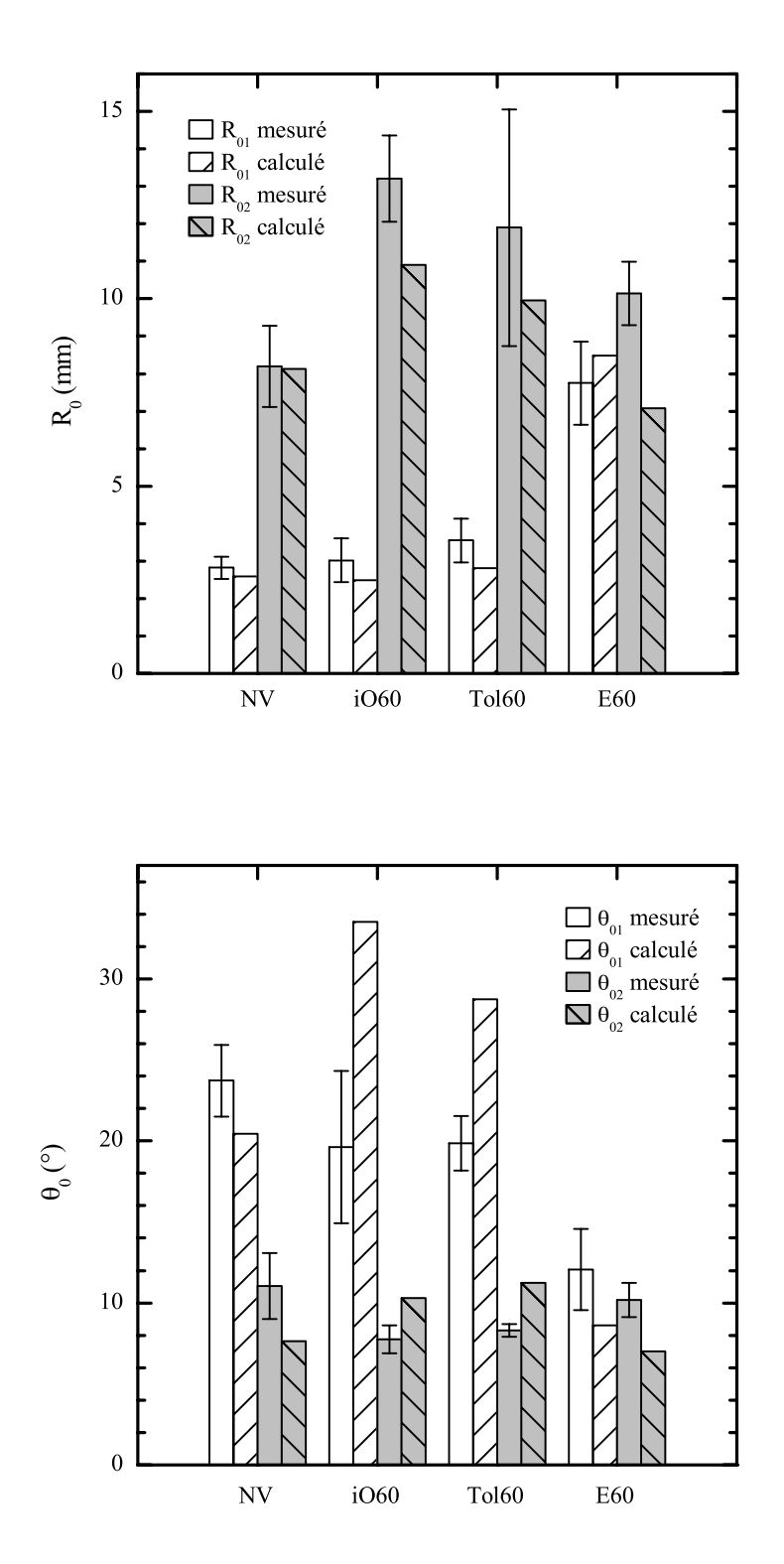

FIG. 7.5. Comparaison entre les valeurs mesurées et estimées à partir du modèle de Williams du rayon de courbure maximal  $R_0$  et de l'angle d'ouverture  $\theta_0$  en tête de fissure dans le cas du pelage en T d'éprouvertes non vieillies, vieillies dans l'iso-octane, le toluène, et l'éthanol à 60°C.

|             | $G_P$ kJ·m <sup>-2</sup> | $G_a$ kJ·m <sup>-2</sup> |
|-------------|--------------------------|--------------------------|
| Non vieilli | $8.8 \pm 0.3$            | $3.2 \pm 0.3$            |
| Iso-octane  | $5.8 \pm 0.1$            | $3.2 \pm 0.3$            |
| Toluène     | $5.2 + 0.1$              | $3.0 \pm 0.3$            |

TAB. 7.4. Energie de pelage en T mesurée et énergie d'adhésion estimée à partir du modèle du pelage présenté chapitre 3, de l'interface PE\*/EVOH dans des systèmes non vieillis et vieillis 60 jours à 60°C dans l'iso-octane et le toluène

l'énergie de pelage  $G_P$  subit une baisse de l'ordre de 40%. Il faut donc en conclure que la baisse apparente de l'énergie de pelage est essentiellement due à la baisse de l'énergie dissipée en flexion, et non à une modification de l'énergie locale d'adhésion.

### $7.1.3.2$ Le test de clivage

Validation du test de clivage Pour vérifier la validité du modèle de la fondation élastique utilisé dans le calcul du taux critique de restitution de l'énergie  $G_c$  pour le clivage, nous avons représenté, Fig. 7.6, l'énergie de clivage  $G_c$  d'éprouvettes tricouches non vieillies, calculée à partir du modèle de la poutre encastrée et du modèle de la fondation élastique, en fonction de plusieurs rapports  $a/h$  (longueur de fissure rapportée à l'épaisseur d'un bras de l'échantillon) de l'éprouvette. Pour faire varier ce rapport, nous avons utilisé des coins de différentes épaisseurs. On observe qu'aux faibles longueurs de fissure, le modèle de la poutre encastrée surestime largement l'énergie  $G_c$ . Le modèle de la poutre sur une fondation élastique donne, lui une estimation à peu près constante de  $G_c$ .

On observe sur ces courbes une forte dispersion sur les valeurs. Celle-ci provient de deux sources. La première est la mesure de la longueur de fissure  $a$  elle-même. Nous rappelons que nous avons dû employer une méthode de mesure par le côté de l'éprouvette, moins précise qu'une mesure de face. De plus, le liant étant très ductile, la zone plastique s'étend parfois assez largement, jusqu'à l'ordre de  $h$ , ce qui rend la mesure délicate. Comme la dépendance de a sur  $G_c$  est en  $a^{-4}$ , la dispersion sur  $G_c$  est forte. La seconde source de dispersion, vient de la reproductibilité d'élaboration des échantillons. Avec le montage réalisé au laboratoire, il était en effet difficile d'obtenir des épaisseurs de liant  $h_a$  homogènes. La figure 7.7 montre l'effet de  $h_a$ , mesuré individuellement sur chaque éprouvette avant essai, sur l'énergie mesurée  $G_c$ . La pente de la droite tracée représente environ 1.5 kJ·m<sup>-2</sup>·  $\mu$ m<sup>-1</sup>. Nous avons ainsi une série d'éprouvettes tricouches d'énergie d'adhésion variant de 0.25 à  $1 \text{ kJ} \cdot \text{m}^{-2}$ .

Effet du vieillissement sur l'énergie de clivage Pour estimer l'effet du vieillissement sur  $G_c$ , nous avons mesuré, par un test de clivage en coin (0.5 mm·min<sup>-1</sup>, 21°C, coin d'épaisseur  $e = 2.15$  mm), l'énergie  $G_c$  d'une série de 10 échantillons tricouches EVOH/PE\*/EVOH avant et après un vieillissement de 60 j dans l'iso-octane et le toluène à 60°C. Avant vieillissement, l'énergie  $G_c$  de cette série variait de 0.25 à 1 kJ·m<sup>-2</sup> en fonction de l'épaisseur du liant. Le temps de 60 j de vieillissement est suffisant pour obtenir une saturation de la couche centrale de PE<sup>\*</sup> en hydrocarbure. En effet, le solvant diffuse dans l'échantillon à partir des bords de la couche de  $PE^*$ . Le temps caractéristique de la diffusion dans ce système est donc  $\tau = b^2/D$ , avec  $b = 10$  mm la largeur de l'éprouvette, et  $D = 2.7 \cdot 10^{-11} \text{ m}^2 \cdot \text{s}^{-1}$ , dans le cas du système PE\*/iso-octane, ce qui donne  $\tau = 43$  j. On a représenté (Fig. 7.8) l'énergie  $G_c$  après vieillissement en fonction du  $G_c$ 

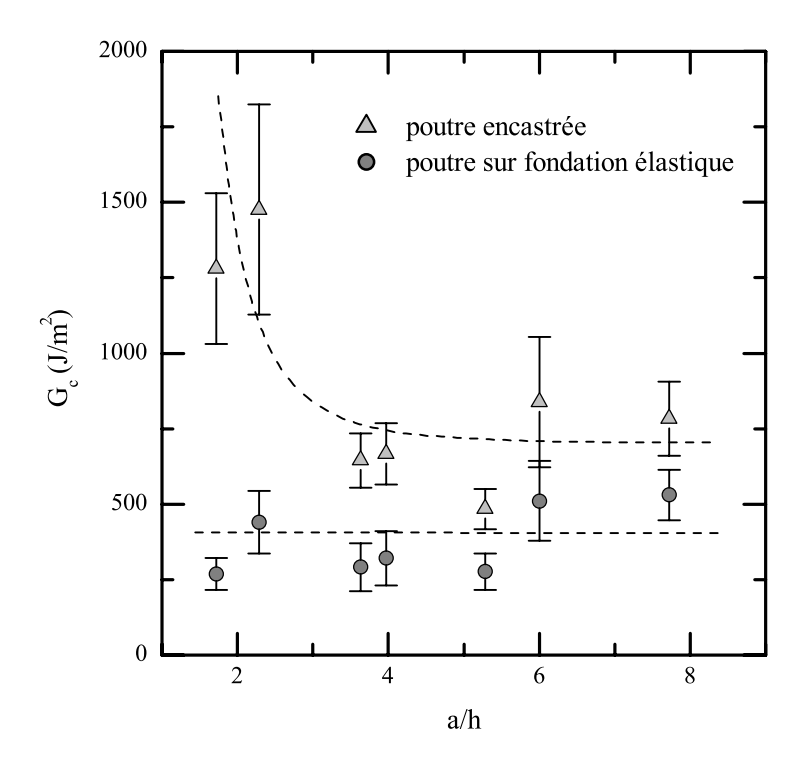

FIG. 7.6. Clivage d'un tricouche EVOH/PE\*/EVOH. Validation du modèle de la fondation élastique pour l'estimation de  $G_c$ . Le modèle de la poutre encastrée sur<br>estime  $\boldsymbol{G}_c$  aux faibles longueurs de fissures.

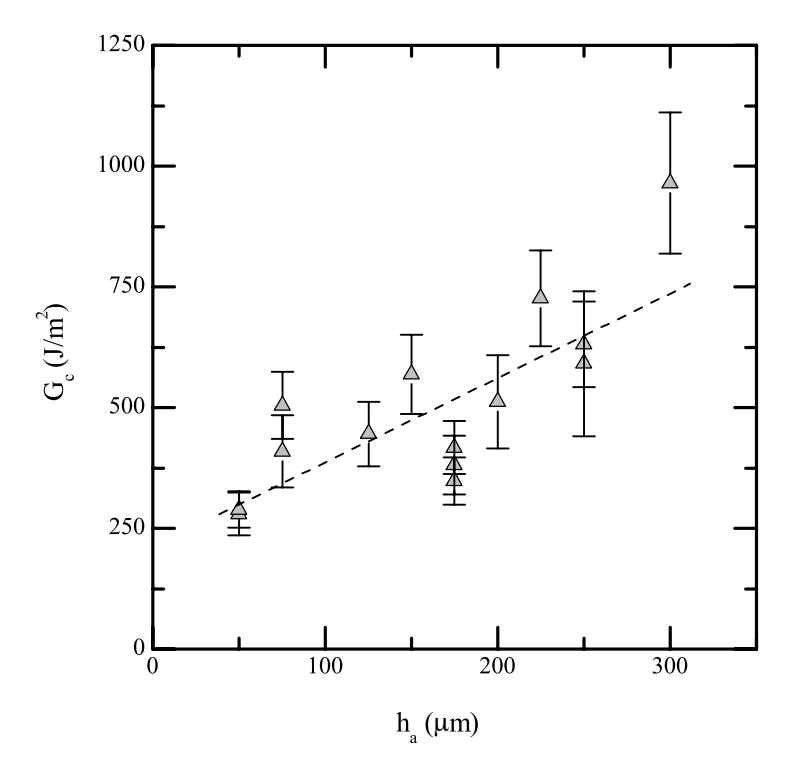

FIG. 7.7. Effet de l'épaisseur  $h_a$  du liant sur l'énergie de clivage  $G_c$  (calcul par le modèle de la fondation élastique).

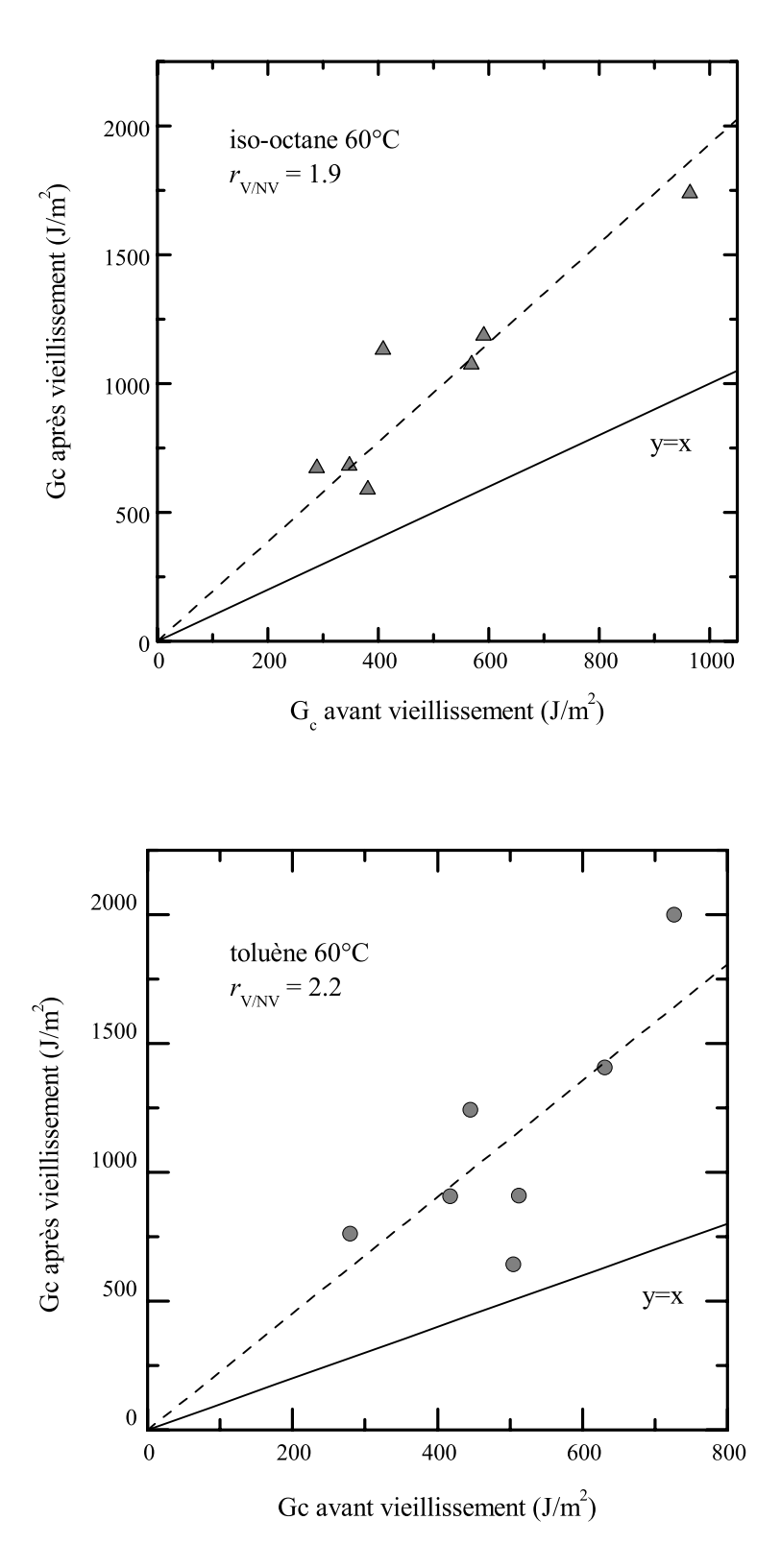

FIG. 7.8. Effet d'un vieillissement de 60 jours dans l'iso-octane et le toluène à  $60^{\circ}\mathrm{C}$  sur l'énergie critique de clivage. Le paramètre  $r$  désigne le rapport de l'énergie d'adhésion après vieillissement à sa valeur avant vieillissement.

avant vieillissement, pour les différentes éprouvettes d'énergie initiale variable. On observe alors que le vieillissement a pour effet d'augmenter l'énergie par rapport à l'état initial. avec un rapport r<sub>Vieilli/Non Vieilli</sub> de l'ordre de 2 pour l'iso-octane comme pour le toluène.

Ce résultat peut sembler en contradiction avec les résultats obtenus en pelage. Il faut néanmoins bien distinguer les deux tests. Le mode d'élaboration des échantillons est différent (coextrusion à 230°C pour le pelage, et moulage à 190°C pour le clivage). Le mode de sollicitation est différent, avec une très forte composante de cisaillement pour le pelage, et une sollicitation plus proche du mode I pour le clivage. Les volumes des zones plastiques, très importants pour le pelage (de l'ordre de 100 µm), sont plus faibles pour le clivage car les angles d'ouverture de la fissure sont moins grands (de l'ordre de 2<sup>°</sup> contre 10<sup>°</sup> pour le pelage). Enfin, dans une éprouvette tricouche de clivage, les effets de confinement de la couche centrale de PE<sup>\*</sup> entre deux couches d'EVOH peuvent induire des contraintes différentielles entre les couches dues au gradient thermique de refroidissement, et au gonflement différentiel après vieillissement. Ces différences rendent délicate la comparaison entre les deux essais, d'autant plus que l'état exact des sollicitations sur l'adhésif est mal maîtrisé pour ce système très ductile, dans un cas comme dans l'autre.

### 7.1.4 Mécanismes locaux

Les profils et faciès de rupture présentés dans cette partie ont été obtenus, sauf indication contraire, à partir de tests de pelage en  $\bar{T}$  ou L à 90<sup>°</sup>, à 21<sup>°</sup>C et  $v^* = 5$  mm·min<sup>-1</sup>, sur des éprouvettes vieillies au moins 60 i à  $60^{\circ}$ C.

### 7.1.4.1 Observations visuelles des faciès

L'aspect visuel de la rupture de l'interface PE\*/EVOH vieillie dans l'iso-octane ou le toluène a des caractéristiques très semblables à celui du système non vieilli. La rupture est apparemment interfaciale, le côté PE<sup>\*</sup> a un aspect blanc et le côté EVOH a un aspect brillant granuleux. Cependant, une observation plus minutieuse permet de constater quelques différences sur le faciès PE<sup>\*</sup> par rapport au faciès non vieilli. L'aspect du faciès vieilli est plus clair, plus dense et plus homogène que le faciès non vieilli obtenu dans les même conditions de pelage. Plus précisément un faciès vieilli obtenu à  $21^{\circ}$ C, 5 mm·min<sup>-1</sup> présente des caractéristiques semblables à un faciès non vieilli obtenu à  $40^{\circ}$ C, 5 mm·min<sup>-1</sup>. Par ailleurs, plus la température d'essai augmente, plus le faciès est blanc et homogène. Pour quantifier ces résultats, nous avons rassemblé dans les tableaux 7.5 et 7.6, quelques paramètres visuels que nous définissons suivant le schéma suivant :

- couleur : 1=blanc (référence : faciès PE<sup>\*</sup> non vieilli après pelage L<sub>B</sub> à 70°C), 0=tranparent(référence: faciès EVOH)
- homogénéité : 1=homogène (sans tenir compte des bords), 0=inhomogène (fortes variations de couleur)
- comètes : 1=forte densité de comètes, 0=pas de comètes
- stries : 1 = stries régulières (on donner a aussi la période d'espacement des stries), 0 = pas de stries

Notons qu'il s'agit bien sur de *critères visuels comparatifs* dont la reproductibilité peut être critiquée, mais pourtant suffisamment précis pour faire sans ambiguïté le constat suivant : les faciès sont d'autant plus blancs et homogènes que la température d'essai est élevée, et les faciès après vieillissement ont sensiblement les mêmes caractéristiques que les faciès non vieillis si on décale la température d'environ 20°C vers le bas.

|       | $(mm\cdot min^{-1})$<br>$v^*$ |     |      | couleur homogénéité stries (période en µm) |
|-------|-------------------------------|-----|------|--------------------------------------------|
| $-20$ | 1 à 30                        | 0.2 | 0.5  | 0.8(200)                                   |
|       | $3$ à $30$                    | 0.4 | 0.4  | 0.6(190)                                   |
| 10    | $1$ à $30$                    | 0.6 | 0.5  | 0.8(180)                                   |
| 21    | 10                            | 0.8 | 0.6  |                                            |
| 40    | $1$ à $30$                    | 0.8 | 0.8  |                                            |
| 60    | 1 à 30                        |     | () 9 |                                            |

TAB. 7.5. Caractérisation visuelle des faciès PE\* non vieilli après un pelage en T dans différentes conditions de vitesse et température.

|       |           |     |     | $v^*$ (mm·min <sup>-1</sup> ) couleur homogénéité stries (période en $\mu$ m) |
|-------|-----------|-----|-----|-------------------------------------------------------------------------------|
| $-40$ | 1 à 10    | 0.3 | 0.8 | 0.4(280)                                                                      |
| $-20$ | 1 à 10    | 0.6 | 0.8 | 0.6(285)                                                                      |
| $-20$ | 30 à 100  | 0.6 | 0.6 | 0.4(265)                                                                      |
| 0     | $1$ à $3$ | 0.8 | 0.8 | 0.4(250)                                                                      |
| 21    | 3 à 30    |     |     | 0.4(235)                                                                      |
| 40    | 1 à 10    |     |     |                                                                               |

TAB. 7.6. Caractérisation visuelle des faciès PE<sup>\*</sup> vieilli dans le toluène après un pelage en T dans différentes conditions de vitesse et température.

### $7.1.4.2$ Observations microscopiques

L'observation au MEB des faciès obtenus par pelage en T d'éprouvettes vieillies dans l'isooctane (Fig. 7.9 et 7.10) ou dans le toluène (Fig. 7.11 et 7.12) présentent des caractéristiques semblables aux faciès non vieillis. Coté PE<sup>\*</sup> le faciès est plissé (à cause de la relaxation de la courbure de l'éprouvette), et révèle la présence de fibrilles (diamètre 50 nm environ). Coté EVOH on retrouve un aspect granuleux, et, à fort grossissement, la présence de fibrilles résiduelles. De plus, des micro-fissures, traversent le faciès EVOH perpendiculairement au sens de propagation du pelage.

La figure 7.13 présente une micrographie optique d'une coupe obtenue après enrobage sous contrainte d'une éprouvette vieillie dans l'iso-octane. On observe une zone de déformation de forme et de taille (environ 200 µm par 100 µm) tout à fait semblable à celles observées sur les systèmes non vieillis. Sur un agrandissement de la coupe, Fig. 7.13b, on retrouve la trace des micro-fissures observées au MEB sur les faciès EVOH. Celles-ci traversent la quasi-totalité de l'épaisseur de la couche d'EVOH.

L'observation microscopique de ces micro-fissures explique pourquoi, lors des tests de pelage sur les échantillons vieillis dans les hydrocarbures, la couche d'EVOH de nombreuses éprouvettes se rompait soudainement, ce qui provoquait une déviation de la fissure vers l'autre interface EVOH/PE<sup>\*</sup> de l'éprouvette. Lors du gonflement des couches de polyéthylène PEHD et PE<sup>\*</sup> par les hydrocarbures, qui sont de l'ordre de 10% à 50% en volume (Tab. 6.1, des contraintes différentielles très fortes apparaissent entre le PE\* gonflé, et l'EVOH. Ces pré-contraintes, ajoutées aux contraintes dues à la forte flexion de l'éprouvette, provoquent vraisemblablement la fissuration de la couche d'EVOH.

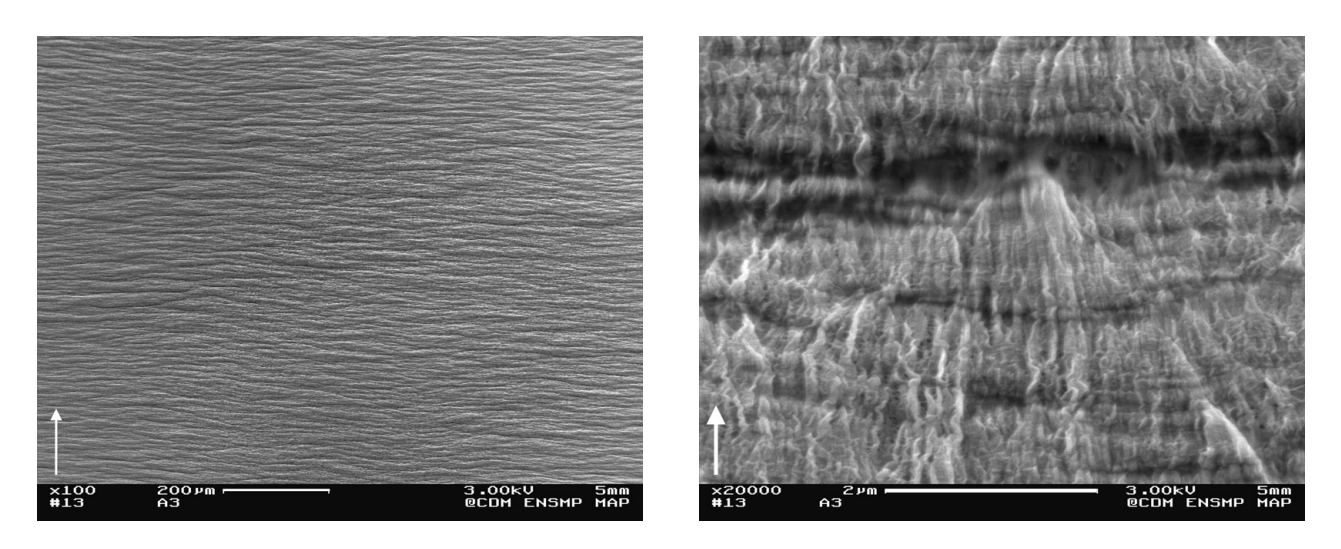

FIG. 7.9. Micrographies électroniques des faciès de rupture par pelage en T côté PE<sup>\*</sup> d'une éprouvette vieillie 60 jours dans l'iso-octane à 60°C. Les flèches représentent le sens du pelage.

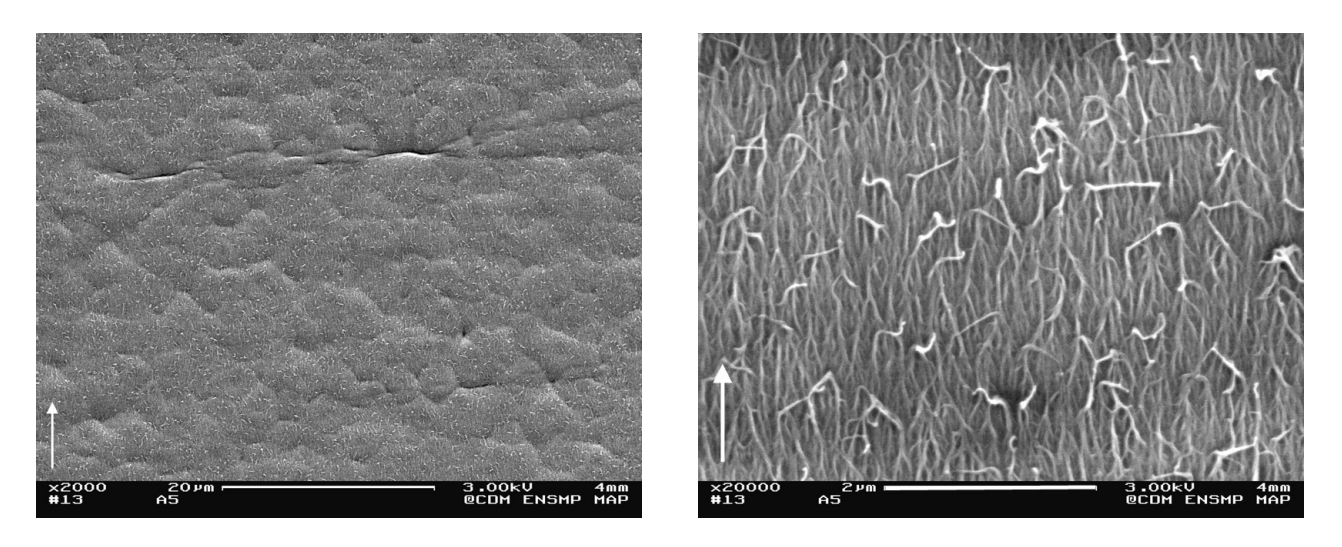

FIG. 7.10. Micrographies électroniques des faciès de rupture par pelage en T côté EVOH d'une éprouvette vieillie 60 jours dans l'iso-octane à 60°C. Les flèches représentent le sens du pelage.

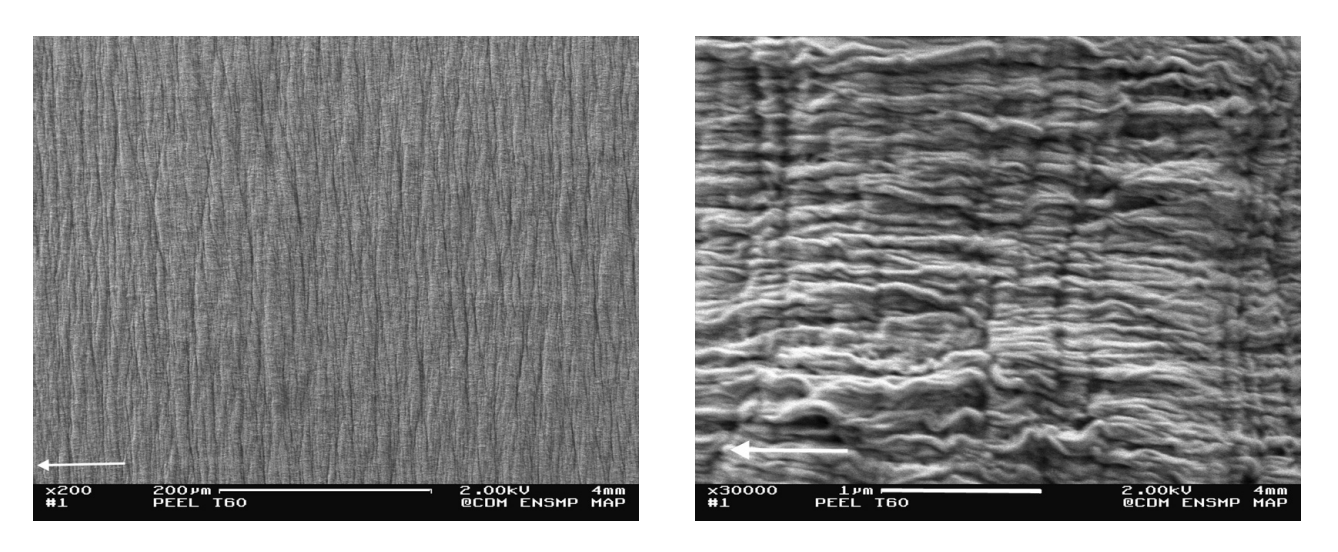

FIG. 7.11. Micrographies électroniques des faciès de rupture par pelage en T côté PE<sup>\*</sup> d'une éprouvette vieillie 60 jours dans le toluène à 60°C. Les flèches représentent le sens du pelage.

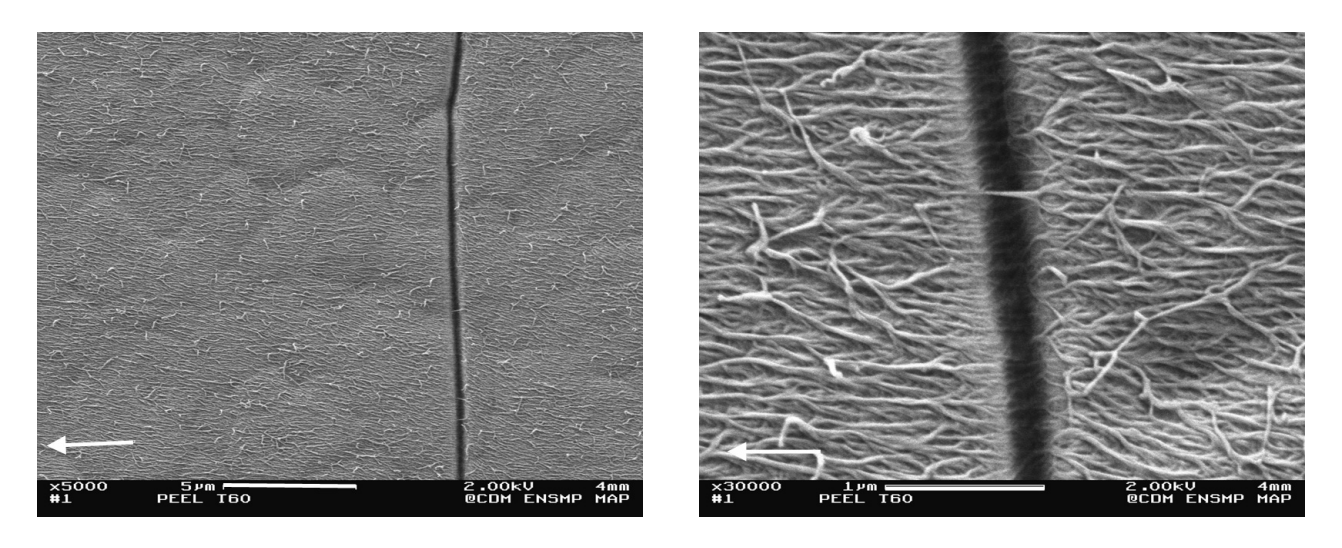

FIG. 7.12. Micrographies électroniques des faciès de rupture par pelage en T côté EVOH d'une éprouvette vieillie 60 jours dans le toluène à 60°C. Les flèches représentent le sens du pelage.

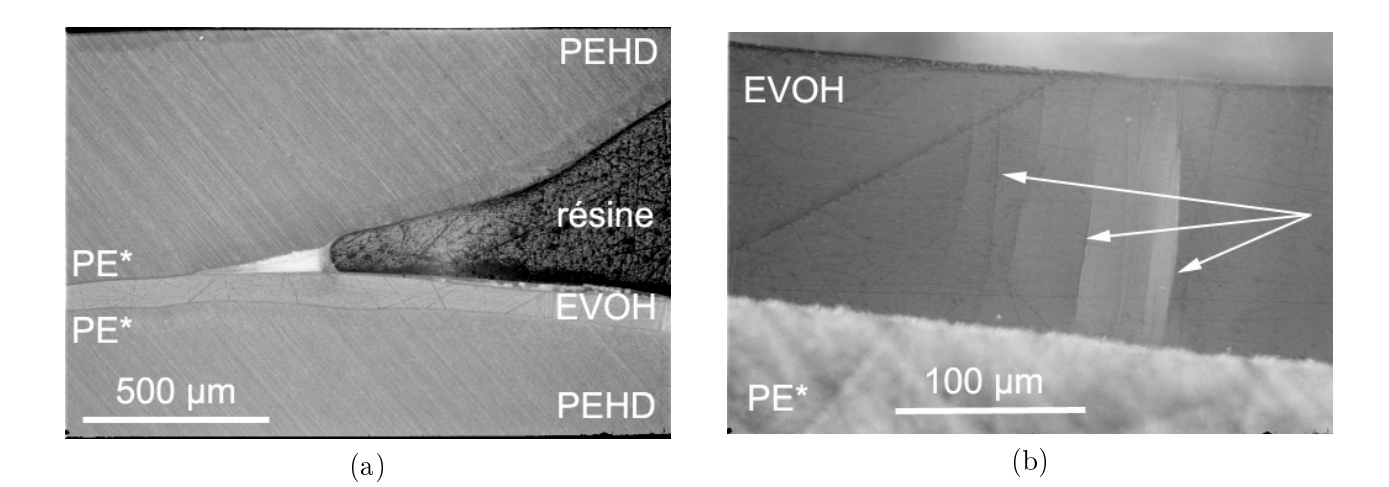

FIG. 7.13. Profil de pelage en T d'une éprouvette vieillie 60 jours dans l'iso-octane à 60°C. Micrographie optique sous polariseurs croisés après polissage de la surface.

### $7.1.5$ Discussion

Considérons le pelage en T d'une éprouvette. Le suivi de la cinétique de la diffusion du solvant dans l'éprouvette et de la diminution de l'énergie de pelage montre que ces deux phénomènes sont étroitement corrélés. La diffusion du solvant dans le matériau provoque sa plastification, ce qui entraîne une diminution de l'énergie dissipée dans la flexion des bras de pelage  $G_f$ . L'énergie  $G_f$  représente en moyenne 55% de l'énergie de pelage totale (64% avant vieillissement et 45% après vieillissement). La perte constatée de l'énergie de pelage  $G_P$  au cours du vieillissement est donc due à la plastification en volume de l'éprouvette. Formellement, le gonflement d'un polymère par un solvant a un effet de "lubrification" des chaînes macromoléculaires, qui joue le même rôle qu'une augmentation de température dans un processus thermiquement activé. La plastification est donc équivalente à un décalage de la température d'essai, ce qui équivaut aussi à un décalage de la vitesse de sollicitation, d'après l'équation (4.10). Cela explique pourquoi la relation entre le facteur  $a<sub>T</sub>$  et la température reste identique à celle observée pour le système non vieilli, puisque l'équation (4.11) reste valable avec un simple décalage de la température de référence. Comme l'a montré la figure 7.4 dans le cas du toluène ce décalage est d'environ 20°C ou de deux décades de vitesse.

Nous n'avons pas pu mettre en évidence une manifestation directe de l'effet du vieillissement sur les mécanismes d'adhésion proprement dit. Le mécanisme de rupture de l'interface PE<sup>\*</sup>/EVOH est fondamentalement semblable à celui du système non vieilli : on observe la formation d'une interphase fibrillaire, la croissance d'une zone de déformation plastique, et une rupture des fibrilles en tête de fissure. Cependant, nous n'avons pas une vue assez globale de l'effet du vieillissement. Les conditions de température et de vitesse de sollicitation étaient limitées par la rupture de l'EVOH, et nous étions limités au test de pelage en T, le test de pelage en L n'étant pas applicable après vieillissement à cause d'une mauvaise tenue des éprouvettes. Il est donc possible que l'effet du vieillissement sur les processus d'adhésion puisse se manifester en dehors du domaine de rupture étudié.

L'énergie dissipée dans la propagation de la zone de déformation plastique, principale

contribution à l'énergie locale d'adhésion  $G_a$ , se maintient à une valeur constante ( $\sim 3$  $kJ \cdot m^{-2}$  au cours du vieillissement. Pourtant, la couche de PE<sup>\*</sup> est plastifiée, donc mécaniquement affaiblie dans le volume de déformation. Le modèle de Dugdale rend compte d'une dépendance entre l'énergie de rupture et de la contrainte au seuil d'écoulement telle que  $G_c = \sigma_0 \delta_c$ . Expérimentalement, les dimensions de la zone de déformation gardent le même ordre de grandeur avant et après vieillissement. La mesure expérimentale de  $\delta_c$ est imprécise, mais l'augmentation observée de la valeur de  $\theta_0$  (Tab. 7.3) montre que  $\delta_c$ doit croître aussi, si on admet que la longueur de la zone de déformation reste à peu près constante. Par ailleurs, la plastification de la couche de PE<sup>\*</sup> entraîne une diminution de  $\sigma_0$ . On a donc deux effets antagonistes sur  $G_c$ : augmentation de  $\delta_c$  et diminution de  $\sigma_0$ .

Le modèle de Brown prédit, d'après l'équation (1.26),

$$
G_c = 2\pi D \frac{1 - 1/\lambda}{\lambda^2} \left(\frac{E_2}{E_1}\right)^{1/2} \frac{\sigma_f^2}{\sigma_0}
$$

D'après les observations post fracture, le diamètre  $D$  des fibrilles et leur taux d'extension  $\lambda$  restent constants après vieillissement. Par ailleurs, il est raisonnable de penser que l'effet du vieillissement étant isotrope, le rapport entre les modules dans le sens et perpendiculaire aux fibrilles reste constant aussi. Par conséquent, puisque  $G_c$  reste constant alors que  $\sigma_0$ diminue, on peut conclure que la contrainte de rupture des fibrilles  $\sigma_f$  diminue aussi. On aurait ainsi une relation du type :  $\sigma_f \propto \sigma_0^{1/2}$ . Le vieillissement a donc bien un effet sur les mécanismes d'adhésion, mais globalement, les effets se compensent.

### $\bf 7.2$ Effet de l'éthanol

### $7.2.1$ Effet sur les propriétés en volume

L'abaissement de la température de transition vitreuse dû au gonflement de l'EVOH par l'éthanol peut être clairement mis en évidence par DMTA (Fig. 7.14). La température de transition vitreuse  $T_a$  est décalée de 80°C à l'état non vieilli, à 20°C lorsque le polymère est saturé d'éthanol. L'effet plastifiant se traduit par un affaiblissement des propriétés mécaniques, notamment en traction (Tab. 7.7). Après vieillissement puis séchage, les propriétés de l'EVOH se trouvent améliorées de 10% environ par rapport à son état initial. Cet effet peut s'expliquer par le fait que l'EVOH (qui a une transition vitreuse à sec de 60°C) subit, à une température de 60°C, un vieillissement physique par relaxation de volume. Au cours de la diffusion de l'éthanol dans l'EVOH, la température de transition vitreuse de celui-ci s'abaisse jusqu'à  $\simeq 20^{\circ}$ C. La structure du polymère va alors être lentement réorganisée, ce qui améliore ses propriétés mécaniques.

|             | $E$ (MPa) |         |    | $\sigma_0$ (MPa) |  |
|-------------|-----------|---------|----|------------------|--|
|             | – NV –    | - EtOH- |    | NV FtOH          |  |
| EVOH plaque | 3100      | 410     | 33 | 30               |  |

TAB. 7.7. Module d'Young E et contrainte au seuil plastique  $\sigma_0$  de l'EVOH non vieilli, et vieilli 60 jours dans l'éthanol à 60°C.

Nous avons réalisé des tests de traction uniaxiale sur des échantillons de PEHD et de PE<sup>\*</sup> vieillis 55 jours dans l'éthanol à 60°C. Aucune modification significative du module d'Young, de la contrainte au seuil d'écoulement, ou de la contrainte de rupture n'a été observée, par rapport aux essais réalisés sur des échantillons non vieillis.

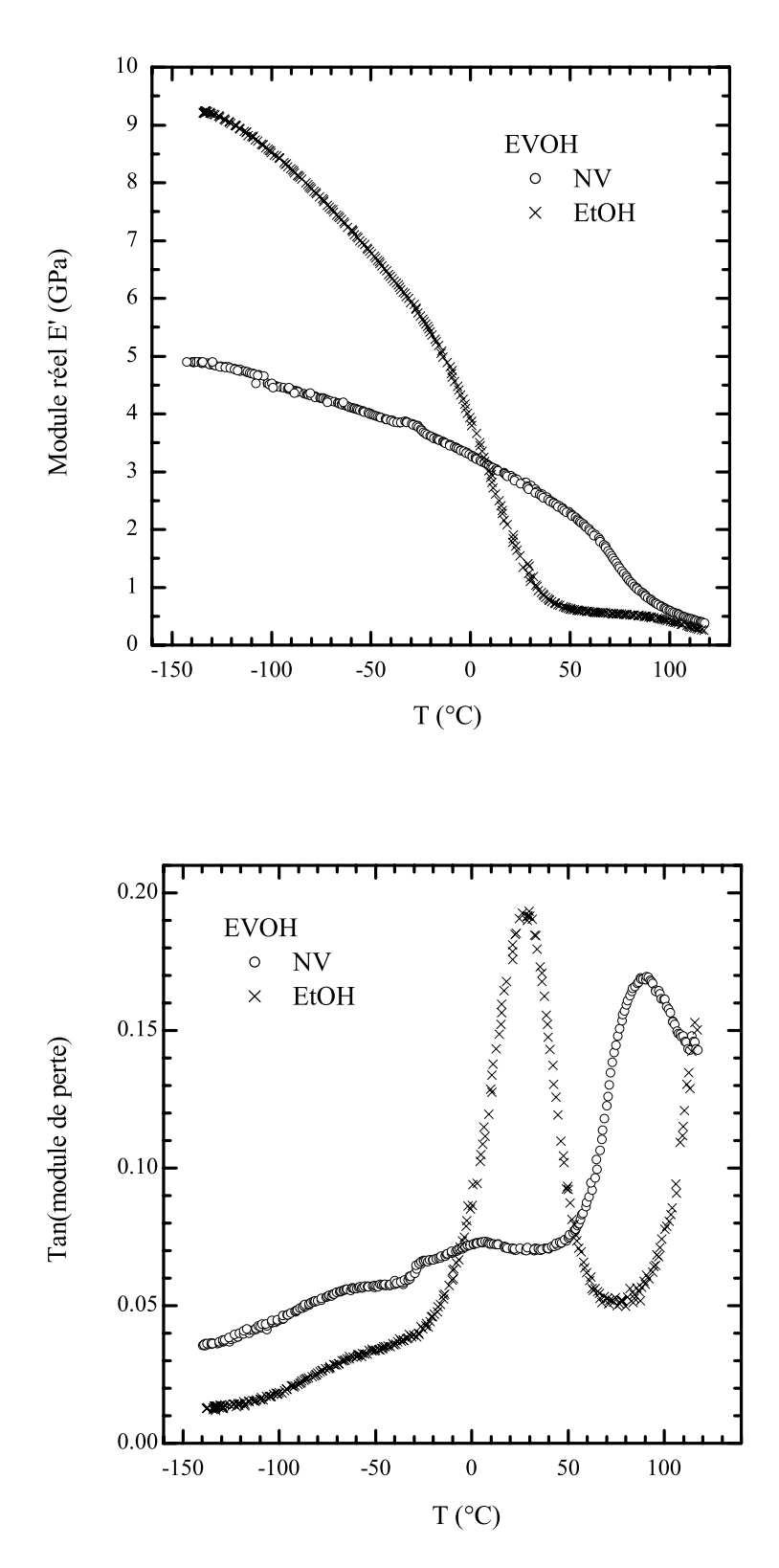

FIG. 7.14. Spectre mécanique de l'EVOH non vieilli, et vieilli 90 jours dans l'éthanol à 60°C. Flexion 3 points, déplacement dynamique =  $\pm 5$  µm.

A partir de ces données, nous avons calculé les propriétés mécaniques des deux poutres composites constituant l'éprouvette multicouche vieillie dans l'éthanol, équivalentes en flexion à des poutres homogènes (Tab. 7.8). Pour cela, nous avons utilisé l'analyse des poutres composites donnée dans l'annexe A.2. Nous avons utilisé ces valeurs dans le cadre du modèle de pelage élastoplastique.

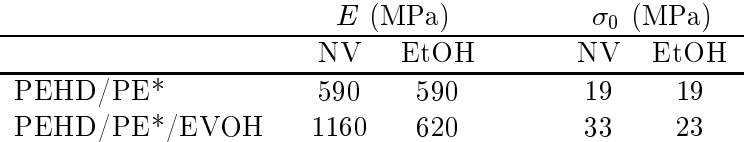

TAB. 7.8. Propriétés mécaniques des deux parties composites d'une éprouvette multicouche, équivalentes en flexion à une poutre homogène, calculées à partir des valeurs du tableau 7.7 et du modèle des poutres composites (annexe A.2). On suppose les propriétés mécaniques du PEHD et du PE\* inchangées après vieillissement.

### $7.2.2$ Energie de pelage  $G_P$

### $7.2.2.1$ Cinétique et Réversibilité

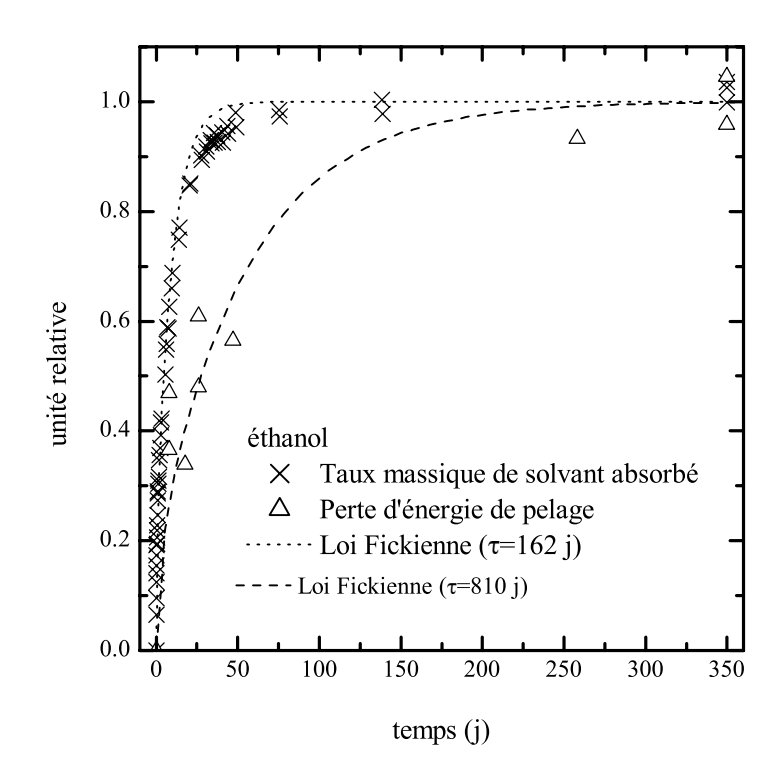

FIG. 7.15. Vieillissement d'une éprouvette multicouche dans l'éthanol à 60°C. On a superposé, en unités relatives, le taux massique de solvant absorbé  $\mu(t)$ et la perte relative d'énergie de pelage en  $\mathsf{T} \pi(t)$ . Le taux massique maximal d'éthanol absorbé est  $g_{\text{max}}^m = 0.9\%$ , et la perte d'énergie de pelage en T à 350 j de vieillissement est de 70%.

Comme dans le cas des hydrocarbures, nous avons représenté sur la figure 7.15 les facteurs  $\mu$ , représentant la cinétique de diffusion du solvant dans le multicouche, et le facteur  $\pi$ , représentant la perte d'énergie de pelage en T suite au vieillissement. Alors que le processus de gonflement atteignait un plateau après environ 100 jours de vieillissement, la perte d'énergie de pelage continuait de croître après plus de 350 jours de vieillissement où elle s'élevait à 70% de l'énergie de pelage initiale. Nous avons dû alors interrompre l'expérience par manque de matériau. Une expérience réalisée simultanément au CERDATO montrait que l'adhésion était quasi nulle après 3 ans de vieillissement. Nous avons par ailleurs pu montrer que la perte de pelage était réversible à 90% après un séchage de l'éprouvette à 60°C. Les effets de l'éthanol sur l'énergie de pelage en  $\overline{T}$  sont donc retardés par rapport à la diffusion du solvant dans le multicouche. Cela peut s'expliquer par un retard de gonflement de la couche d'EVOH [Xiao et Shanahan 1998], d'autant plus important que cette couche est confinée entre les couches de PE\* et PEHD, qui sont faiblement gonflées par l'éthanol (moins de 1%). Plus précisément, dans un premier temps l'éthanol peut diffuser rapidement dans les couches de PEHD et de PE<sup>\*</sup>, jusqu'à atteindre environ 0.3% en masse de l'éprouvette, d'après le tableau 6.3. Dans un second temps, l'éthanol diffuserait dans l'EVOH avec une cinétique ralentie par l'effet de confinement.

### $7.2.2.2$ Effets de la vitesse et la température

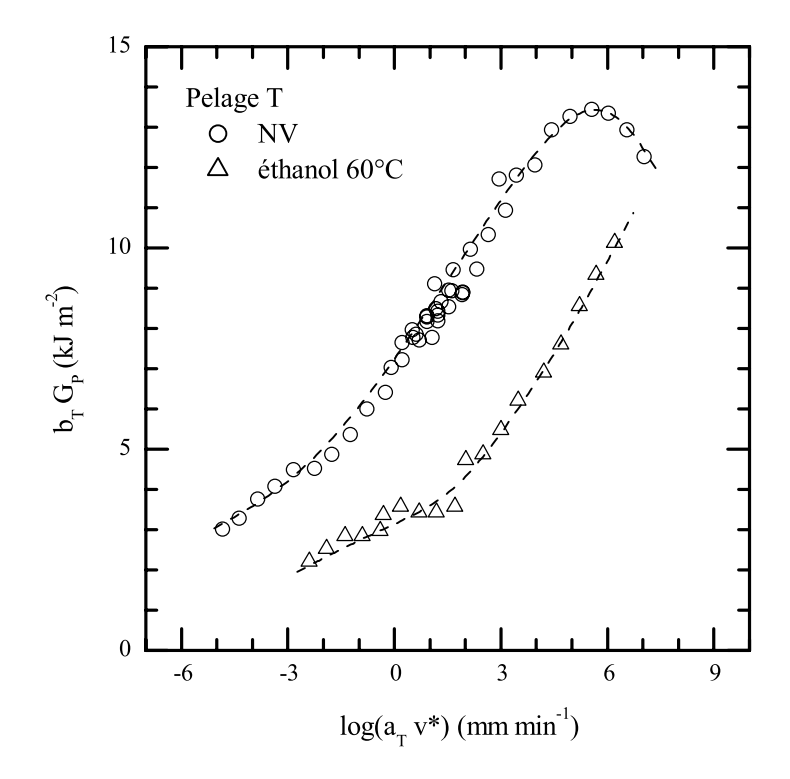

FIG. 7.16. Courbe maîtresse de pelage en T à 21°C obtenue sur un système multicouche non vieilli et vieilli 60 jours dans l'éthanol à 60°C. Pour les deux courbes un facteur de translation  $a_{\rm T}$ a été appliqué tel que  $log(a_T) = 0.11(T_0 - T)$  avec  $T_0 = 21$  °C.

La figure 7.16 présente les courbes maîtresses de pelage en T d'éprouvettes non vieillies et vieillies 60 jours dans l'éthanol à 60°C. Notons qu'à ce stade, le vieillissement des éprouvettes n'était pas complet, mais nous n'avions pas alors conscience que l'effet du vieillissement sur  $G_P$  avait une cinétique plus lente que les processus de diffusion. Il s'agit donc de

résultats de vieillissement intermédiaire. La superposition des courbes isothermes a été obtenue en appliquant un facteur de translation tel que  $log(a_T) = 0.11(T_0 - T)$ , comme dans le cas du système non vieilli. On remarque que, comme dans le cas des hydrocarbures, la courbe après vieillissement est décalée vers les vitesses supérieures (ou les températures inférieures). Par ailleurs, on observe un changement de pente vers  $\log(a_T v^*) = 2 \text{ mm}\cdot\text{min}^{-1}$ .

La figure 7.17 présente un résultat équivalent dans le cas du pelage  $L_A$  à 90°. La translation des courbes isothermes avec le facteur  $log(a_T) = 0.11(T_0 - T)$  ne donne pas une bonne superposition, comme dans les cas précédents. La courbe maîtresse représentée figure 7.18 a été construite avec un facteur de translation expérimental dont la dépendance en fonction de la température est représentée figure 7.19. On peut exprimer le facteur de translation modifié sous une forme empirique  $log(a_T) = 0.44(T_0 - T)$ , ou sous une forme plus théorique  $\log(a_T) = (E_a'/2.3R) \cdot (1/T - 1/T_0)$ , avec  $E_a' = 60 \text{ kJ} \cdot \text{mol}^{-1}$ . La valeur de  $E_a'$  a été déterminée par la méthode des moindres carrés. Toutefois, en comparaison du vieillissement dans les hydrocarbures, la superposition des courbes n'est pas entièrement satisfaisante. Il est donc probable que la diffusion de l'éthanol modifie une propriété de l'interface ou des matériaux massiques qui n'était pas altérée par les hydrocarbures.

#### 7.2.3 Energie d'adhésion  $G_a$

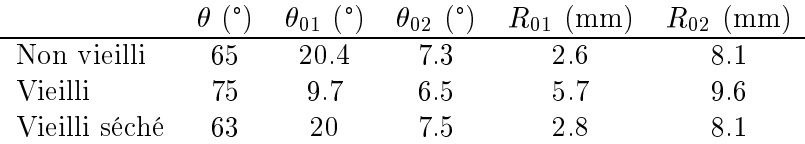

TAB. 7.9. Effet d'un vieillissement de 350 jours à 60°C dans l'éthanol sur les conditions de pelage en T des éprouvettes, et réversibilité. Les valeurs de l'angle d'inclinaison de l'éprouvette de pelage  $\theta$  sont mesurées expérimentalement. Les autres valeurs sont estimées par le modèle de pelage

présenté chapitre 3.

Comme dans le cas des hydrocarbures, nous avons présenté dans le tableau 7.9 les grandeurs qui régissent la géométrie de l'éprouvette lors du pelage en T. On constate après vieillissement une augmentation de l'angle d'inclinaison de l'éprouvette de pelage  $\theta$  à cause de l'affaiblissement mécanique de la partie PEHD/PE<sup>\*</sup>/EVOH. De plus, du fait d'une force de pelage plus faible, les courbures des deux parties de l'éprouvette sont moindres, de même que les ouvertures en tête de fissure. Après vieillissement et séchage, on retrouve des valeurs proches des caractéristiques initiales.

|               | $G_P$ kJ·m <sup>-2</sup> $G_a$ kJ·m <sup>-2</sup> |     |
|---------------|---------------------------------------------------|-----|
| Non vieilli   | 9.1                                               | 33  |
| Vieilli       | 2.3                                               | 12  |
| Vieilli séché | 8 ճ                                               | 3 O |

TAB. 7.10. Effet d'un vieillissement de 350 jours à 60°C dans l'éthanol sur l'énergie de pelage en T et l'énergie d'adhésion estimée à partir du modèle de pelage présenté chapitre 3.

Le tableau 7.10 donne les valeurs de  $G_P$  et de l'énergie d'adhésion locale  $G_a$  estimée à partir du modèle de pelage présenté chapitre 3. On constate une diminution nette de plus de 60% de l'énergie d'adhésion, réversible après séchage. Nous pouvons donc en conclure,

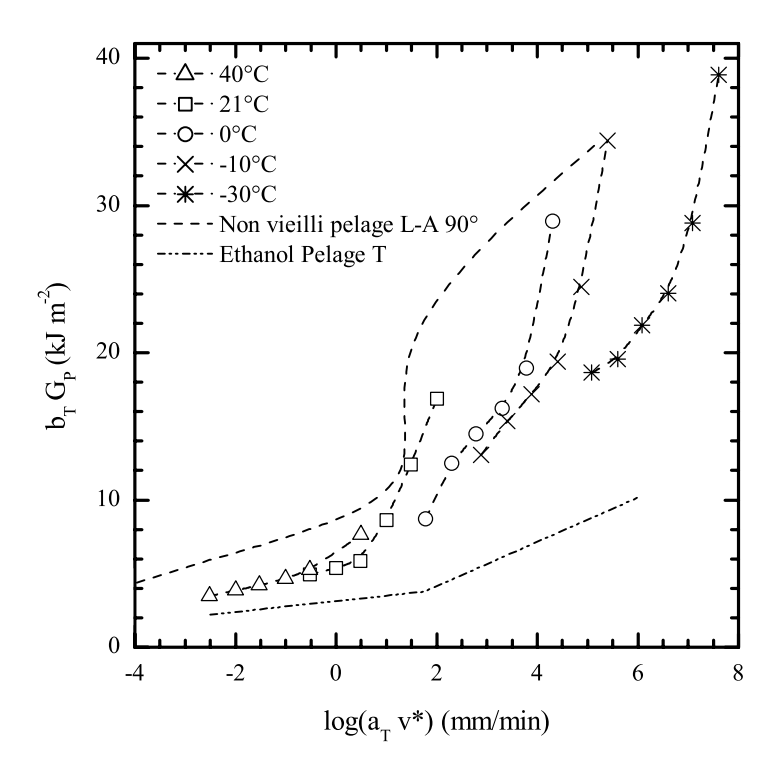

FIG. 7.17. Courbe maîtresse de pelage LA 90° à 21°C obtenue sur un système multicouche vieilli 60 jours dans l'éthanol à 60°C. Le facteur de translation appliqué est  $log(a_T) = 0.11(T_0 - T)$  avec  $T_0 = 21^{\circ}$ C.

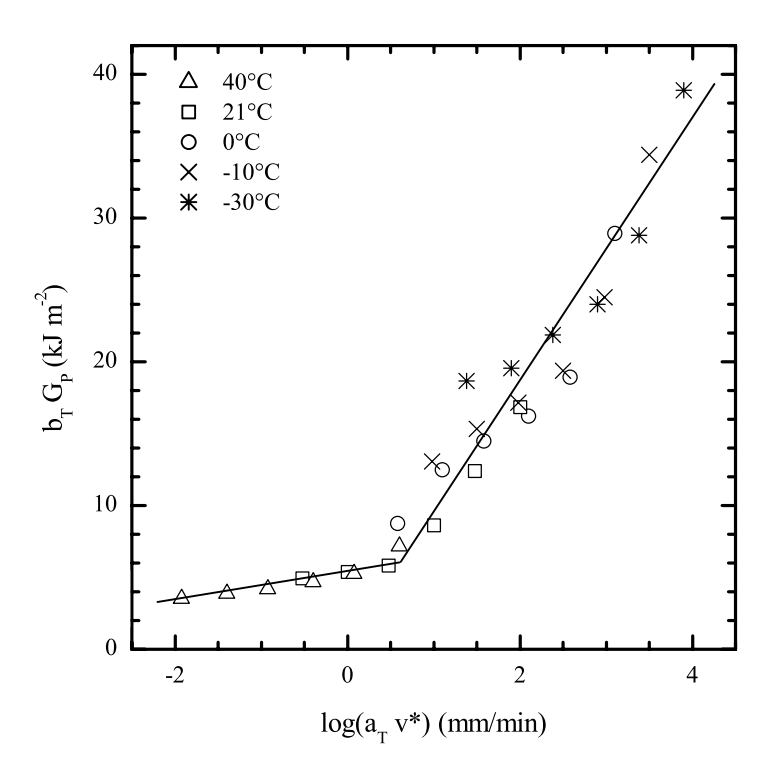

FIG. 7.18. Courbe maîtresse de pelage LA 90° à 21°C obtenue sur un système multicouche vieilli 60 jours dans l'éthanol à 60°C. Le facteur de translation appliqué est  $log(a_T) = 0.44(T_0 - T)$  avec  $T_0 = 21^{\circ}$ C.

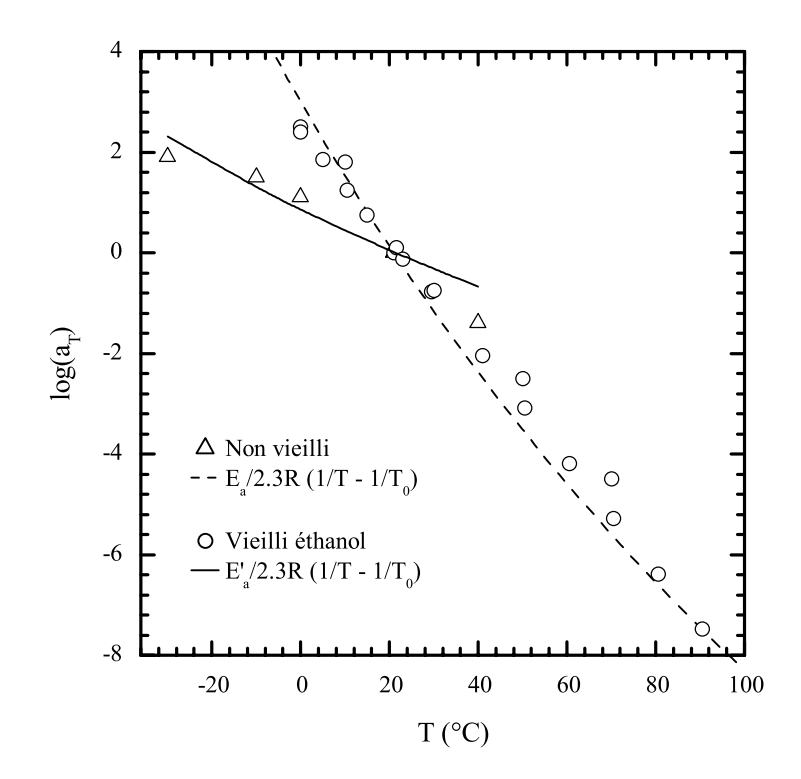

FIG. 7.19. Facteur de translation  $a_T$  appliqué pour la construction des courbes maîtresses de pelage LA 90° à 21°C, dans la cas d'éprouvettes non vieillies et vieillies 60 j dans l'éthanol à 60°C. Dans le cas non vieilli,  $E_a = 200$ kJ·mol<sup>-1</sup>. Dans le cas vieilli,  $E_a' = 61$  kJ·mol<sup>-1</sup>.

cette fois, à un réel affaiblissement des mécanismes d'adhésion à l'interface PE\*/EVOH. Cet effet est réversible.

### $7.2.4$ Mécanismes locaux

Les observations présentées dans cette partie concernent la rupture par pelage en T ou L à 90°, 21°C,  $v^* = 5$  mm·min<sup>-1</sup>, d'interfaces vieillies 300 j dans l'éthanol à 60°C. La fissure se propage à l'interface  $PE*/EVOH$ .

Visuellement, le faciès de rupture EVOH présente un aspect brillant granuleux semblable au faciès non vieilli, et le faciès vieilli PE<sup>\*</sup> présente une aspect légèrement blanchâtre, homogène, avec une forte concentration de comètes facilement identifiables au MEB (Fig.  $7.20$ ).

Les faciès de pelage côté PE<sup>\*</sup> et EVOH sont qualitativement semblables aux faciès non vieillis (Fig. 7.20 à 7.24). On peut observer au MEB une forte densité de fibrilles, assez peu étendues (environ 2 µm de longueur). Leur diamètre est proche des fibrilles observées sur les faciès non vieillis (environ 50 nm).

Ces observations montrent que le mécanisme d'adhésion n'est fondamentalement pas changé : les sollicitations à l'interface provoquent une transformation de la morphologie lamellaire en morphologie fibrillaire. Les fibrilles sont étirées perpendiculairement à l'interface, et rompent en tête de fissure à leur base, à faible distance de la surface de

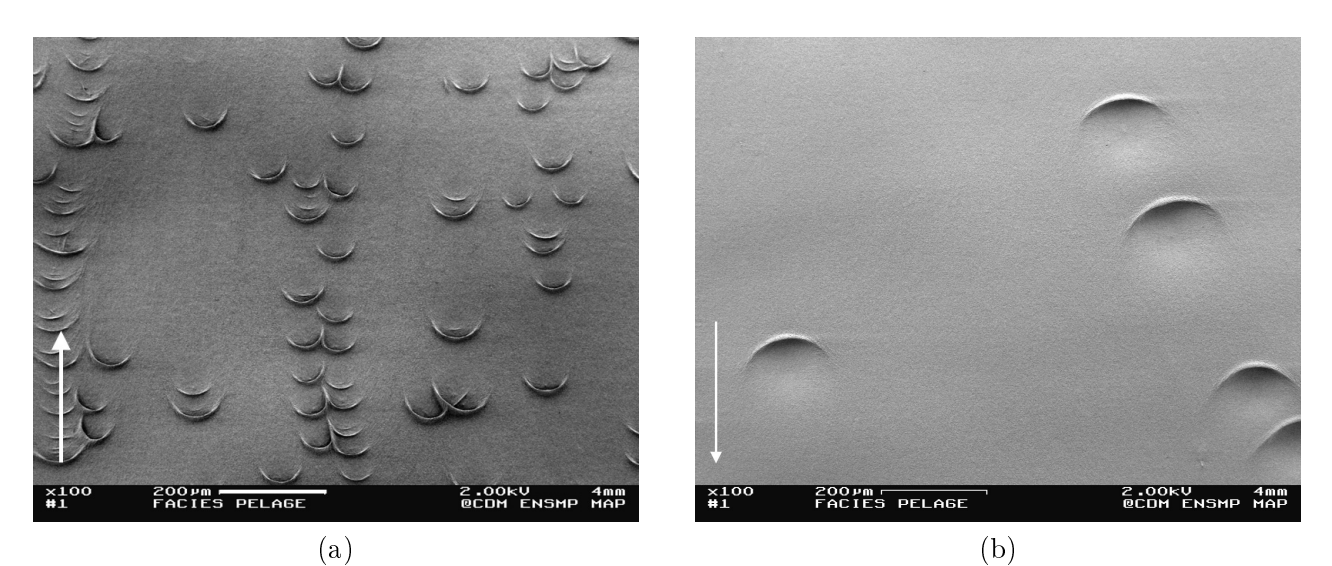

FIG. 7.20. Micrographies électroniques des faciès de rupture par pelage en T (a) et  $L_B$  (b), côté PE<sup>\*</sup>, d'une éprouvette vieillie 300 jours dans l'éthanol à 60°C. Les flèches représentent le sens du pelage.

### l'EVOH.

### 7.2.5 Discussion

La diffusion de l'éthanol dans les éprouvettes de pelage engendre une très forte plastification de l'EVOH (Tab. 7.7). Dans le cas du pelage  $L_A$ , la couche d'EVOH reste liée au support plan de l'éprouvette. Si on suppose que les propriétés mécanique du PEHD et du PE<sup>\*</sup> ne sont pas modifiées significativement par la diffusion de l'éthanol, le bras de pelage, composé des couches  $PEHD/PE^*$ , a les mêmes propriétés mécaniques que l'éprouvette non vieillie. On observe pourtant une forte diminution de l'énergie de pelage. Nous pouvons donc en conclure que l'éthanol a un effet local sur la rupture l'interface. Les observations microscopiques montrent que les mécanismes microscopiques de rupture ne sont pas modifiés : la rupture a toujours lieu à la base des fibrilles, à faible distance de la surface d'EVOH. L'EVOH ne semble donc pas jouer de rôle décisif dans la diminution de l'énergie d'adhésion  $G_a$ . Le greffage des macromolécules de PE<sup>\*</sup> dans l'EVOH permet un transfert des contraintes suffisant pour plastifier localement le PE<sup>\*</sup> en tête de fissure, même après diffusion de l'éthanol. Nous proposons deux hypothèses plausibles permettant d'expliquer la chute de  $G_a$ :

- 1. La diffusion de l'éthanol entraîne une modification importante de l'état des sollicitations locales (par exemple par effet de contraintes différentielles induites par le gonflement différentiel entre les couches)
- 2. La présence de l'éthanol à l'interface modifie l'énergie de rupture des fibrilles.

Cependant, il existe des contre-observations qui réfutent partiellement ces hypothèses. Dans le premier cas, nous savons que des contraintes importantes sont aussi induites par les gonflements différentiels dus à la diffusion des hydrocarbures à l'interface  $PE^*/EVOH$ . Pourtant, nous n'avons pas observé de baisse significative de  $G_a$ . Dans le second cas, les essais de traction réalisés sur les éprouvettes vieillies ne semblent pas avoir mis en évidence

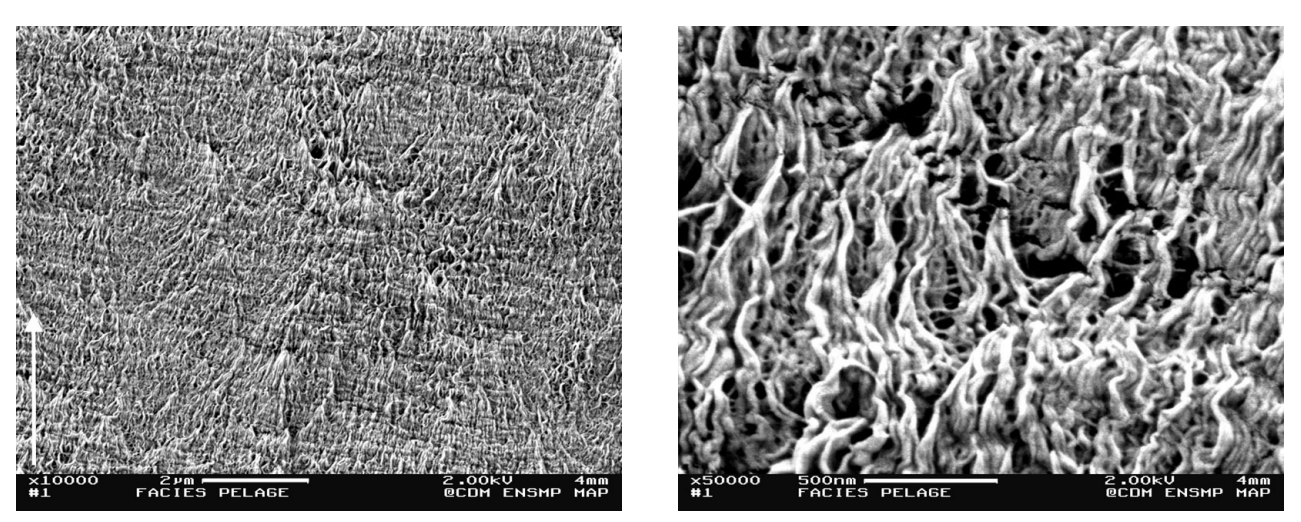

FIG. 7.21. Micrographies électroniques des faciès de rupture par pelage en T, côté PE<sup>\*</sup>, d'une éprouvette vieillie 300 jours dans l'éthanol à 60°C. Les flèches représentent le sens du pelage.

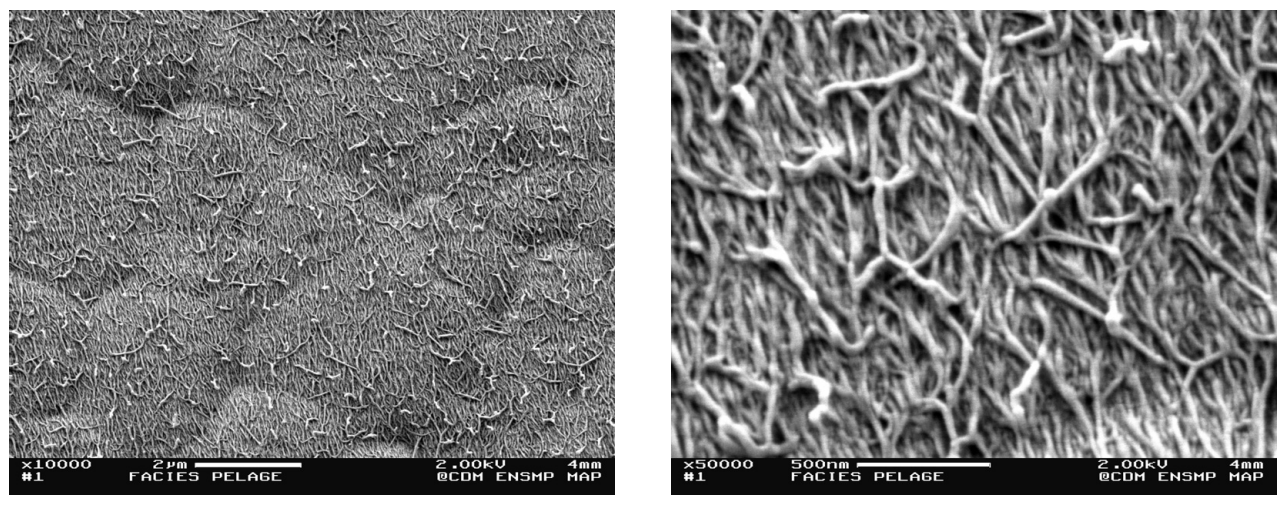

FIG. 7.22. Micrographies électroniques des faciès de rupture par pelage en T, côté EVOH, d'une éprouvette vieillie 300 jours dans l'éthanol à 60°C. Les flèches représentent le sens du pelage.

un effet de l'éthanol sur la contrainte de rupture du PE\*. Toutefois ces essais étaient réalisés dans l'air, sur des éprouvettes très légèrement gonflées d'éthanol. Or il est possible qu'à l'interface PE\*/EVOH, une concentration importante d'éthanol soit présente à la base des fibrilles en tête de fissure. Pour vérifier l'influence réelle de l'éthanol sur l'énergie de rupture du PE<sup>\*</sup>, il faudrait réaliser des essais de traction en milieu liquide éthanol. Ces essais ont été entrepris, mais nous ne disposons pas encore de résultats.

Enfin, une dernière contradiction apparente se dégage de nos observations. Dans le cas du pelage en T, l'énergie d'activation apparente  $E_a \simeq 200 \text{ kJ} \cdot \text{mol}^{-1}$  a une valeur proche de l'énergie d'activation du système non vieilli, alors que dans le cas du pelage  $L_A$ , sa valeur chute significativement  $(E_a \simeq 60 \text{ kJ} \cdot \text{mol}^{-1})$ . Nous n'avons pas d'explication claire de ce

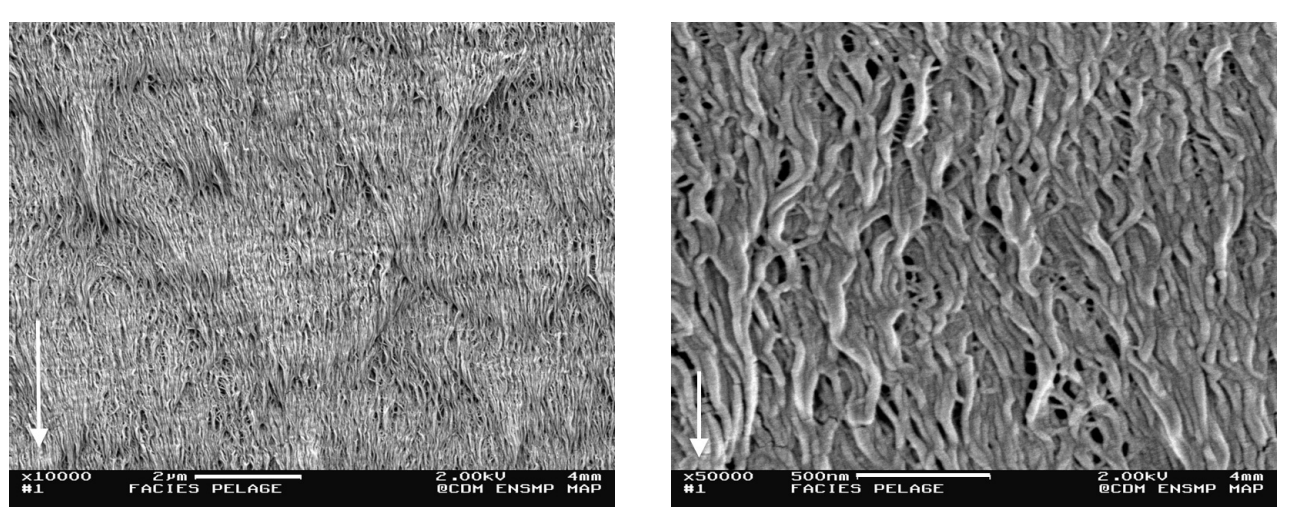

FIG. 7.23. Micrographies électroniques des faciès de rupture par pelage L<sub>B</sub>, côté PE<sup>\*</sup>, d'une éprouvette vieillie 300 jours dans l'éthanol à 60°C. Les flèches représentent le sens du pelage.

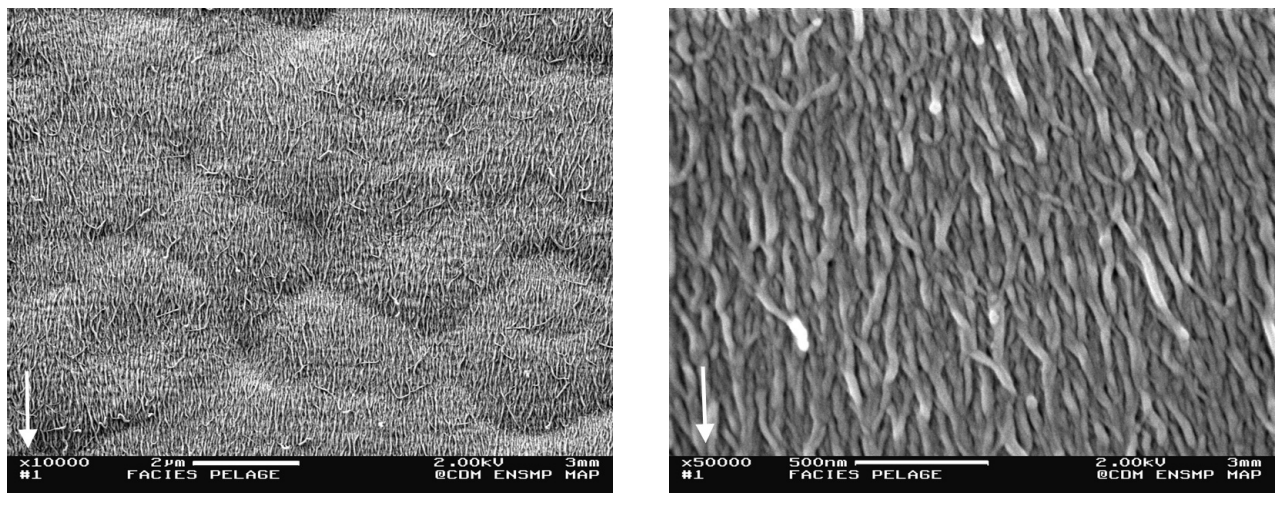

FIG. 7.24. Micrographies électroniques des faciès de rupture par pelage  $L_B$ , côté EVOH, d'une éprouvette vieillie 300 jours dans l'éthanol à 60°C. Les flèches représentent le sens du pelage.

phénomène, qui peut être aussi un artefact du fait que les gonflements des couches par diffusion de l'éthanol dans les éprouvettes de pelage sont différents dans les deux géométries d'éprouvettes. Là aussi, nous n'avons pas assez d'éléments à ce jour pour répondre clairement à ces contradictions apparentes, mais il nous semblait utile de présenter ces observations qui peuvent servir de préliminaires à une étude plus approfondie sur l'effet de l'éthanol sur la rupture de l'interface PE\*/EVOH.

## Conclusion sur les effets du vieillissement

Nous avons étudié l'effet du vieillissement dans des hydrocarbures (iso-octane, toluène) et dans un alcool (éthanol) sur les mécanismes de rupture d'adhésion à l'interface PE\*/EVOH dans un système multicouche coextrudé.

Dans le cas des hydrocarbures, nous avons montré que les solvants agissaient essentiellement par diffusion des molécules des solvants dans les systèmes polymères, provoquant une plastification importante des couches de PE\* et de PEHD, et un léger vieillissement physique par relaxation de volume de l'EVOH. Le test de pelage a montré que l'énergie globale de séparation de pelage  $G_P$  diminuait en fonction de la diffusion du solvant dans l'éprouvette, et atteignait un minimum lorsque la saturation en solvant de l'éprouvette était atteinte. La perte d'énergie de pelage et la cinétique de diffusion sont intimement corrélées. La perte d'énergie de pelage, qui atteint 35% pour l'iso-octane et 40% pour le toluène, est réversible.

L'application de l'analyse mécanique du test de pelage, présentée dans la partie précédente, a permis de montrer que cette perte était due essentiellement à la diminution de l'énergie dissipée en flexion dans le bras de l'éprouvette  $G_f$  à cause de sa plastification. L'énergie d'adhésion  $G_a$  n'est donc que très légèrement altérée par le vieillissement. Cette observation montre que le test de pelage peut facilement conduire à des conclusions erronées s'il est analysé au premier degré.

Le fait que l'énergie locale d'adhésion ne soit pas significativement affectée par la diffusion des hydrocarbures, alors que le PE<sup>\*</sup> est largement plastifié (diminution de la contrainte seuil d'écoulement  $\sigma_0$  nous indique que la contrainte de rupture des fibrilles a probablement diminué. En appliquant le modèle de Brown, on trouverait une relation approximative du type :  $\sigma_f \propto \sigma_0^{1/2}$ .

L'application du principe de superposition temps-température permet d'obtenir, dans le cas du pelage en  $\mathsf T$ , une courbe maîtresse de l'énergie de pelage  $G_P$ . Le facteur de translation  $a_T$  appliqué a la même expression que dans le cas du système non vieilli.

Dans le cas du vieillissement dans l'éthanol, la diffusion du solvant dans l'éprouvette provoque une plastification importante de l'EVOH, sans modifier significativement les propriétés mécaniques des autres couches de PE\* et PEHD. Cette fois, la perte d'énergie de pelage en T est retardée par rapport à la cinétique de diffusion du solvant dans l'éprouvette. De plus, l'énergie d'adhésion  $G_a$  est significativement diminuée (environ 70% après 350 jours de vieillissement), mais elle reste réversible. Une courbe maîtresse de pelage en T peut être construite avec le même facteur de translation  $a_T$ , mais dans le cas du pelage  $L_A$  il faut appliquer un facteur ayant une énergie d'activation beaucoup plus faible. Enfin, nous avons noté que les mécanismes de rupture moléculaire sont les mêmes qu'avant vieillissement. Nous en avons conclu que l'éthanol a un effet direct et important sur la rupture de l'interface PE<sup>\*</sup>/EVOH, mais nous n'avons pas assez d'éléments pour identifier le ou les mécanismes effectivement affaiblis.

## Conclusion

L'objectif de notre étude était double. Il s'agissait tout d'abord d'identifier les mécanismes mis en jeu lors de la rupture par pelage de l'interface PE\*/EVOH. D'autre part, nous souhaitions comprendre l'effet d'un vieillissement dans des solvants organiques sur les mécanismes d'adhésion.

 $\infty$ 

Tout d'abord, nous avons cherché à exploiter le test de pelage pour accéder à l'information qui concerne effectivement les mécanismes locaux d'adhésion. Pour cela, nous avons proposé de réaliser des tests de pelage à angle contrôlé, puis nous avons repris, adapté et validé une analyse mécanique développée récemment pour ce test. Nous avons par ailleurs étendu ce modèle au cas du pelage en  $\mathsf T$ . Cette étude a montré que l'énergie  $G_a$  dissipée dans les mécanismes locaux proches de la tête de fissure ne représentait qu'environ 50% en moyenne de l'énergie totale de pelage, avec une valeur moyenne de  $G_a \simeq 4 \; \mathrm{kJ \cdot m^{-2}}$ , le reste étant dissipé dans la déformation macroscopique en flexion du bras de pelage. Nous avons aussi montré, pour deux géométries de pelage différentes, que l'énergie locale  $G_a$  est largement indépendante de l'angle de pelage, ce qui constitue un résultat expérimental assez original dans le domaine de l'adhésion des polymères. Nous soupconnons que les larges déformations engendrées dans le liant très ductile masquent les effets du mode de sollicitation.

L'étude des mécanismes locaux de déformation a mis en évidence la formation en tête de fissure de larges zones de déformation plastique, ou craquelures, caractéristiques de la rupture des polymères thermoplastiques, d'environ 200 µm de longueur. A partir du modèle de Dugdale, nous avons estimé l'énergie de formation de cette zone à environ  $G_a \simeq 2 \text{ kJ} \cdot \text{m}^{-2}$ . Une grande partie de l'énergie dissipée localement est donc liée à la formation de cette zone de déformation. Toutefois, nous avons souligné le fait que le modèle de Dugdale ne prenait pas en compte les contraintes qui continuent de s'exercer sur les lèvres de la fissure en aval, à cause de la transmission transversales des contraintes dans la craquelure. En particulier, nous avons montré que l'effet observé de la réorientation des fibrilles en aval de la fissure pouvait représenter une contribution énergétique non négligeable. Enfin, d'autres mécanismes de déformation liés au cisaillement, mais non aisément identifiables microscopiquement pourraient aussi contribuer significativement à l'énergie locale d'adhésion.

L'étude microscopique a montré qu'en amont de la fissure, la structure du liant semicristallin se transformait, au passage de la zone de déformation plastique, d'une morphologie lamellaire à une morphologie fibrillaire, selon un mécanisme moléculaire connu pour les polymères semi-cristallins. Les fibrilles, de l'ordre de 50 nm de diamètre, se rompent en tête de fissure à leur base, à quelques centaines de nm de la surface de l'EVOH.

Nous avons pu appliquer un principe de superposition temps-température à une série de mesures de l'énergie globale de pelage en fonction de la température d'essai et de la vitesse de sollicitation. Le facteur de translation appliqué correspond à celui exploité dans la littérature à la déformation massique du polyéthylène. Ce résultat montre l'importance des processus de déformation en volume dans les mécanismes de dissipation de l'énergie aussi bien autour de l'interface que dans la zone de flexion du bras de l'éprouvette. Cette étude a aussi révélé que, dans une certaine géométrie de pelage, un domaine de rupture caractérisé par un saut d'énergie d'un facteur 2 se produisait pour les plus hautes vitesses de séparation ou les basses températures d'essai. L'apparition de zones de déformations plastiques diffuses sont associées à ce régime, mais l'origine exacte de la transition n'a pas été élucidée.

Le vieillissement des éprouvettes dans les hydrocarbures à 60°C provoque une plastification des deux couches PEHD et PE\*, sans modifier significativement l'EVOH. Cette plastification entraîne une forte diminution de l'énergie dissipée dans la flexion du bras de pelage  $G_f$ , sans modifier apparemment l'énergie liée aux processus de dissipation locaux  $G_a$ . Globalement, l'énergie de pelage  $G_P$  est donc diminuée. Ce processus est réversible après séchage. Les processus de déformation et de rupture de l'interface sont semblables. Comme l'énergie locale  $G_a$  n'est pas significativement modifiée par le vieillissement alors que le matériau est plastifié (c'est à dire que la contrainte seuil  $\sigma_0$  diminue), nous en avons conclu, en accord avec le modèle de Brown, que la contrainte de rupture des fibrilles  $\sigma_f$ diminue aussi, entraînant une diminution de la taille de la zone de déformation  $\delta_c$ . Cette diminution n'a cependant pas pu être mis en évidence par microscopie. Le cas du vieillissement dans l'éthanol est plus complexe. Le principe de superposition temps-température n'est plus valable, du moins dans la même forme, et la cinétique de diminution de l'énergie de pelage n'est plus corrélée à la cinétique de diffusion du solvant dans le matériau. Cependant, la perte d'adhésion est réversible. D'autres phénomènes de vieillissement sont probablement à prendre en considération, y compris une modification possible des liaisons de greffage à l'interface.

 $\infty$ 

Les excellentes performances adhésives du matériau étudié n'ont cessé de nous surprendre tout au long de notre travail : une énergie d'adhésion supérieure à 1  $kJ\cdot m^{-2}$  sur une très large gamme de vitesses  $(0.1-300 \text{ mm} \cdot \text{min}^{-1})$  et de températures  $(-10-80^{\circ}\text{C})$ , même après vieillissement dans les hydrocarbures. Nous pensons que les principaux atouts du matériau sont : la compatibilisation par greffage du liant avec l'EVOH, qui fortifie la transmission des contraintes à travers l'interface, la grande ductilité du liant, qui favorise la formation de larges zones de dissipation, et le caractère semi-cristallin, qui engendre probablement un renforcement supplémentaire de l'adhésion via un mécanisme local non identifié.

La possibilité de travailler sur un matériau industriel de grande distribution nous a fait bénéficier d'un grand nombre d'éprouvettes ayant des caractéristiques très homogènes. Le choix du test de pelage était aussi judicieux pour pouvoir varier à loisir les conditions de mesures (vitesses, températures, géométries). Nous avons ainsi pu recueillir un large ensemble de caractéristiques à toutes les échelles (macroscopique, microscopique, locale), et dans une large gamme de sollicitations, ce qui était nécessaire pour dégrossir une étude sur un matériau peu étudié. De plus le vieillissement dans les hydrocarbures a finalement constitué une excellente voie pour faire varier les propriétés mécaniques du liant en volume, sans modifier, a priori, ses propriétés de surface. Pour affiner l'étude des mécanismes locaux, nous avons initié une autre démarche. Le test de clivage n'a cependant pas pu donner tous ses fruits en raison de complications expérimentales : l'utilisation d'un matériau modèle plus adéquat aurait sans doute été plus fructueuse. De plus, nous aurions aussi souhaité pouvoir étudier l'influence de certains paramètres comme l'épaisseur du liant ou la densité de greffage.

Plusieurs voies de recherches paraissent à ce stade pertinentes pour continuer certains aspects de ce travail. L'étude de la rupture cohésive du PE\*, ou de systèmes semblables fortement ductiles, et de l'influence du vieillissement sur les mécanismes de rupture, pourrait fortement aider à la compréhension des phénomènes liés à la rupture à l'interface. Concernant l'effet de l'angle de pelage sur l'énergie locale d'adhésion, il serait utile de confirmer ou infirmer les observations faites dans d'autres conditions de vitesses ou températures, ou sur d'autres systèmes adhésifs. Au niveau microscopique, l'étude de la corrélation entre l'énergie d'adhésion et la taille des zones plastiques devrait permettre d'affiner les modèles micro-mécaniques de la déformation. En modifiant la densité de greffage, ou l'épaisseur du liant, on devrait pouvoir faire varier suffisamment la taille des zones de déformation pour pouvoir mesurer des différences significatives. Enfin, la dernière piste concerne le vieillissement. L'utilisation d'autres hydrocarbures pourrait se révéler utile pour modifier la ductilité du liant en volume. Une étude plus approfondie de l'effet de l'éthanol reste aussi à entreprendre.

## Annexes

### $\bf{A}$ Eléments de théorie sur la flexion des poutres

Nous rappelons ici les relations élémentaires de la flexion élastique et élastoplastique d'une poutre homogène, le calcul des grandeurs mécaniques d'une poutre composite (type bicouche) soumise à une flexion élastique et élastoplastique, et quelques éléments de la théorie d'une poutre sur une fondation élastique.

### Flexion élastoplastique d'une poutre homogène  $A.1$

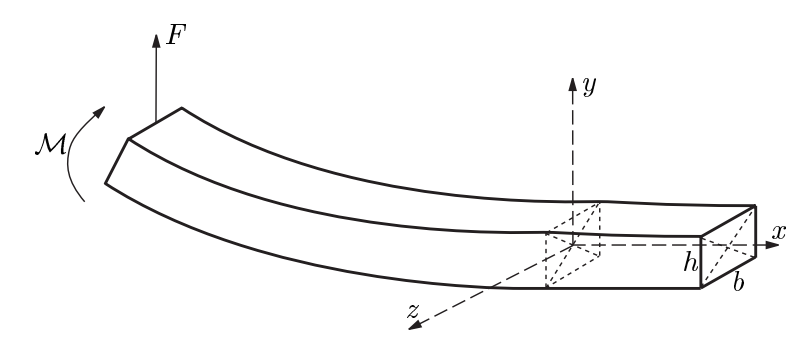

FIG. A.1. Flexion d'une poutre homogène

Soit une poutre homogène de section  $h, b$ , selon  $y, z$ , (Fig. A.1) rectangulaire soumise à une sollicitation en flexion selon l'axe  $z$  telle qu'elle adopte un rayon de courbure R. On négligera les effets dus au coefficient de Poisson  $\nu$ , et on supposera donc les sections planes et normales à l'axe neutre de la poutre. De plus, on se placera dans l'hypothèse d'un état de contraintes plan.

De façon générale, une loi de comportement élastoplastique peut s'exprimer sous la forme :

$$
\sigma = \begin{cases} E \, \varepsilon & \text{si } \varepsilon \le \varepsilon_0 \\ E \varepsilon_0 \, f_0 \left( \frac{\varepsilon}{\varepsilon_0} \right) & \text{si } \varepsilon > \varepsilon_0 \end{cases} \tag{A.1}
$$

où  $\sigma$  est la contrainte,  $\varepsilon$  est la déformation, E est le module d'Young,  $\varepsilon_0$  est la déformation au seuil d'écoulement, et  $f_0(\varepsilon/\varepsilon_0)$  est une fonction élastoplastique, par exemple de type idéal, bilinéaire, ou en loi puissance (cf. annexe A.2)

Considérons un élément de la poutre situé à une distance  $y$  de l'axe neutre. La déformation

locale est  $\varepsilon_x(y) = -y/R$ , et la contrainte locale  $\sigma_x(y)$ . Le moment de la poutre est alors :

$$
\mathcal{M} = \int_{-h/2}^{h/2} b \,\sigma_x(y) \, y \, \mathrm{d}y \tag{A.2}
$$

où b est la largeur de la poutre et h son épaisseur.

Pour un moment faible la poutre reste élastique et  $\sigma_x = E \varepsilon_x$  avec E module d'Young de la poutre. On a alors  $\mathcal{M} = EI/R$ , avec  $I = bh^3/12$  le moment d'inertie de la poutre. Lorsque la courbure augmente, la poutre est plastifiée progressivement à partir des surfaces  $y = \pm h/2$ . Le début de la plastification s'opère lorsque la poutre atteint une courbure  $R_e$ où  $\varepsilon_x(h/2) = h/2R_e = \varepsilon_0$ . On a donc :

$$
R_e = \frac{h}{2 \varepsilon_0} = \frac{h \, E}{2 \, \sigma_0} \tag{A.3}
$$

avec  $\sigma_0$  la contrainte au seuil d'écoulement du matériau. Lorsque toute la poutre est plastifiée, on suppose que, dans le cas d'un comportement élastoplastique idéal, la contrainte est partout égale à  $\sigma_0$  et le moment est égal au moment de plasticité totale  $\mathcal{M}_p$ :

$$
\mathcal{M}_p = \frac{bh^2}{4}\sigma_0 \tag{A.4}
$$

On remarquera que  $\mathcal{M}_p R_e = 3/2$  EI. Il est pratique d'introduire des grandeurs sans unités : une courbure relative  $k = R_e/R$  et un moment de flexion relatif  $m = \mathcal{M}/\mathcal{M}_p$ .

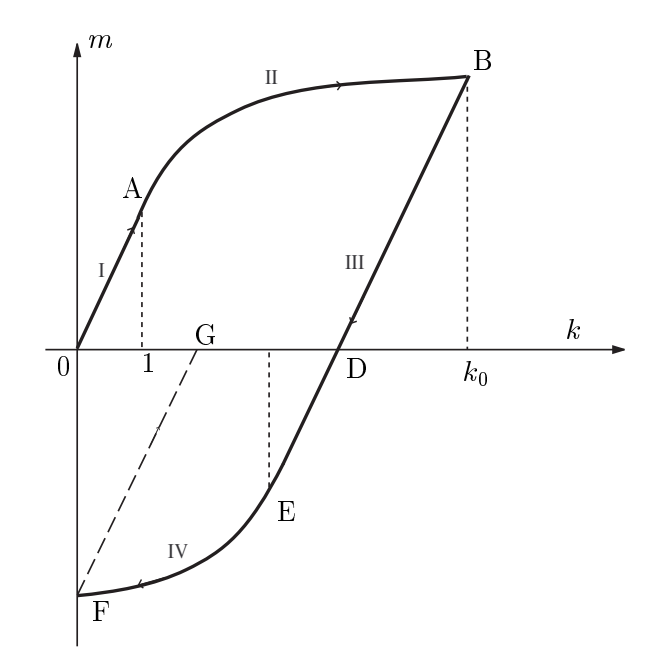

FIG. A.2. Relation moment-courbure  $m(k)$  pour une poutre homogène dans un modèle élastoplastique parfait

Pour une loi élastoplastique donnée, il est possible de calculer les relations générales moment-courbure  $\mathcal{M}(R)$ , ou en variables réduites  $m(k)$  (cf. annexe A.2). Par exemple, dans le cas élastoplastique idéal, les relations moment-courbure d'une poutre en charge puis décharge sont représentées figure A.2.

## A.2 Flexion d'une poutre composite

 $\blacksquare$  . The contract of the contract of the contract of the contract of the contract of the contract of the contract of the contract of the contract of the contract of the contract of the contract of the contract of the - =P> = 5 "- ?- > - => =5 >  5 5 =#% , %>% :   -  - =>  
  - -"- %

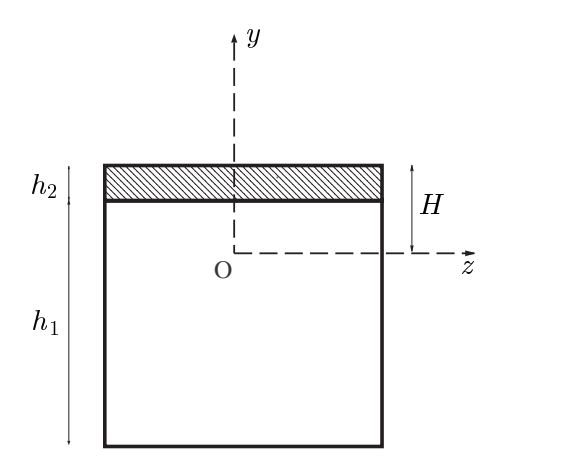

- -+- -

On peut calculer pour la poutre composite les grandeurs caracteristique  $E,~v_0,$  equivalentes  $\blacksquare$  . The set of the set of the set of the set of the set of the set of the set of the set of the set of the set of the set of the set of the set of the set of the set of the set of the set of the set of the set of the

## Flexion élastique

 $\blacksquare$  . The set of the set of the set of the set of the set of the set of the set of the set of the set of the set of the set of the set of the set of the set of the set of the set of the set of the set of the set of the posite est donné par  $\int \sigma dA = 0$ , soit :

$$
\frac{1}{2}(H^2 - (H - h_1)^2) + \frac{1}{2}((H + h_2)^2 - H^2) = 0
$$
 (A.5)

the contract of the contract of the contract of the contract of the contract of the contract of the contract o

$$
H = \frac{1}{2} \frac{E_1 h_1^2 - E_2 h_2^2}{E_1 h_1 + E_2 h_2}.
$$
\n(A.6)

 $\blacksquare$  . The contract of the contract of the contract of the contract of the contract of the contract of the contract of the contract of the contract of the contract of the contract of the contract of the contract of the d'inertie s'ecrit  $I_y = I_{yc} + \mathcal{A}a^{\scriptscriptstyle \top}$ , ou  $\mathcal{A}$  est l'aire de la section transversale du solide. Les "-" - 
  - -  

$$
I_1 = bh_1^3/12 + bh_1(h_1/2 - H)^2
$$
  
\n
$$
I_2 = bh_2^3/12 + bh_2(h_2/2 + H)^2
$$
\n(A.7)

avec  $H$  dome par  $(A,0)$ , be module de nexión  $BI$  de la poulle composite s'ecrit.

$$
\widetilde{EI} = E_1 I_1 + E_2 I_2 \tag{A.8}
$$

Le module d'Ioung equivalent  $E$  de la poutre composité est tel que  $EI = E\theta h^*/12$ , c'est  $\land$  dire :

$$
\widetilde{E} = \frac{12(E_1I_1 + E_2I_2)}{b(h_1 + h_2)^3} \tag{A.9}
$$

où  $I_1$  et  $I_2$  sont donnés par (A.7). Dans le cas où la couche 2 est mécaniquement plus faible que la couche  $1 (E_2 \ll E_1)$ , l'équation (A.9) se simplifie et on a :

$$
\widetilde{E} = E_1 \left( 1 + \frac{h_2}{h_1} \right)^{-3} \tag{A.10}
$$

#### Flexion élastoplastique  $A.2.2$

En égalant la contrainte plastique résultante de part et d'autre de l'axe neutre on peut calculer la position de l'axe neutre de la poutre  $H_p$  lorsqu'elle est totalement plastifiée :  $\sigma_2 h_2 + \sigma_{y1} H_p = \sigma_{y1} (h_1 - H_p)$ . D'où :

$$
H_p = \frac{\sigma_{y1}h_1 - \sigma_{y2}h_2}{2\sigma_{y1}}\tag{A.11}
$$

On peut aussi calculer les moments de flexion des deux couches totalement plastifiées avec  $\mathcal{M}_p = \int_{1,2} \sigma_y y \, dA$ . On trouve alors pour chacune des couches :

$$
\mathcal{M}_{p1} = \frac{\sigma_y b}{2} H_p^2 \left( 1 + \left( \frac{h_1}{H_p} - 1 \right)^2 \right)
$$
\n
$$
\mathcal{M}_{p2} = \sigma_{y2} bh_2 \left( H_p + \frac{h_2}{2} \right)
$$
\n(A.12)

et le moment plastique total de la poutre composite est :

$$
\widetilde{\mathcal{M}}_p = \mathcal{M}_{p1} + \mathcal{M}_{p2} \tag{A.13}
$$

On définit la contrainte d'écoulement  $\widetilde{\sigma}_0$  équivalente en flexion par  $\widetilde{\mathcal{M}}_p = bh^2/4\widetilde{\sigma}_0$ , soit :

$$
\widetilde{\sigma}_0 = \frac{4(\mathcal{M}_{p1} + \mathcal{M}_{p2})}{b(h_1 + h_2)^2} \tag{A.14}
$$

avec  $\mathcal{M}_{p1}$  et  $\mathcal{M}_{p2}$  définis par (A.12). Cela permet d'en déduire un rayon limite de plasticité équivalent  $R_e$  tel que :

$$
\widetilde{R}_e = \frac{2\widetilde{\sigma}_0}{h\widetilde{E}}\tag{A.15}
$$

On notera toutefois que  $\widetilde{R}_e$  est une valeur moyenne. En réalité, lorsque on augmente la courbure de la poutre, une couche atteindra sa limite plastique alors que l'autre gardera un comportement élastique, puis au delà d'une certaine courbure, toutes deux se plastifieront progressivement, des fibres externes vers le centre de chaque couche.

### $A.3$ Poutre sur une fondation élastique

Pour soumettre une poutre en flexion, on peut exercer une force sur une extrémité libre et fixer l'autre extrémité par encastrement, ce qui suppose toutes déformations nulles dans la zone encastrée. Dans le cas de l'adhésion, la poutre est fixée par collage sur un substrat, ce qui laisse une légère liberté à la poutre de se déplacer. Pour modéliser cette condition, le concept de la fondation élastique a été introduit par Winkler [1867], appliqué au cas du pelage par Kaelble [1960] et formalisé par Kanninen [1973].

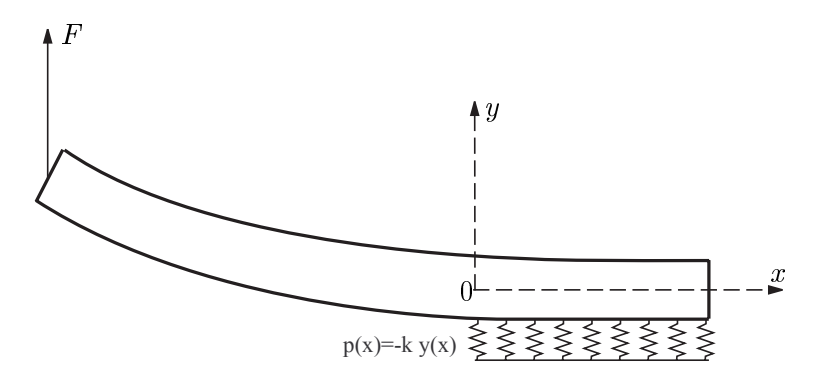

FIG. A.4. Poutre sur une fondation élastique. N.B. La fondation élastique, ici schématisée par des ressorts de raideur k, est en réalité issue du déplacement selon  $y$  de l'axe neutre de la poutre.

#### $A.3.1$ Déplacement

Considérons une poutre homogène isotrope libre pour  $x < 0$  et sur une fondation élastique pour  $x > 0$ , c'est à dire telle que la réaction p de la fondation soit proportionnelle au déplacement de la poutre :  $p(x) = -ky(x)$  (Fig. A.4). k est la raideur de la fondation élastique. Dans l'hypothèse des faibles déformations linéaires élastiques, le moment  $\mathcal M$  de la poutre s'écrit :

$$
\mathcal{M} = -\frac{EI}{R} = -EI\frac{\mathrm{d}^2 y}{\mathrm{d}x^2}.\tag{A.16}
$$

En dérivant,

$$
-\frac{\mathrm{d}^2 \mathcal{M}}{\mathrm{d}x^2} = EI \frac{\mathrm{d}^4 y}{\mathrm{d}x^4} = p = -ky(x),\tag{A.17}
$$

d'où

$$
\frac{\mathrm{d}^4 y}{\mathrm{d}x^4} + 4\lambda^4 y(x) = 0,\tag{A.18}
$$

avec

$$
\lambda^4 = \frac{k}{4EI} \tag{A.19}
$$

On appellera  $\lambda$  le module de la fondation élastique.

La résolution de l'équation (A.18) donne comme solution physiquement acceptable :

$$
y(x) = C_1 \sin \lambda x \sinh \lambda x + C_2 \sin \lambda x \cosh \lambda x + C_3 \cos \lambda x \sinh \lambda x + C_4 \cos \lambda x \cosh \lambda x,
$$
 (A.20)

ou bien:

$$
y(x) = e^{-\lambda x} (A \sin \lambda x + B \cos \lambda x). \tag{A.21}
$$

### $A.3.2$ Module de la fondation élastique

Il nous reste à déterminer la raideur k de la fondation élastique et le paramètre  $\lambda$ .  $y(x)$ représente le déplacement de l'axe neutre de la poutre sur sa fondation élastique. Ce déplacement est soumis à l'effort de rappel généré par la raideur k de la partie inférieure de la poutre. En général, on a pris l'habitude de considérer que la moitié inférieure de la poutre

participait à la fondation élastique [Inoue et Kobatake 1959, Kaelble 1960]. En écrivant une loi de Hooke simplifiée, on a :

$$
\sigma = \frac{ky(x)}{b} = E\varepsilon = E\frac{2y(x)}{h}
$$
\n(A.22)

d'où

$$
k = \frac{2Eb}{h} \tag{A.23}
$$

En remplaçant  $k$  dans  $(A.19)$ , on a alors :

$$
\lambda = \frac{6^{1/4}}{h} \tag{A.24}
$$

Lorsque la poutre est composée d'une couche épaisse (module d'Young  $E$ , épaisseur h) et d'une couche mince, représentant par exemple un liant adhésif  $(E_a, h_a)$ , Penado [1993] a proposé de considérer ce système comme deux ressorts en série de raideurs  $k_0$  et  $k_a$ . La raideur équivalente du système est alors donnée par :

$$
\frac{1}{k} = \frac{1}{k_0} + \frac{1}{k_a}.\tag{A.25}
$$

Kaelble [1960], de façon implicite, et Maugis [2000], proposent d'inclure dans la fondation élastique la moitié de la couche supérieure  $(h/2)$  et la totalité de la couche de liant  $(h_a)$ . On a ainsi :  $\,$ 

$$
k_a = \frac{E_a b}{h_a},
$$
  
\n
$$
k_0 = \frac{2Eb}{h},
$$
\n(A.26)

et donc

$$
\frac{1}{k} = \frac{h}{2Eb} \left( 1 + 2\frac{Eh_a}{E_a h} \right). \tag{A.27}
$$

Le paramètre  $\lambda$  est alors déduit de la relation (A.28), et en négligeant la part de la couche de liant au module de flexion  $\cal EI$  on a finalement :

$$
\lambda = \frac{6^{1/4}}{h} \left( 1 + 2 \frac{E h_a}{E_a h} \right)^{-1/4}.
$$
 (A.28)

### $\bf{B}$ Fonctions élastoplastiques pour l'analyse mécanique du pelage

### $B.1$ Fonction élastoplastique  $f_0$

De façon générale, une loi de comportement élastoplastique peut s'exprimer sous la forme :

$$
\sigma = \begin{cases} E \, \varepsilon & \text{si } \varepsilon \le \varepsilon_0 \\ E \varepsilon_0 \, f \left( \frac{\varepsilon}{\varepsilon_0} \right) & \text{si } \varepsilon > \varepsilon_0 \end{cases} \tag{B.1}
$$

où  $\sigma$  est la contrainte,  $\varepsilon$  est la déformation, E est le module d'Young,  $\varepsilon_0$  est la déformation au seuil d'écoulement, et  $f_0(\varepsilon/\varepsilon_0)$  est une fonction élastoplastique.

- Si  $f(\varepsilon/\varepsilon_0)=1$ , on a le cas élastoplastique idéal.
- Si  $f(\varepsilon/\varepsilon_0) = (1-\alpha) + \alpha(\varepsilon/\varepsilon_0)$ , on a une loi bilinéaire.

Si  $f(\varepsilon/\varepsilon_0) = (\varepsilon/\varepsilon_0)^n$ , on a une loi puissance,

### $B.2$ Relations moment-courbure  $m(k)$

Dans le cas élastoplastique idéal, les relation moment-courbure d'une poutre en charge puis décharge, sont les suivantes [Hodge 1959] :

$$
m = \begin{cases} \frac{2}{3}k & \text{sur OA (chargement élastique)} \\ 1 - \frac{1}{3}k^2 & \text{sur AB (chargement élastoplastique)} \\ 1 - \frac{1}{3k_0^2} + \frac{2}{3}(k - k_0) & \text{sur BE (déchargement élastique)} \\ -1 - \frac{1}{3k_0^2} + \frac{8}{3(k - k_0)^2} & \text{sur EF (déchargement élastoplastique)} \end{cases}
$$
(B.2)

où  $k_0$  est la courbure maximale atteinte par la poutre avant le déchargement. Notons que nous avons ici écrit les équations dans le cas où  $k_0 > 2$ , ce qui implique que l'on a une plastification inverse lors du déchargement.

Le cas bilinéaire est traité par Kinloch et al. [1994], et le cas d'un comportement en loi puissance, est traité numériquement par Kim et Aravas [1988].

### $B.3$ Fonction de l'énergie dissipée en flexion  $f_1$

Dans le test de pelage, l'énergie dissipée dans la flexion du bras de pelage s'écrit :

 $\mathcal{L}^{\text{max}}$ 

$$
G_a = \frac{P}{b}(1 - \cos \theta) - G_f = G_P - G_f,
$$
 (B.3)

Pour un comportement élastoplastique idéal, on a [Williams 1993, Guiu et Shanahan 2001] :

$$
f_1(k) = \begin{cases} 0 & , \text{ si } 0 < k < 1 \\ \frac{k^2}{3} - 1 + \frac{2}{3k} & , \text{ si } 1 < k < 2 \\ 2k - 5 + \frac{10}{3k} & , \text{ si } k > 2 \end{cases}
$$
 (B.4)

Pour une loi bilinéaire, on a [Kinloch et al. 1994] :

$$
f_1(k) = \begin{cases} 0 & , \text{si } 0 < k < 1\\ (1 - \alpha) * (\frac{k^2}{3} + \frac{2(1 - \alpha)^2}{3k} - 1) & , \text{si } 1 < k < 2\\ g_1(k) & , \text{si } k > 2 \end{cases}
$$
 (B.5)

 $_{\rm O}{\dot {\rm u}}$ 

$$
g_1(k) = \frac{4}{3}\alpha(1-\alpha)^2 k^2 + 2(1-\alpha)^2 (1-2\alpha)k + \frac{2(1-\alpha)}{3(1-2\alpha)k}(1+4(1-\alpha)^3)
$$
  
-(1-\alpha)(1+4(1-\alpha)^2). (B.6)

Le cas d'un comportement en loi puissance, est traité numériquement par Kim et Aravas  $[1988]$ .

### Relation de Kim-Williams  $f_2$  $B.4$

La relation de Kim-Williams (3.38) s'écrit :

$$
\widehat{G}f_2(k_0) = \frac{P}{b}[1 - \cos(\theta - \theta_0)]
$$
\n(B.7)

Dans le cas élastoplastique parfait, on a [Williams 1993] :

$$
f_2(k) = \begin{cases} \frac{k^2}{3} & , \text{ si } 0 < k < 2\\ 2k - 4 + \frac{8}{3k} & , \text{ si } k > 2 \end{cases}
$$
 (B.8)

On remarquera qu'il y a continuité avec la solution élastique puisque dans la cas élastique  $(0 < k < 1)$ , cette équation amène aux équations classiques établies par Kendall [1973b] dans le cas élastique.

Dans le cas bilinéaire, on a [Kinloch et al. 1994] :

$$
f_2(k) = \begin{cases} \frac{k^2}{3} & , \text{ si } 1 < k < 2\\ g_2(k) & , \text{ si } k > 2 \end{cases}
$$
 (B.9)

où

$$
g_2(k) = \frac{1}{3}(1 + 4(1 - \alpha)^2)k^2 + 2(1 - \alpha)^2(1 - 2\alpha)k + \frac{8}{3}\frac{(1 - \alpha)^4}{(1 - 2\alpha)k}
$$
  
- 4(1 - \alpha^3). (B.10)

# Références

- Adams, W.W., Yang, D. et Thomas, E.L. (1986) Direct visualization of microstructural deformation processes in polyethylene, J. Mat. Sci. 21, 2239-2253.
- Alberola, N. (1991) Time-temperature-transformation diagram of polyethylene: origin of the double population of lamellae, J. Mat. Sci. 26, 1856-1860.
- Anderson, G.P., Devries, K.L. et Williams, M.L. (1973) Finite element in adhesion ana*lyses*, Int. J. Fracture  $9(4)$ ,  $421-436$ .
- Anderson, G.P., Devries, K.L. et Williams, M.L. (1976) The peel test in experimental *adhesive-fracture mechanics*, Experimental Mechanics 24, 11-15.
- Andrews, E.H. (1974) A generalized theory of fracture mechanics, J. Mat. Sci. 9, 887–894.
- Andrews, E.H. et Kinloch, A.J. (1973) Mechanics of adhesive failure, Proc. Roy. Soc. London A332, 385-414.
- Aravas, N., Kim, K.-S. et Loukis, M.J. (1989) On the mechanics of adhesion testing of *flexible films*, Mat. Sci. Eng. A107, 159-168.
- Argon, A.S. et Salama, M.M. (1977) Growth of crazes in glassy polymers, Philosophical Magazine 36, 1217-1234.
- Aubrey, D.W. (1984), Effect of adhesive composition on the peeling behaviour of adhesive tapes, in Adhesion 8 19-32. Elsevier, London.
- Barenblatt, G.I. (1962) The mathematical theory of equilibrium cracks in brittle fracture, Adv. Appl. Mech. 7, 55.
- Barrer, R.M. (1968), *Diffusion and permeation in heterogeneous media*, in J. Crank et G. Park (Eds.), Diffusion of polymers. Academic Press, London.
- Bassett, D.C. et Hodge, A.M. (1981) On the morphology of melt-crystallized polyethylene. *I. Lamellar profiles, Proc. Roy. Soc. London A377, 25-37.*
- Bideaux, J.-E., Smith, G.D., Bernet, N. et Manson, J.-A.E. (1996) Fusion bonding of maleic anhydride grafted polypropylene to polyamide 6 via in situ block copolymer formation a the interface, Polymer 37, 1129-1136.
- Bikerman, J.J. (1961), The science of adhesive joints, Academic Press, New York.
- Bongiovanni, R., Gagnor, B., Malucelli, G., Priola, A. et Pollicino, A. (1998) Surface properties and adhesion of maleinized polyethylene films, J. Mat. Sci. 33, 1461–1464.
- Boucher, E. (1995), Mécanismes moléculaires de l'adhésion à l'interface entre deux polymères semi-cristallins renforcés par un copolymère formé in situ. Thèse de Doctorat Université Paris 6.
- Boucher, E., Folkers, J.P., Creton, C., Hervet, H. et Léger, L. (1997) Enhanced adhesion between polypropylene and polyamide-6: Role of interfacial nucleation of the betacrystalline form of polypropylene, Macromolecules 30, 2102-2109.
- Boucher, E., Folkers, J.P., Hervet, H., Léger, L. et Creton, C. (1996) Effects of the formation of copolymers on the interfacial adhesion between semicrystalline polymers. Macromolecules 29, 774-782
- Breedon, J.E., Jackson, J.F., Marcinkowski, M.J. et Taylor, M.E. (1973) Scanning elec*tron microscopy observations of polyethylene spherulites, J. Mat. Sci. Lett.* 8, 143-145.
- Brooks, N.W.J., Duckett, R.A. et Ward, I.M. (1999) Effects of crystallinity and stress state on the yield strain of polyethylene, Polymer 40, 7367-7372.
- Brown, H.R. (1989) A model of environmental craze growth in polymers, J. Polym. Sci.  $B:$  Polym. Phys. 27, 1273-1288.
- Brown, H.R. (1990) Mixed mode effects on the toughness of polymer interfaces, J. Mat. Sci.  $25(4)$ , 2791-2794.
- Brown, H.R. (1991) A molecular interpretation of the toughness of glassy polymers, Macromolecules 24, 2752-2756.
- Brown, H.R. (1994) Adhesion between polymers, IBM J. Res. Develop. 38 (4), 379–389.
- Brown, H.R. et Ward, I.M. (1973) Craze shape and fracture in Poly(Methyl Methacry*late*), Polymer  $14(10)$ , 469-475.
- Butler, M.F. et Donald, A.M. (1997) Deformation of spherulitic polyethylene thin films, J. Mat. Sci. 32, 3675-3685.
- Charalambides, M., Kinloch, A.J., Wang, Y. et Williams, J.G. (1992) On the analysis of mixed-mode fracture, Int. J. Fracture 54, 269-291.
- Chernov, N. et Ososkov, G.A. (1984) Fast fitting routine using an iterational linear regression method (ILRM), Physics Communication 33, 329-333.
- Chiu, D.S., Gent, A.N. et J.R., White (1984) Tear strength of polyethylene, J. Mat. Sci. 19, 2622-2632.
- Cho, K., Brown, H.R. et Miller, D.C. (1990) *Effect of a block copolymer on the adhe*sion between incompatible polymers. I. Symmetric tests, J. Polym. Sci. B : Polym. Phys. 28, 1699-1718.
- Cohen, M.H. et Turnbull, W.B. (1959) Molecular transport in liquids and gases, J. Chem. Phys. 31, 1164.
- Crank, J. (1953) A theoretical investigation of the influence of molecular relaxation and internal stress on diffusion in polymers, J. Polym. Sci. C11, 151-168.
- Crank, J. (1956), The mathematics of diffusion, Oxford University Press, London.
- Crank, J. et Park, G.S. (1968), *Diffusion in polymers*, Academic Press, London.
- Creton, C., Kramer, E.J., Hui, C.Y. et Brown, H.R. (1992) Failure mechanisms of polymer interfaces reinforced with block copolymer., Macromolecules 25, 3075-3088.
- Creton, C., Passade, N., Kalb, F. et Léger, L. (2001) Mécanismes de plasticité lors de la rupture d'un joint collé : une vision multiéchelles, Revue de Métallurgie  $SFAM$ .
- Crocombe, A.D. et Adams, R.D. (1982) An elasto-plastic investigation of the peel test. J. Adhesion 13, 241-267.
- Crocombe, A. D. et Adams, R. D.  $(1981)$  Peel analysis using the finite element method, J. Adhesion 12, 127-139.
- De Gennes, P.G. (1971) Reptation of a polymer chain in the presence of fixed obstacles, J. Chem. Phys.  $55(2)$ ,  $572-579$ .
- De Gennes, P.-G. (1989) Weak adhesive junctions, J. Phys. France 50, 2551-2562.
- De Nève, B. et Shanahan, M.E.R. (1995) Physical an chemical effects in an epoxy resin exposed to water vapour, J. Adhesion 49, 165–176.
- Derail, C., Allal, A., Marin, G. et Tordjeman, Ph. (1997) Relationship between viscoelastic and peeling properties of model adhesives. Part 1: Cohesive Fracture, J. Adhesion  $61$ .  $123 - 157.$
- Derail, C., Allal, A., Marin, G. et Tordjeman, Ph. (1998) Relationship between viscoelastic and peeling properties of model adhesives. Part  $2$ : The interfacial fracture domains, J. Adhesion 68, 203-228.
- Deryagin, B.V., Krotova, N.A., Karassev, V.V., Kirillova, Y.M. et Aleinikova, I.N. (1957), in 2nd Int. Congress on Surface Activity III Butterworth, London 417.
- Dugdale, D.S. (1960) Yielding of steel sheets containing slits. J. Mech. Phys. Solids 8.  $100 - 104$
- Dupré (1869), Théorie mécanique de la chaleur, Gauthier-Villars.
- Evans, A.G., Dalgleish, B.J., He, M. et Hutchinson, J.W. (1989) On crack path selection and the interface fracture energy in bimaterial systems, Acta Metall.  $37(12)$ ,  $3249-$ 3254.
- Faisant, J.B., Aït-Kadi, A., Bousmina, M. et Deschênes, L. (1998) Morphology, thermomechanical and barrier properties of polypropylene-ethylene vinyl alcohol blends, Polymer 39, 533-545.
- Farris, R.J. et Goldfarb, J.L. (1993) An experimental partitioning of the mechanical energy expended during peel testing, J. Adhesion Sci. Technol. 7 (8), 853–868
- Fayt, R., Jérôme, R. et Teyssié, Ph. (1989) Molecular design of multicomponent polymer systems. XIV. Control of the mechanical properties of polyethylene-polystyrene blends by block copolymers, J. Polym. Sci., Polym. Phys. 27, 775–793.
- Ferry, J.D. (1980), Viscoelastic properties of polymers, John Wiley, New York.
- Flory, P.J. (1953), *Principles of polymer chemistry*, Cornell University Press.
- Friedrich, K. (1983) Crazes and shear bands in semi-crystalline thermoplastics, Adv. Polym. Sci. 52/53, 225-274.
- Fujita, H. (1961) Diffusion in polymer-diluent systems, Fortschr. Hochpolym.-Forsch. 3,  $\overline{1}$ .
- Gent, A.N. (1996) Adhesion and Strength of viscoelastic solids. Is there a relationship between adhesion and bulk properties?, Langmuir 12, 4492-4496
- Gent, A.N. (1997) More on the peel test riddle, Adhesives Age  $40(2)$ , 59–60
- Gent, A.N. (1998), Adhesion and strength of viscoelastic materials, in Euradh'98 / WCARP-1 125-127.
- Gent, A.N. et Hamed, G.R. (1975) Peel mechanics, J. Adhesion 7, 92-95.
- Gent, A.N. et Hamed, G.R. (1977) Peel mechanics for an elastic-plastic adherend, J. Appl. Polym. Sci. 21, 2817-2831.
- Gent, A.N. et Jeong, J. (1985) Contribution of bending energy losses to the apparent tear energy, Int. J. Fracture  $29, 157-158$ .
- Gent, A.N. et Kaang, S.Y. (1987) Effect of peel angle upon peel force, J. Adhesion 24,  $173 - 181.$
- Gent, A.N. et Kinloch, A.J. (1971) Adhesion of viscoelastic materials to rigid substrates. III. Energy criterion for failure, Journal of Polymer Science : Part A-2 9, 659–668.
- Gent, A.N. et Lai, S.-M. (1994) Interfacial bonding, energy dissipation, and adhesion, J. Polym. Sci. 32, 1543-1555.
- Gent, A.N. et Petrich, R.P. (1969) Adhesion of viscoelastic materials to rigid substrates, Proc. Roy. Soc. A. 310, 433-448.
- Gent, A.N. et Schultz, J. (1972) Effect of wetting liquids on the strength of adhesion of *viscoelastic materials.* J. Adhesion 3, 281-294.
- Gibert, F.X., Allal, A., Marin, G. et Derail, C. (1999) Effect of the rheological properties of industrial hot-melt and pressure-sensitive adhesives on the peel behavior, J. Adhesion Sci. Technol.  $13(9)$ ,  $1029-1044$ .
- Goldfarb, J.L. et Farris, R.J. (1991) Calorimetric measurements of the heat generated by *the peel adhesion test*, J. Adhesion 35, 233-244.
- Greiveldinger, M. et Shanahan, M.E.R. (1999) A critique of the mathematical coherence of the acide/ base interfacial free energy theory, J. Colloid Interface Sci. 215, 170–178.
- G'Sell, C. et Jonas, J.J. (1979) Determination of the plastic behaviour of solid polymer at constant true strain rate, J. Mat. Sci. 14, 583-591.
- G'Sell, C. et Jonas, J.J. (1981) Yield and transient effects during the plastic deformation *of solid polymers*, J. Mat. Sci. 16, 1956–1974.
- Guiu, A. et Shanahan, M.E.R. (2001) Adhesion of grafted polyethylene to an Ethylene/Vinyl Alcohol copolymer, J. Polym. Sci. B : Polym. Phys.  $39(22)$ ,  $2843-2851$ .
- Guiu, A. et Shanahan, M.E.R. (2002a) Adhesion of semi-crystalline polymers : shear contribution to fracture energy, soumis à C.R. Acad. Sci.
- Guiu, A. et Shanahan, M.E.R. (2002b) Deformation mechanisms at the interface between *grafted polyethylene and ethylene/vinyl alcohol copolymer*, soumis à J. Adhesion.
- Hansen, C.M. (1967). The three dimensional solubility parameter and solvent diffusion coefficient, Danish Technical Press, Copenhaguen.
- Haudin, J.-M. (1995), Structures et morphologies des polymères semi-cristallins, in C. G'Sell et J.-M. Haudin (Eds.), Introduction à la mécanique des polymères. INPL, Nancy.
- Hildebrand, J.H. et Scott, R.L. (1964), The solubility of non-electrolytes, Dover, New York.
- Hodge, P.H. (1959), Plastic analysis of structures, McGraw-Hill.
- Hutchinson, J.W. et Suo, Z. (1992) Mixed mode cracking in layered materials, Adv. Appl. Mech. 29.
- Inoue, Y. et Kobatake, Y. (1959) Mechanics of adhesive joints. Part IV., Peeling Appl. Sci. Res. A8, 321-338.
- Irwin, G.R. (1957) Analysis of stresses and strains near the end of a crack traversing a plate, J. Appl. Mech.  $24, 361$ .
- Irwin, G.R. (1958), *Handbuch des Physik 6*, Springer, Berlin.
- Irwin, G.R. et Kies, J.A. (1952) Fracturing and fracture dynamics, Welding J. 31, 95.
- Jenkins, A.D. (1972), *Polymer science : A material science handbook*, North-Holland Publishing Company, Amsterdam.
- Jud, K., Kausch, H.H. et Williams, J.G. (1981) Fracture mechanics studies of crack healing and welding of polymers, J. Mat. Sci. 16, 204-210.
- Kaelble, D.H. (1959) Theory and analysis of peel adhesion: Mechanisms and mechanics, Trans. Soc. Rheol. III, 161-180.
- Kaelble, D.H. (1960) Theory and analysis of peel adhesion : Bond stresses and distributions, Trans. Soc. Rheol. IV, 45-73.
- Kaelble, D.H. (1964) Theory and analysis of peel adhesion: Rate-temperature dependence *of viscoelastic interlayers*, J. Coll. Sci. 19, 413-424.
- Kaelble, D.H. (1969) Peel adhesion : Influence of surface energies and adhesive rheology, J. Adhesion 1, 102-122
- Kalb, F. (1998), Adhésion, microstructure et microdéformations à l'interface de poly*mères semi-cristallins*, Thèse de Doctorat Université Paris 6.
- Kalb, F., Léger, L., Creton, C., Plummer, C.J.G., Marcus, P. et Magalhaes, A. (2001) Molecular control of crack tip plasticity mechanisms at PP-EPDM/PA6 interface, Macromolecules 34, 2702-2709.
- Kambour, R.P. (1973) Review of crazing and fracture in thermoplastics, J. Polym. Sci.  $D: Macromol. Rev. 7, 1-154.$
- Kanninen, M.F. (1973) An augmented double cantilever beam model for studying crack propagation and arrest, Int. J. Fracture 9, 83-89.
- Kausch, H.H., Gensler, R., Grein, Ch., Plummer, C.J.G. et Scaramuzzino, P. (1999) *Crazing in semicrystalline thermoplastics, J. Macromol. Sci. Phys.* **B38**, 803-815.
- Kausch, H.H. et Tirrell, M. (1989) *Polymer Interdiffusion*, Ann. Rev. Mater. Sci. 19,  $341 - 377.$
- Keith, H.D., Padden, F.J., Walter, N.M. et Wyckoff, H.W. (1959), J. Appl. Phys. 30, 1485.
- Kendall, K. (1973a) Peel adhesion of solid films-The surface and bulk effects, J. Adhesion 5, 179-202.
- Kendall, K. (1973b) The shapes of peeling solid films, J. Adhesion 5, 105–117.
- Kendall, K. (1975) Thin-film peeling The elastic term, J. Phys. D : Appl. Phys  $\mathbf{8}$ ,  $1449 - 1452$
- Kies, J.A., Sullivan, A.M. et Irwin, G.R. (1950) Interpretation of fracture markings, J. Appl. Phys. 21, 716-720.
- Kim, K-S. et Aravas, N. (1988) Elastoplastic analysis of the peel test, Int. J. Sol. Struct.  $24(4)$ , 417-435.
- Kinloch, A.J., Lau, C.C. et Williams, J.G. (1994) The peeling of flexible laminates, Int. J. Fracture 66, 45-70.
- Kramer, E.J. (1983) Microscopic and molecular fundamentals of crazing, Adv. Polym. Sci.  $52/53$ , 1–56.
- Kramer, E.J., Norton, L.J., Dai, C.A., Sha, Y. et Hui, C.Y. (1994) Strengthening polymer *interfaces*, Faraday Discuss. 98, 31-46.
- Lake, G.J. et Thomas, A.G. (1967) The strength of highly elastic materials, Proc. Roy. Soc. London A300, 108-119.
- Landau, L. et Lifschitz, E. (1967), Théorie de l'élasticité, Mir, Moscou.
- Laplace (1805), Mécanique Céleste, Suppl. au X livre, Coureier, Paris.
- Laurens, C., Ober, R., Creton, C. et Léger, L. (2001) Role of the interfacial orientation in adhesion between semicrystalline polymers, Macromolecules 34, 2932-2936.
- Lin, L. et Argon, A.S. (1994) Review. Structure and plastic deformation of polyethylene, J. Mat. Sci. 29, 294-323.
- Long, F.A. et Richman, D. (1960) Concentration gradients for diffusion of vapors in glassy polymers and their relation to time dependent diffusion phenomena, J. Am. Chem. Soc. 82, 513.
- Lützow, N. Tihminlioglu, A., Danner, R.P., Duda, J.L., De Haan, A., Warnier, G. et Zielinski, J.M. (1999) Diffusion of toluene and n-heptane in polyethylenes of different  $crystalinity$ , Polymer 40, 2797-2803.
- Mantel, M. et Descave, F. (1992) Study of a'T'-type peel test on a metal/polymer/metal *sheet sandwich*, J. Adhesion Sci. Technol.  $6(3)$ ,  $357-376$ .
- Maugis, D. (1985) Subcritical crack growth, surface energy fracture toughness, stick slip and embrittlement. J. Mat. Sci.  $20, 3041-3073$ .
- Maugis, D. (1997) Adhérence des solides : aspects mécaniques., Revue de métallurgie-CIT 5, 655-690.
- Maugis, D. (2000), Contact, adhesion and rupture of elastic solids, Springer, Berlin.
- Maugis, D. et Barquins, M. (1978) Fracture mechanics and the adherence of viscoelastic bodies, J. Phys. D : Appl. Phys. 11, 1989-2023.
- Maugis, D. et Barquins, M. (1980), Fracture mechanics and adherence of viscoelastic solids, in L. Lee (Ed.), Adhesion and adsorption on polymers Part A 203-277. Plenum Publ.
- Maugis, D. et Barquins, M. (1987), Stick-slip and peeling of adhesives tapes, in Adhesion 12 205-222. Elsevier, London.
- Mc Bain, J.W. et Hopkins, D.G. (1925), J. Phys. Chem. 29, 188.
- Miller, P., Buckley, D.J. et Kramer, E.J. (1991) Microstructure and origin of cross-tie fibrils in crazes, J. Mat. Sci. 26, 4445-4454.
- Miller, P. et Kramer, E.J. (1991) Measurement of the craze-bulk interfacial active zone, J. Mat. Sci. 26, 1459-1466.
- Moore, D.J. et Williams, J.G. (2000), Determination of the interfacial work of fracture for flexible laminates, in J. Williams et A. Pavon (Eds.), Fracture of polymers, composites and adhesives 27 231-246. Elsevier.
- Olley, R.H. et Bassett, D.C. (1982) An improved permanganic etchant for polyolefines, Polymer 23, 1707-1710.
- Passade, N. (2000), Mécanismes de fracture d'interfaces polymères en géométrie confinée, Thèse de Doctorat Université Paris 6.
- Passade, N., Creton, C. et Gallot, Y. (2000) Fracture toughness of interfaces between glassy polymers in a trilayer geometry, Polymer 41, 9249-9263.
- Penado, F.E. (1993) A closed form solution for the energy release rate of the double cantilever beam specimen with an adhesive layer, J. Comp. Mat  $27(4)$ , 383-407.
- Peterlin, A. (1971) Molecular model of drawing polyethylene and polypropylene, J. Mat. Sci. 6, 490-508.
- Peterlin, A. (1976) Crystallisation from a strained melt or solution, Polym. Eng. Sci. 16.  $126 - 137.$
- Plummer, C.J.G., Kausch, H.-H., Creton, C., Kalb, F. et Léger, L. (1998) Structure and microdeformation of  $(iPP/iPP-q-MA)$ -PA6 reaction bonded surfaces, Macromolecules  $31,6164-6176.$
- Rabinowitz, S. et Beardmore, P. (1972) Craze formation and fracture in glassy polymers. Critical Rev. Macromol. Sci. 1, 1-45.
- Raphael, E. et De Gennes, P.-G. (1992) Rubber-rubber adhesion with connector molecules, J. Phys. Chem. 96, 4002.
- Reiner, M. (1964) The Deborah number, Physics Today, 62
- Reynolds, P.T. (1985) Shear crazing in low and medium-density polyethylene, J. Mat. Sci. 4, 1194-1197.
- Rice, J.R. (1968), Mathematical analysis in the mechanics of fracture, in H. Liebowitz (Ed.), Fracture: An advanced treatise 191-311. Academic Press, New York.
- Sanchez-Valdes, S., Yvanez-Flores, I., Ramos De Valle, L.F., Rodriguez-Fernandez, O.S., Orona-Villarreal, F. et Lopez-Quintilla, M. (1998) Fusion bonding of maleated poly*ethylene blends to polyamide 6*, Polym. Eng. Sci.  $38$ ,  $127-133$ .
- Sandt, A. (1982) Influence of deformation rate and morphology on fracture behaviour of polypropylene, Kunststoffe 72, 791-795.
- Schultz, J.M. (1984) Microstructural aspects of failure in semicrystalline polymers, Polym. Eng. Sci.  $24(10)$ , 770–785.
- Schultz, J., Lavielle, L., Carré, A. et Comien, P. (1989) Surface properties and adhesion mechanisms of graft polypropylenes, J. Mat. Sci. 24, 4363-4369.
- Sexsmith, M., Troczynski, T. et Breslauer, E. (1997) Plastic work in the peeling of work hardening foils, J. Adhesion Sci. Technol. 11, 141-154.
- Shanahan, M.E.R. (1983) The role of the liquid in environmental stress cracking of polyethylene, J. Mat. Sci. Lett. 2, 28-32.
- Shanahan, M.E.R. (1991) Adhesion and wetting : Similarities and differences, Rubber World October, 28-36.
- Shanahan, M.E.R. et Auriac, Y. (1998) Water absorption and leaching effects in cellulose *diacetate*, Polymer  $39(5)$ , 1155-1164.
- Shanahan, M.E.R., Chen-Fargheon, C. et Schultz, J. (1980) Influence of spherulitic size on the environmental stress cracking of low density polyethylene, Makromolekulare Chemie 181, 121-126
- Shanahan, M.E.R. et Schultz, J. (1976) A kinetic effect in the environnemental stress cracking of polyethylene due to liquid viscosity, J. Polym. Sci. 14, 1567-1573.
- Shanahan, M.E.R. et Schultz, J. (1980) Correlation between environmental stresscracking and liquid sorption for low-swelling liquids, J. Polym. Sci. : Polym. Phys. 18,  $19 - 26$ .
- Shanin, M.M., Olley, R.H. et Blissett, M.J. (1999) Refinements of etching techniques to reveal lamella profiles in polyethylene banded spherulites, J. Polym. Sci. B : Polym. Phys. 37, 2279-2286.
- Sharpe, L.H. et Schonhorn, H. (1963) Symposium on contact angles, Chem. Eng. News 15, 67.
- Shen, C.-H. et Springer, G.S. (1975) Moisture and desorption of composite materials, J. Comp. Mat 10, 2-20
- Sirotkin, R.O. et Brooks, N.W.  $(2001)$  The effect of morphology on the yield behaviour of polyethylene copolymers, Polymer 42, 3791-3797.
- Thomas, L.C. (2000) Characterization of melting phenomena in linear low density poly*ethylene by modulated DSC*, TA instruments documentation  $TA-227$ .
- Thouless, M. D., Adams, R. D., Kafkalidis, M.S., Ward, S.M., Dickie, R.A. et Westerbeek, G.L. (1998) Determining the toughness of plastically deforming joints, J. Mat. Sci. 33, 189-197.
- Timoshenko, S. et Goodier, J.N. (1961), Théorie de l'élasticité, Béranger, Paris.
- Tselios, Ch., Bikiaris, D., Savidis, P., Panayiotou, C. et Larena, A. (1999) Glass-fiber reinforcement of in situ compatibilized polypropylene/polyethylene blends, J. Mat. Sci. 34, 385-394.
- Van Krevelen, D.W. (1990), Properties of polymers : Their correlation with chemical structure, Elsevier, Amsterdam.
- Verdu, J. (1990), Traité plastiques : Vieillissement physique, A3151 1-17. Techniques de l'ingénieur.
- Verdu, J. (1992), Matériaux polymères, relations structure-propriétés, Cours ENSAM Paris. Cours ENSAM Paris.
- Villalpando-Olmos, J., Sanchez-Valdes, S. et Yvanez-Flores, I.G. (1999) Performance of polyethylene/etylene-vinyl alcohol copolymer-polyethylene multilayer films using ma*leated polyethylene blends*, Polym. Eng. Sci. 38, 1597-1603.
- Voyutskii, S.S. (1957), Rubber Chem. Tech. 30, 531.
- Vrentas, J.S. et Vrentas, C.M. (1992) Fickian diffusion in glassy polymer-solvent systems, J. Polym. Sci. B : Polym. Phys. 30, 1005-1011.
- Wang, T.W. et Vazirani, H.N. (1972) Peel strength in oxidized copper-polyethylene lap *joints bonded with flexible epoxy*, J. Adhesion 4, 353–364.
- Ward, I.M. (1983), *Mechanical properties of solid polymers*, John Wiley and Sons, Chichester.
- Washiyama, J., Creton, C. et Kramer, E.J. (1992) TEM fracture studies of polymer  $interfaces$ , Macromolecules 25, 4751-4758.
- Williams, J.G. (1993) Root rotation and plastic work effects in the peel test, J. Adhesion 41, 225-239.
- Williams, M.L., Landel, R.F. et Ferry, J.D. (1955) The temperature dependance of relaxation mechanisms in amorphous polymers and other glass forming liquids, J. Amer. Chem. Soc. 77, 3701-3707.
- Winkler, E. (1867), Die Lehre von der Elastizität und Festigkeit, Die Lehre von der Elastizität und Festigkeit, Prague.
- Wolock, I., Kies, J.A. et Newman, S.B. (1959), Fracture phenomena in polymers, in Chapman et Hall (Eds.), *Fracture* 250–264. John Wiley and Sons, London.
- Wool, R.P. (1995), Polymer interfaces, structure and strength, in Polymer interfaces, *structure and strength.* Hanser Gardner, Cincinnati.
- Wu, S. (1982), Fracture of adhesive bond, in Polymer interfaces and adhesion XIV. Marcel Dekker, New York
- Xiao, G.Z. et Shanahan, M.E.R. (1997) Water absorption and description in an epoxy resin with degradation, J. Polym. Sci. 35, 2659-2670.
- Xiao, G.Z. et Shanahan, M.E.R. (1998) Swelling of DGEBA/DDA epoxy resin during hygrothermal ageing, Polymer 39, 3253-3260.
- Xu, D.B., Hui, C.Y., Kramer, E.J. et Creton, C. (1991) A micromechanical model of crack growth along polymer interfaces, Mechanics of Materials 11, 257-258.
- Young, T. (1805), Phil. Trans. Roy. Soc. London 95, 65.
- Zanni-Deffarges, M.-P. et Shanahan, M.E.R. (1995) *Diffusion of water into an epoxy adhesive : Comparison between bulk behaviour and adhesive joints*, Int. J. Adhesion and Adhesives 15, 137-142.